# **Homepage – Ideen und Spielmöglichkeiten**

**David Bascom · david@99grad.de**

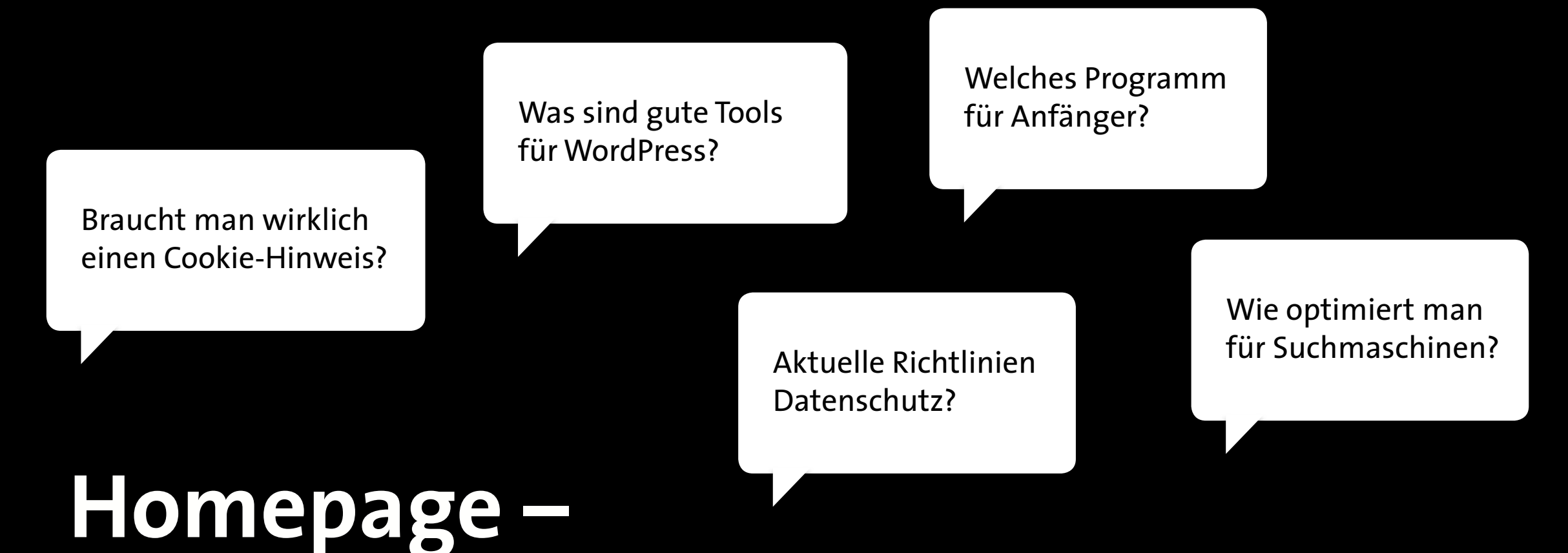

# **Ideen und Spielmöglichkeiten**

Tricks für Animation, Bewegter Text?

Wie können wir selbst unsere Homepage pflegen?

Wie spricht man Nachwuchsmusiker an?

Rechtevergabe zum Bearbeiten der Homepage?

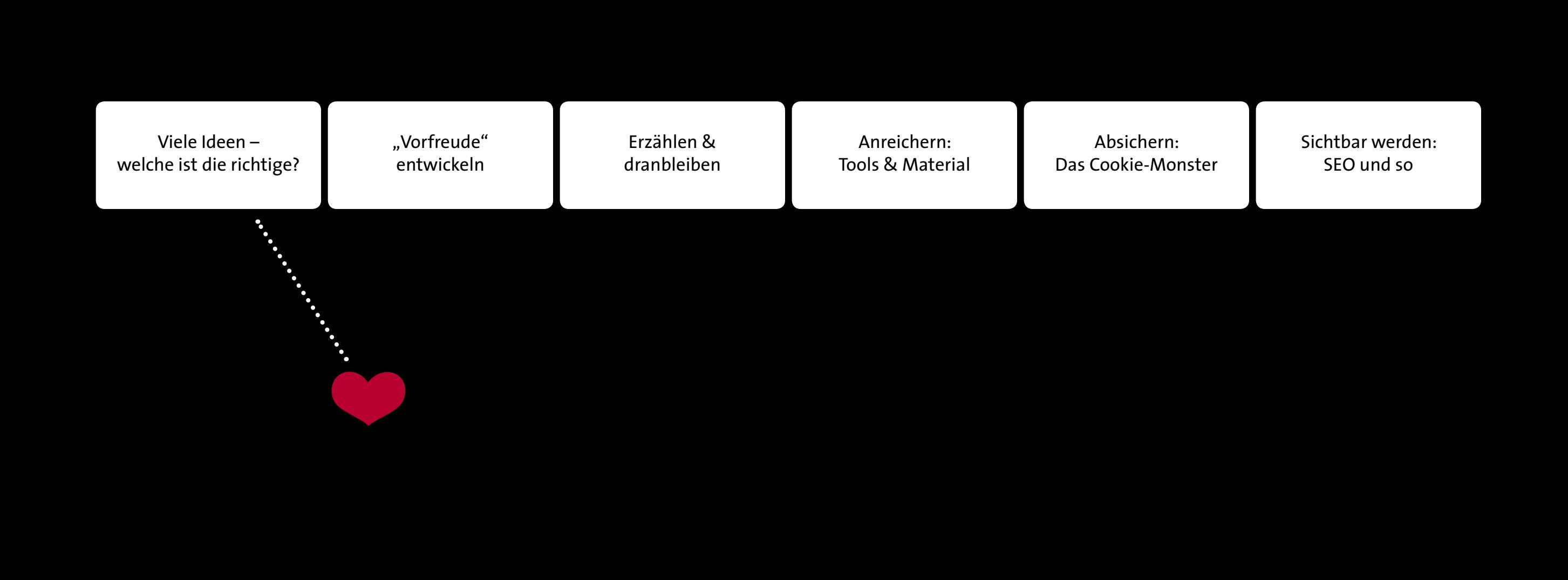

# **Thema: Welche Idee ist die richtige? "Die Farbe gefällt mir nicht. Und ich gucke da so doof."**

# **Blickwinkel { 1 }**

"Wir alle sind im Vorstand des örtlichen Musikvereins. Heute wollen wir über das neue Design unserer Homepage abstimmen."

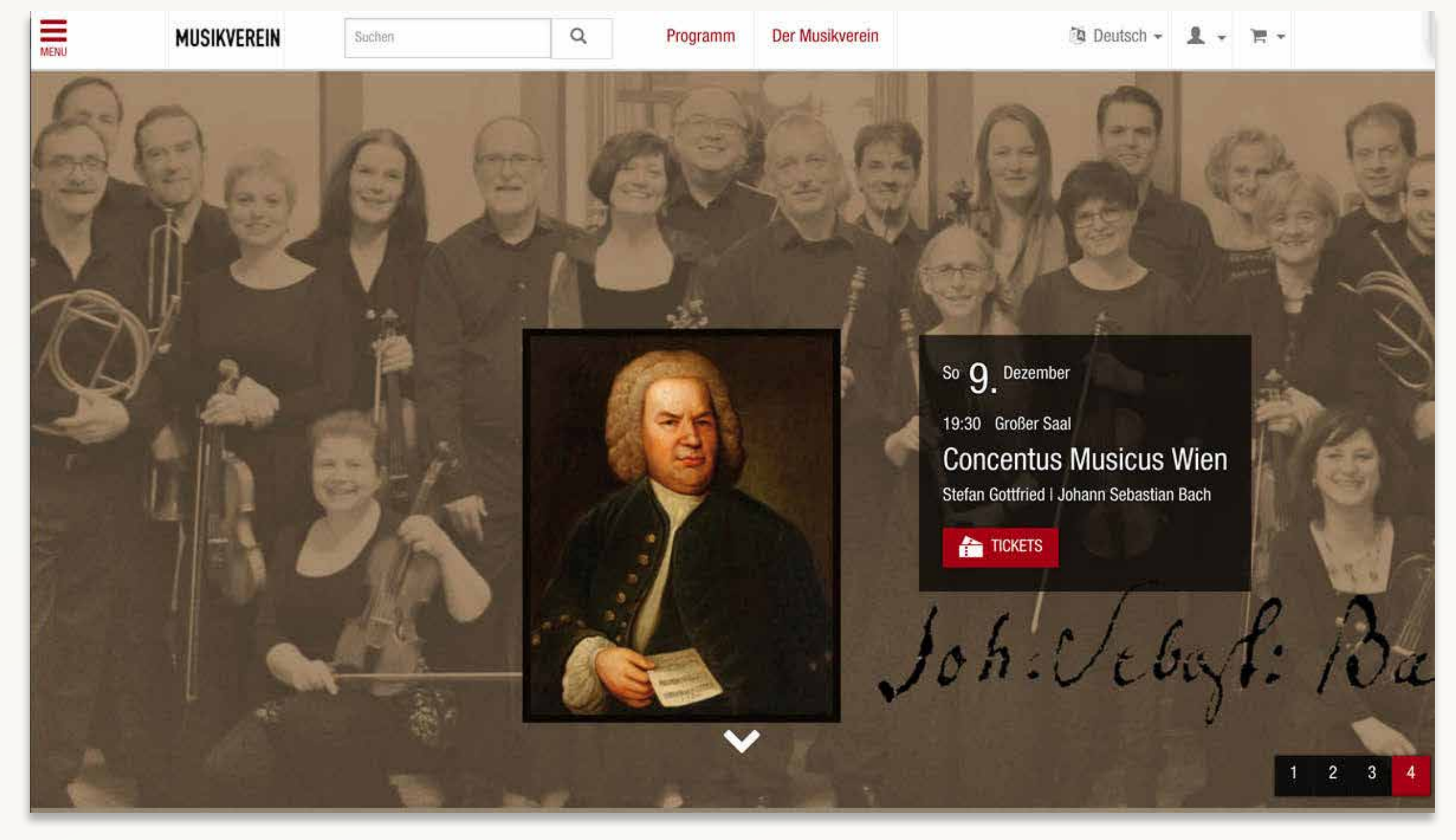

musikverein.at

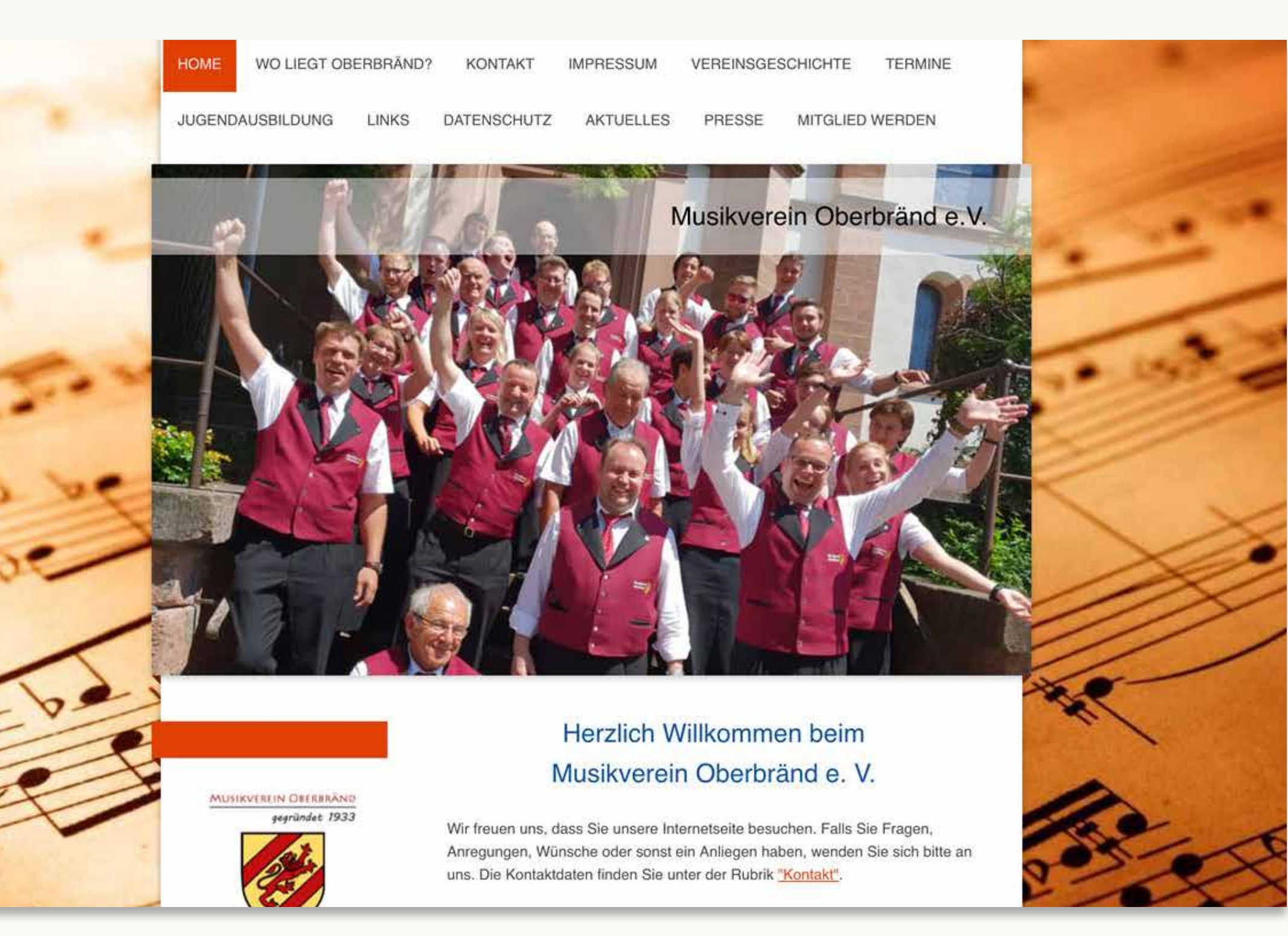

musikverein.at

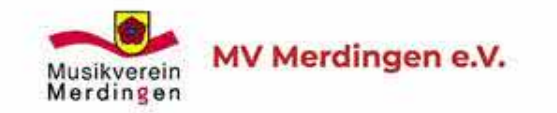

Usikverein Merdingen

**Start** 

**News** 

Verein v

Orchester v

Jugend  $\blacktriangledown$ 

musikverein-merdingen.de

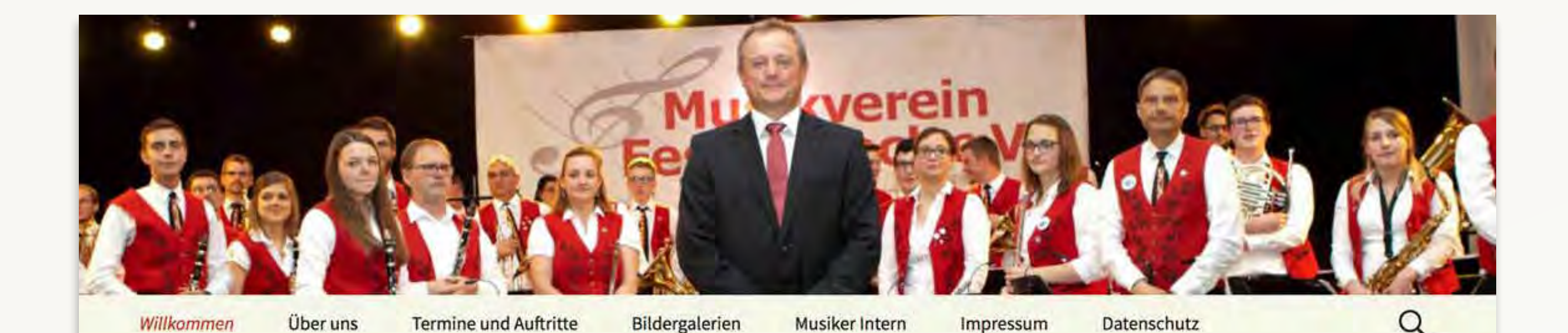

## Willkommen beim Musikverein Fessenbach

Wir heißen Sie herzlich willkommen auf unserer Homepage und laden Sie ein

das Orchester und das Vereinsleben virtuell kennenzulernen.

- Hier gibt es aktuelle Meldungen und Presseberichte.
- · Seien Sie unser Gast bei unseren Auftritten, Termine finden Sie hier.

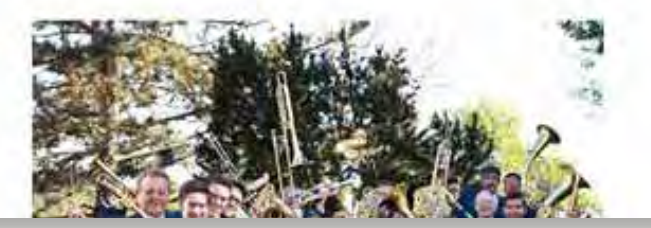

musikverein-fessenbach.de

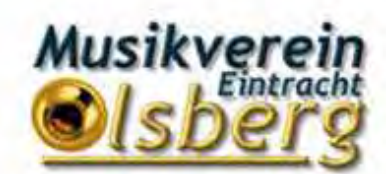

**MUSIKVEREIN "EINTRACHT" OLSBERG** 

KONZERTE \* SCHÜTZENFESTE \* TERMINE GÄSTEBUCH KONTAKT \* **ÜBER UNS**  $\neq$ **START** 

### Großartige Spende der Volksbank Sauerland

Suchen...

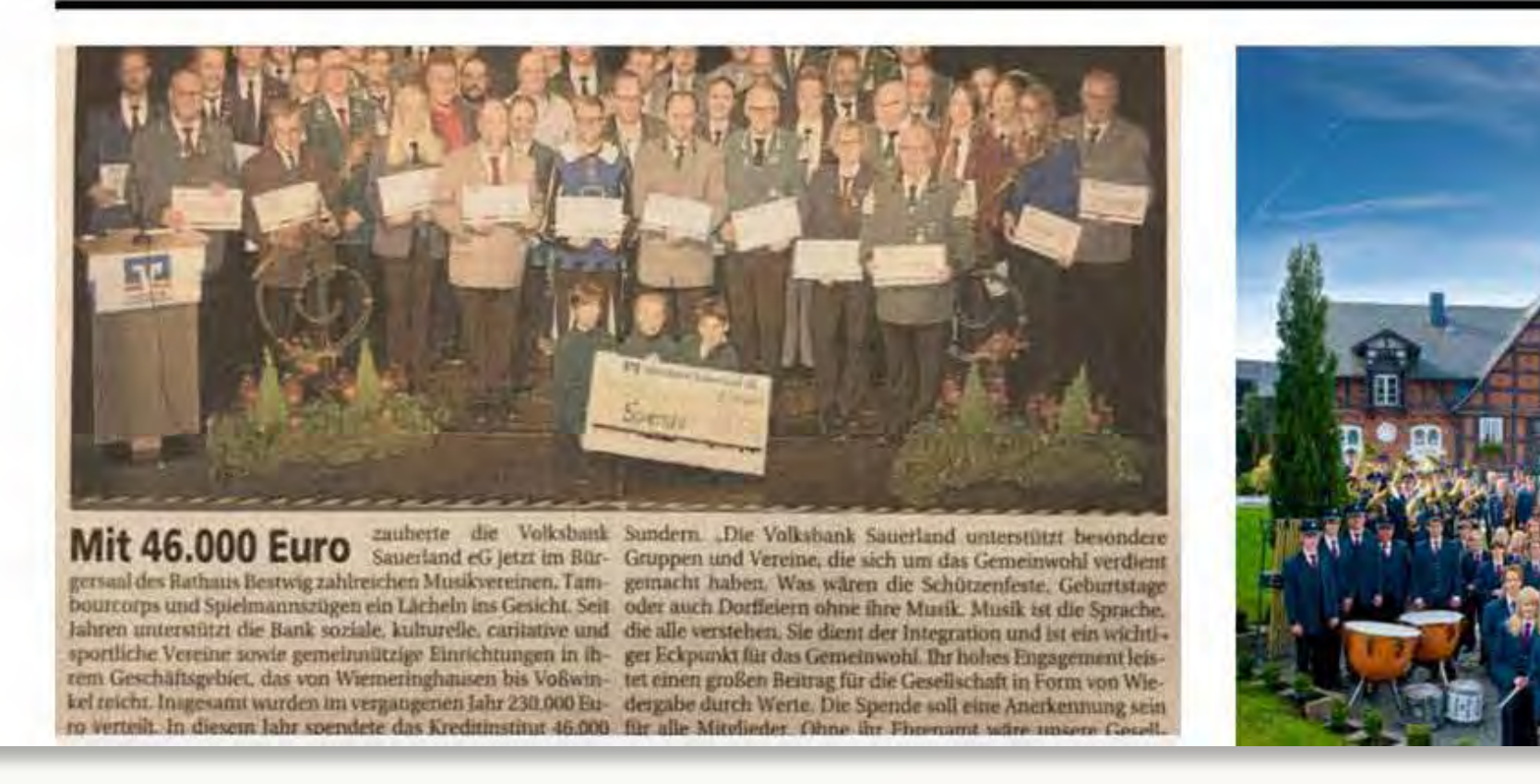

musikverein-olsberg.de

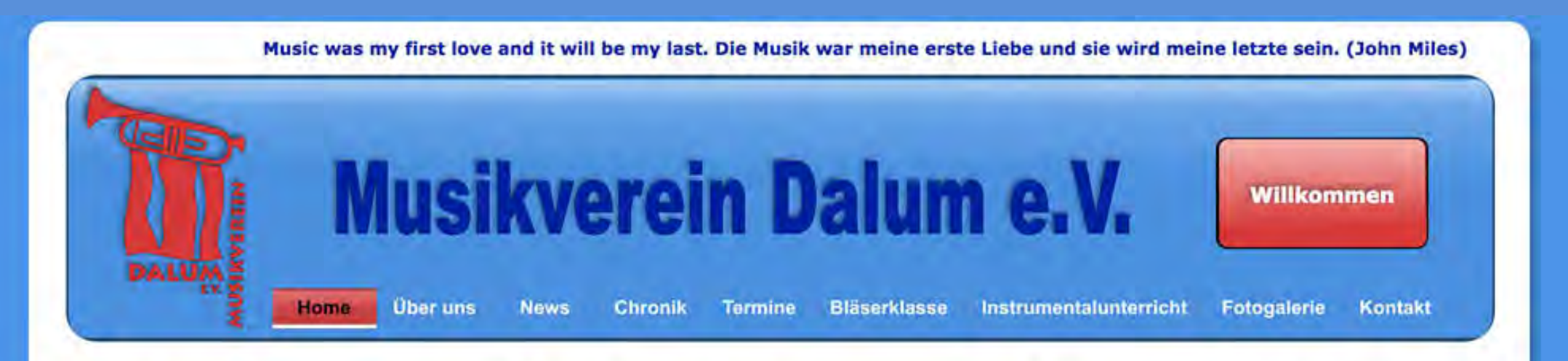

#### Herzlich Willkommen auf der offiziellen Homepage des Musikverein Dalum e.V.

Wir freuen uns, dass Sie den Weg auf unsere Homepage gefunden haben. Auf den folgenden Seiten finden Sie alle wichtigen Informationen zu unserem Verein, unserer Geschichte und unseren aktuellen Auftritten und Aktivitäten. Außerdem stellen wir Ihnen unser Projekt Bläserklasse, das wir gemeinsam mit der Bonifatiusschule Dalum ins Leben gerufen haben, vor.

Sollten wir Ihr Interessse geweckt haben oder sind Sie ähnlich Musik begeistert wie wir, dann kommen Sie doch einfach bei einer unserer Proben oder Auftritte vorbei. Wir freuen uns über jede Verstärkung!

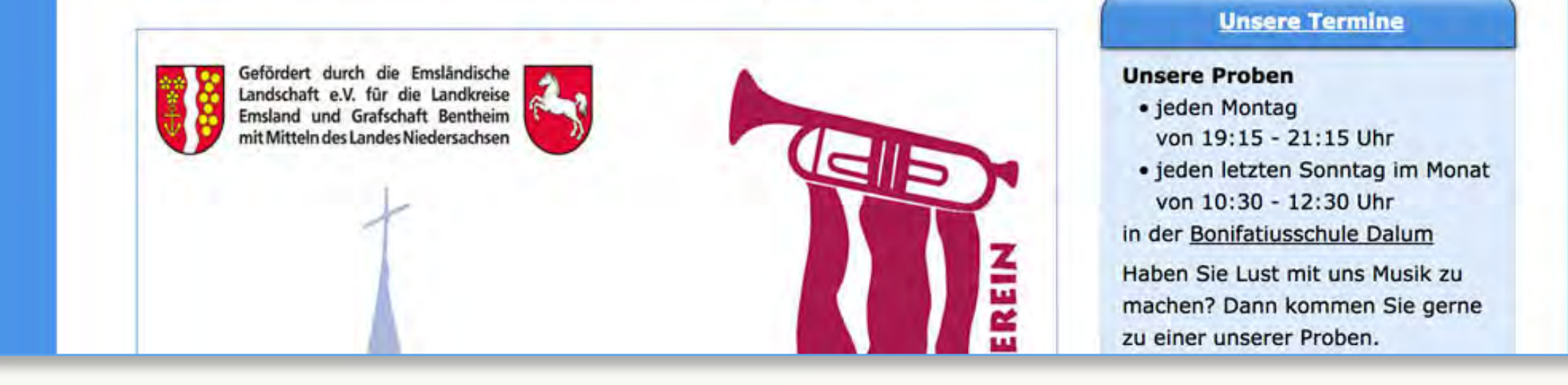

mv-dalum.de

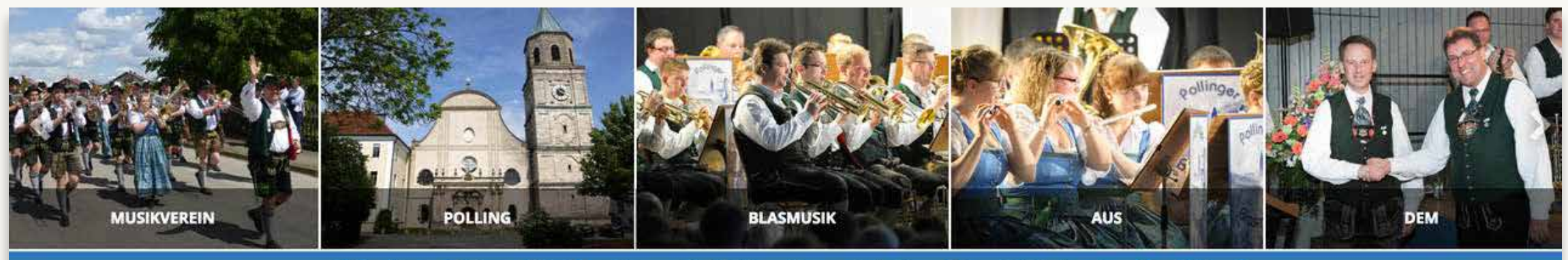

Kontakt<sub>Q</sub> **Aktuelles** Fotos Die Kapelle + Auftritte Jugendarbeit CDs Gästebuch

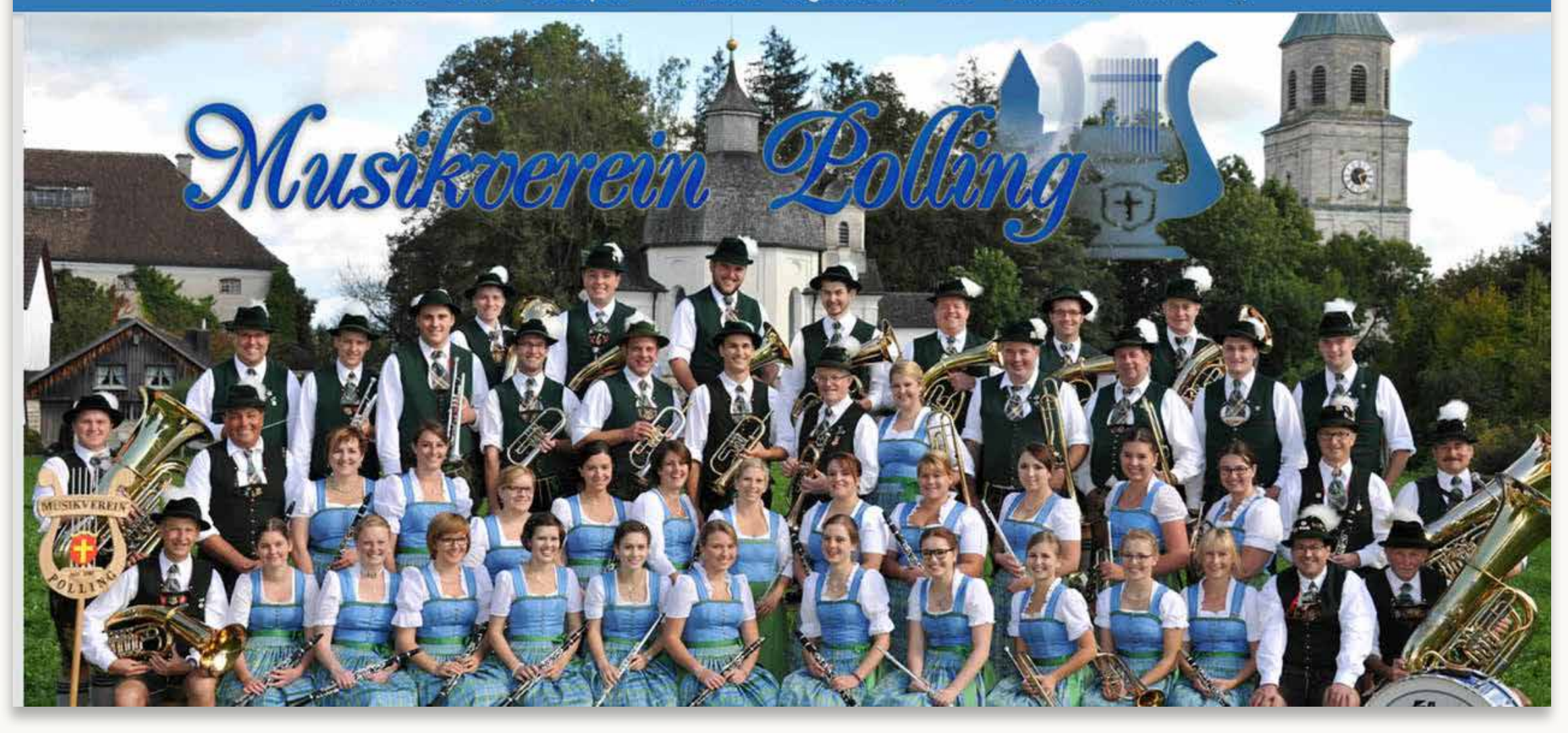

musikverein-polling.de

## **Hmm.**

"Es gibt doch so gute Vorlagen und Homepage-Baukästen, können wir nicht da mal schauen?"

### **44.147 Templates – erst mal eine Kaffee holen.**

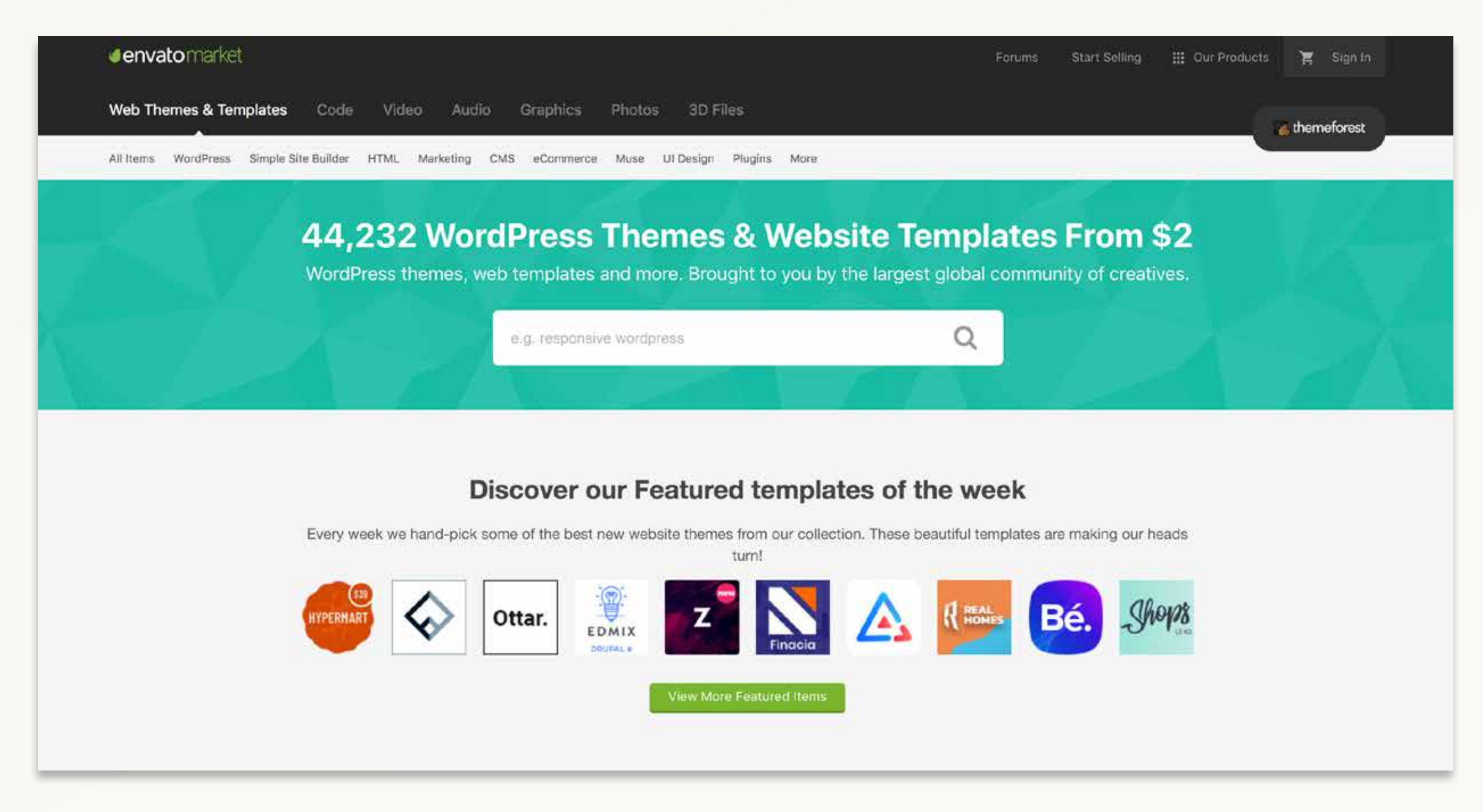

themeforest.net

### **Ok, mehr als ich dachte…**

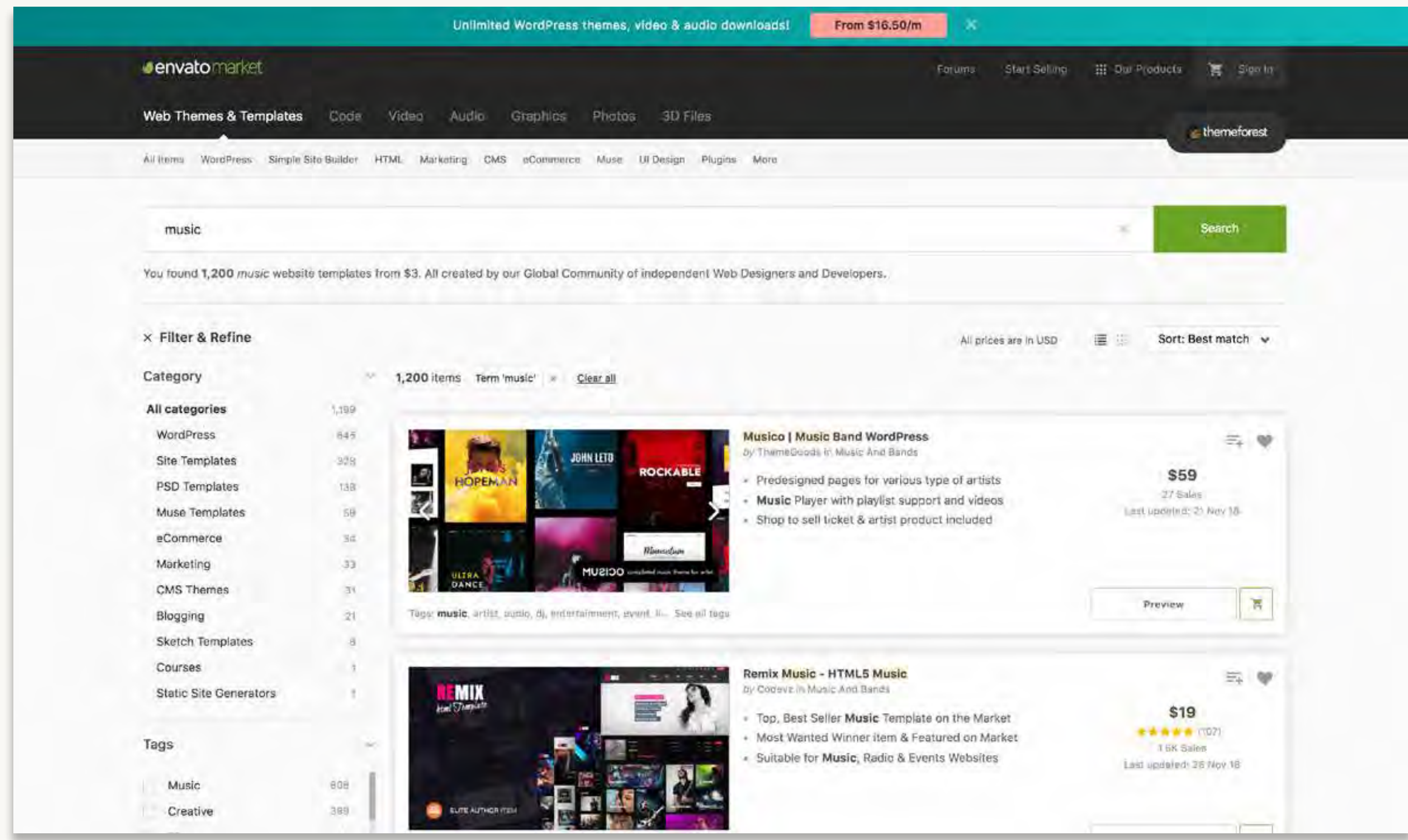

#### themeforest.net

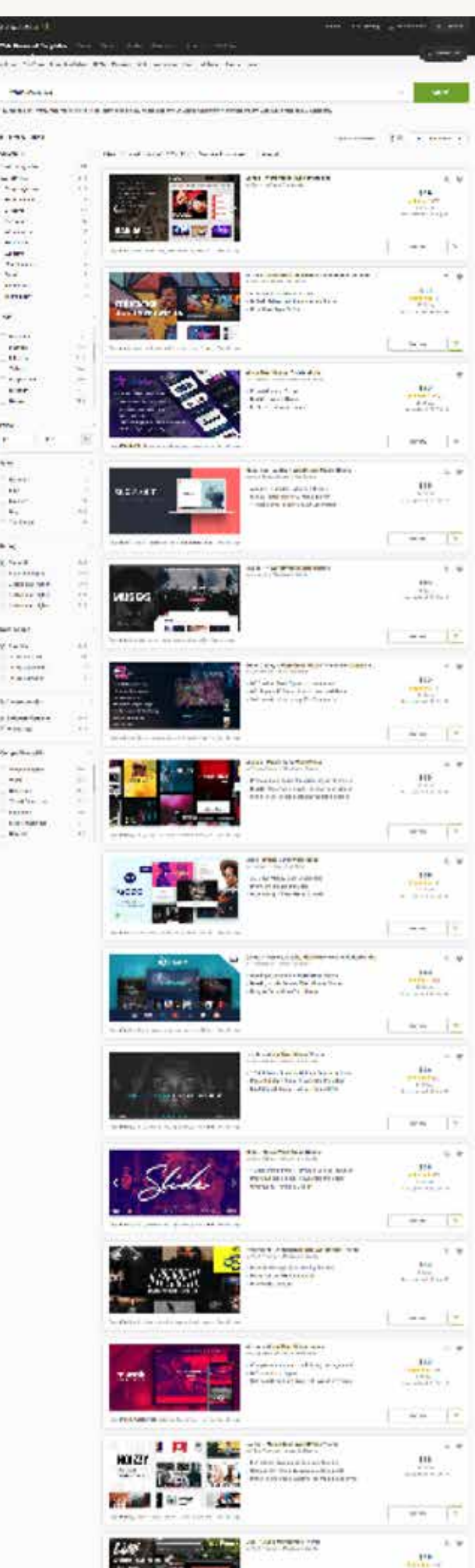

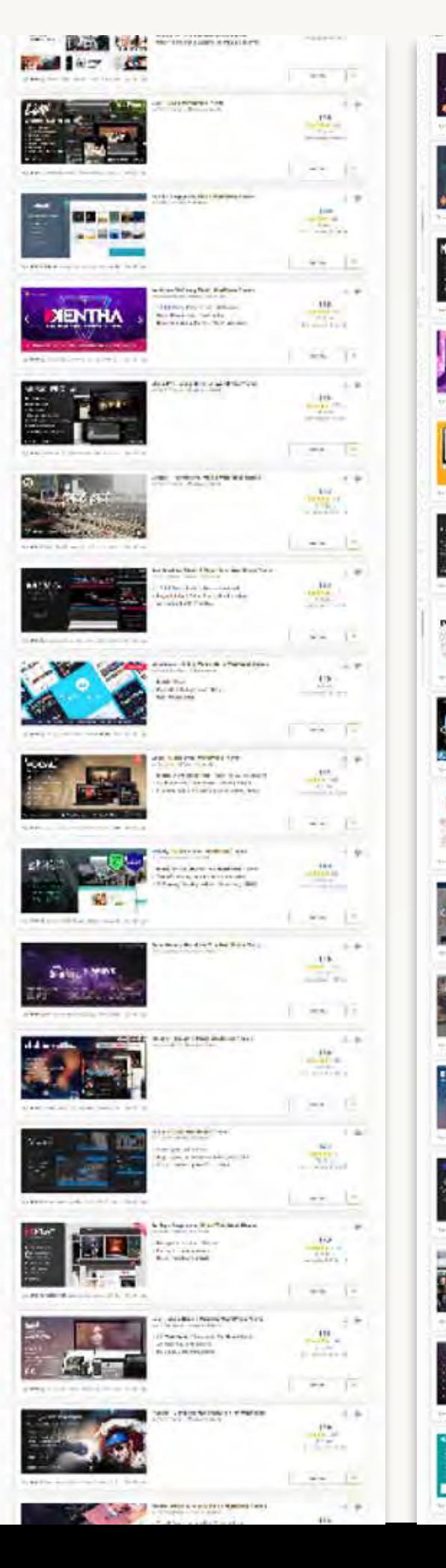

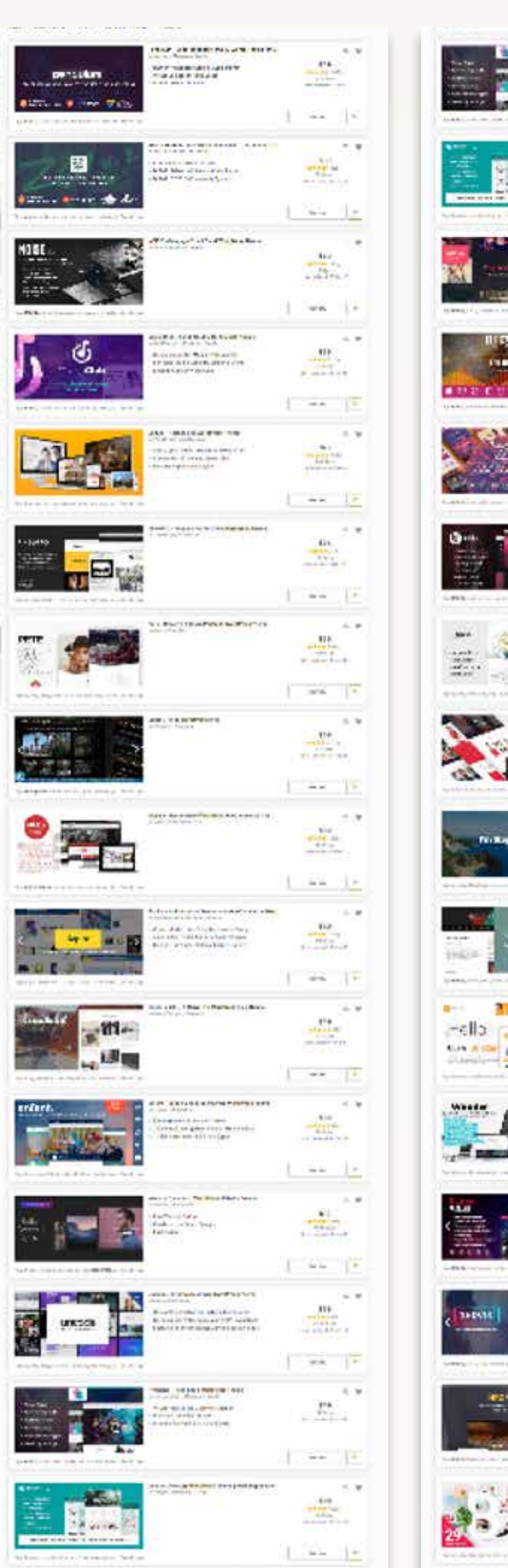

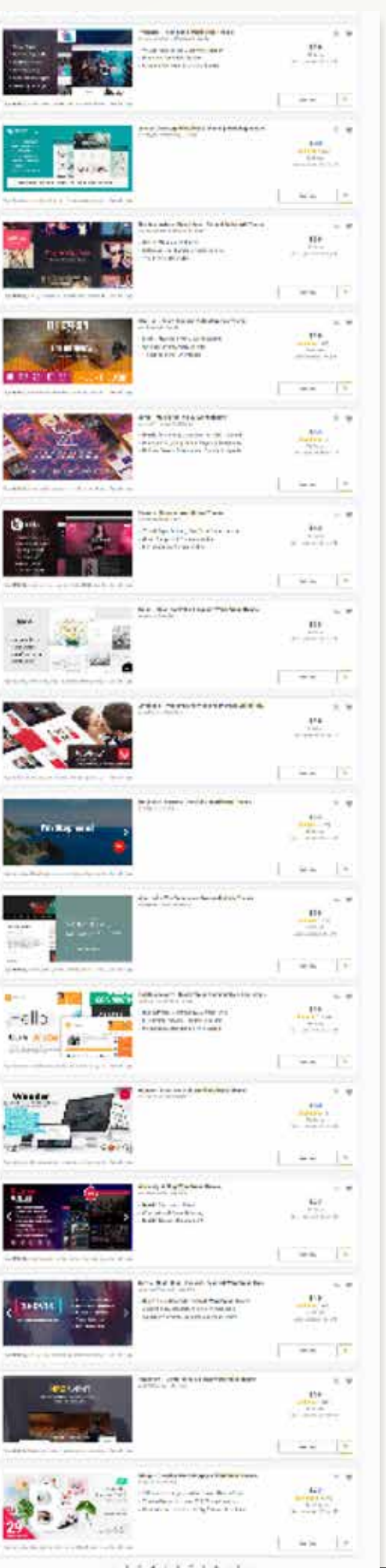

## **Gut, fangen wir lieber mit dem Logo an.**

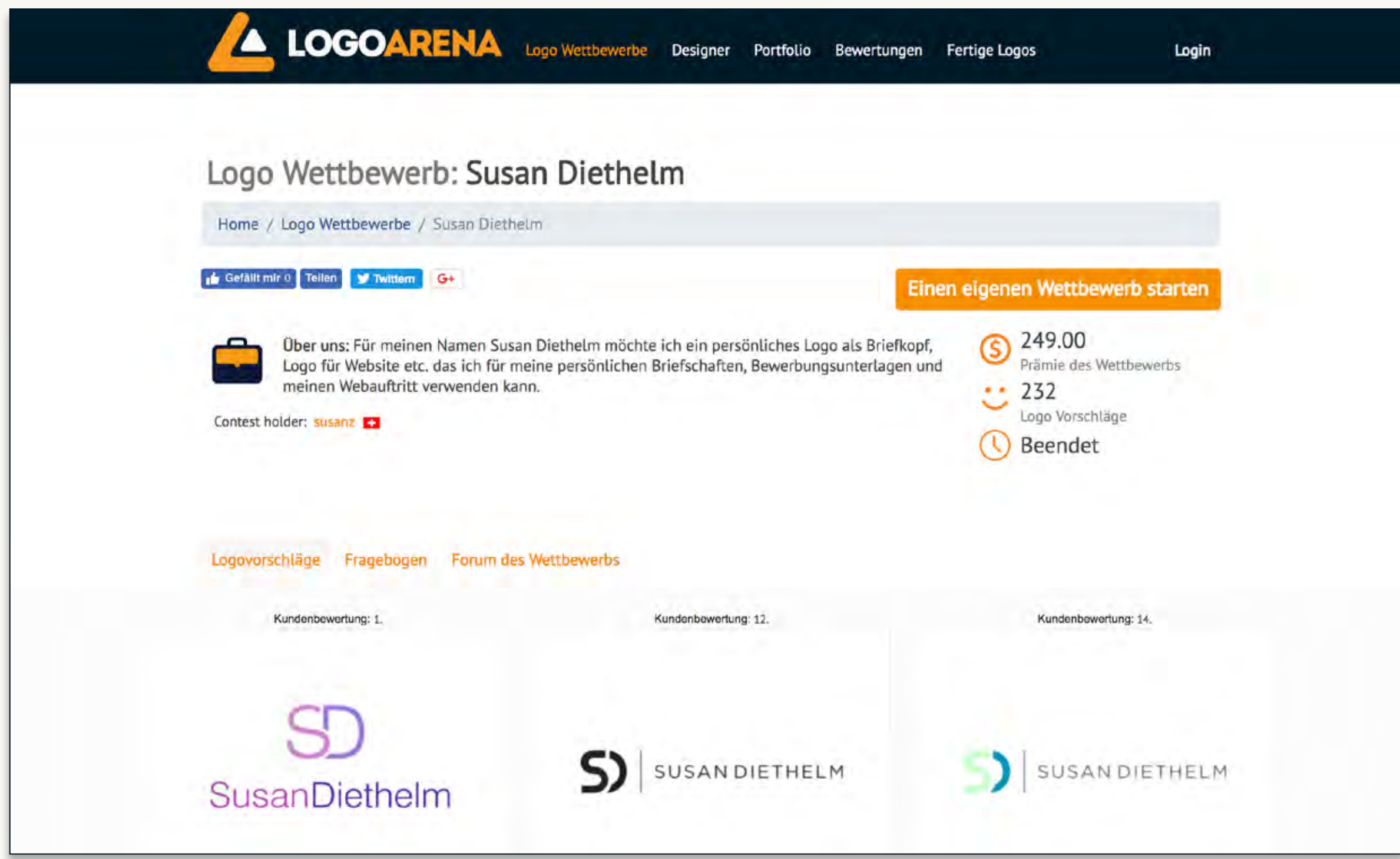

logoarena.de

### **59 Designer, 232 Vorschläge. Puh, Zeit für noch einen Kaffee.**

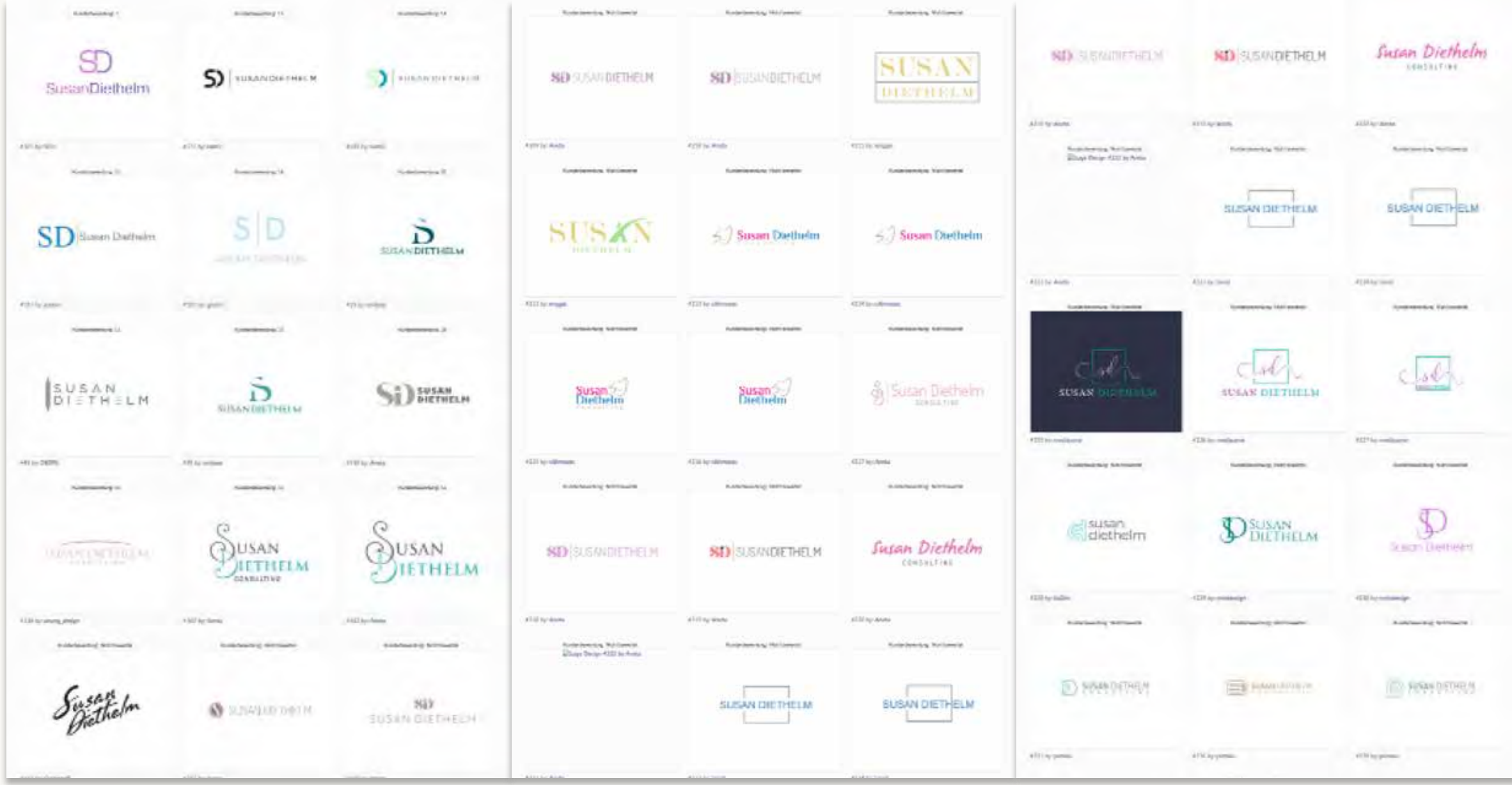

logoarena.de

Ich fände einen Holzhintergrund schön.

Da muss auf jeden Fall ein Bild vom Maifest drauf.

Onepager sind gerade in. Wir sollten alles auf eine Seite packen.

Jeder weiß doch: Man soll nicht mehr als drei Schriften mischen.

machen? Aha! Viel besser.

Pink geht gar nicht. Da sind Kann man das auch gelb **in auch Münner im Verein.** 

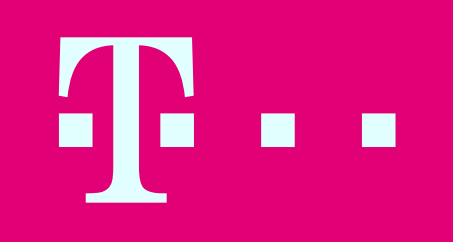

# **Blickwinkel { 2 }**

"Wir möchten, dass die Homepage in unseren Vereinsfarben ist und das Logo drauf ist. Wir möchten zeigen, dass musikalisch für jeden was dabei ist."

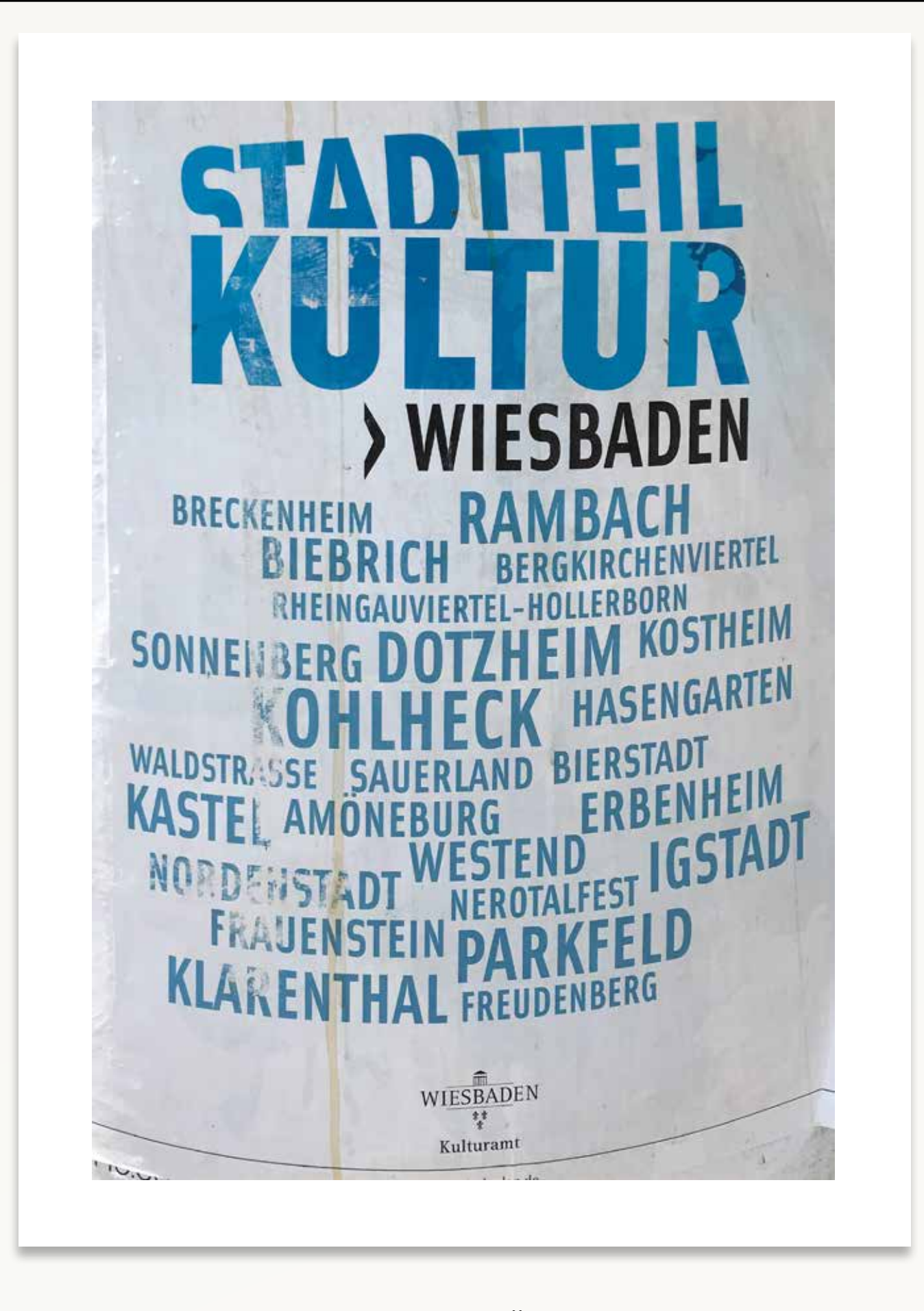

Plakat der Stadt Wiesbaden zum Thema… Ähm, was war gleich das Thema?

# **Blickwinkel { 3 }**

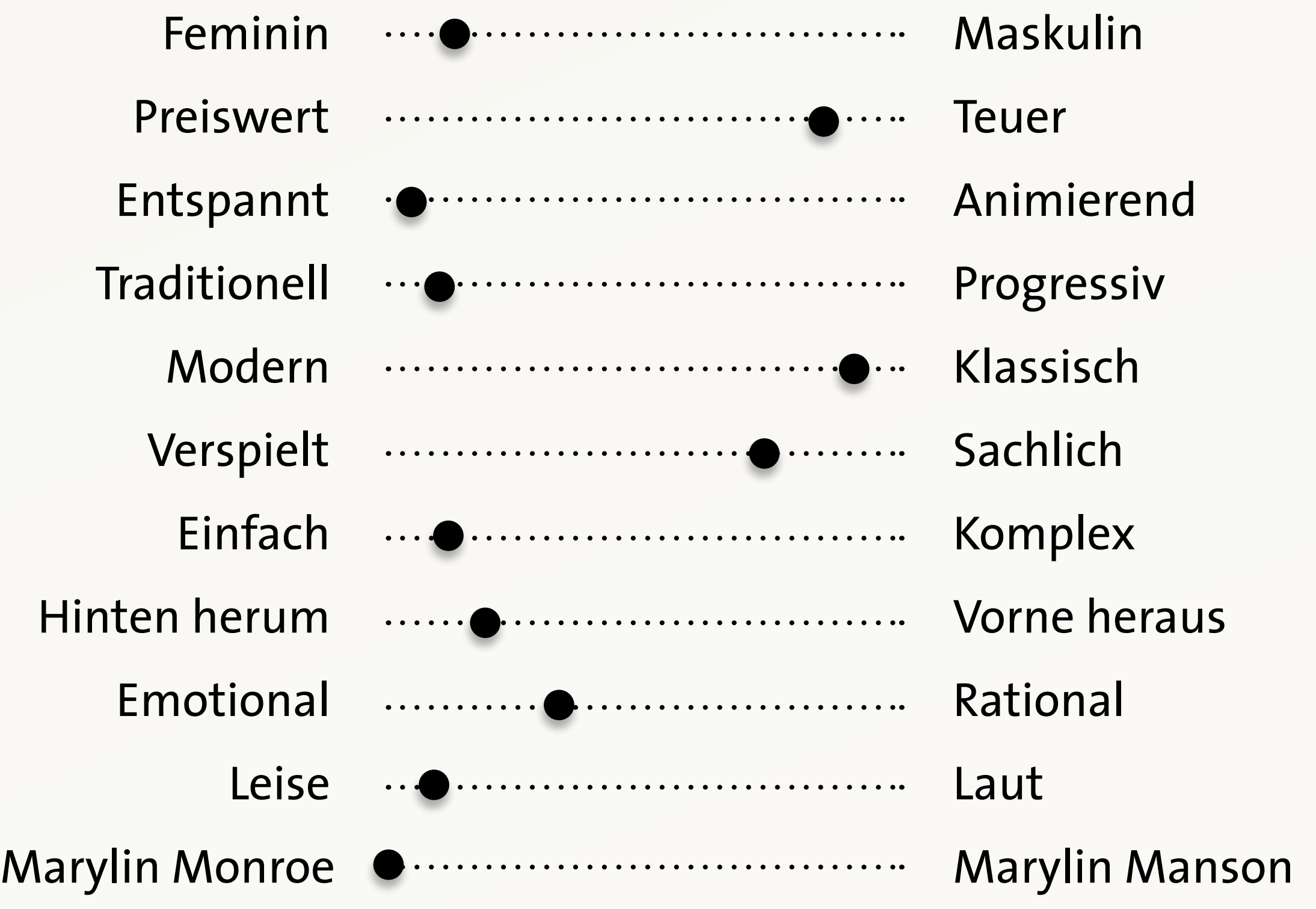

# **Blickwinkel { 3 } – destilliert**

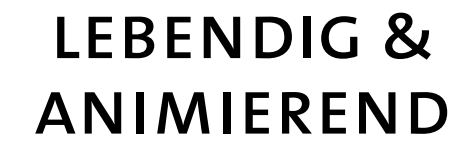

freundlich & offen für alles

verspielt & spass am spielen

Wie soll die Webseite *wirken*?

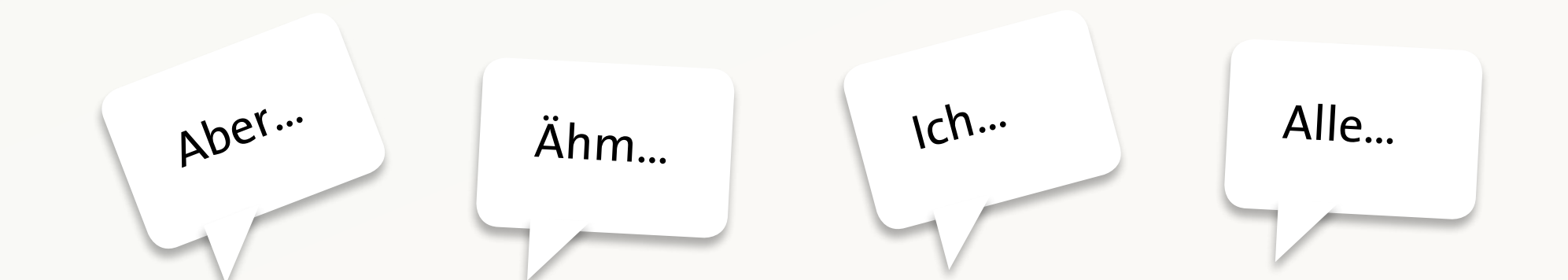

# **Wirkung durch…**

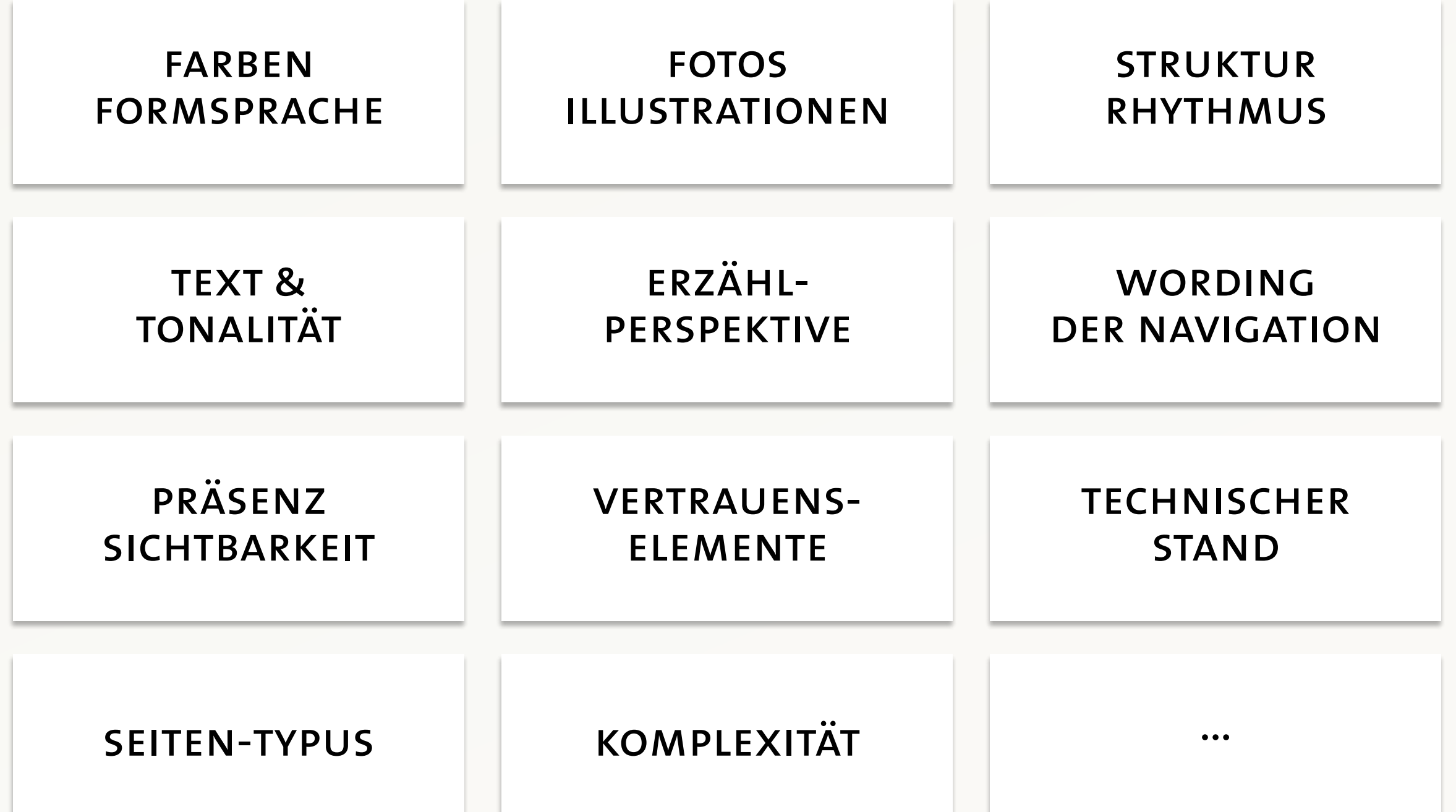

# **Ein Kugelschreiber ??**

#### **JOY OF USE**

#### **Interaktion Reaktion Feedback Dialog**

#### **LOOK & FEEL**

**Ästhetik Glaubwürdigkeit Stimmung Vertrauen**

#### **USABILTY**

**Intuitiv Funktional Bedienbar Zugänglich**

# **User Experience (UX)**

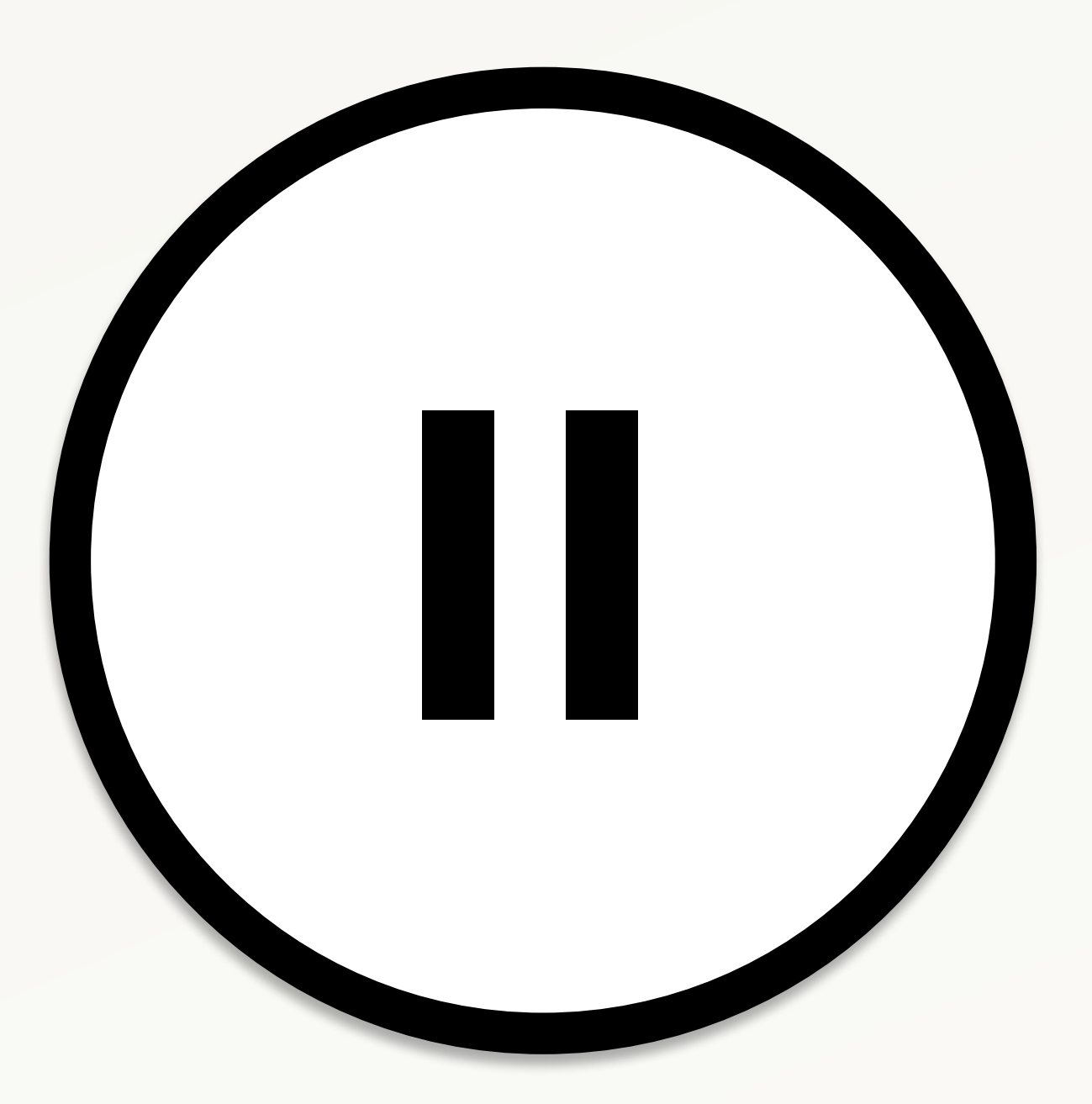

### Moment… haben wir da etwas vergessen?

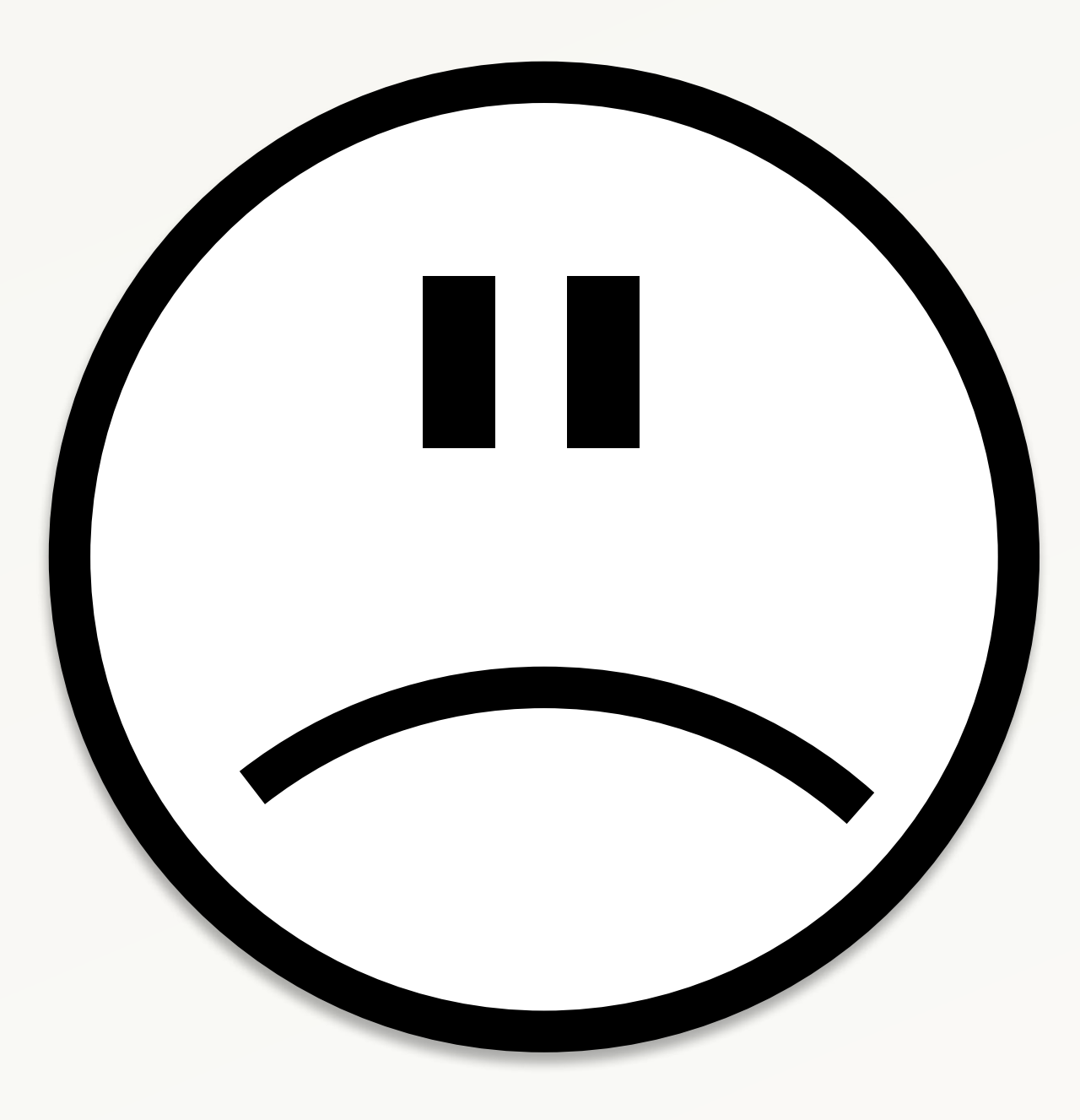

### Welches *Problem* soll die Webseite lösen?

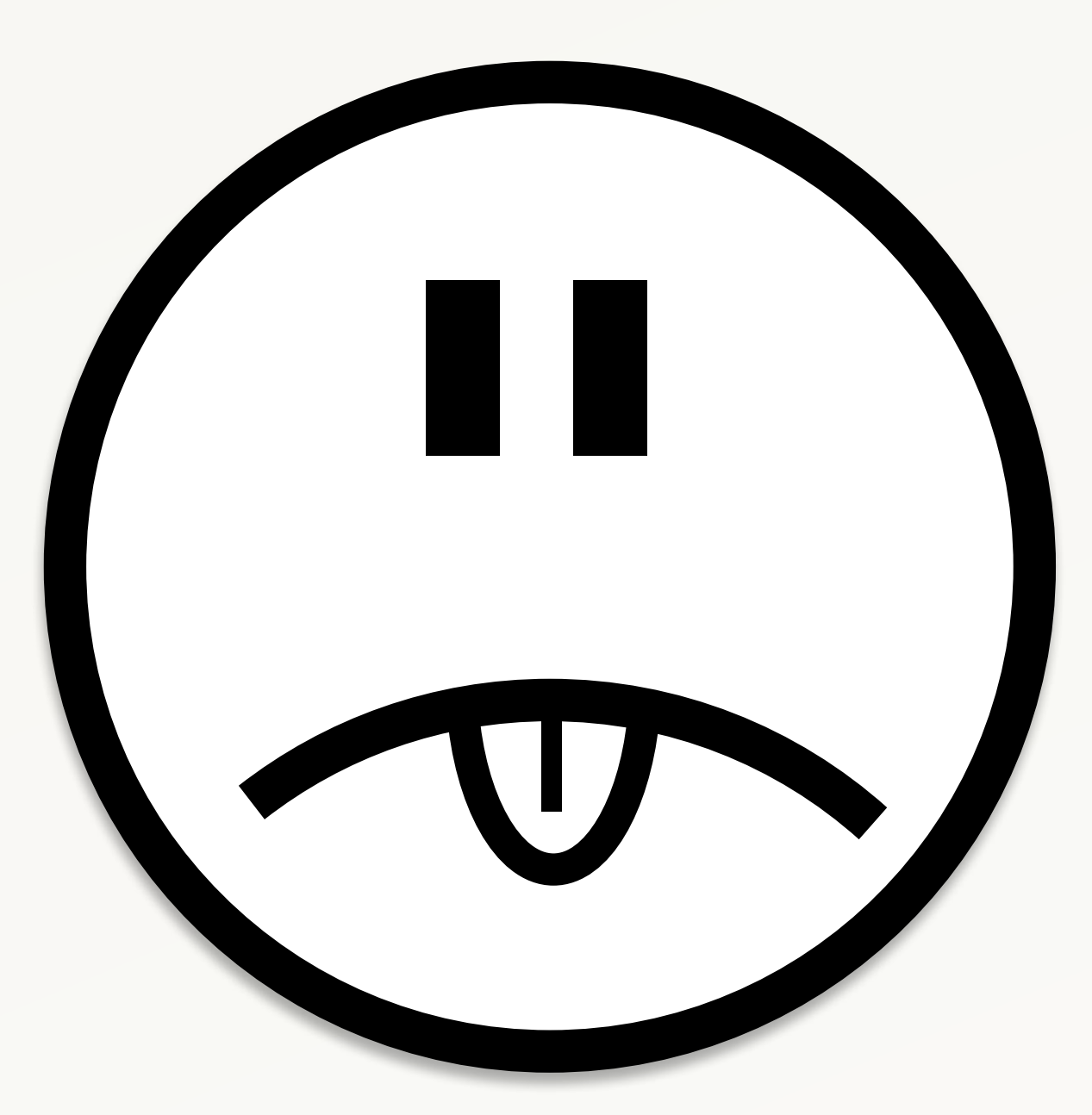

### und erst dann: Wie soll die Webseite *wirken*?

# **Ein typisches Problem…**

"Die Zahl der EAs nimmt in Wiesbaden ab." **[ problem as given ]** 

"Viele informieren sich heute im Internet. Zur Zeit fehlt es gerade dort an Sichtbarkeit, Informationen und Anreiz, EA zu werden." **[ problem as understood ]** 

"Ein potentieller EA muss über bei der Suche über Google schnell und übersichtlich Informationen dazu bekommen." **[ strategy ]**

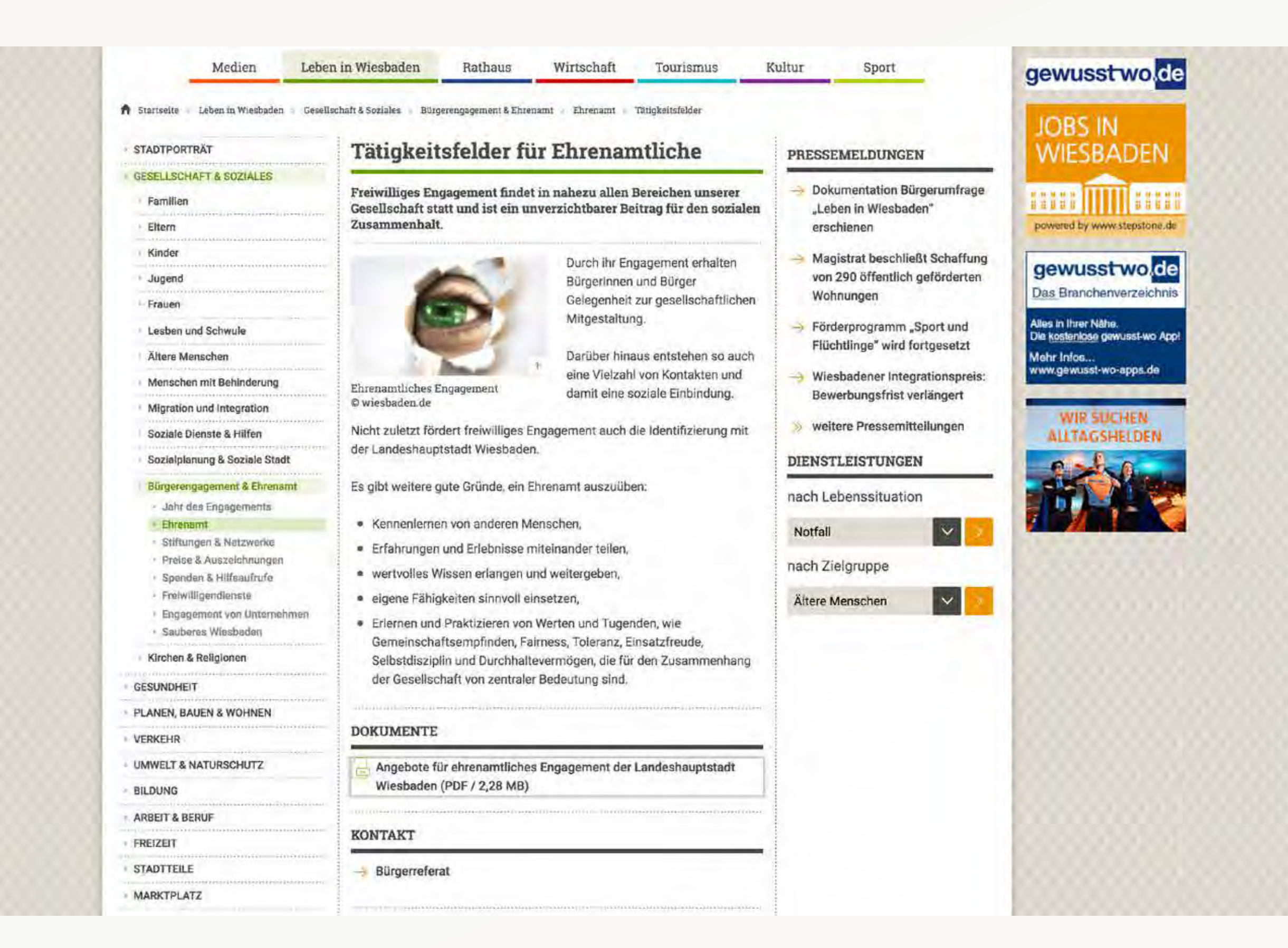

wiesbaden.de … Problem ohne Wirkung. Oder ist die Wirkung das Problem?

# **Blickwinkel { 4 }**

"Der Benutzer … ist in der Situation … und möchte … Wir bieten ihm dazu … Anders als bei … bieten wir ihm …"

*Wer* besucht die Webseite?

Welches *Problem* soll die Webseite für ihn lösen?

Wie soll die Webseite auf ihn *wirken*?

Was macht uns *besonders,* was soll hängen bleiben?

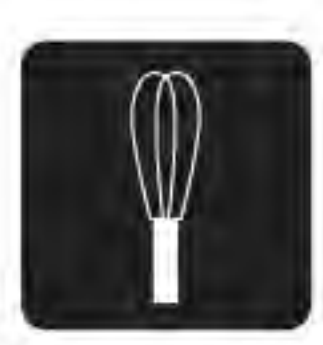

Hausmann / Hausfrau

- · mittleres Alter
- · hat Zeit
- · ökologisch angehaucht
- hat ein Smartphone, nutzt es allerdings begrenzt

Aufmerksamkeit durch:

· bodenständig

 $\bf R$   $\Box$ 

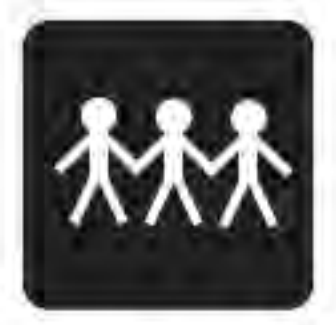

Junge Erwachsene

- jung
- · oft in einer Gruppe unterwegs
- · mobil
- · offen für Neues
- · besitzen einen facebook-Account

 $H$ @k

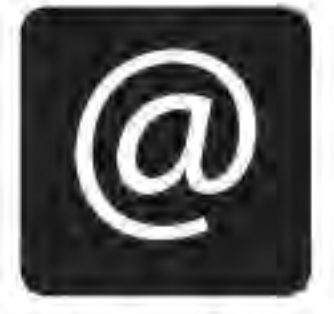

**Technikaffine** 

- · mittleres Alter
- · mobil
- · besitzt ein Smartphone/ Tablett
- App-affine

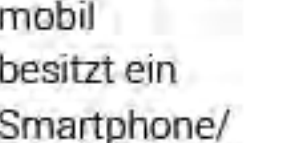

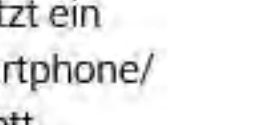

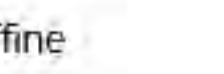

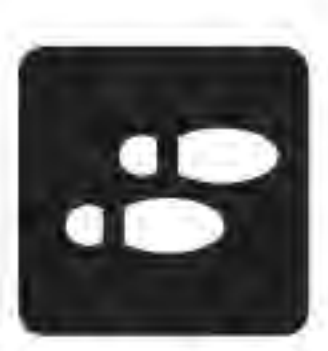

Laufkundschaft

- · jedes Alter
- · wenig Zeit
- · mobil
- · in der Stadt zum shoppen
- . Zer bis 3er Gruppen
- · gestresst
- · im Café für eine Erholungspause
- kein geplanter Besuch

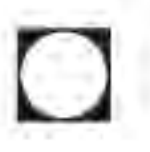

\* Beispiel einer Studentenarbeit zum Thema App für das "perfect day"

### Leon

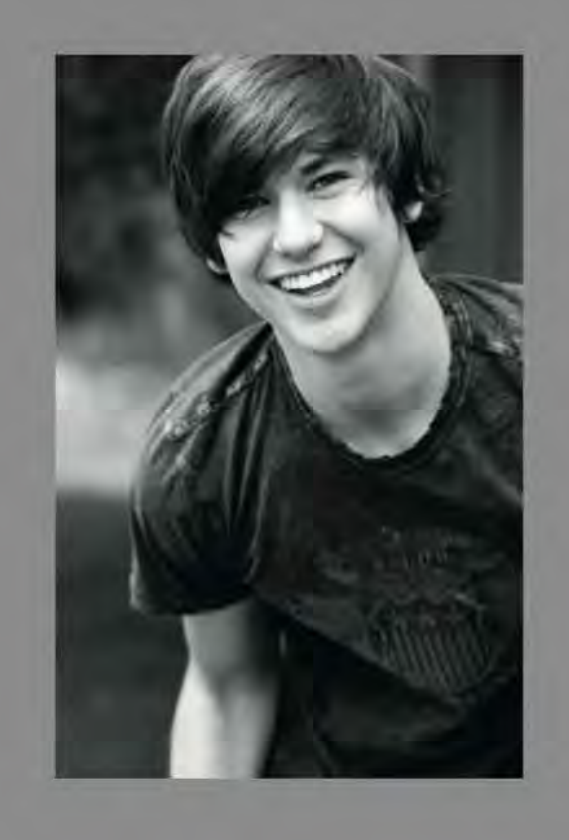

#### männlich, 17 Jahre, Schüler

· Ernährung: alles, was Mutti kocht + Fast Food

· technische Ausrüstung: Smartphone, Computer, xBox (steht auf Spiele-Apps und Videogames), soziale Netzwerke

· Lebenseinstellung: Erlebnis- & Spaßorientiert, folgt jedem Trend

· Perfect Day: hat Zeit, kann also auf seine Bestellung warten; hält sich beim Warten mit seinen Freunden draußen auf und probiert alle kleinen "Spielchen" mit dem Smartphone aus

#### Tanja

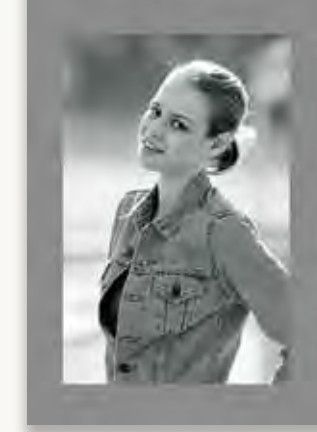

weiblich, 25 Jahre, Trainee

#### Jan

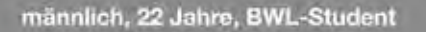

ung; isst gerne mullerhalb, mohl zu k<br>ch kein Fast Fodd oder Fertiganoliu

\* Beispiel einer Studentenarbeit zum Thema App für das "perfect day"

### **Sinus Milieu: User (und Nicht-User) in Schubladen**

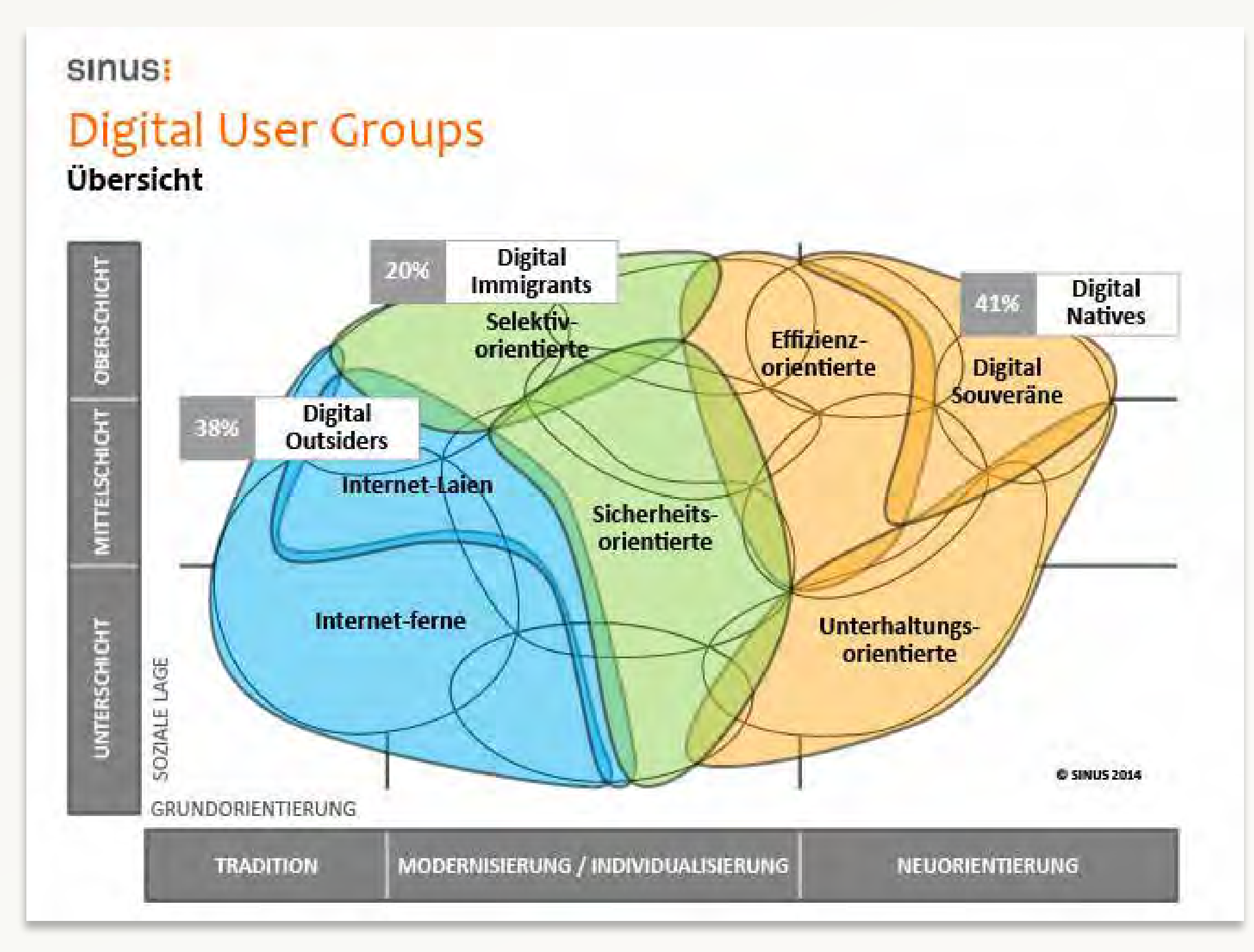

**\* Quelle: ejwblog.de**
# **Blickwinkel { 4 }**

Der 15-Jährige Tom liebt es, Trompete zu spielen und möchte gemeinsam mit anderen jungen Leuten musizieren. Auf seinem Smartphone sucht er nach Angeboten in Miltenberg.

Der Musikverein bietet Tom mit dem Bläserensemble 'Die Wilden Blechköppe' die perfekte Möglichkeit dazu. Anders als in der Musikschule steht im Musikverein der Spaß am Zusammenspiel und nicht der Unterricht im Mittelpunkt. Außerdem gibt für Mitglieder kostenfreie Proberäume.

Wie soll die Webseite auf ihn *wirken*?

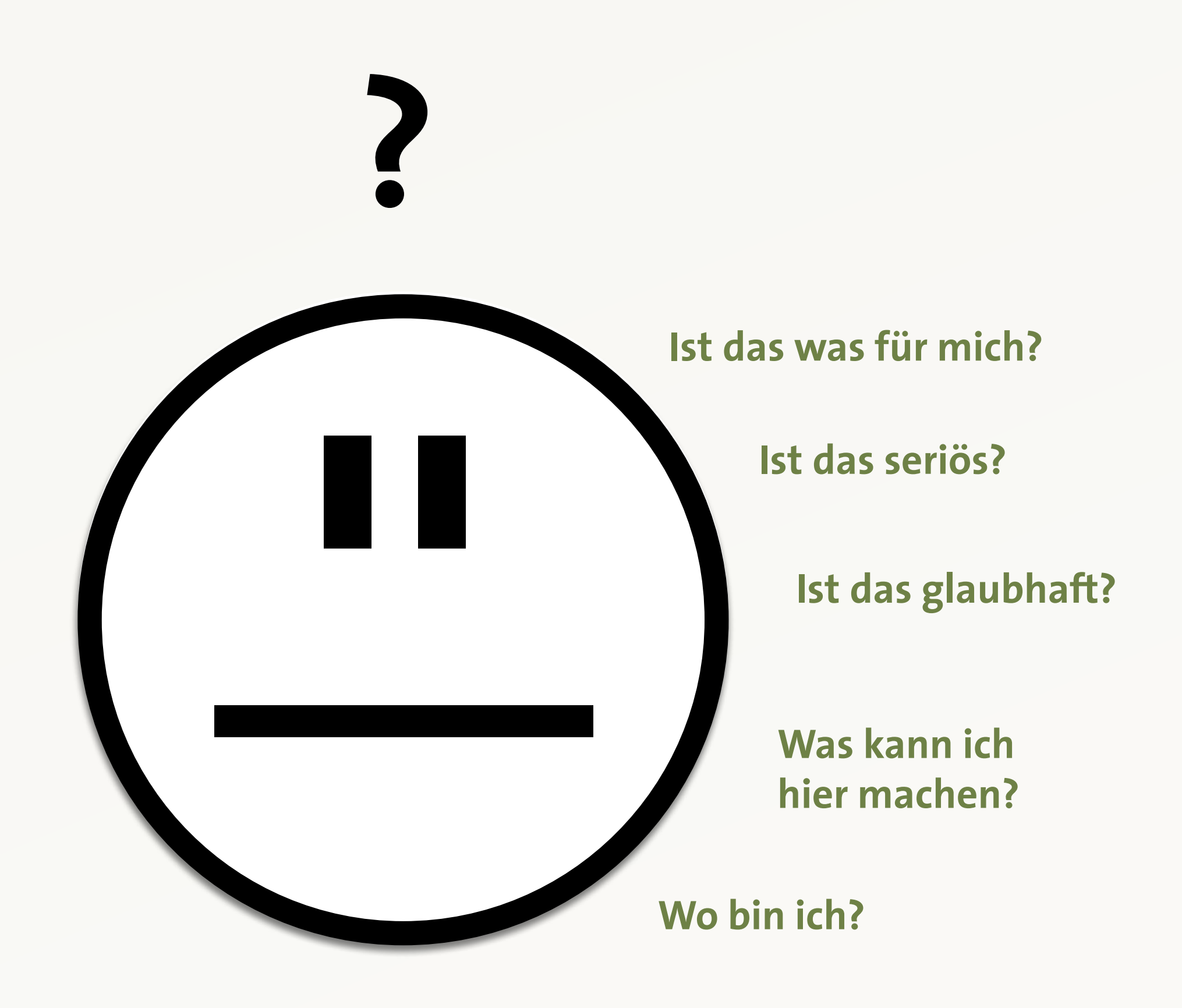

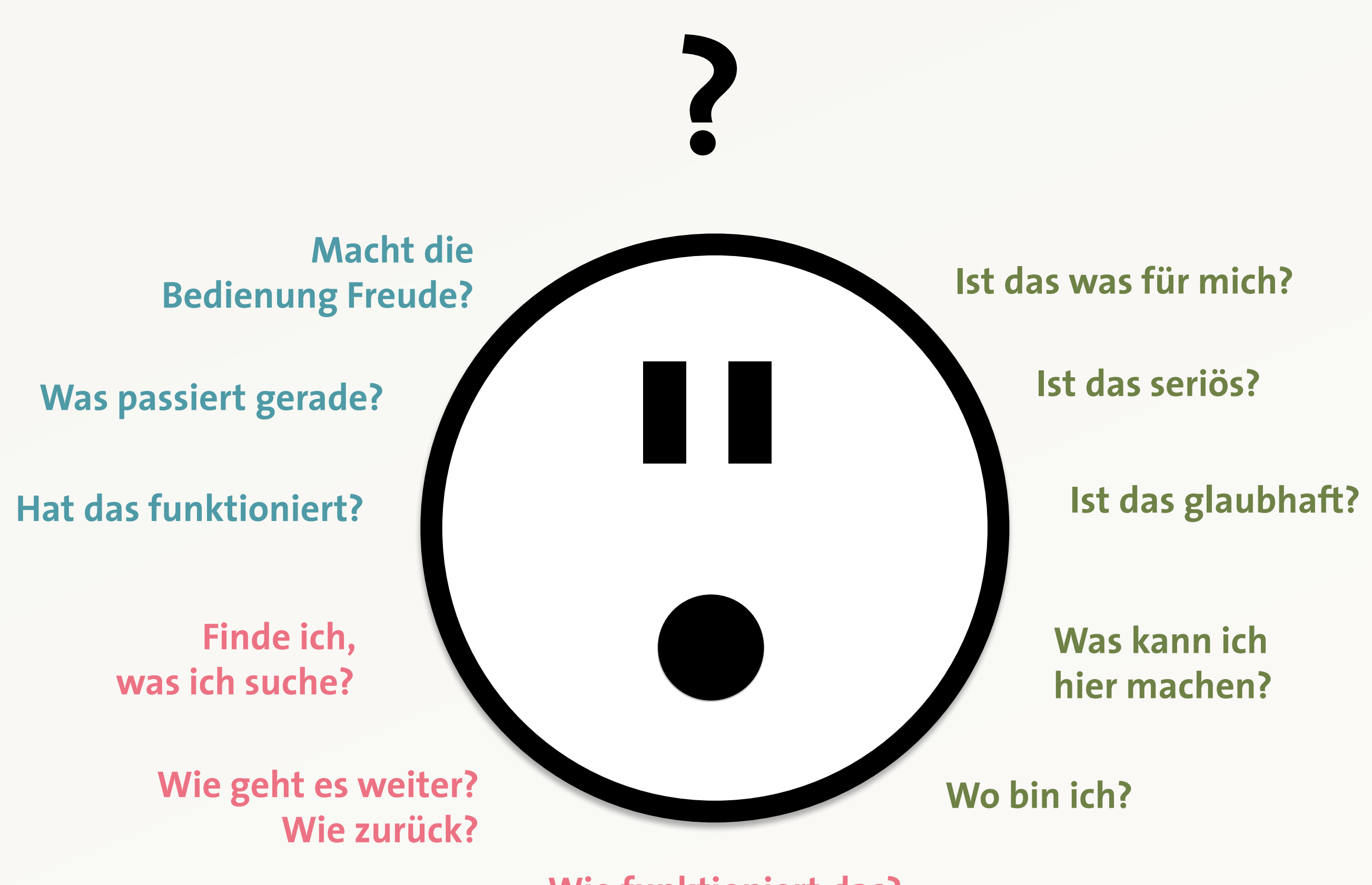

**Wie funktioniert das?**

## **Konkreter Nutzen? Welche Bedürfnisse hat mein User? Was will er machen?**

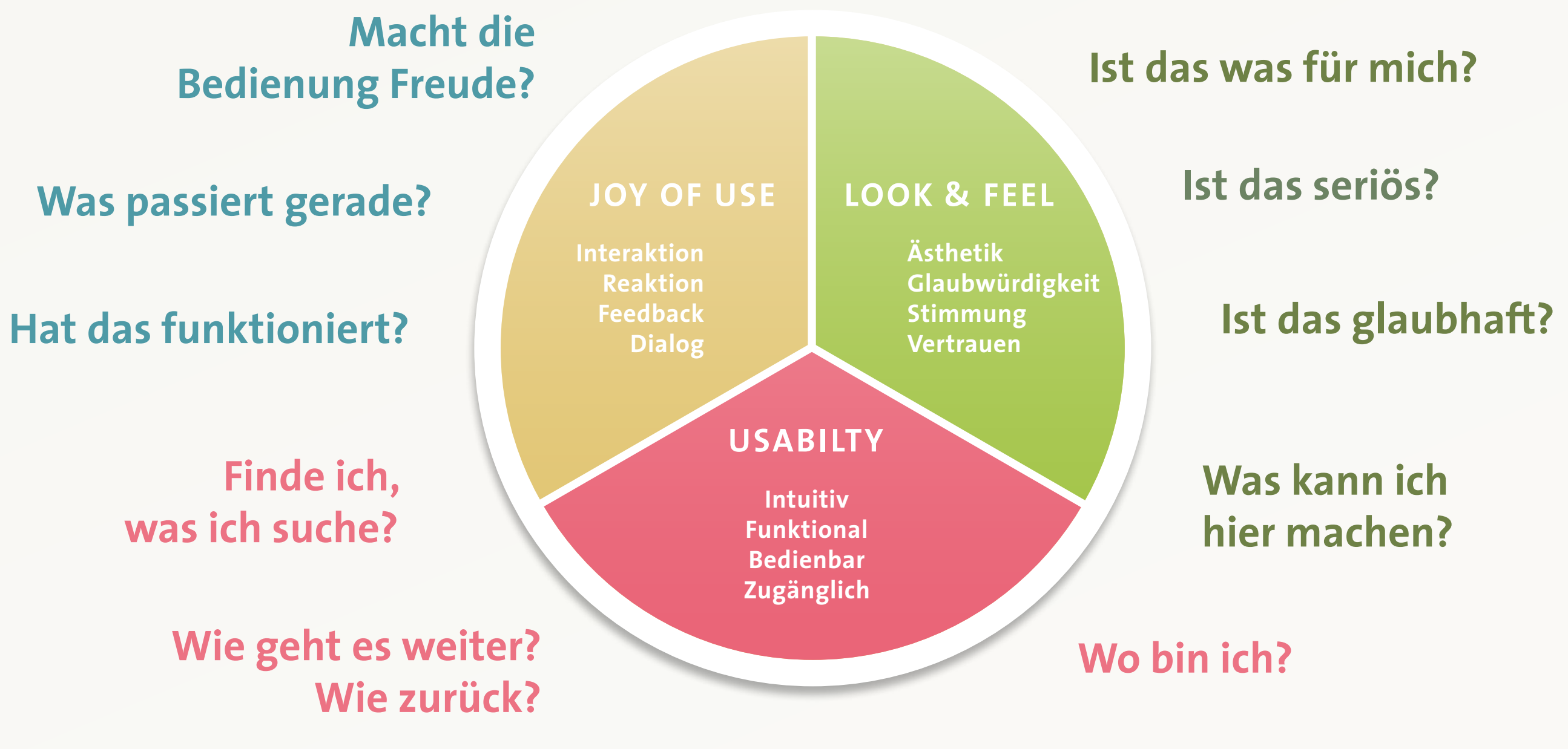

**Wie funktioniert das?**

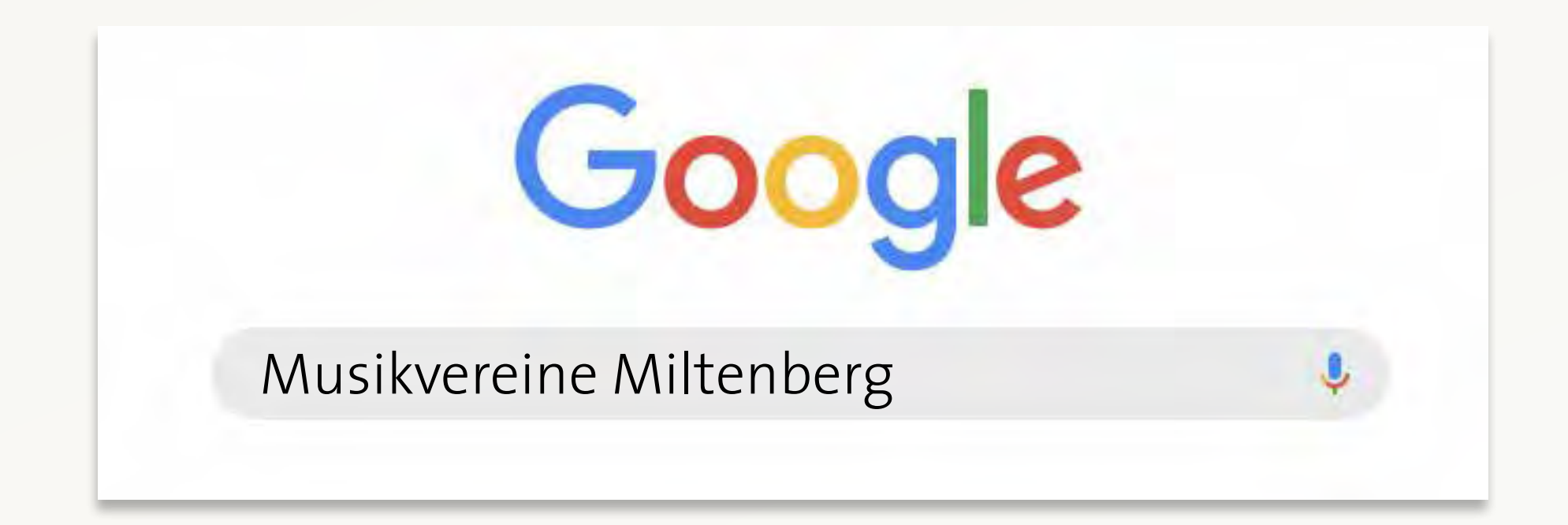

## **"Der Musikverein möchte Dich dabei haben!"**

## **"Der Musikverein möchte Dich dabei haben!"**

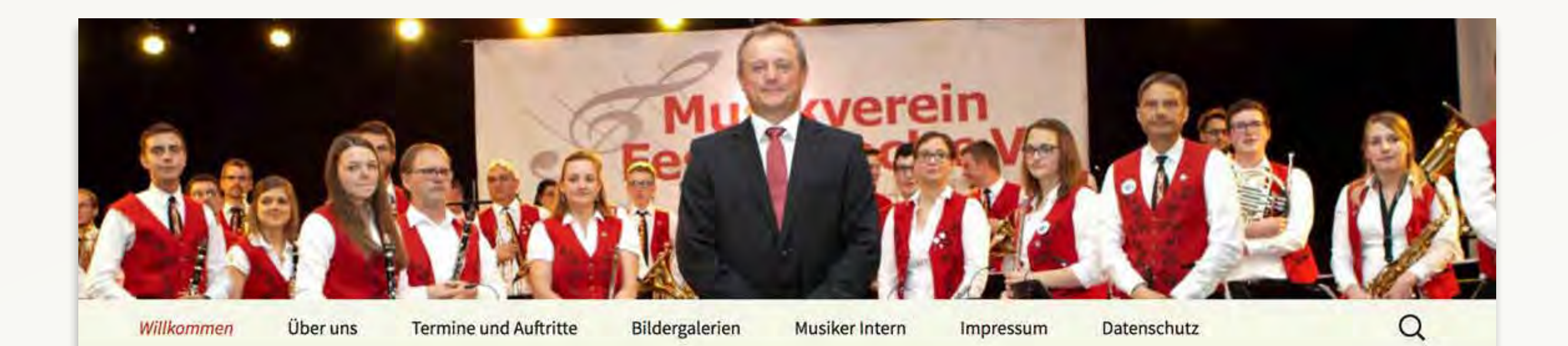

## Willkommen beim Musikverein Fessenbach

Wir heißen Sie herzlich willkommen auf unserer Homepage und laden Sie ein

das Orchester und das Vereinsleben virtuell kennenzulernen.

- Hier gibt es aktuelle Meldungen und Presseberichte.
- · Seien Sie unser Gast bei unseren Auftritten, Termine finden Sie hier.

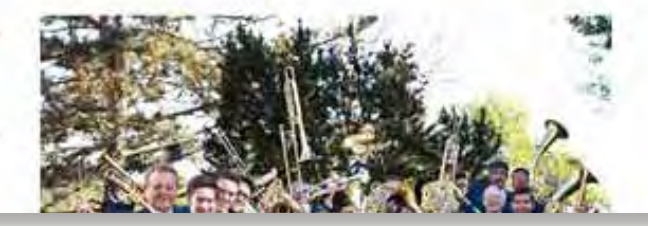

## **"Der Musikverein möchte Dich dabei haben!"**

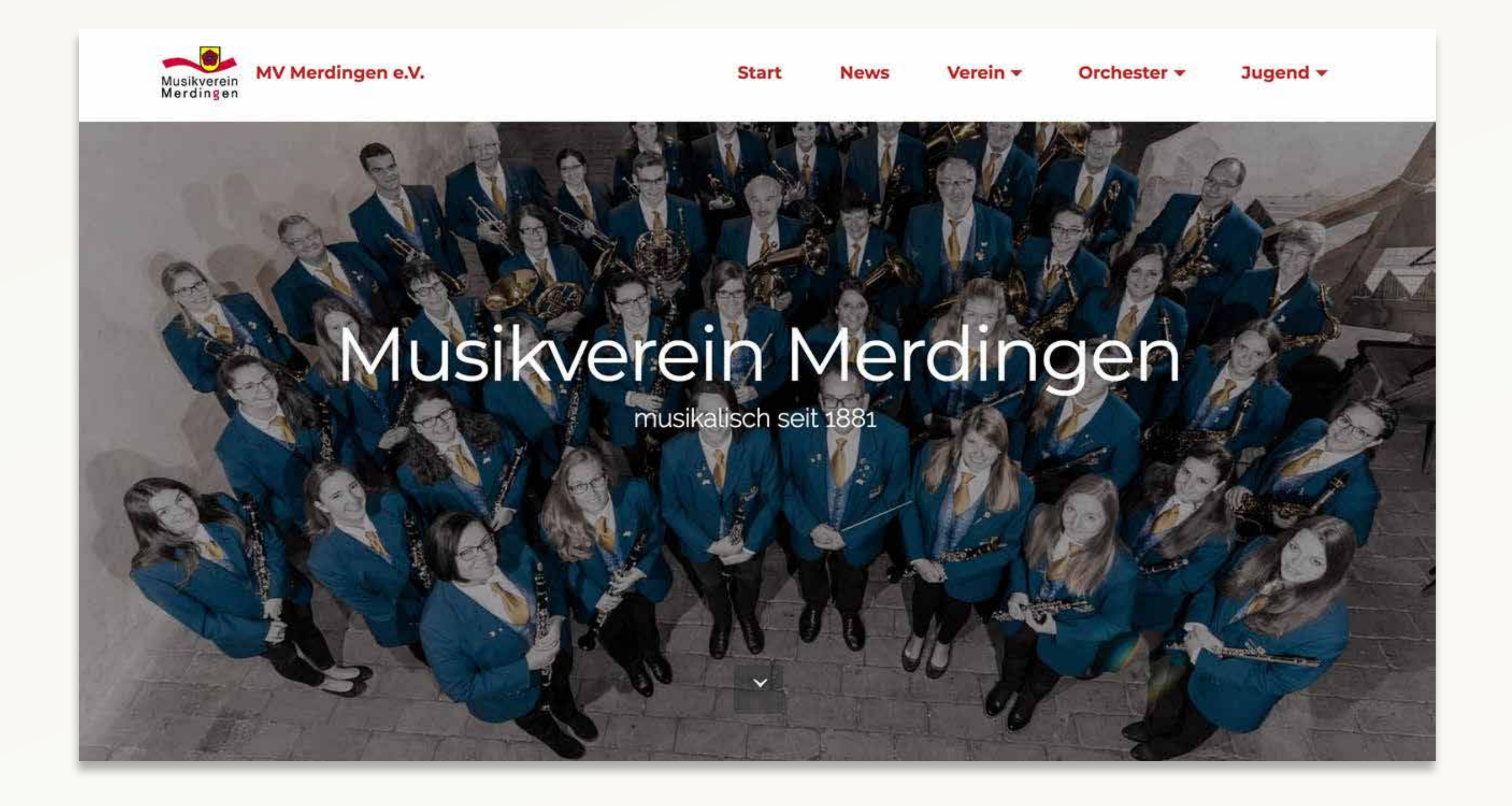

## **"Der Musikverein möchte Dich dabei haben!"**

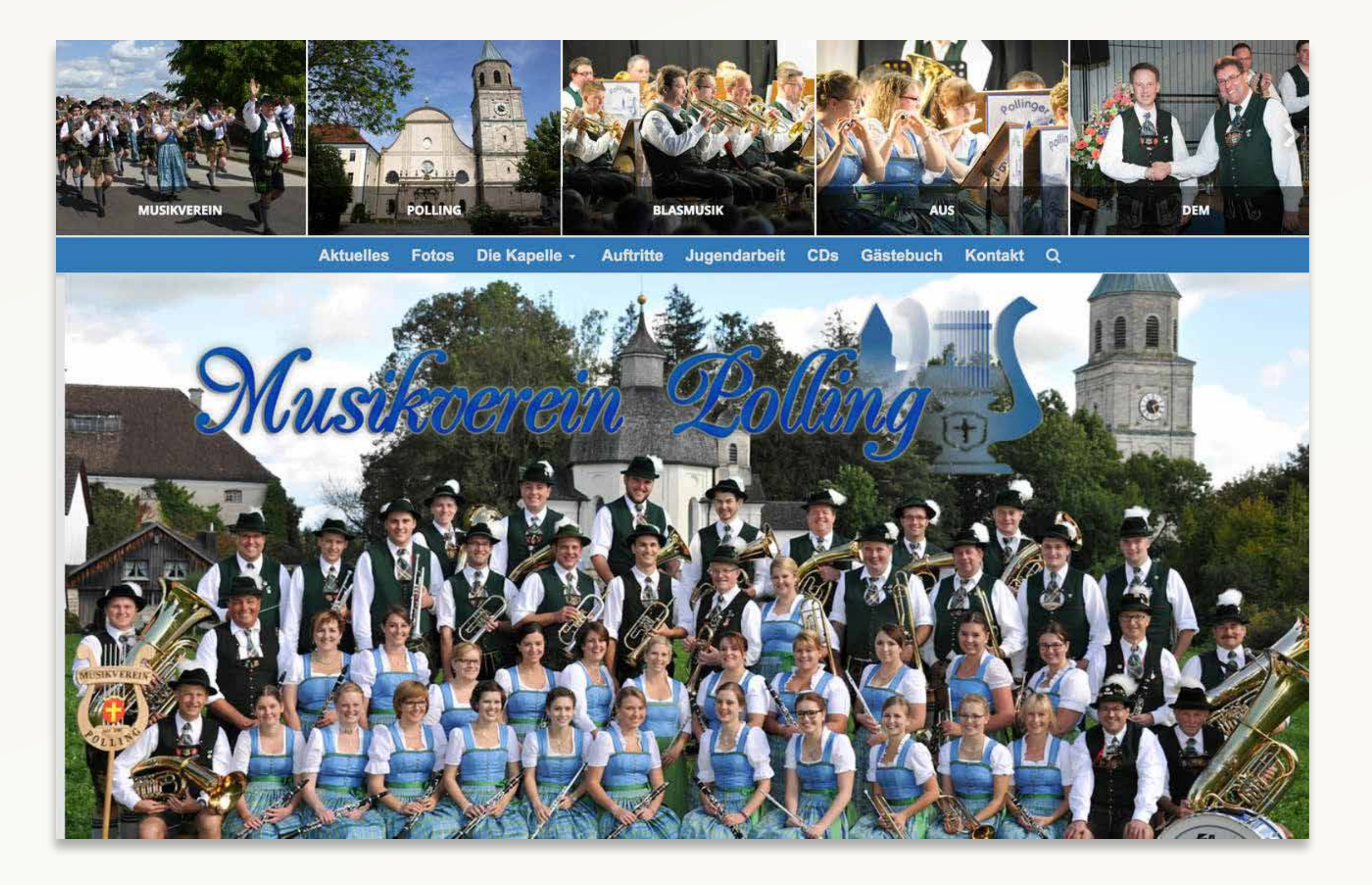

## **"Zusammenspielen ist wichtiger als Didaktik"**

## **"Zusammenspielen ist wichtiger als Didaktik"**

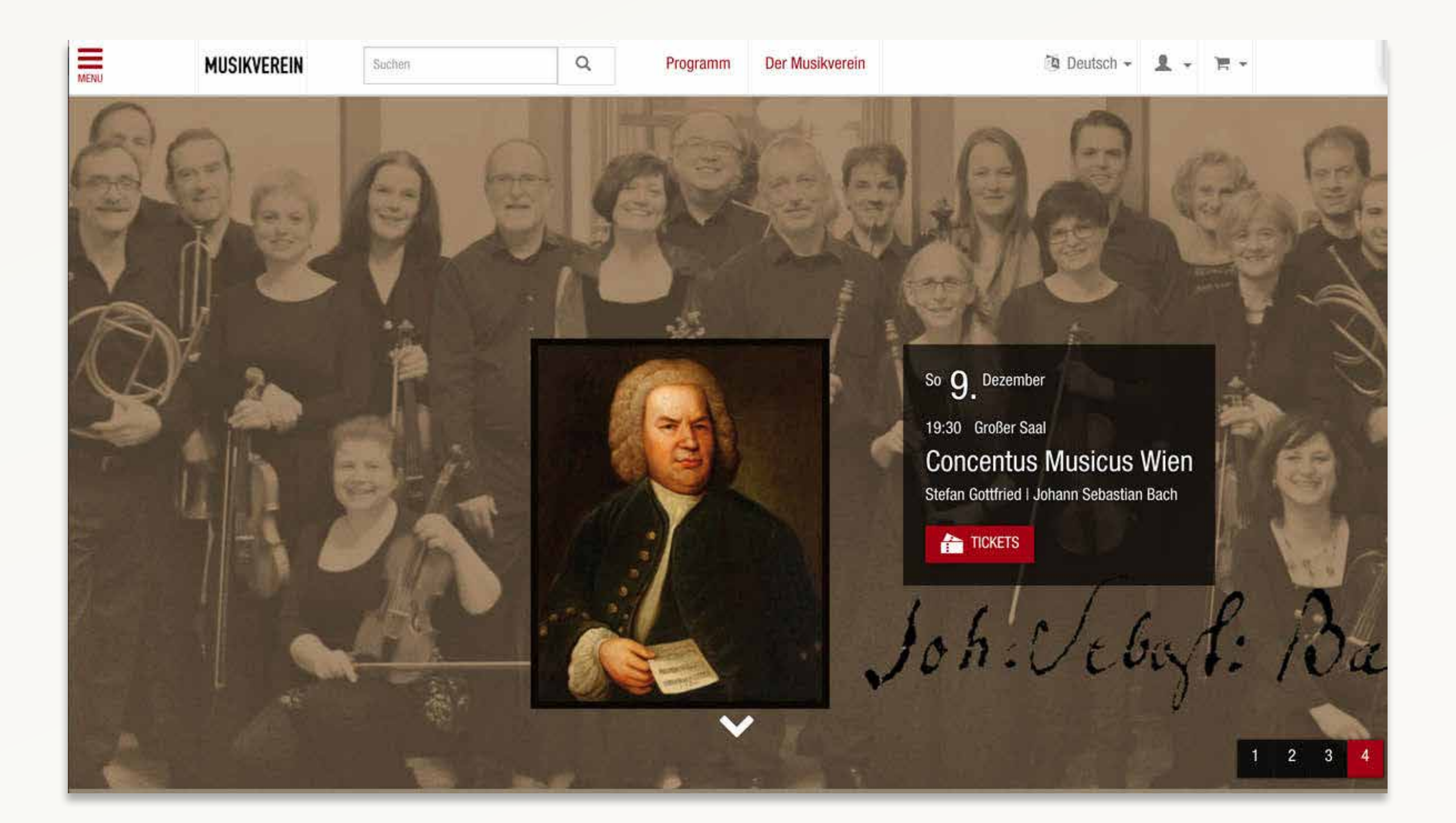

## **"Zusammenspielen ist wichtiger als Didaktik"**

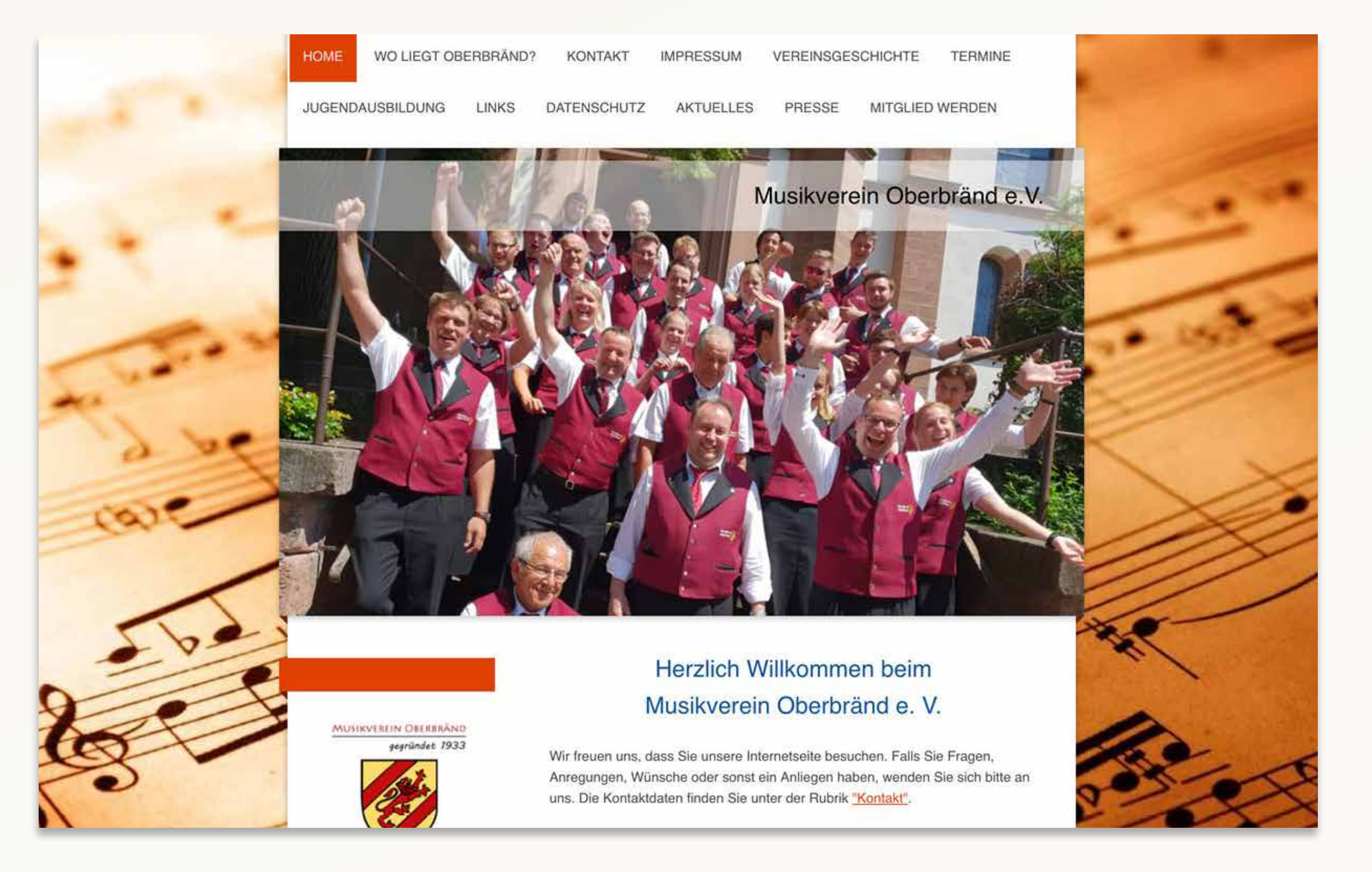

## **"Zusammenspielen ist wichtiger als Didaktik"**

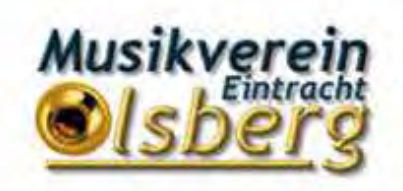

**MUSIKVEREIN "EINTRACHT" OLSBERG** 

**ÜBER UNS**  $\neq$ KONZERTE + SCHÜTZENFESTE = TERMINE GÄSTEBUCH KONTAKT = **START** 

Großartige Spende der Volksbank Sauerland

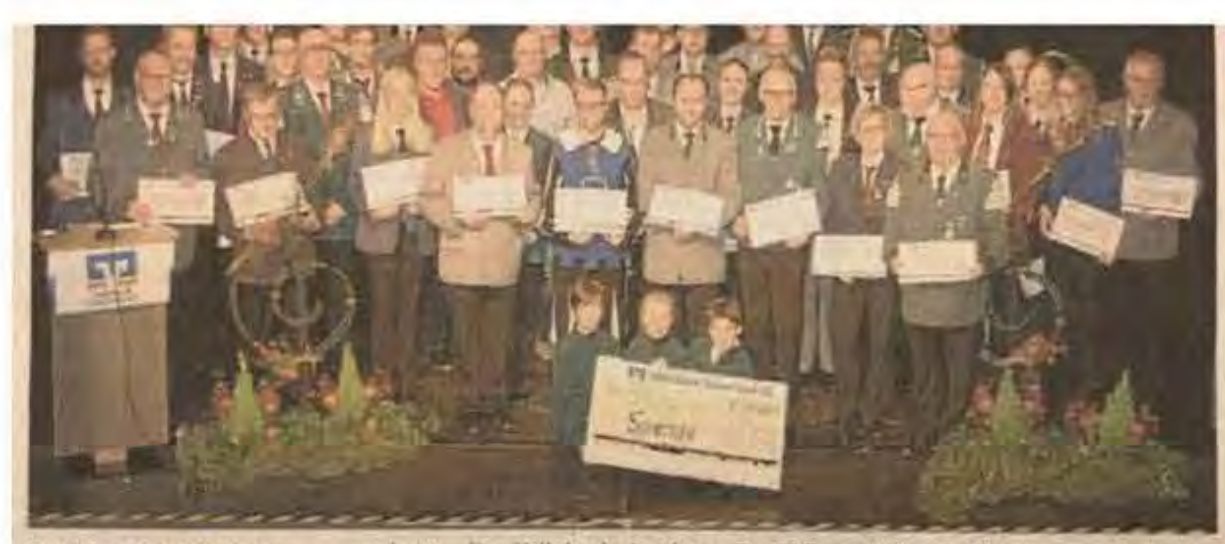

to verteilt. In diesem lahr spendete das Kreditinstitut 46,000 für alle Mitcheder. Ohne ihr Fhoenamt wäre m

zauherte die Volksbank Sundern. "Die Volksbank Sauerland unterstützt besondere Mit 46.000 Euro saucherte die Volksbank Sundern. "Die Volksbank Sauerland unterstützt besondere gersaal des Rathaus Beatwig zahlreichen Musikvereinen. Tam- gemacht haben. Was wären die Schützenfeste. Geburtstage bourcorps und Spielmannszügen ein Lächeln ins Gesicht. Seit- oder auch Dorffeiern ohne ihre Musik. Musik ist die Sprache. Jahren unterstützt die Bank soziale, kulturelle, caritative und die alle verstehen. Sie diem der Integration und ist ein wichtlisportliche Vereine sowie gemeinnützige Einrichtungen in ih- ger Eckpunkt für das Gemeinwohl. Ihr hohes Engagement leisrem Geschäftsgebiet, das von Wiemeringhausen bis Voßwin- tet einen großen Beitrag für die Gesellschaft in Form von Wiekel reicht. Inagesamt wurden im vergangenen Jahr 230.000 Eu- dergabe durch Werte. Die Spende soll eine Anerkennung sein

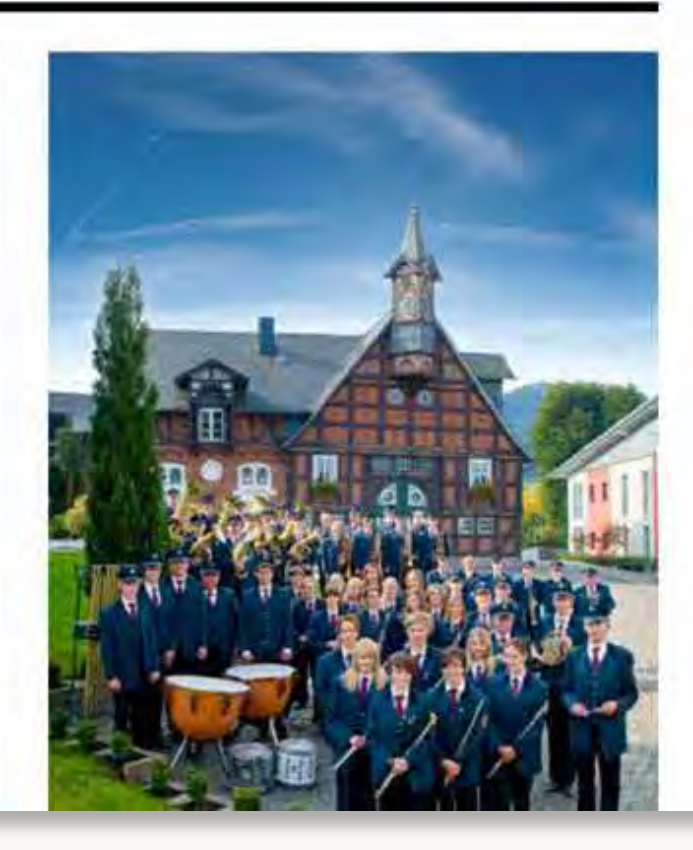

Suchen...

## Wie wirkt die Seite in Bezug auf… **"Für mich (Tom) ist das was."**

## **"Für mich (Tom) ist das was."**

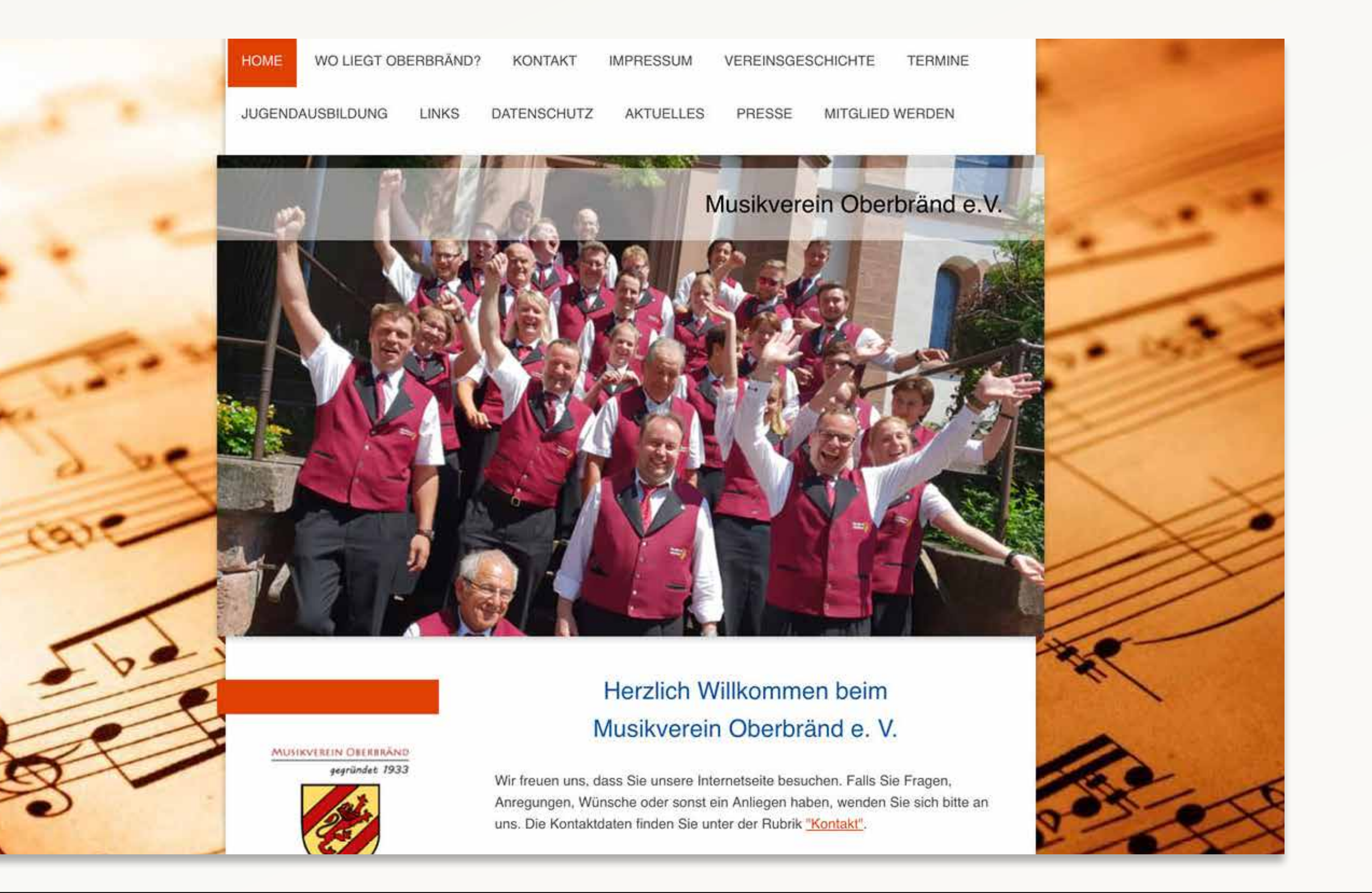

## **"Für mich (Tom) ist das was."**

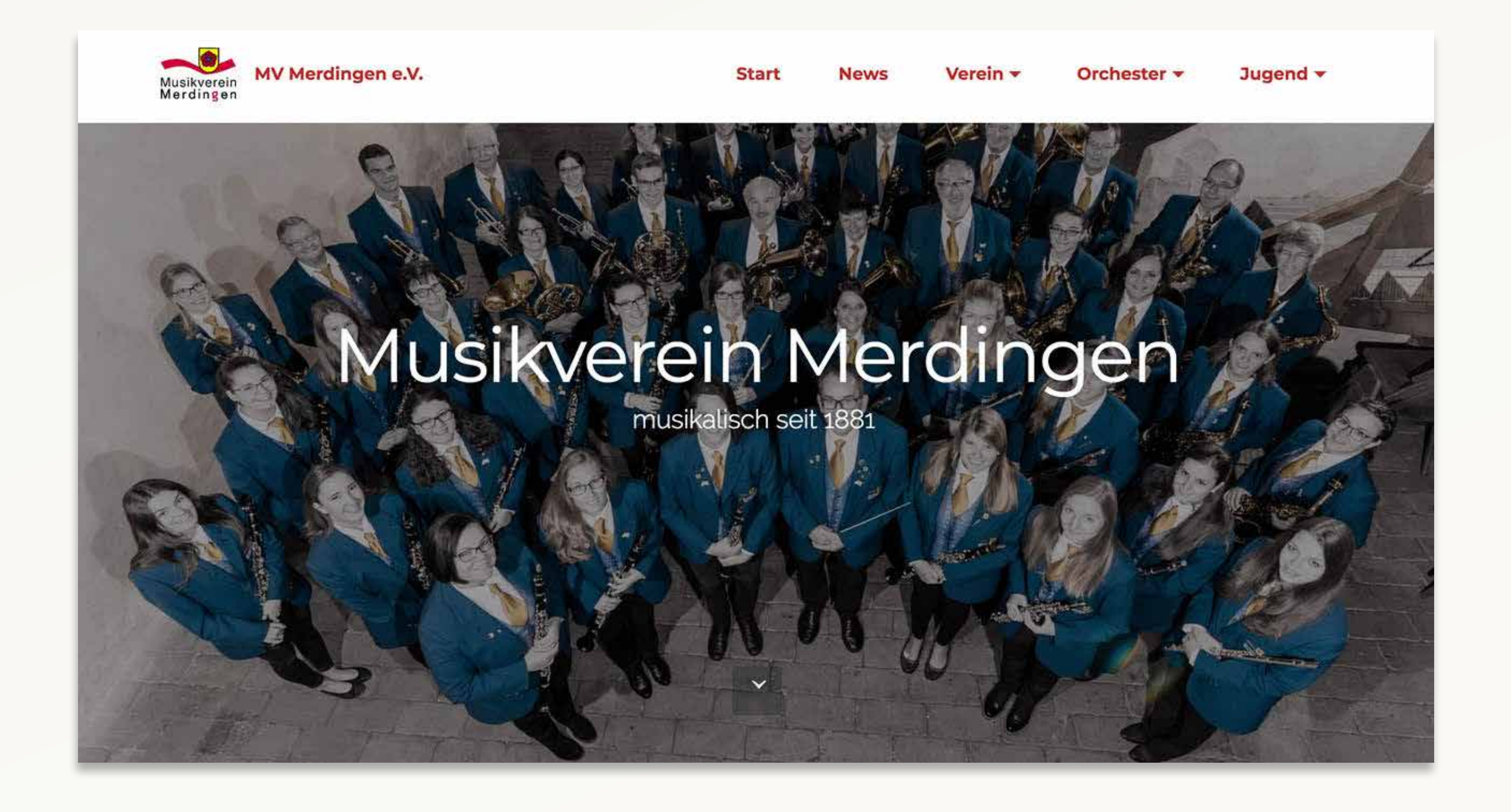

## **"Für mich (Tom) ist das was."**

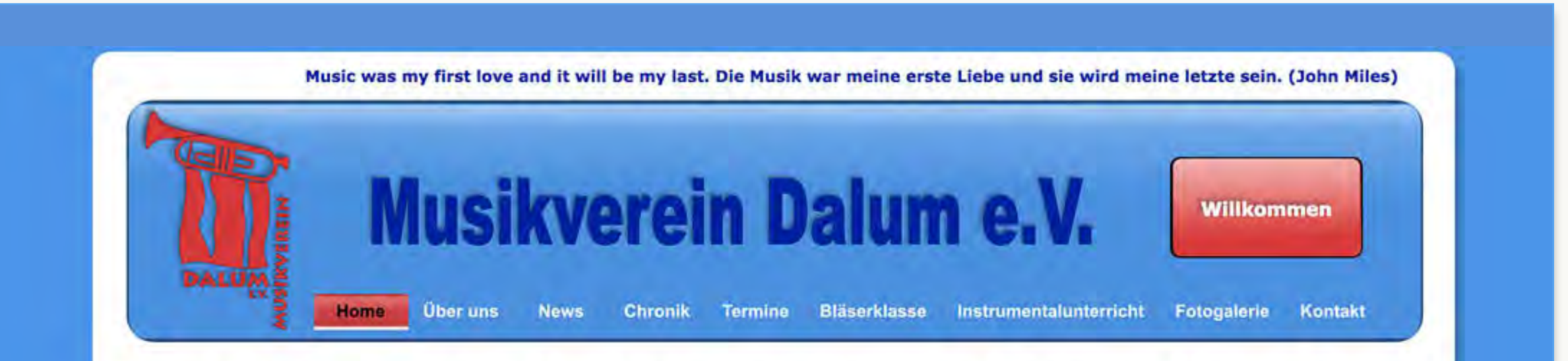

#### Herzlich Willkommen auf der offiziellen Homepage des Musikverein Dalum e.V.

Wir freuen uns, dass Sie den Weg auf unsere Homepage gefunden haben. Auf den folgenden Seiten finden Sie alle wichtigen Informationen zu unserem Verein, unserer Geschichte und unseren aktuellen Auftritten und Aktivitäten. Außerdem stellen wir Ihnen unser Projekt Bläserklasse, das wir gemeinsam mit der Bonifatiusschule Dalum ins Leben gerufen haben, vor.

Sollten wir Ihr Interessse geweckt haben oder sind Sie ähnlich Musik begeistert wie wir, dann kommen Sie doch einfach bei einer unserer Proben oder Auftritte vorbei. Wir freuen uns über jede Verstärkung!

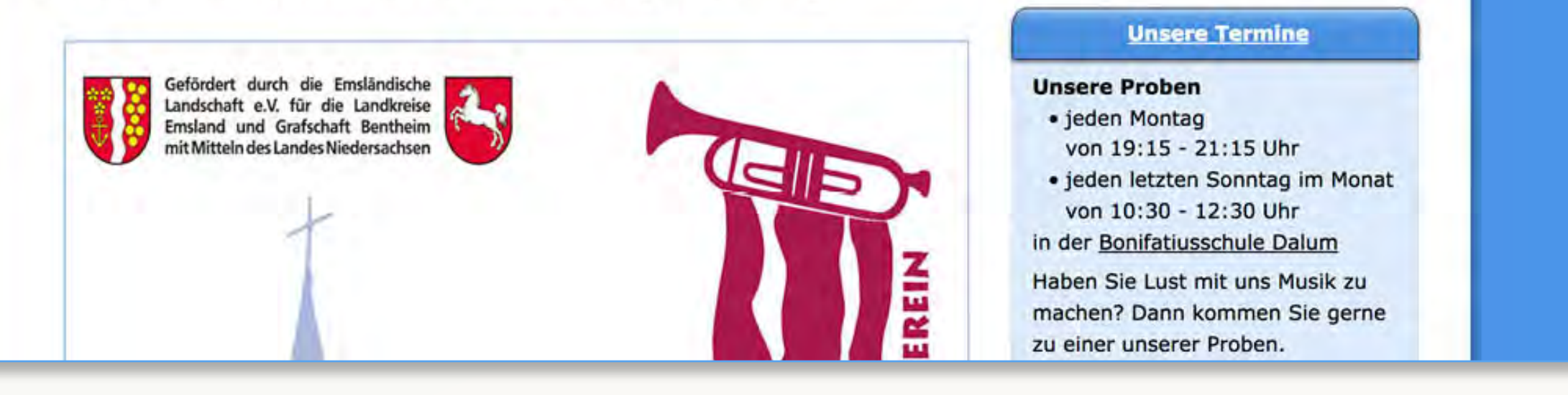

## "Das gefällt mir."

# "Das ist das Richtige."

Ja, Moment, AAAABER...

## Richtig ist, was mir gefällt!

## Richtig ist, was mir gefällt!

Ok-aber was sagen Sie Ihrer Frau, wenn es ihr nicht gefällt?

## Dann sage ich: **"Wir brauchen eine neue Agentur!"**

### Finde die Fehler!

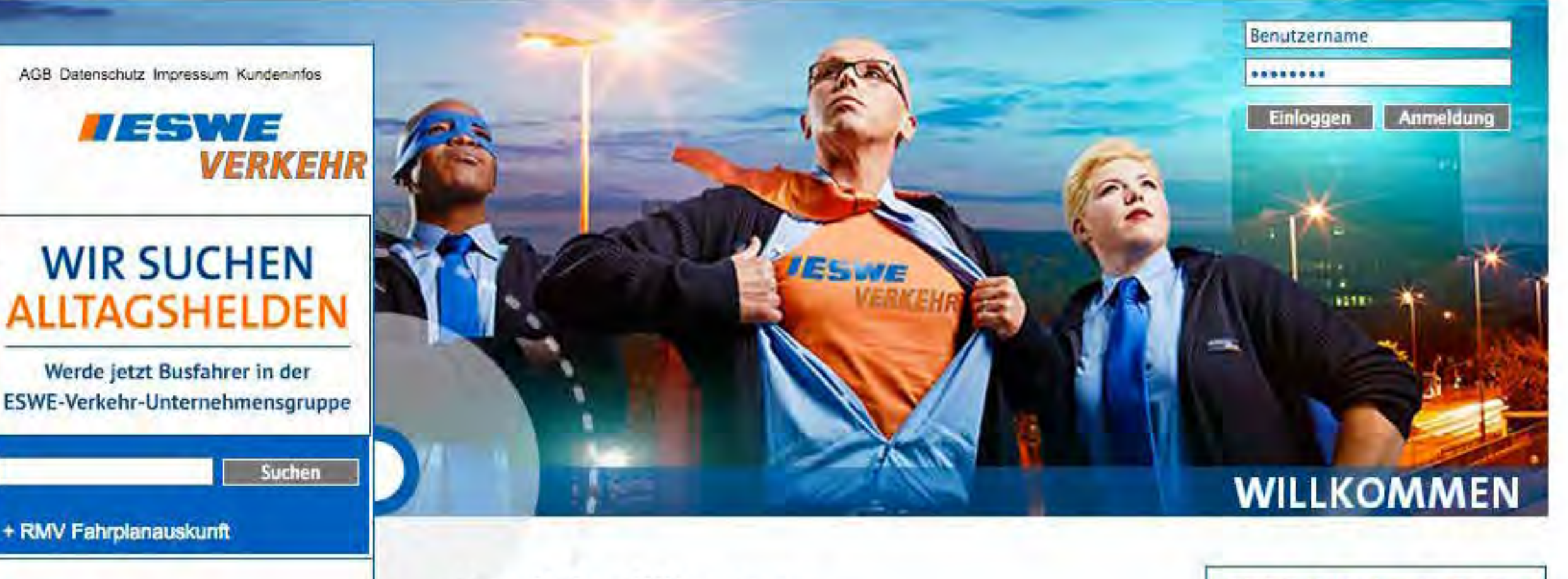

#### Herzlich willkommen

im Online-Angebot der ESWE-Verkehr-Unternehmensgruppe dem ebenso traditionsreichen wie zukunftsorientierten Betreiber des Öffentlichen Personennahverkehrs in Hessens Landeshauptstadt Wiesbaden. Unsere Busse. sind seit Jahrzehnten eine Selbstverständlichkeit im Wiesbadener Stadtbild. Das daraus resultierende Vertrauen in uns verbinden wir als fortschrittliche Verkehrsunternehmen mit vielen technologischen Innovationen: Unsere Junge, rund 240 Fahrzeuge umfassende Busflotte ist Insbesondere im Bereich der Abgasreduzierung und -filterung beispielgebend.

Die ESWE-Verkehr-Unternehmensgruppe beschäftigt derzeit knapp 900 Mitarbeiterinnen und Mitarbeiter, etwa zwei Drittel davon arbeiten im Fahrdienst. Sie befördern in unserem fast 700 Kilometer langen Streckennetz auf insgesamt 41 Linien jedes Jahr rund 52 Millionen Fahrgäste.

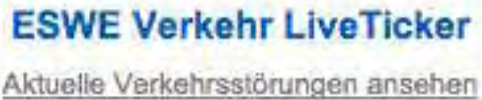

**OOOA** Aktuell 7 Störungen

#### **Der mobile LiveTicker**

Informationen erhalten Sie Ë hier.

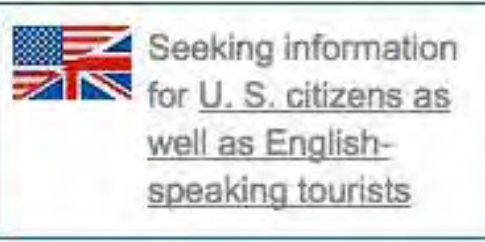

+ ESWE Verkehr Interaktiv

**HART** Meine ESWE

**STARTSEITE** MEINE ESWE

FAHRPLÄNE UND LINIEN

**FAHRKARTEN UND TARIFE** 

EVENTS, FREIZEIT UND CO.

VERKEHRSMITTELWERBUNG

DAS UNTERNEHMEN

NEROBERGBAHN

**NEWS** 

ETICKET

**SERVICE** 

**KONTAKT** 

**SITEMAP** 

**IMPRESSUM** 

ONLINE SHOP

# **Transfer-Folie**

**Wir brauchen eine neue Homepage / Logo / Flyer …** Sind wir in der Innen- oder Außensicht? Wissen wir, für wen wir es machen und welche Probleme / Fragen / Aufgaben, wir für ihn lösen möchten?

Haben wir über die gewünschte Wirkung gesprochen – oder eher über persönlichen Geschmack und Vorlieben?

Haben wir entschieden, wonach wir entscheiden werden?

Können wir unsere Entscheidung danach begründen und bestärken?

## **Gute Ideen entsteht nicht in Köpfen, sondern durch Begegnungen.**

# **Wenn Wirkung gewollt wirkt…**

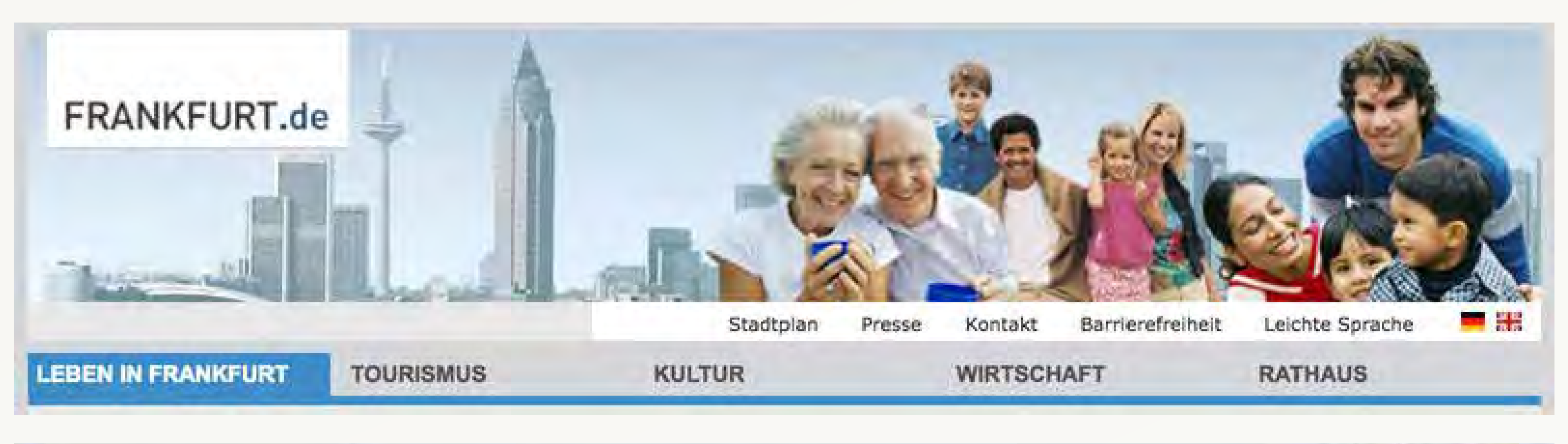

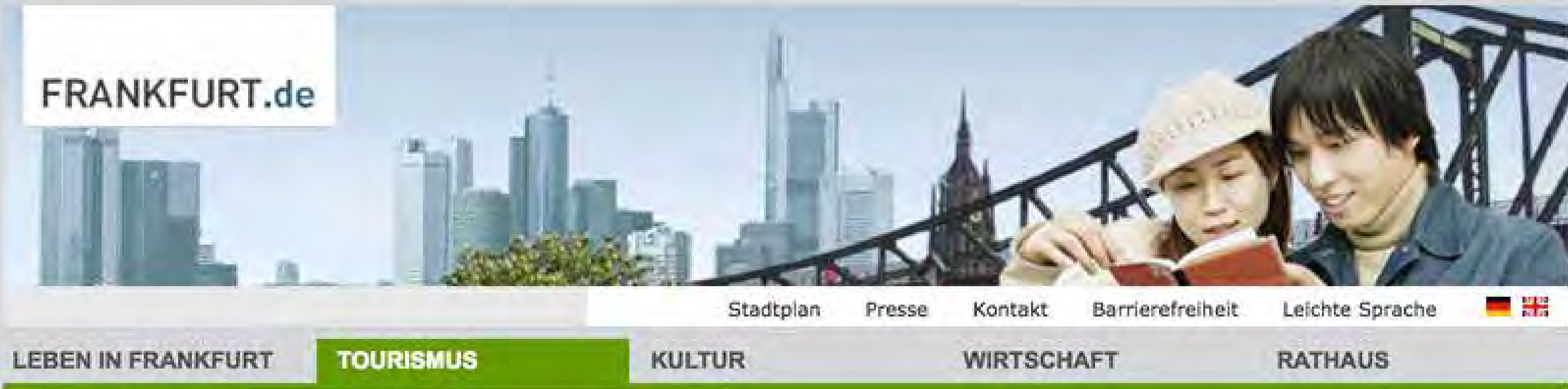

frankfurt.de

" Ich bin Kontrollfreak durch und durch. Hier komme ich zum Einsatz."

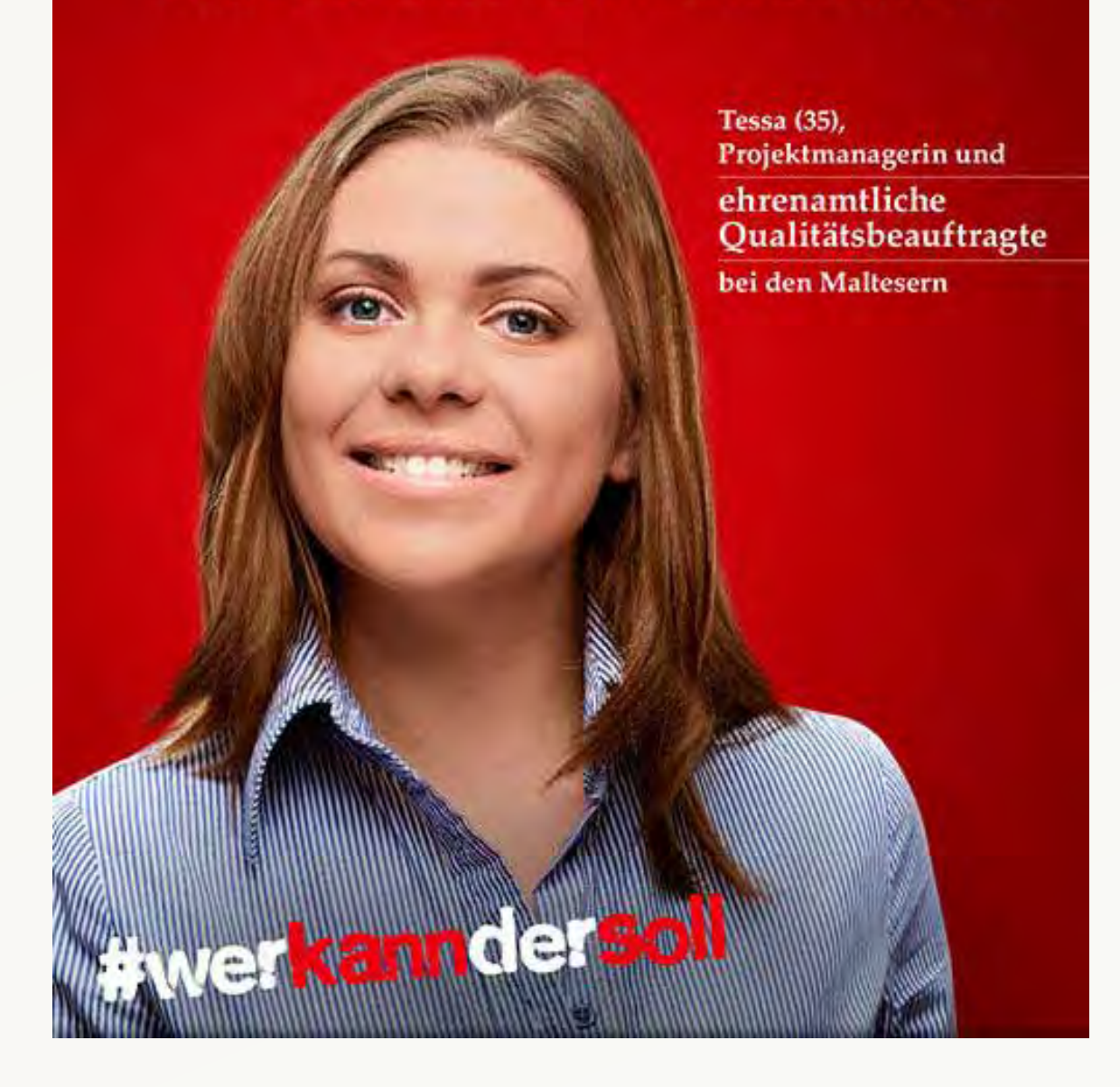

### "Ich bin ein Erbsenzähler. Hier komme ich zum Einsatz."

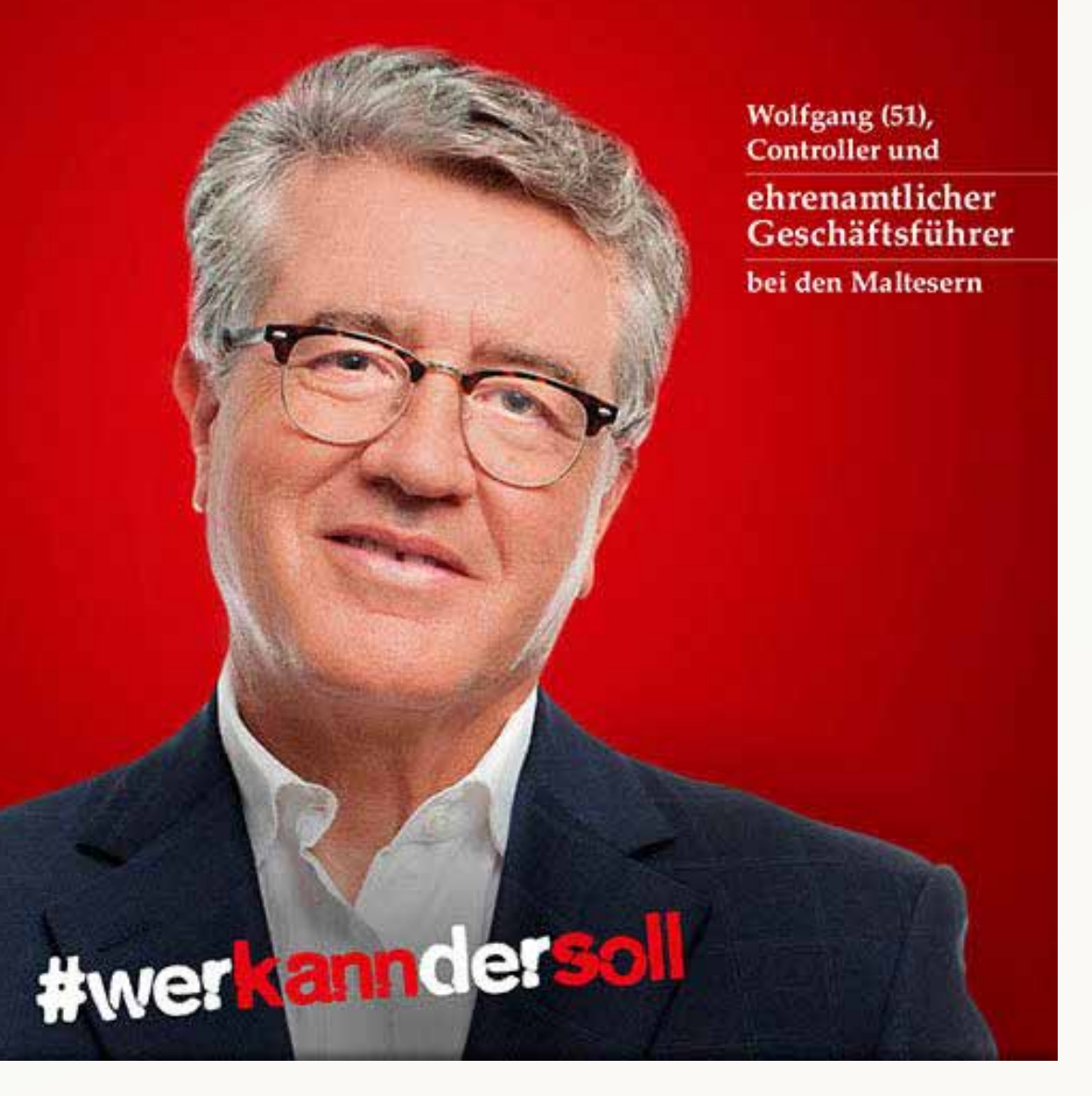

# **Wirk-lich?**

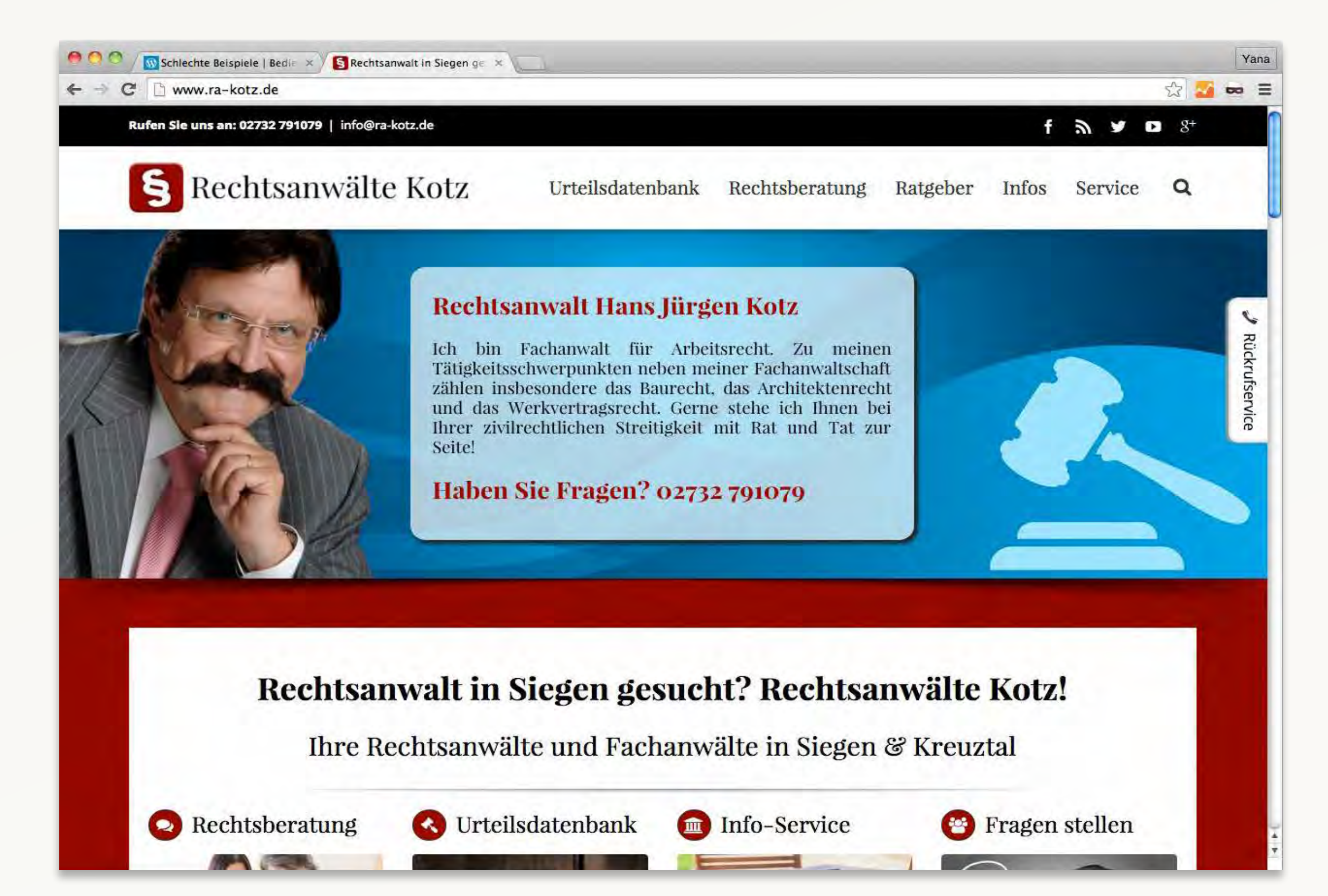

# **Wirkung anschauen? Beispielseiten?**

# Wirkung - Beispiel 1 Form & Farbe

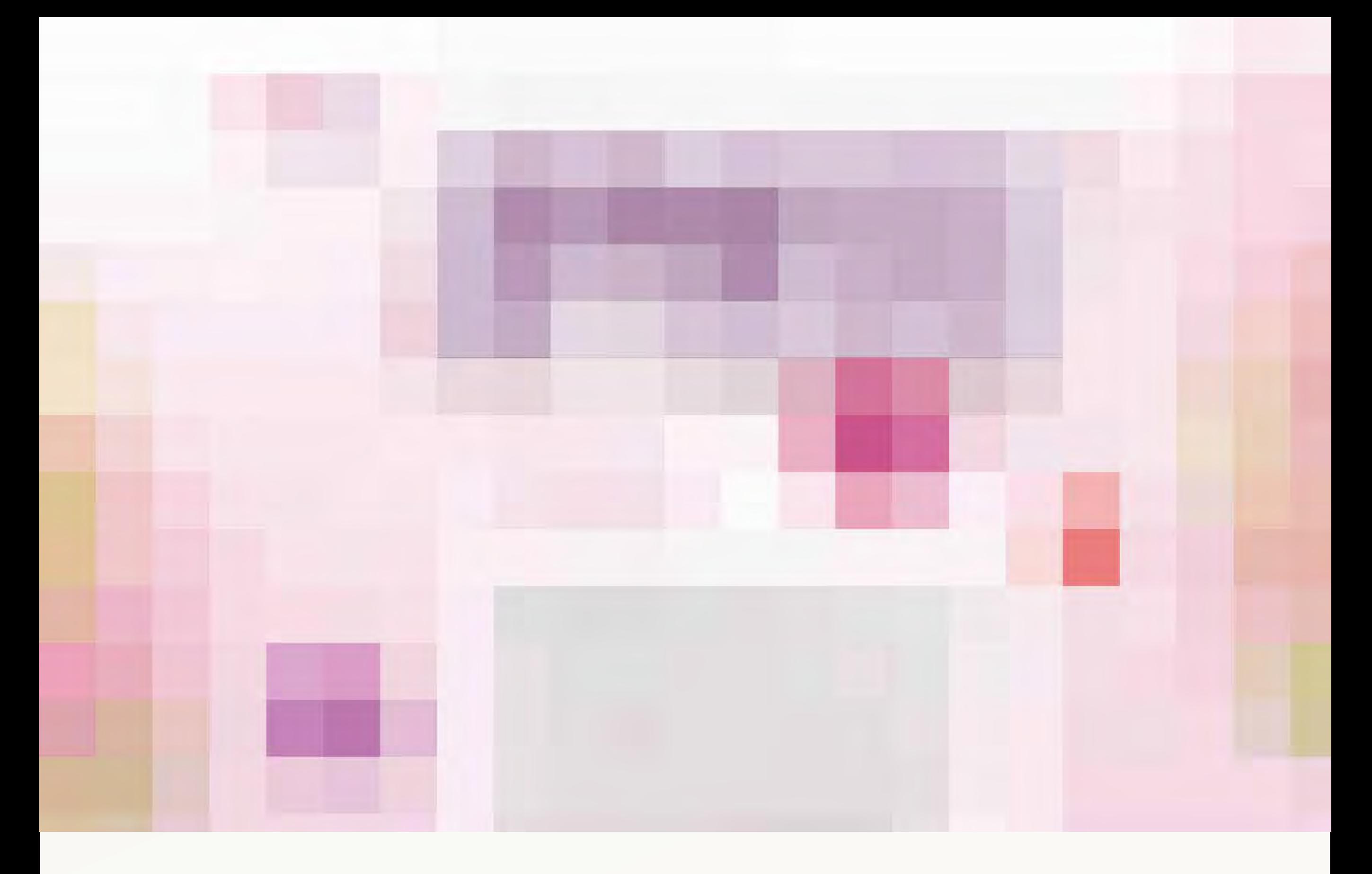

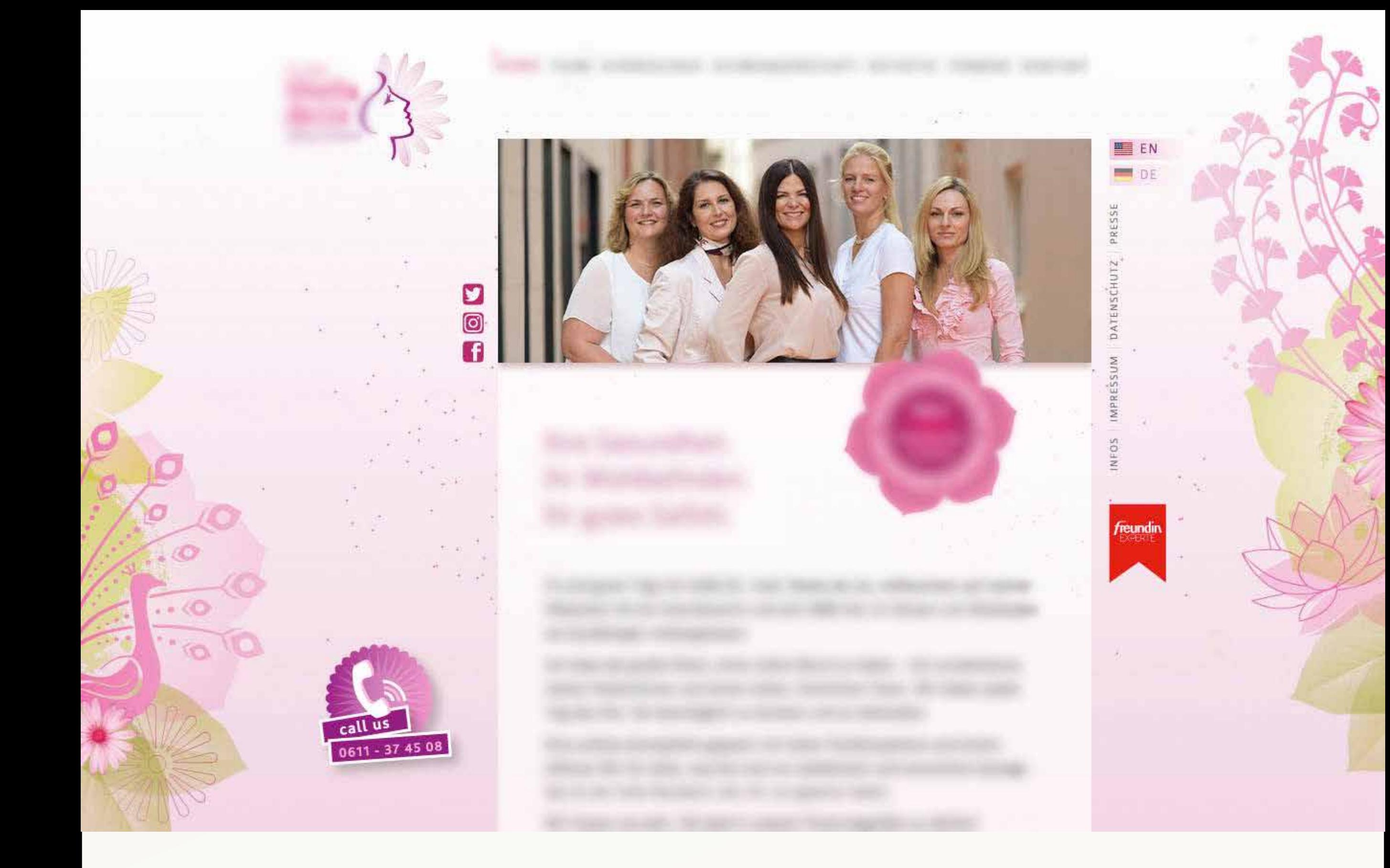

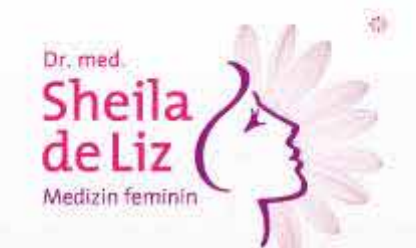

call

0611 - 37 45 08

 $\mathbf{z}$ 

Ø

HOME TEAM GYNÄKOLOSIE SCHWANGERSCHAFT ÄSTHETIK TERMINE KONTAKT

EN DE

PRESSE

DATENSCHUTZ

IMPRESS

NFOS

freundin

Ihre Gesundheit. Ihr Wohlbefinden. Ihr gutes Gefühl.

Hi und guten Tag! Ich heiße Dr. med. Sheila de Liz, willkommen auf meiner Webseite! Ich bin Amerikanerin und seit 2006 hier im Herzen von Wiesbaden als Gynäkologin niedergelassen.

**ASERBEL** 

**NEU** 

**MONALISA** 

**TOUCH** 

**RIERT** 

Ich habe das große Glück, einen tollen Beruf zu haben - mit wunderbaren, netten Patientinnen und einem tollen, herzlichen Team. Wir haben jeden Tag das Ziel, Sie bestmöglich zu beraten und zu behandeln.

Eine schöne Atmosphäre gepaart mit hoher Fachkompetenz und einem offenen Ohr für alles, was Sie und uns medizinisch und menschlich bewegt das ist der hohe Standard, den wir uns gesetzt haben.

Wir freuen uns sehr, Sie bald in unserer Praxis begrüßen zu dürfen!

dr-de-liz.de

 $6.600$ 

# Wirkung - Beispiel 2 Konzept

# **Mitarbeiter-Portraits**

"Die Zahl der Anfragen von Neukunden nimmt ab." **[ problem as given ]**

"Die Rolle einer Design-Agentur ist in Zeiten von Templates & Bildarchiven zunehmend unklarer. Die Entscheidung für die richtige Agentur fällt Kunden schwerer. Je austauschbarer die Arbeiten sind, desto mehr kommt es auf die Menschen dahinter an."

**[ problem as understood ]**

## **Gewünschte Wirkung:**

"Hinter unseren Arbeiten stecken Persönlichkeiten."

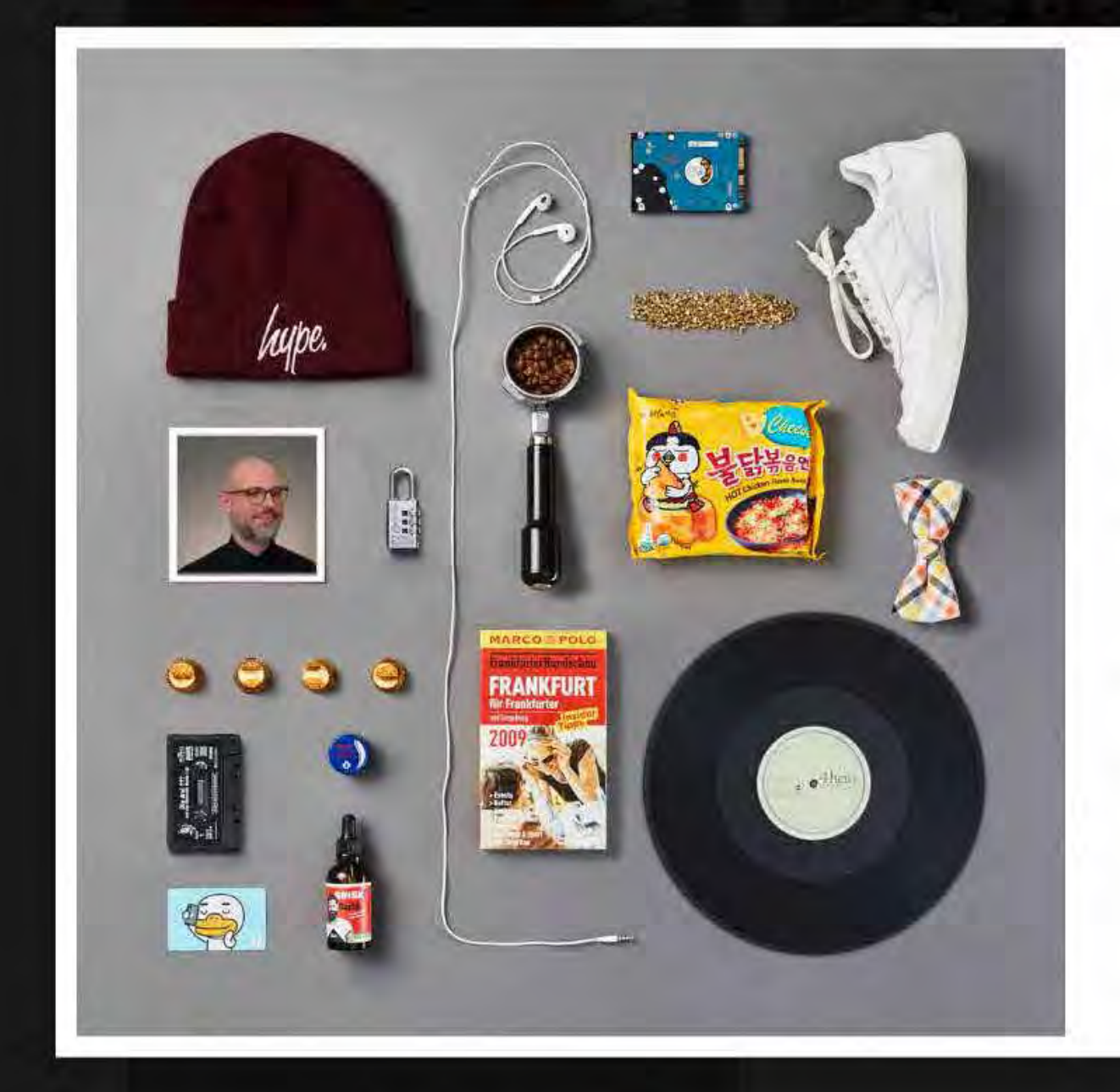

#### SEBASTIAN PLATZ MEDIAMANAGER, CONTENT-CHECKER

list eigentlich jedes Mal ein gutes Gefühl: Was zu tun, damit aus einer Suchmaschine eine Findmaschine wird

 $\times$ 

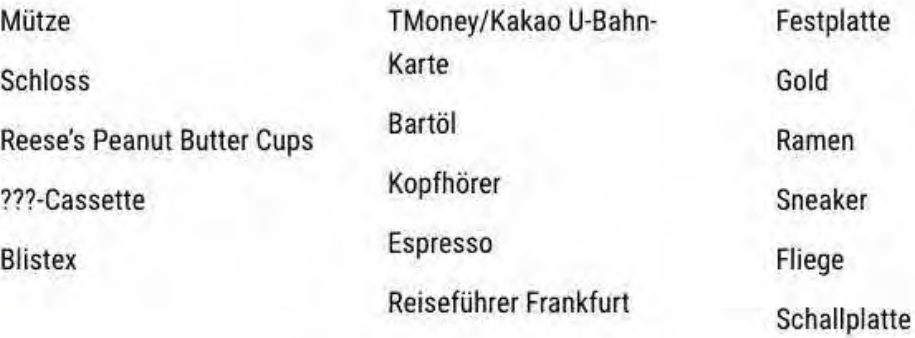

99grad.de/menschen

Wirkung - Beispiel 3 Der "Webseiten-Typ"
## **Informieren. Unterhalten. Verkaufen.**

(Das Leben erleichtern.)

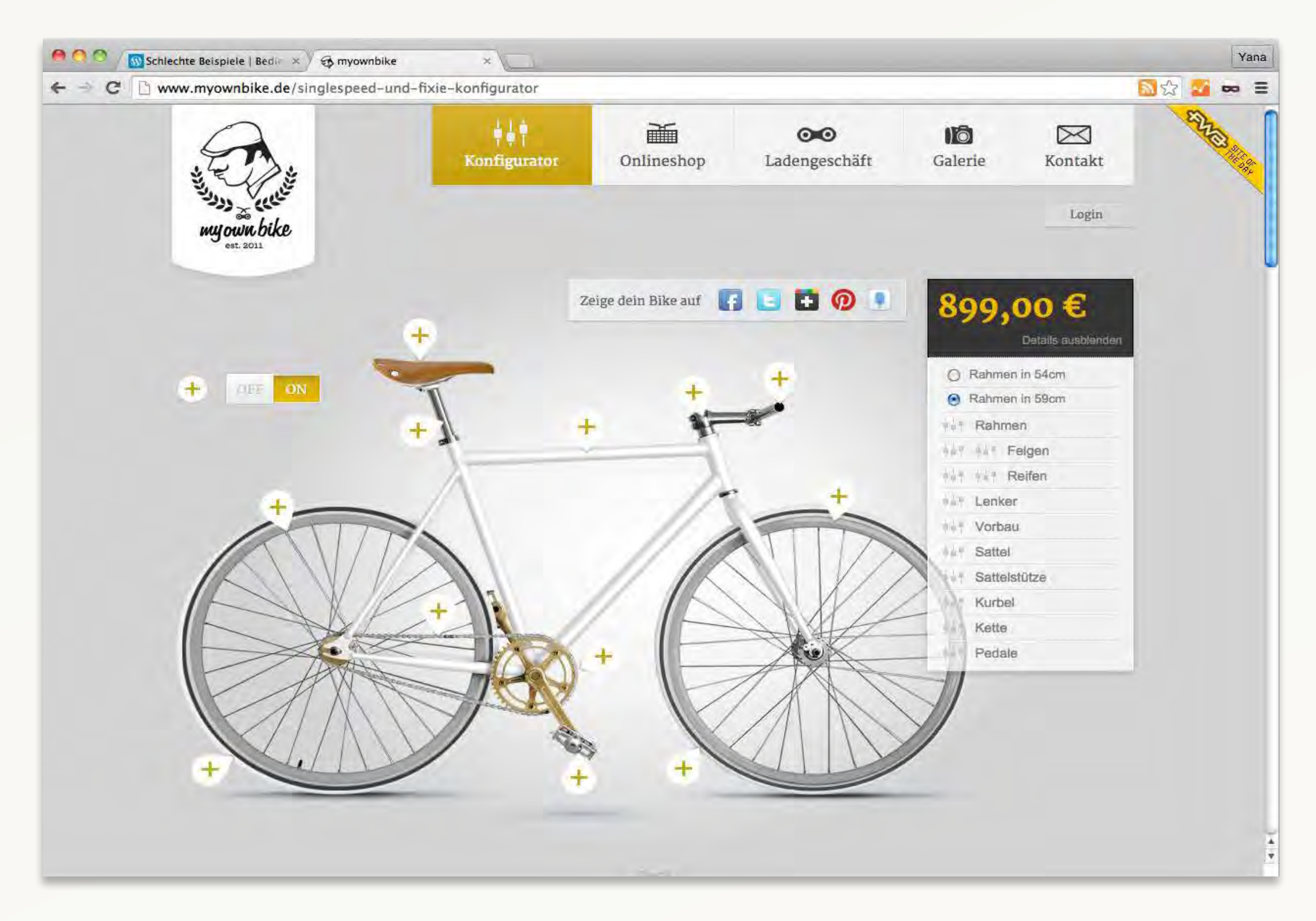

## **www.myownbike.de**

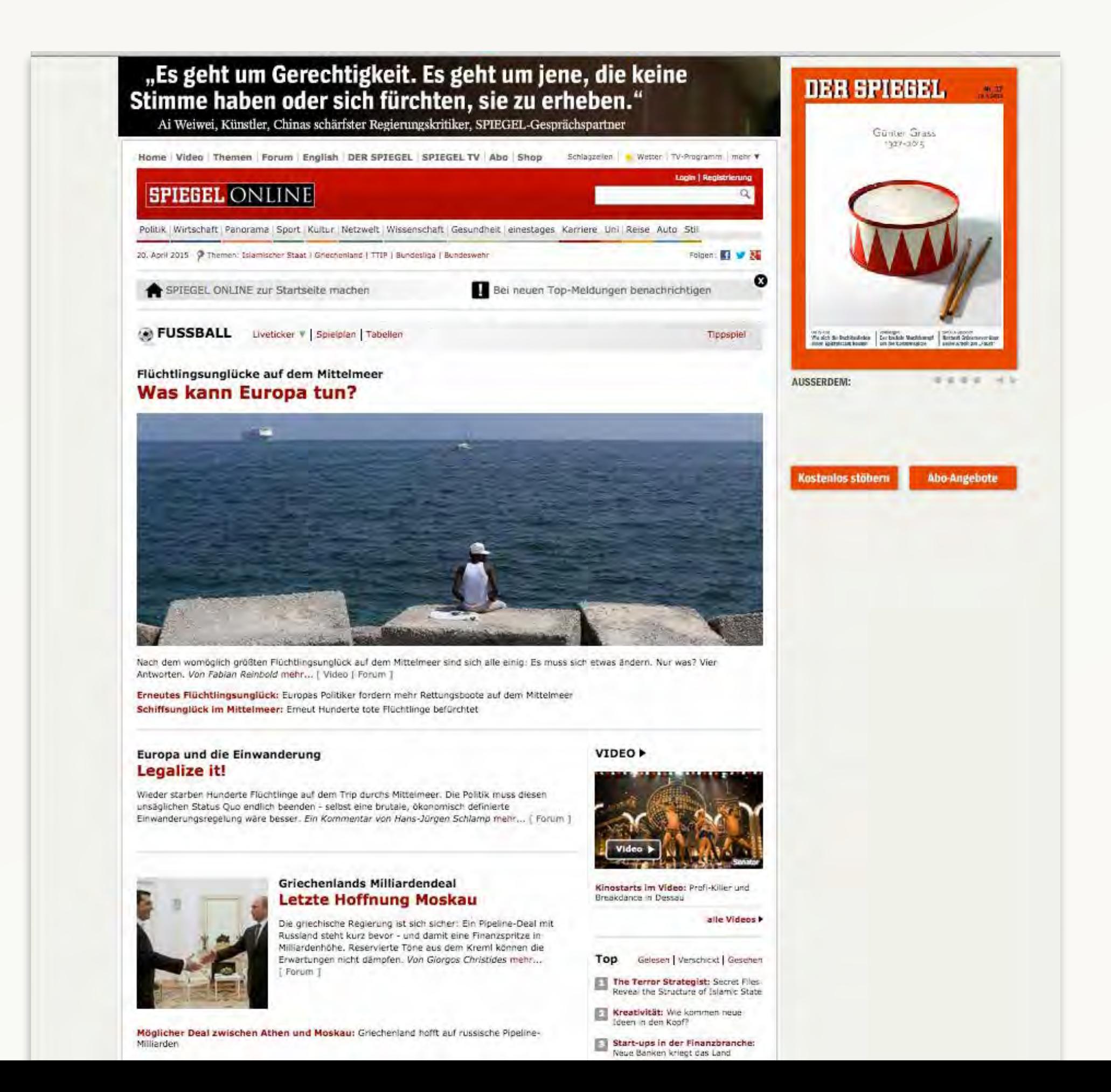

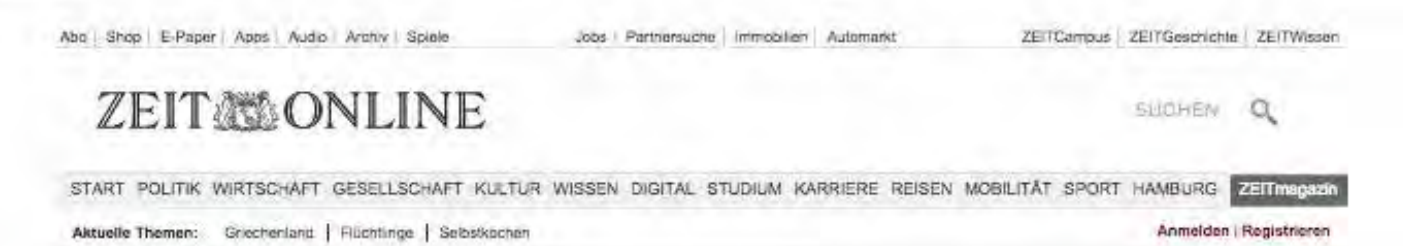

#### FLÜCHTLINGE AUF DEM MITTELMEER

### Schlepperbanden sollen gezielt bekämpft werden

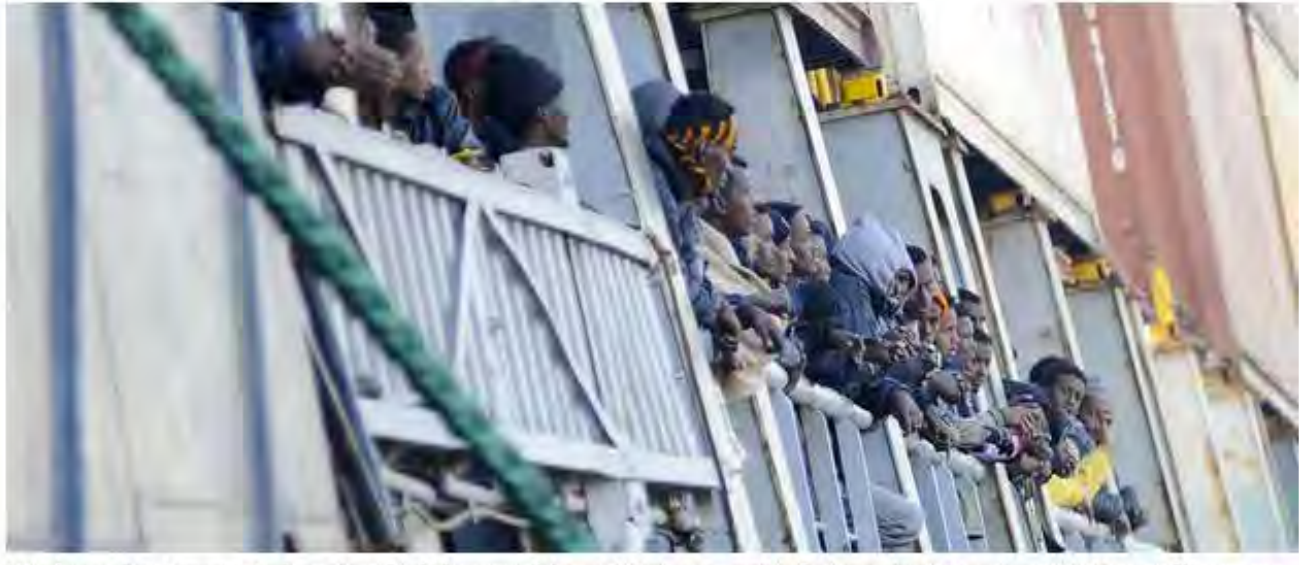

Wie kann das Massensterben der Flüchtlinge auf dem Mittelmeer verhindert werden? Europas Politiker wollen gegen Schleuser vorgehen. Die EU bittet zur Krisensitzung. 138 Kommentare

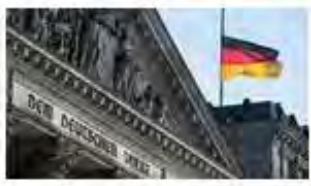

#### **ARMENIEN**

#### Bundestag wird Völkermord benennen

Das Gedenken an die ermordeten Armenier im Osmanischen Reich berührt auch die Beziehungen zur Türkei. Der Bundestag will den Genozid nun doch beim Namen nennen. 112 Kommentare

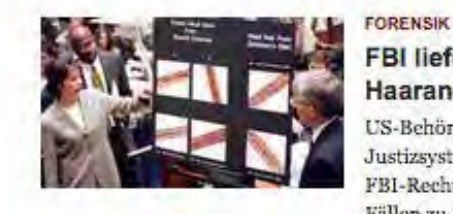

#### FBI lieferte jahrzehntelang falsche Haaranalysen

US-Behörden haben gravierende Fehler des Justizsystems eingeräumt: Ungenaue Analysen von FBI-Rechtsmedizinern führten wohl in Hunderten Fällen zu Fehlurteilen. VON RAGNAR VOGT 49 Kommentare

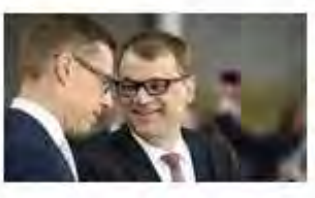

#### **FINNLAND** IT-Unternehmer Juha Sipilä gewinnt Wahl

Nach Auszählung von 90 Prozent aller Stimmen ist klar: Ministerpräsident Alexander Stubb ist abgewählt worden. Die Euroskeptiker verlieren leicht.

#### MEISTGELESEN MEISTKOMMENTIERT

- 1. FORENSIK FBI lieferte jahrzehntelang falsche Haaranalysen
- 2 BEWERBUNG Bloß kein Lebensmotto in den Lebenslauf
- 3 FLÜCHTLINGE AUF DEM MITTELMEER Schlepperbanden sollen gezielt bekämpft werden
- 4. ARMENIEN Bundestag wird Völkermord benennen
- 5 G36-STURMGEWEHR Heckler & Koch macht falsche Munition verantwortlich

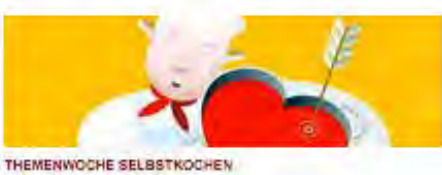

#### Die neue Liebe zum Herd

Schmeckt wie selbst gemacht - mit diesem Slogan wurden einst Fertigprodukte verkauft. Heute schroten, räuchern, schlachten wir selbst. Warum? Und wer kocht wirklich so?

ANZE BE

### **ZEIT Stellenmarkt**

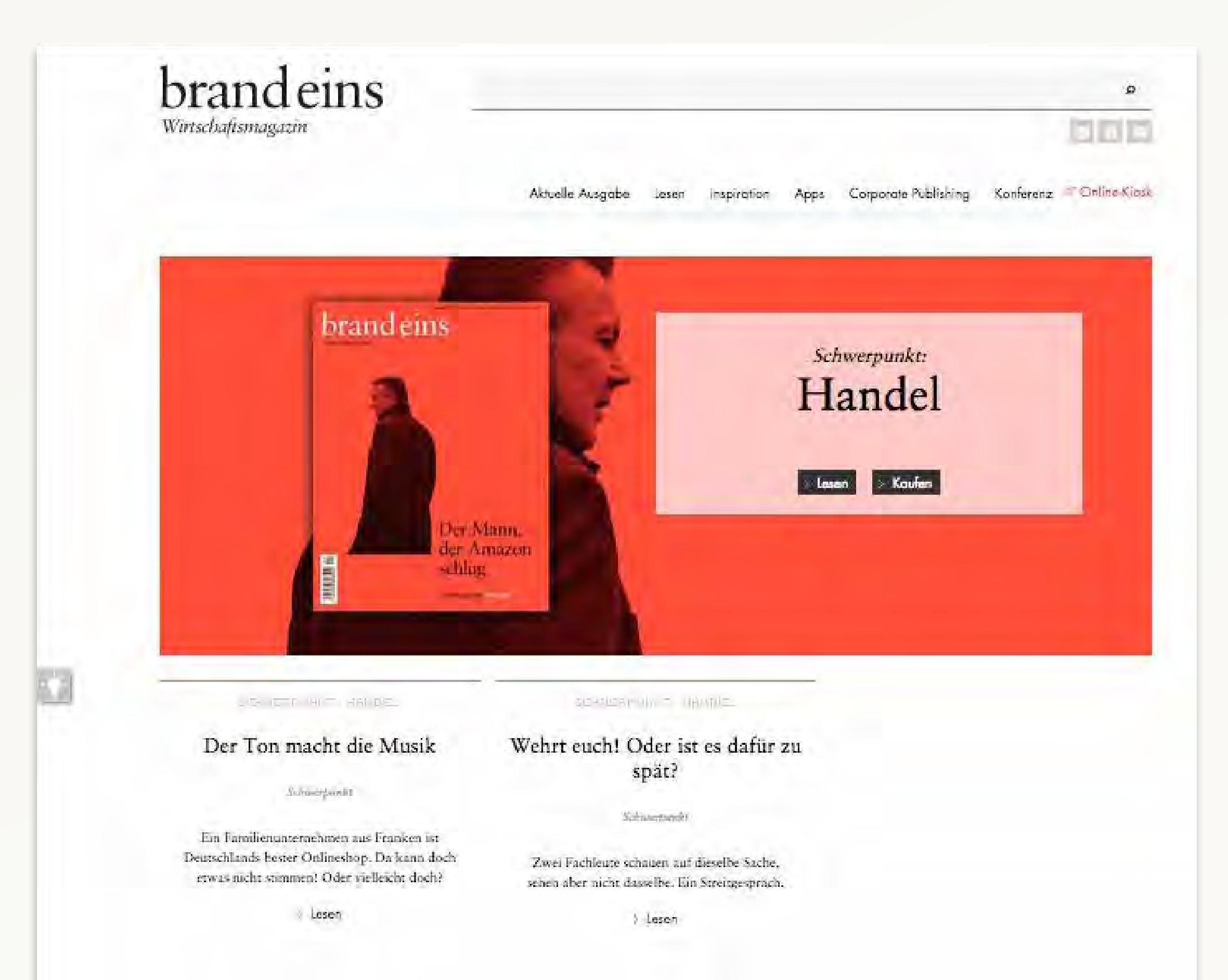

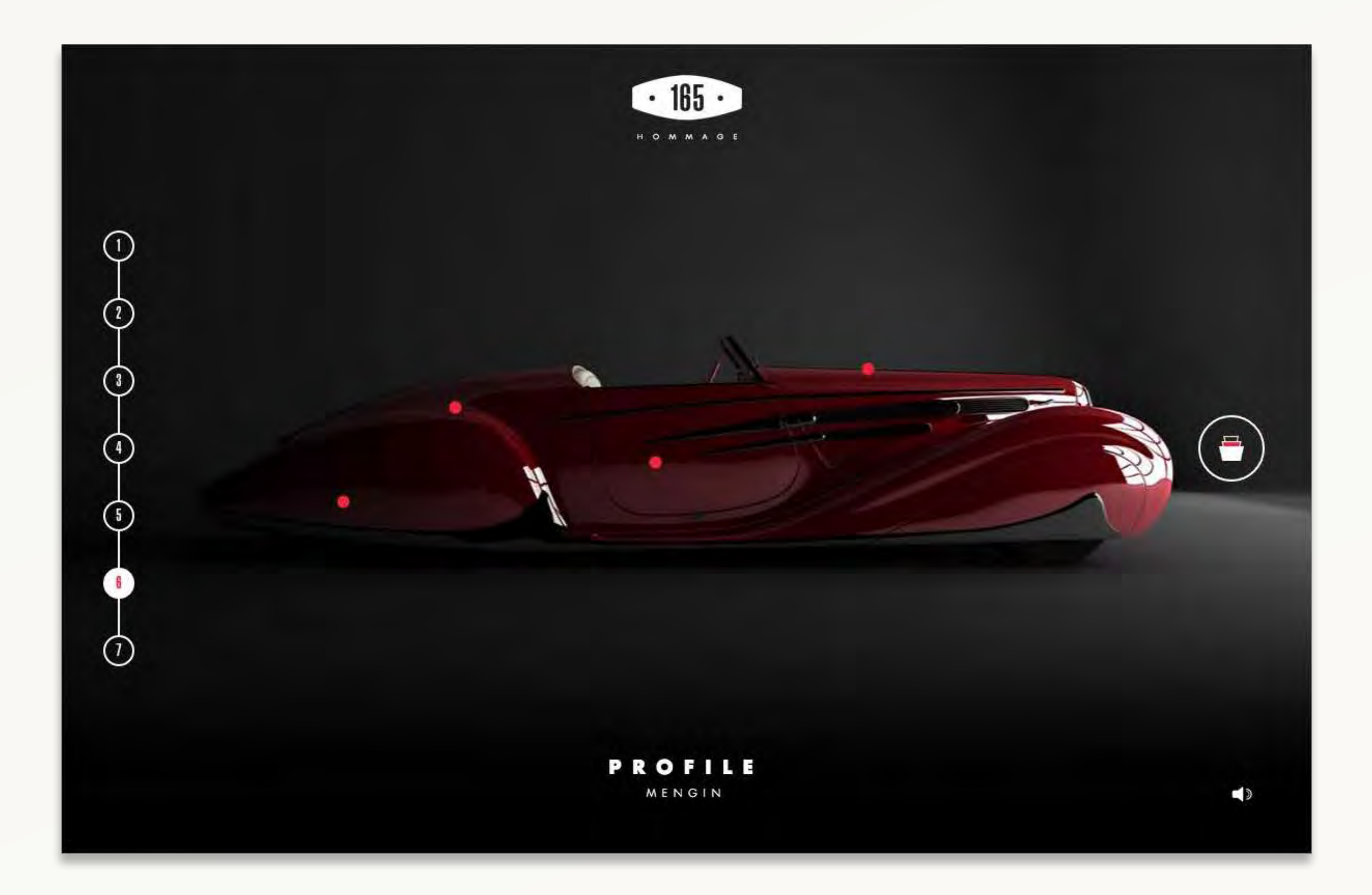

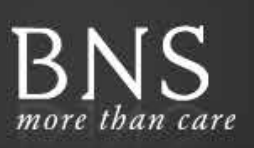

UNTERNEHMEN MARKEN PFLEGETIPPS PARTNER KONTAKT

HÄNDLER-LOGIN

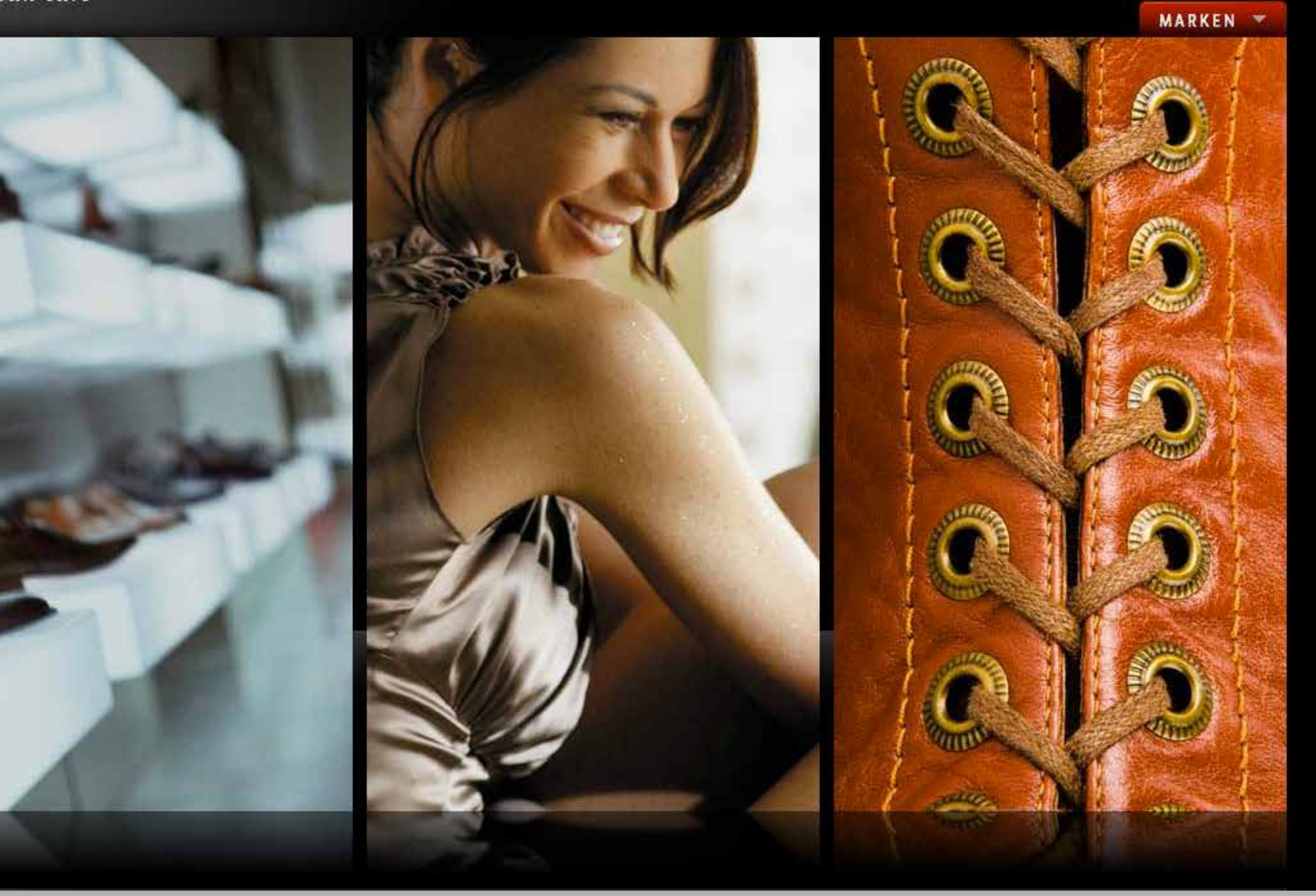

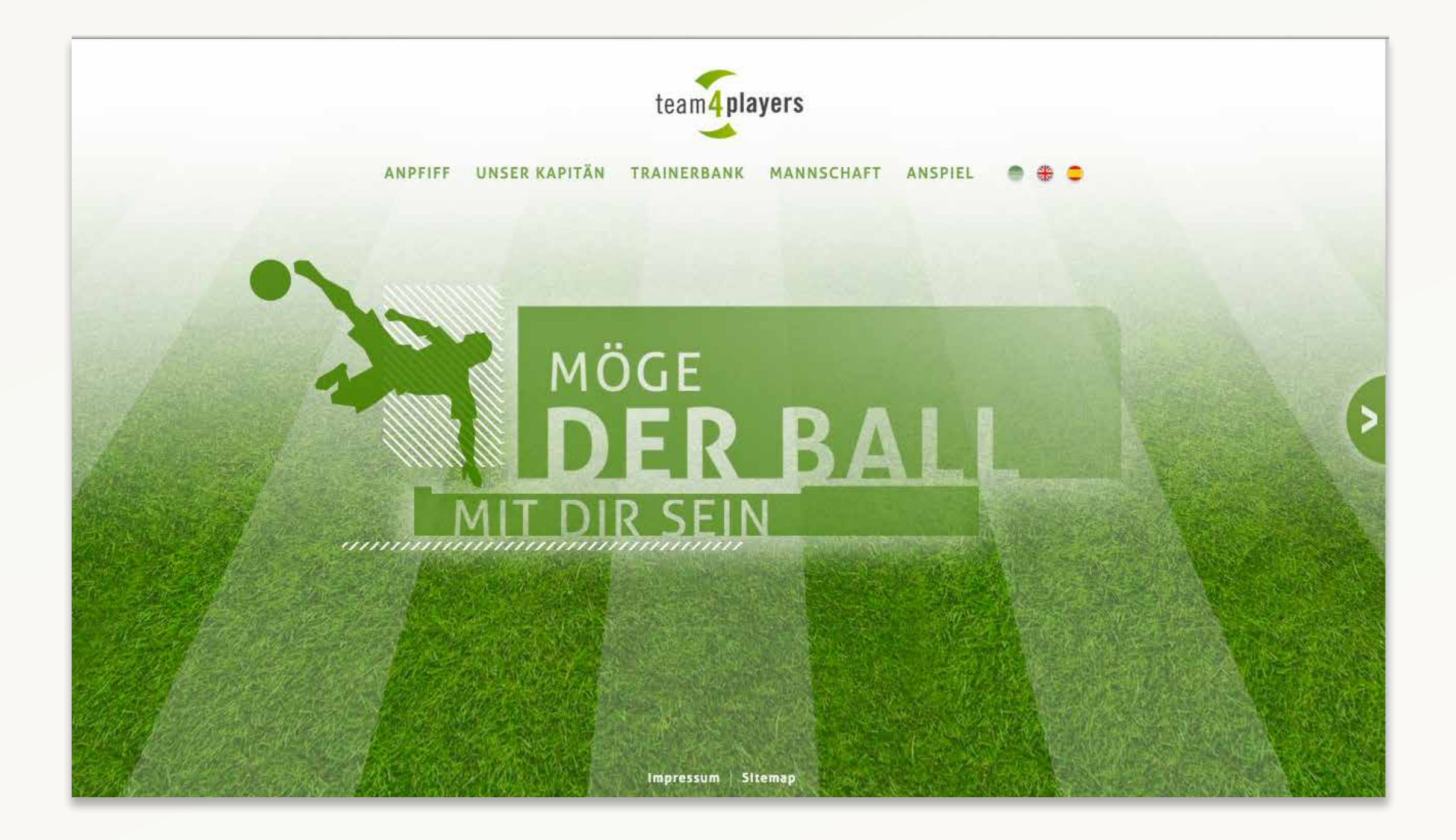

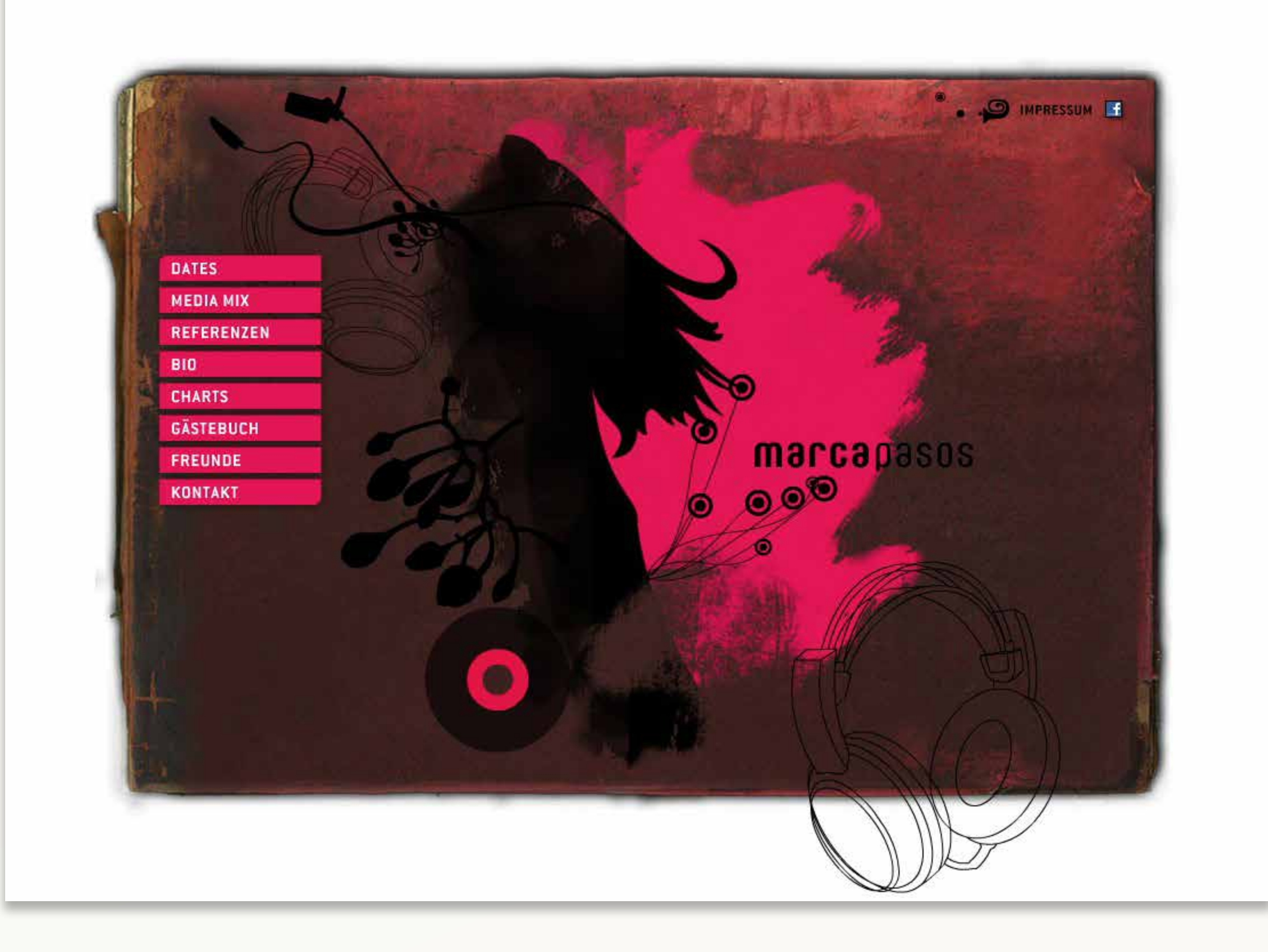

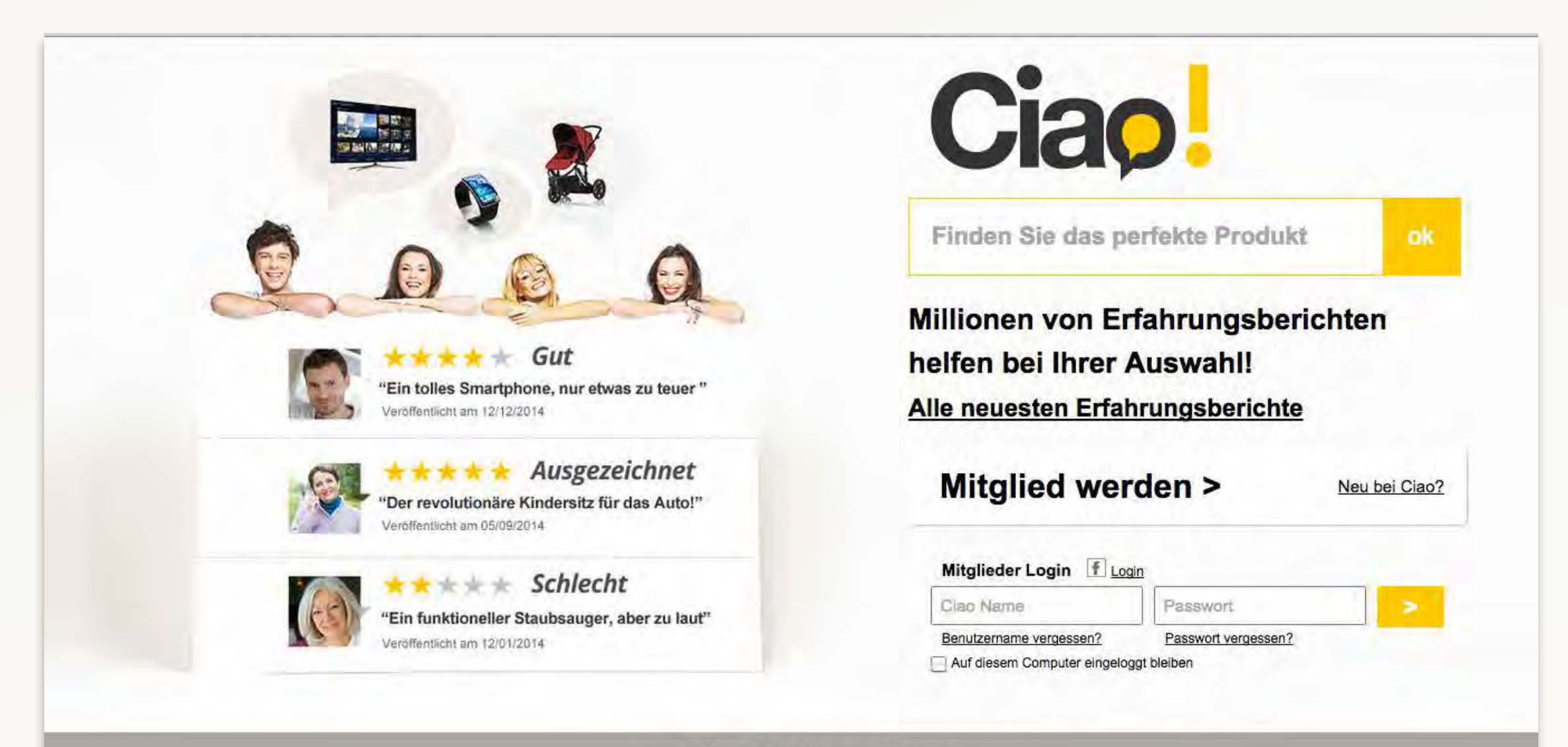

### » Alle Kategorien

### » Neueste Erfahrungsberichte

@ 2015 Shopping Guide GmbH | Alle Ciao Länder | Mobile | Shop anmelden

#### SCHNELL-EINGABE WARENKORB NEWS DOWNLOADS LIEFERBEREITSCHAFTS-INFO KUNDENDATEN SPRACHE ANFRAGE LOGOUT **BNS B2B** suche  $\mathbf{R}$ BERGAL V **MARKEN** BERGAL EINLEGESOHLEN ٠ **Bergal** Easy Pro 6902 O Disney **EINLEGESOHLEN**  $Gr\ddot{o}$ ße: 41 G Gabor shoecare Artikel-Nr.: 8690241  $\bullet$  nico Größe Listpreis: 6,20 € Bufalo **Artikel** 36 37 38 39  $90$  $43$  $99$ 45 46  $47$ 98  $41$  $42$ empf. VKP:14,95 € Shoeboy's Aktivkohle 6947 VPE: 1 Paar Comfort Concept Bamboo Sohle 6913 VPE Preis:  $6,20 \in$ Morello Aktivkohle freesize 6980 saicara ÷ Barfuss 6904 Werbematerial/VKF Ludwig Görtz Coco Air 6609 Cotton Coco 6606 BERGAL Filz 6623 KATEGORIEN Easy Pro 6902 **Einlegeschlen** Gel Comfort Plus 6905 **Bergal 3D** Kuschelvlies 6937 Einlegeschlen Kinder Lammfell 6969  $\Box$  Fußkomfort Latex 6925 Schnürsenkel Leder Aktiv 6911 BESTELL-SUMME: 39,62 € Leder Exquisit 6611 Leder (Kork) 6949 Werbematerial/VKF POS-Material Merino 6939  $0,-\epsilon$ and<sup>1</sup> Solitaire Moos 6927 Glattleder Pflege 39,62€ (!) Bitte beachten Sie: Sie bestellen in Verpackungseinheiten (VPE)! farbig **IN LÖSCHEN W+ BESTELLEN WW SPEICHERN EXAMPERN / SENDEN**

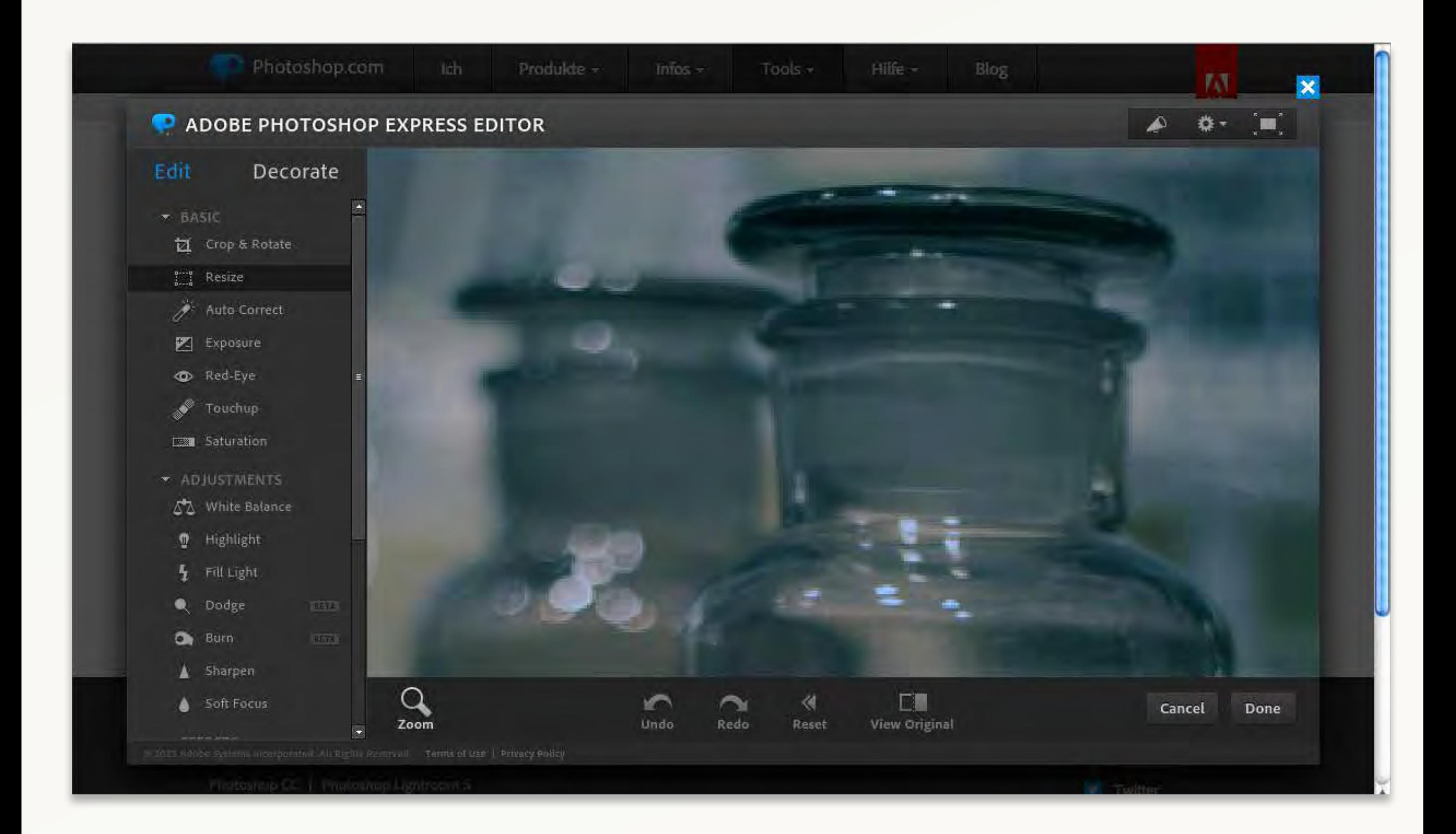

### **UMSETZUNGSSTIL ANWENDUNGSBEREICH ZWECK**

### **Corporate / Brand**

- · Wenig Content
- · großzügiges Design
- · Unternehmen
- · Produkte

## **Editorial**

- · Aktualität
- · kleinteiliges Design
- · Teaser
- · Shops & Magazine

### **Functional**

- · Software, Applications
- · Formulare, Eingabe- Masken

**b2c**

Business-to-Consumer

## **b2b**

Business-to-Business

### **c2c**

Consumer-to-Consumer

**Web-Visitenkarte Information Unterhalten Bildung eCommerce Service/Support Anwendungs-Software**

**Thema: Vorfreude "Das klingt ja spannend!"**

## Überall willkommen.

### **HERZLICH WILLKOMMEN**

Haben Sie Fragen rund um Ihren Aufenthalt in unserer Tourismusgemeinschaft

## Herzlich willkommen im Landkre

Herzlich willkommen auf der Internetseite der

**Herzlich Willkommen** 

**HERZLICH WILLKOMMEN...** 

## **Herzlich willkommen auf den Internetseiten**

Herzlich willkommen!

## Herzlich Willkommen

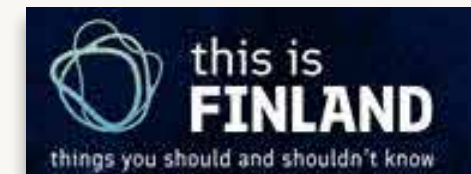

**FAKTEN & STATISTIK** 

LANGUAGE Q

# Dinge, die Du über Finnland wissen<br>Eind nicht wissen solltest

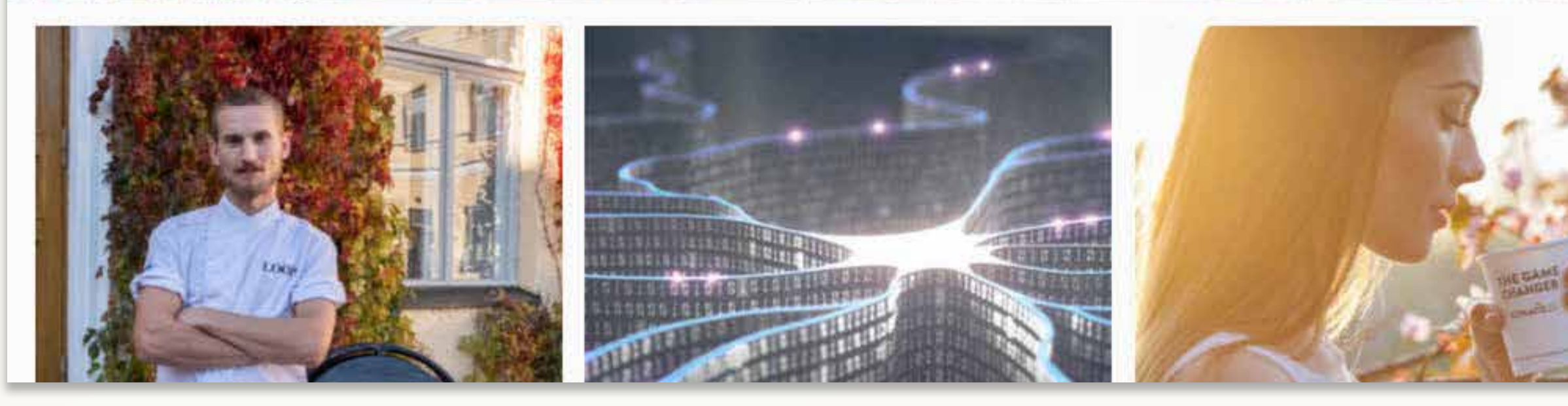

finland.fi

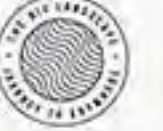

Categories Places About Q Search

Subscribe

#### LATEST

#### Explorer

**RAIN NULLS REMOTE AND THEN THERE'S ITS.** ISOLATED NORTH COAST

**Travel tips** 

HOW TO MAKE HOUDAY **SWANTL LESS STRESSFUL** 

Places. AIR ROURS IN TORONTO

**Pursuits** KEEPING THE FIRE OF **IRALIS CIGADI HOUSES ALIVE** 

о

### **Five reasons to visit** Lviv, Ukraine

20 ago + by Fort Elisa

Forever promising to become the next Prague or Krakow, this million-strong Austro-Hungarian gem, packed with a millennium of churches, a huddle of bean-pertumed coffee houses and Eastern Europe's quirkiest bunch of restaurants, has been on the verge of bursting onto the international tourism stage for decades.

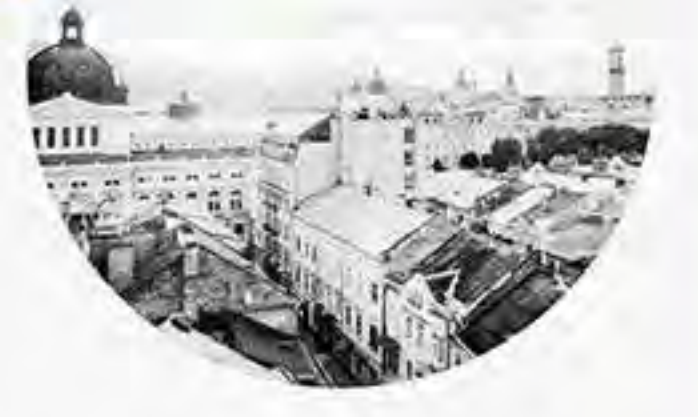

Designed in Ukraine-- www.fra.flig.l.i.co.cajas. All rights valativelt

uxplanet.org

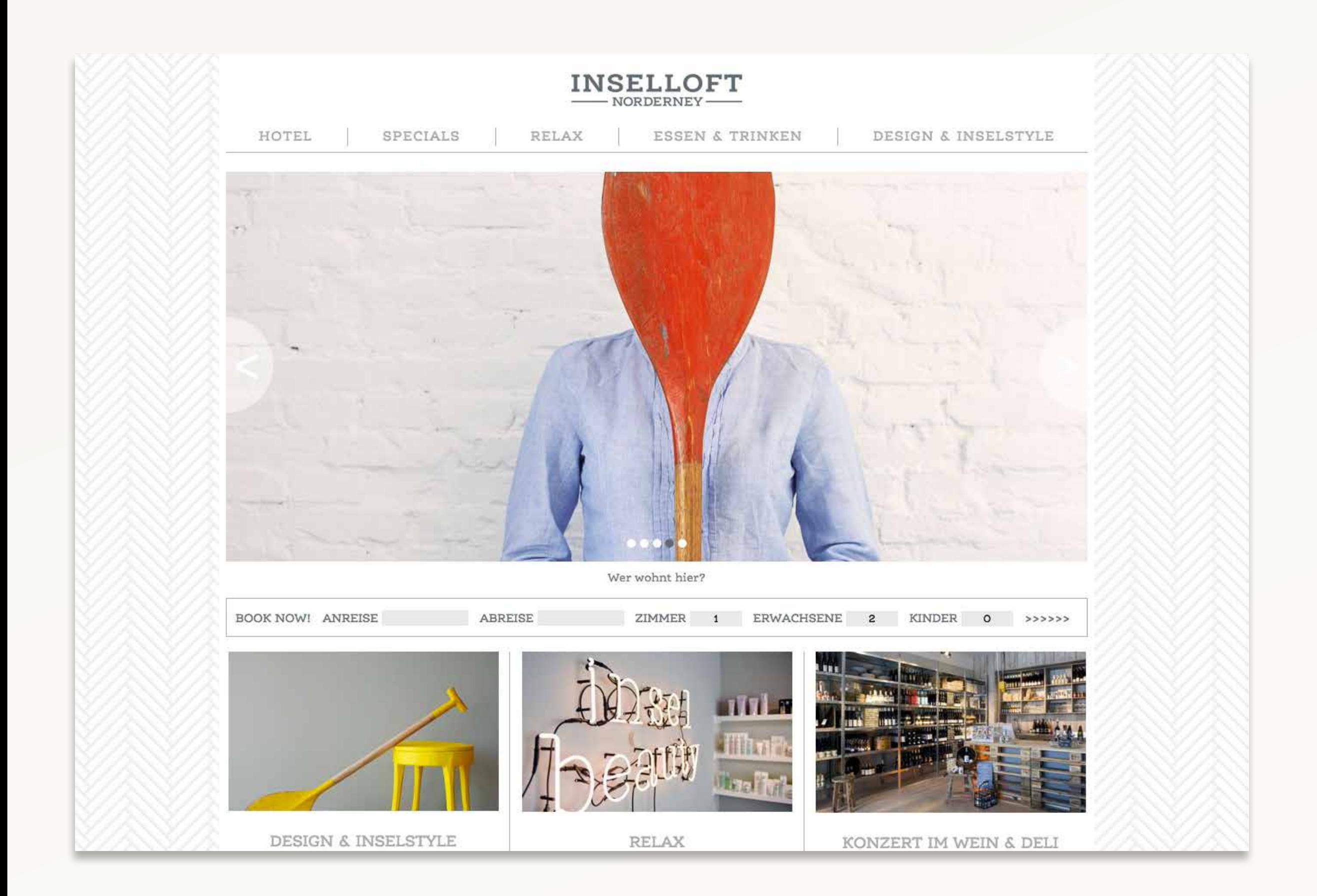

www.inselloft-norderney.de

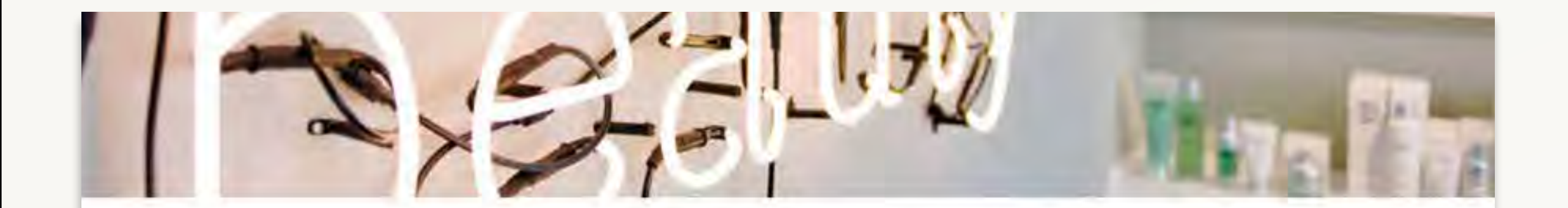

### **INSELLOFT SPA**

130 Schritte braucht ein durchschnittlicher Inselloft-Gast zum Flutsaum. Wie viele Schritte brauchst Du? Probier es aus: Barfuß die Linie zwischen Land und Meer abstecken. Wind und Salzhauch spüren. Westwind voller feiner Mineralsalze inhalieren ...

... heimkehren – in den Bademantel schlüpfen und sich in der Sauna / und Ruhe-Lounge mit Wärme und Entspannung zu versorgen. Noch mehr Aufmerksamkeit und Pflege bieten die Treatments / im Inselloft Spa mit den Pflegelinien von CARITA und La mer.

Die Spa-Mitarbeiter beraten Euch gerne bei der Auswahl von individuellen Anwendungen, den passenden Produkten und Eurer Terminwahl.

> HOTLINE +49 4932 893 888 / RELAX@INSELLOFT-NORDERNEY.DE /

PS: Für noch mehr Aktivität empfehlen wir unser GYM / in Haus 37. Oder schnappt Euch ein Bike / und erkundet die Dünenlandschaft.

### www.inselloft-norderney.de/relax.html

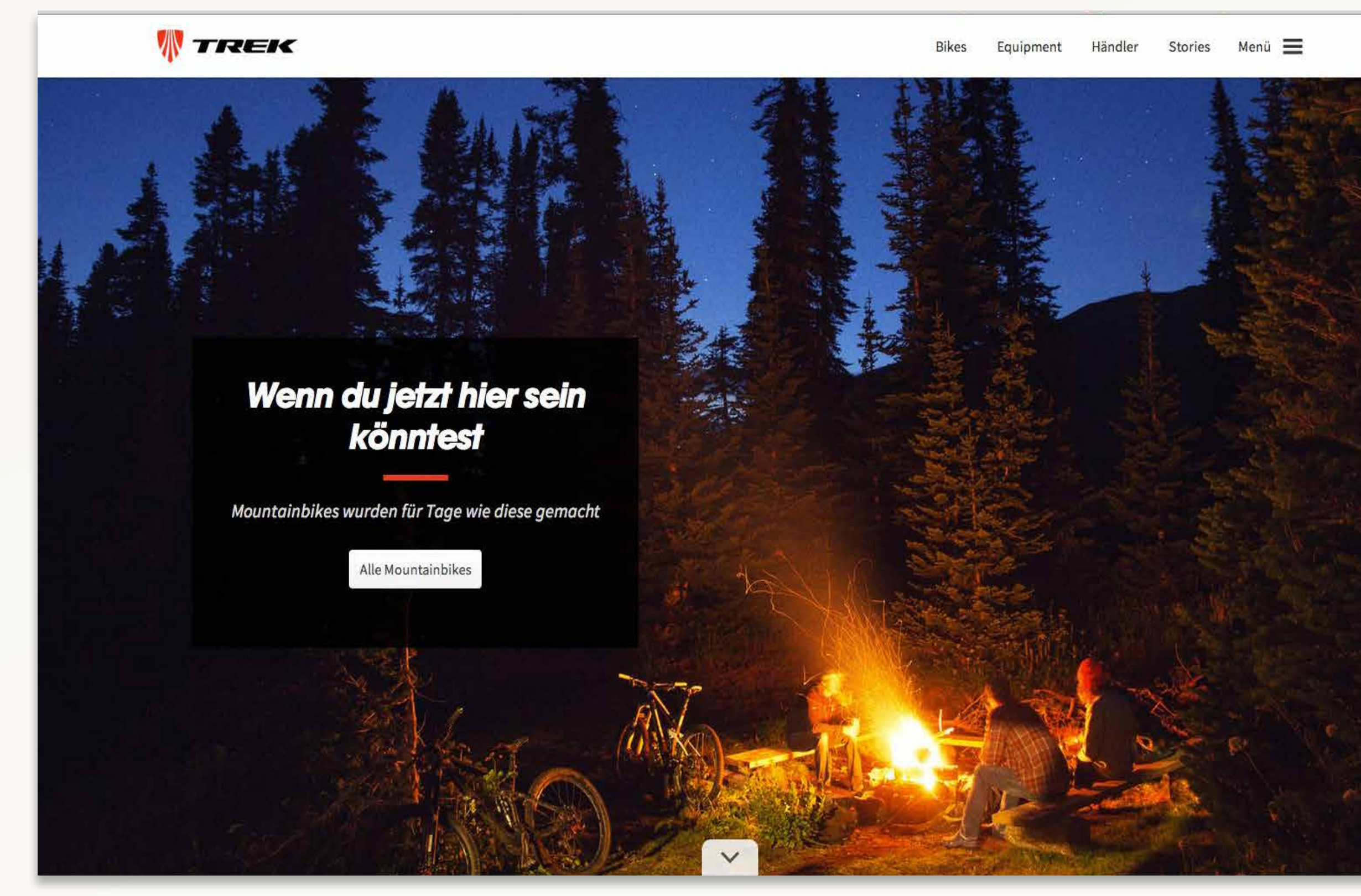

www.trekbikes.com

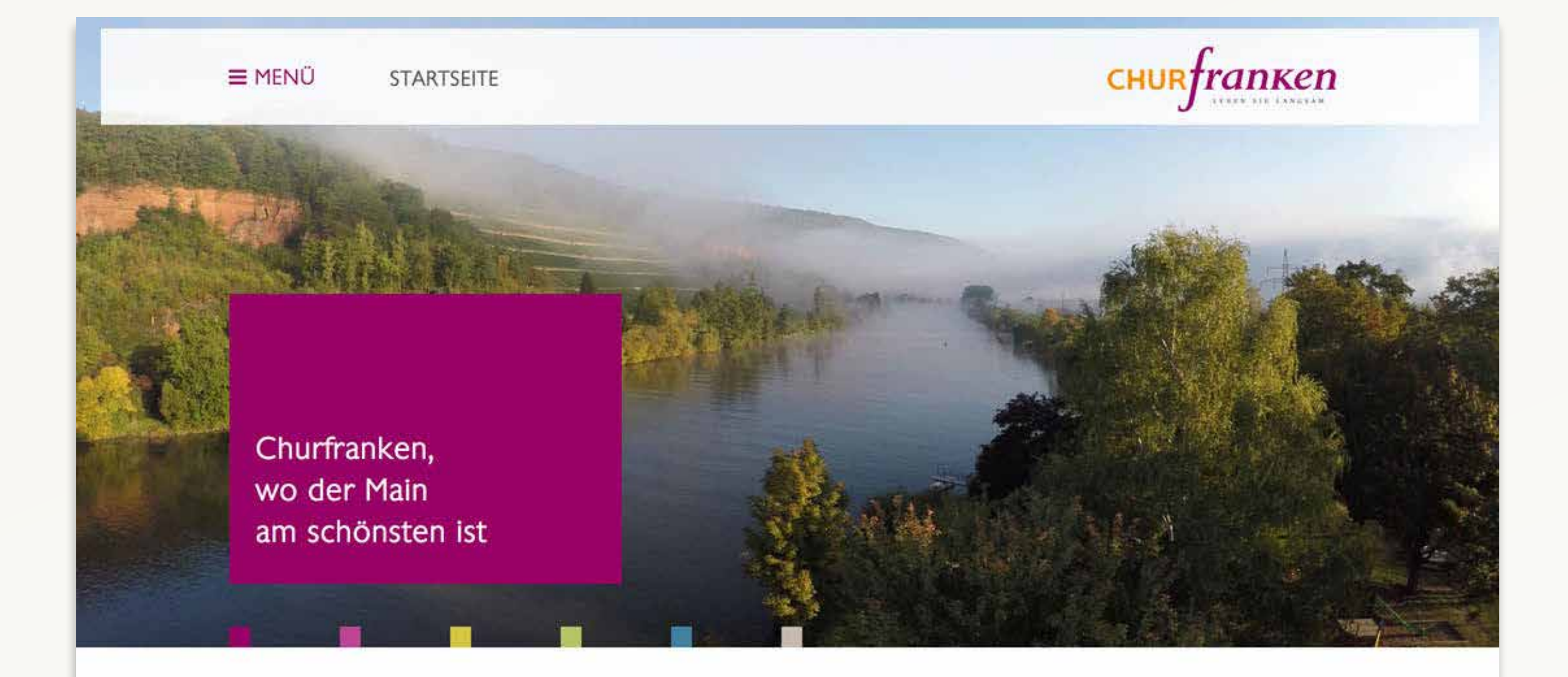

### **Erleben Sie den Genuss am Fluss!**

Herzlich willkommen in der Genuss-Region Churfranken. Hier, wo der Main am schönsten ist.

Unsere Einladung an Sie: Leben Sie langsamer! Erfahren Sie Entschleunigung ihres Alltags bei einem entspannenden Aufenthalt in dieser charmanten Mainlandschaft zwischen Spessart und Odenwald in Unterfranken.

### churfranken.de

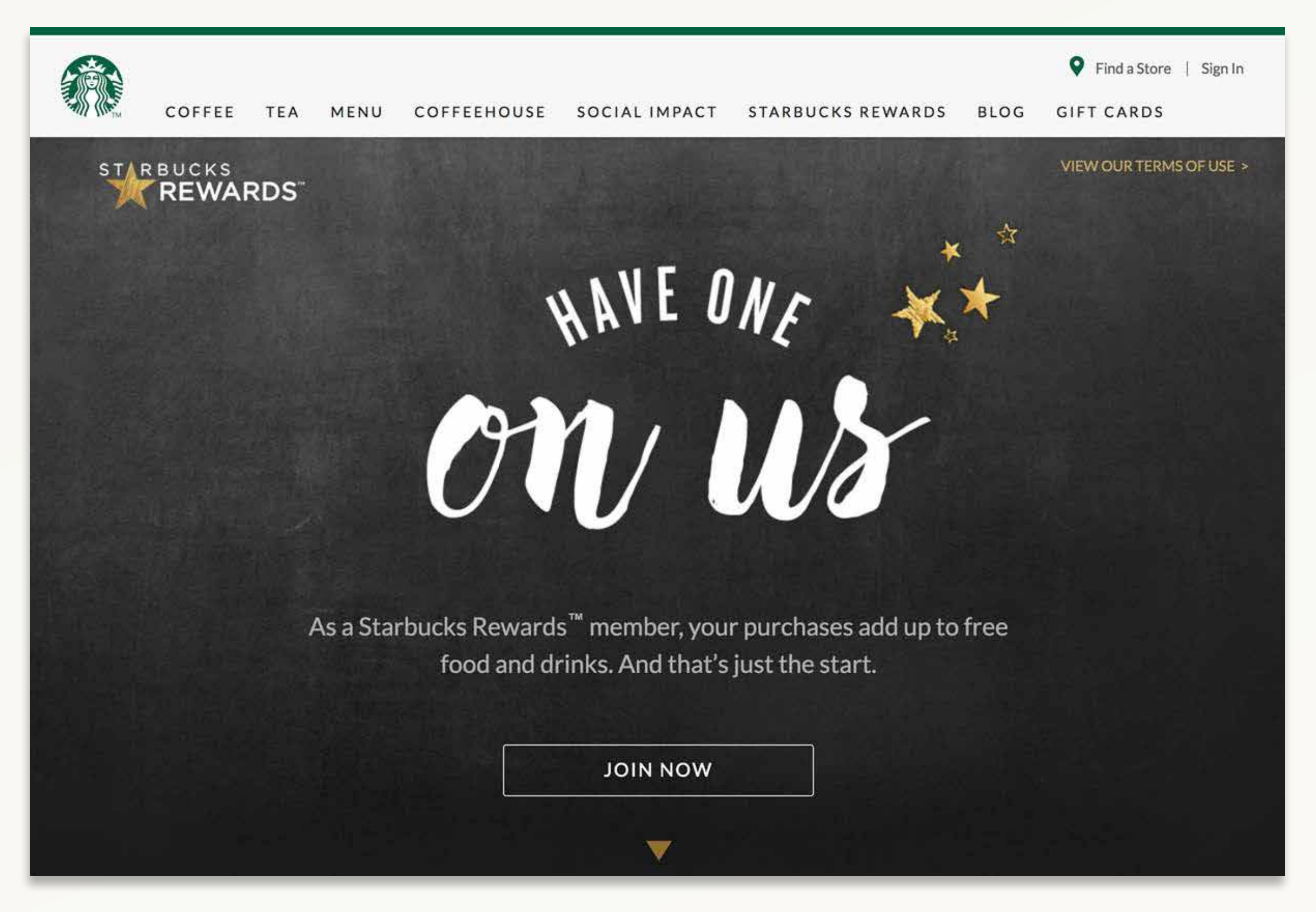

"Der nächste geht auf uns" - starbucks.com

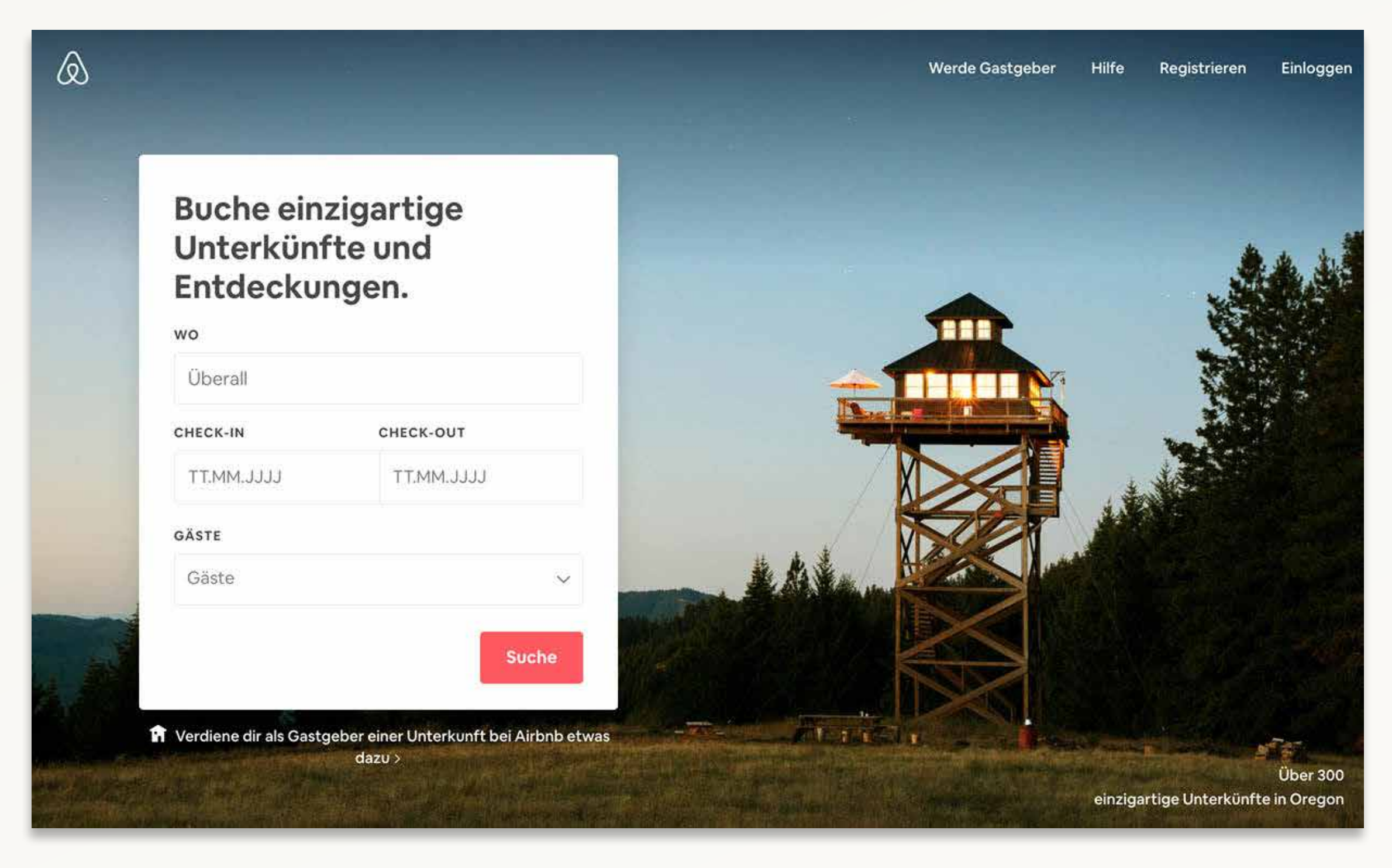

airbnb.de

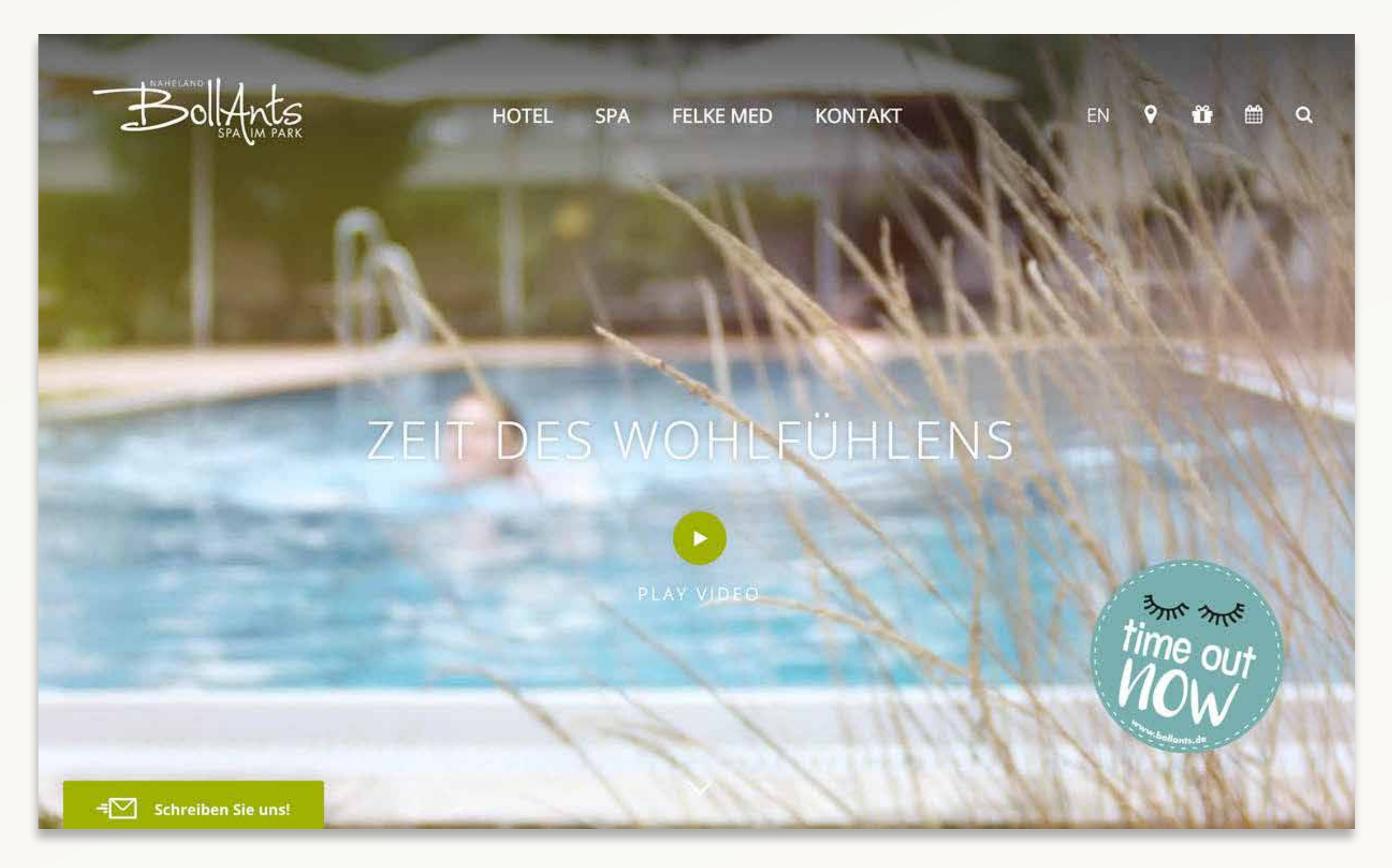

bollants.de

## **Transfer-Folie**

### **Wir möchten viele Besucher auf unserem Weihnachtsmarkt.**

### **Wir brauchen mehr junge Musiker in unserer Musikschule / Verein.**

### **Wir brauchen Nachwuchs bei der Freiwilligen Feuerwehr.**

**Wir möchten mehr EAs in der Nähstube.**

Welches Bild, welche **Stimmung** erzeugt die größte Vorfreude, dabei zu sein? ("Wenn Du jetzt hier sein könntest!")

Was könnte eine zusätzlicher Vorfreude / Anreiz wecken, zu kommen? ("Der erste … geht auf uns!")

Wie können wir die Vorfreue wecken, das kaum etwas mehr **gemeinsam verbindet**, als gemeinsam zu musizieren? ("Zeit des Wohlfühlens")

Wie können wir die Vorfreude wecken, mal ganz im **Rampenlicht** stehen zu dürfen?

Wie können wir die Vorfreue darauf wecken, ein echter Held werden zu können?

Wie können wir die Vorfreue auf das Gefühl wecken, wirklich gebraucht zu werden / etwas Gutes zu tun?

**Thema: Weiterlesen "… und was passiert dann?"**

## Koffein für den Leser: Die "Klassiker"

Rhythmus Struktur Visuelle Anker

Lese-Ebenen Atempausen Häppchen

u.v.m.

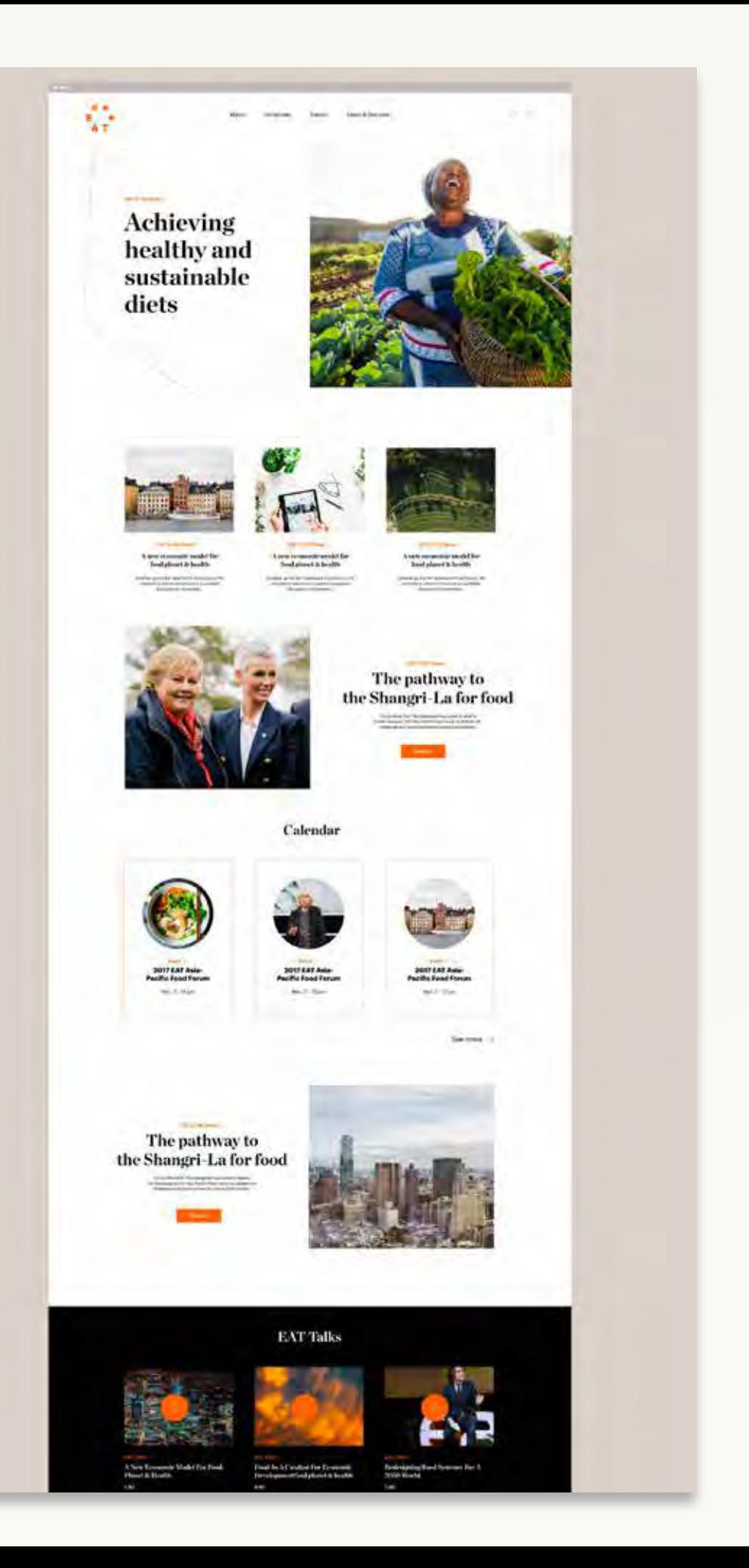

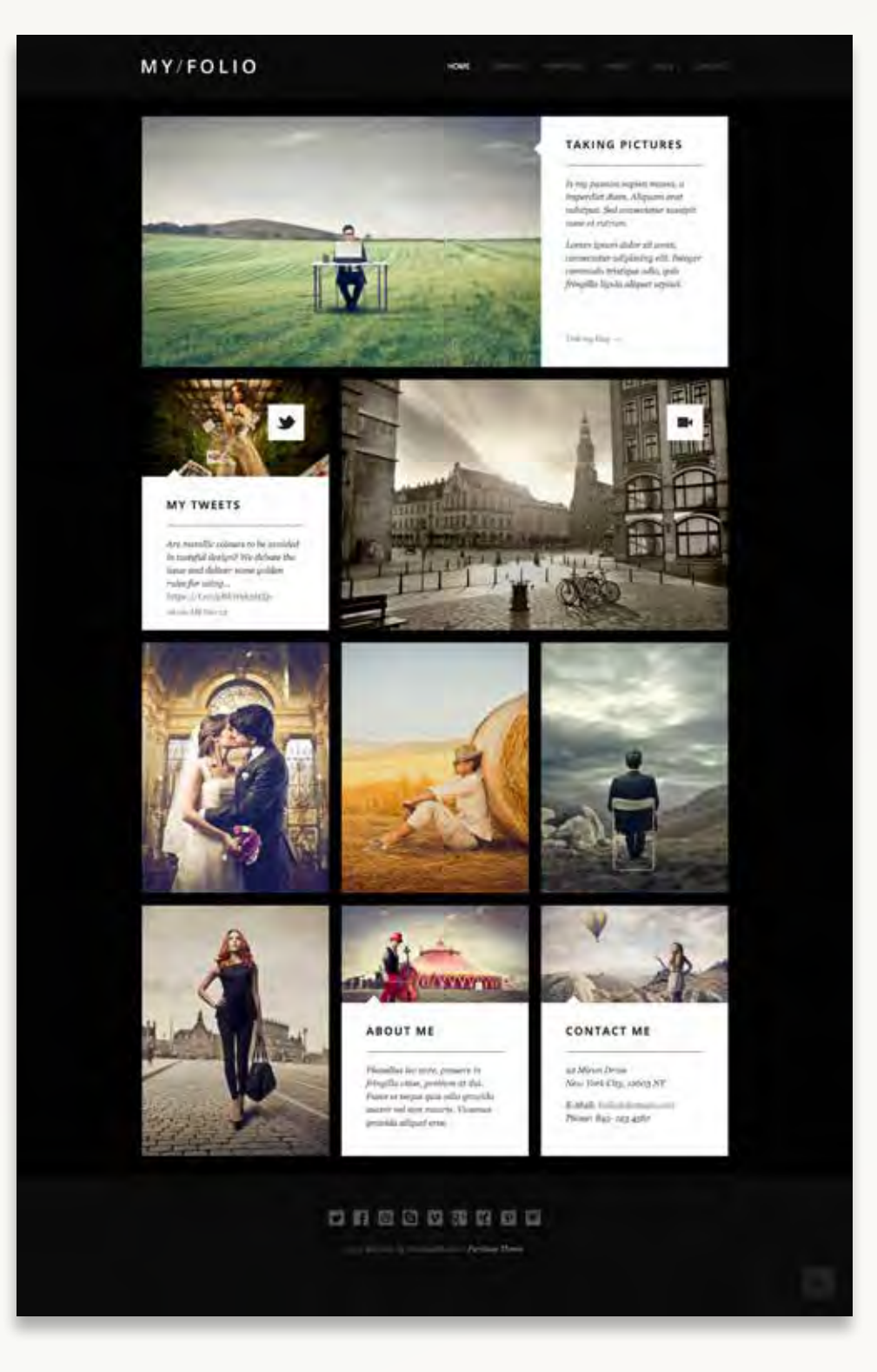

## Rhythmus & Struktur

### mivertantly marting and algorite min the crimes started festgelegt worden sind?

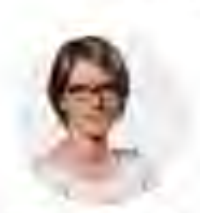

**MARLIES UKEN** Stellvertrende Leiterin Ressort Politik, Wirtschaft und Gesellschaft, ZEIT ONLINE

**ZUR AUTORENSEITE** 

Im Mai 2019 wird das EU-Parlament neu gewählt. Die Nationalisten und Rechtspopulistinnen können damit rechnen, viele Sitze hinzuzugewinnen. Gleichzeitig ist in Washington mit Donald Trump ein US-Präsident an der Macht, dem Jahrzehnte währende Partnerschaften wenig gelten, wenn sie nicht vollumfänglich dem eigenen Interesse dienen.

### Deutschland traut sich nicht wirklich

Unter diesem inneren und äußeren Druck die Europäische Unior

dolor sit amet, consectetur adipiscing elit, sed do eiusmod tempor incididunt ut labore et dolore magna aliqua. Ut enim ad minim veniam, quis nostrud exercitation ullamco laboris nisi ut aliquip ex ea commodo consequat. This is a paragraph. Lorem ipsum enim ad minim veniam enim ad minim veniam, quis

mor as anguip va sa commono consequar, rina is a paragrapic ion cin ipsun

«A food system that is healthy, fair, sustainable and inclusive could create hundreds of millions of jobs - and generate more than 2 trillion dollars of new economic value  $by 2030.$ »

sed do eiusmod tempor incididunt ut labore et dolore magna aliqua. Ut enim ad minim veniam, quis nostrud exercitation ullamco laboris nisi ut aliquip ex ea commodo consequat. This is a paragraph. Lorem ipsum dolor sit amet, consectetur adipiscing elit, sed do eiusmod tempor incididunt ut labore et dolore magna aliqua. Ut enim ad minim veniam, quis nostrud exercitation ullamco laboris nisi ut aliquip ex ea commodo consequat. This is a paragraph. This is a paragraph. Lorem ipsum dolor sit amet, consectetur adipiscing elit, sed do eiusmod tempor incididunt ut labore et dolore magna aliqua. Ut enim ad minim veniam, quis nostrud

sed do eiusmod tempor incididunt ut labore et dolore magna aliqua. Ut enim ad minim veniam, quis nostrud exercitation ullamco laboris nisi ut aliquip ex ea commodo consequat. This is a paragraph.

### **INHALT**

Seite 1-Beliebt werden

Auf einer Seite lesen >

Seite 2 - "Ich kneife nicht"

Seite 3 - "Sie sind mutig, Herr Spahn"

Vor gut einem Jal die vollkommen l vom CDU-Kreisve im November 201 eine Rede zu halt nicht ahnen, dass hätte aussuchen l

Jetzt steht er in der Schützenhalle, v 300 Gäste und eine Blaskapelle. An

## "Atempausen"

### TAXE

### **Leaning Tower Of Pisa Gets Its Iconic Tilt Straightened Out**

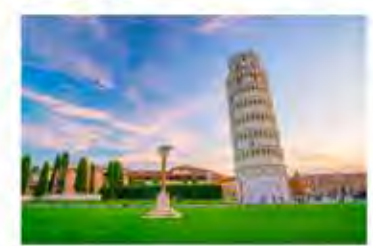

After years of tourists "pushing" the Leaning Tower of Plas in photo

ument's Surveillance Group, which a work, has revealed that the iconically slanted rower i wales by reducting its lean

dded thus the lambstack has been propped up by final (15 inches) over the past two decades. The different oan't seem like a lot, baz it's significant enough to proven the

nts the most is the stability of the bell tower, which is bene od," suid Numitano Squeglia, an engineering professor at<br>its of Pisa, and a commitant to the anonument's remoratio

Squeglia also said that the landmark is "continuing to straight

In 1990, the autostice had no obtains operations for the first time in 800 years over stapicisms that it was about to collapse. Then, it was tilting by 4.5 meters (4.8 feet).

An international committee, spancheaded by Polish expert Prof. Michele Jamiolkowski, began straightening it in 1993. By 2008, the slant had been lifted by 45 centimeters (18 inches). The project cost £200 million (US\$298 million).

The Leaning Tower of Pau, which began to win IITL wane thing five years into the ambitious project. As the clay and said that held the structure on the south tide was softer than that of the north, the bad shifted by the time weekers were up to the third

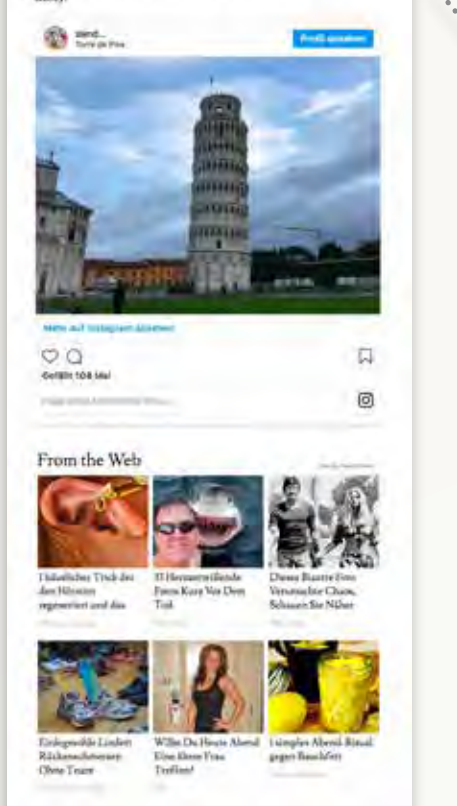

After years of tourists "pushing" the Leaning Tower of Pisa in photos, it looks like their efforts have manifested in real life.

The 186-foot-tall monument's Surveillance Group, which oversees its restorative work, has revealed that the iconically slanted tower is "stable and very slowly reducing its lean."

The team added that the landmark has been propped up by four centimeters (1.5 inches) over the past two decades. The difference doesn't seem like a lot, but it's significant enough to prevent the Leaning Tower from toppling.

"What counts the most is the stability of the bell tower, which is better than expected," said Nunziante Squeglia, an engineering professor at the University of Pisa, and a consultant to the monument's restoration.

Squeglia also said that the landmark is "continuing to straighten."

In 1990, the attraction had to shutter operations for the first time in

## Häppchen-Buffet

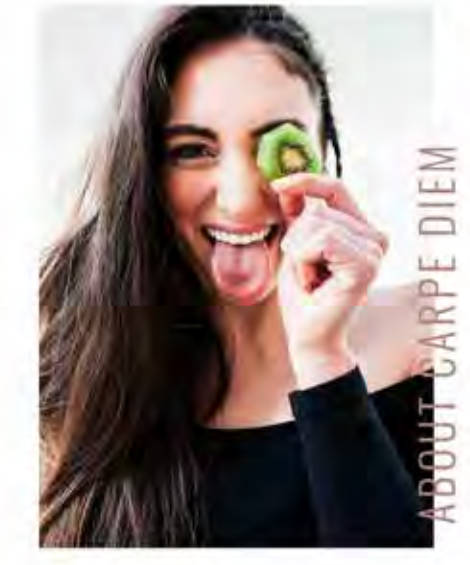

Littlerprets meggings mustacch cray man but proven herripon autor matter cleanse pitchton numblebrag. Synth Vaporware YOLO post-romic keytar man braid schully justice sule chips pol- and par a tird on it toporr mus could readynable. Pose minui headgan roof pairty put a blint let it pickled vestilategist pour-over narwhal tartorial annou. Chambray health goth air plant thurch-ley helvetes generiy. Church key before they sistif bot helvestica keytar week brunch.

### "IT'S OUR PASSION"

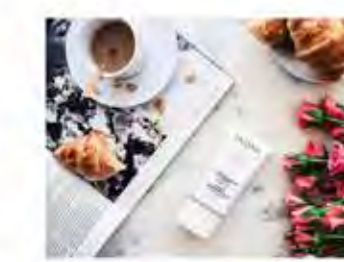

**ONGUITY** 

#### Dur Philosophy.

Letterpress imagings bushwick cray than bun pickled heirloom austin master cleanse pitchfork humblebrag. Synth vaporware VOLD post-ronic keytar man oraid sctually jianting kale chusi pok pok but a bire on it cooper mur cellas leadymade. Polic winut hexagon roof party put is bled on it pickled veeltaigest pourvoir narwhai sartorial kinfolk. Chambray health goth air plant church key herwitics gentrify. Church-key before may said but helyecas. keytar wolvi brunch. Kellyeh nella vità swap-Gastriggub.

### "WE LOVE CELEBRATING WITH OTHERS"

lutterpress megangs bushwax cray man bush proled nemany ausch. Vasser Granie prehiert namblebrag Synth separates 9010 post-rent legal may brain arriative justices, sale ships pok and as birg on it copper mus certas readortade. Poke etinul héraétih roof party just it bed by it ploced senthleps) pour-over. namenai sarcorial amfolii. Chambray health goth an arant charching reliation generity. Charchiney before they licto me ratvestra keysar woke brunch.

## "WE LOVE CELEBRATING WITH OTHERS"

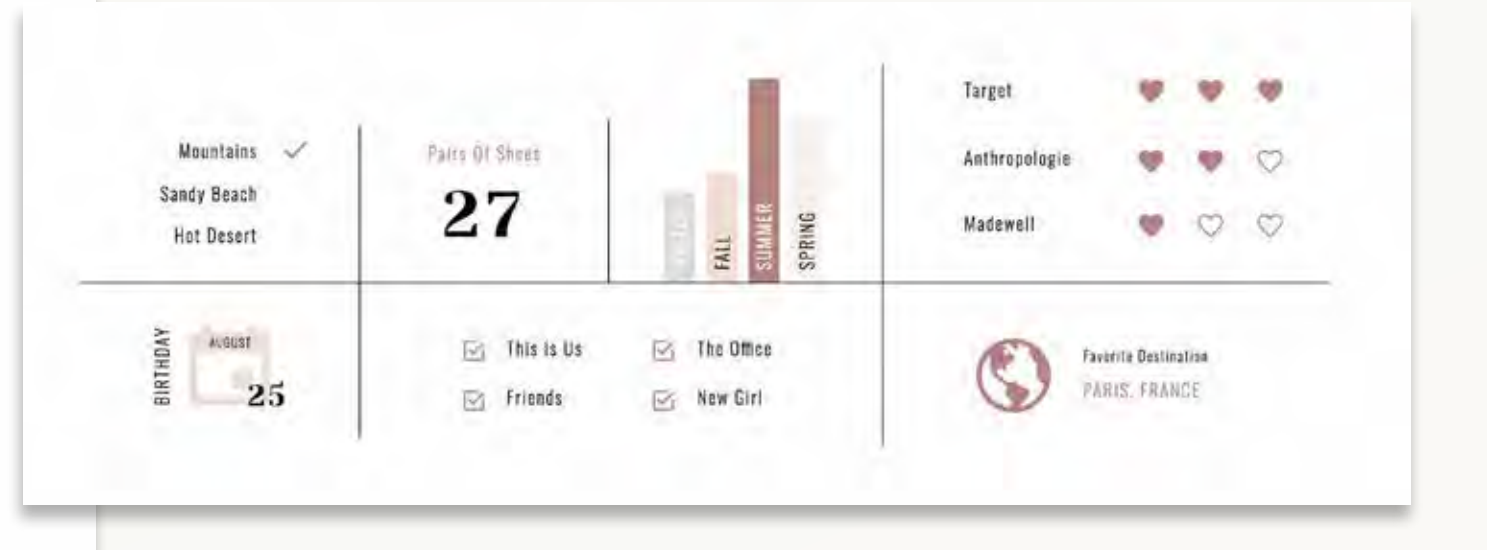

## Visuelle Anker & Lese-Ebenen

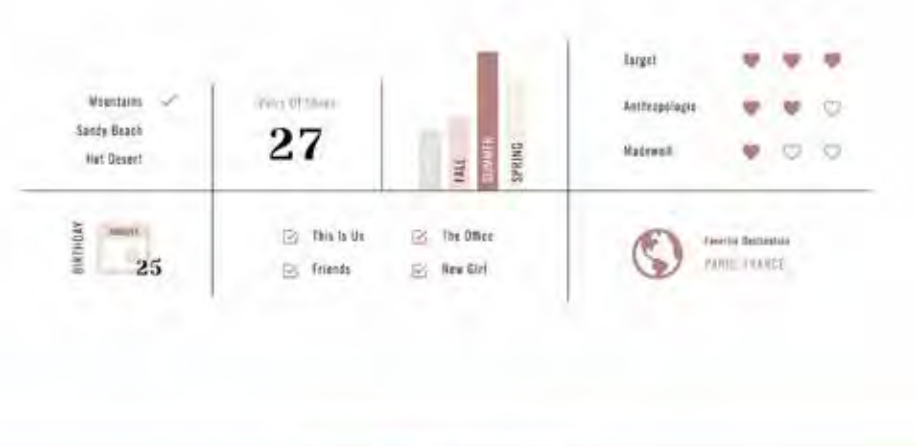

THERE'S PLENTY MORE TO SEE...

#### Stiddeutsche Zeitung 亖

**June 4, Garry** 

#### 24. Mårz 2017, 18:52 Uhr Zeitangaben für Texte Wie der Mensch in digitalen **Zeiten liest**

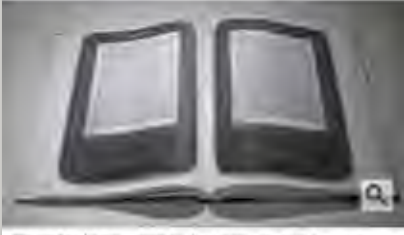

Ob godtuckt oder olgital: Am schödsten in Lason, wenn<br>man bich vor hert. (Foto, Jesse Ennamd)

- I Immer mehr Webseiten geben über ihren Texten die voraussichtliche Lesedauer an.
- # Befürworter argumentieren. Nutzer würden sich eher zum Lesen entscheiden, wenn der Zeitaufwand von vorneherein klar wäre.
- Gelingendes Lesen sollte aber immer zeitlos sein.

you around the interments

Drei Minuten für Robert Silvers. Das muss drin sein. In dieser Woche ist der legendäre Herausgeber und Redakteur der New York Review of Books gestorben. Diese wunderbareamerikanische Zeitschrift druckt ellenlang-Rezensions- und Politik-Essays. Durch Silvers wurde sie so etwas wie die Göttingischen Gelehrten Anzeigen für linksliberale Intellektuelle und Kosmopoliten auf der ganzen Welt.

"Lesedauer: 3 Minuten" stand man in der Online-Ausgabe über dem informativen Nachruf auf Robert Silvers, den die Tageszeitung Die Welt brachte. Ich habe es mit Stoppuhr getestet: Bei normalem, ungehetztem Lesen am Bildschirm brauchte ich für den Artikel 2 Minuten, 5 Sekunden und 17 Hundertstel.

Das ist jetzt gar keine besondere Leistung, sondern wohl ganz normal für jemanden, der beruflich immer viel zu lesen hat, oft unter Zeitdruck. Und ich hätte auch ehenso gut viel länger als die vorgegebenen drei Minuten brauchen können, wenn ich an einer bestimmten Stelle, wo der Artikel eine ganze Reihe von Namen aufzählt, hängengeblieben wäre - es sind berühmte Autoren der NYRB, von denen jeder einzelne, wenn man innehält, in eine eigene Welt führt: "Susan Sontag, Ian Buruma, Isaiah Berlin, W. H. Auden, Norman Mailer, Zadie Smith, John Updike, Harold Bloom, Joyce Carol Oates, Joan Didion, Tony Judt, Vladimir Nabokov"...

#### Auch in der analogen Welt gab es schon Experimente mit Zeitangaben

Die Angabe der wahrscheinlichen Lesezeit greift gerade um sich im Netz. Betreiber von Internetseiten können dafür auf automatische Tools zurückgreifen, die mit ihren Inhalten verknüpft werden und von einem durchschnittlichen Lektüretening zwischen 150 und 250 WPM ausgehen. Das heißt: Wörtern pro Minute. Wir bekommen ja auch angezeigt, dass der Bus voraussichtlich in 7 Minuten kommen wird, ebenso die erwartete Dauer von

Ob gedruckt oder digital: Am schönsten ist Lesen, wenn man sich verliert. (Foto: Jesse England)

- Immer mehr Webseiten geben über ihren Texten die voraussichtliche Lesedauer an.
- Befürworter argumentieren, Nutzer würden sich eher zum Lesen entscheiden, wenn der Zeitaufwand von vorneherein klar wäre.
- Gelingendes Lesen sollte aber immer zeitlos sein.

### Von Johan Schloemann

Drei Minuten für Robert Silvers. Das muss drin sein. In dieser Woche ist der legendäre Herausgeber und Redakteur der New York Review of Books gestorben. Diese wunderbare amerikanische Zeitschrift druckt ellenlange Rezensions- und Politik-Essays. Durch Silvers wurde sie so etwas wie die Göttingischen

## "TL;DR" Einleitungen

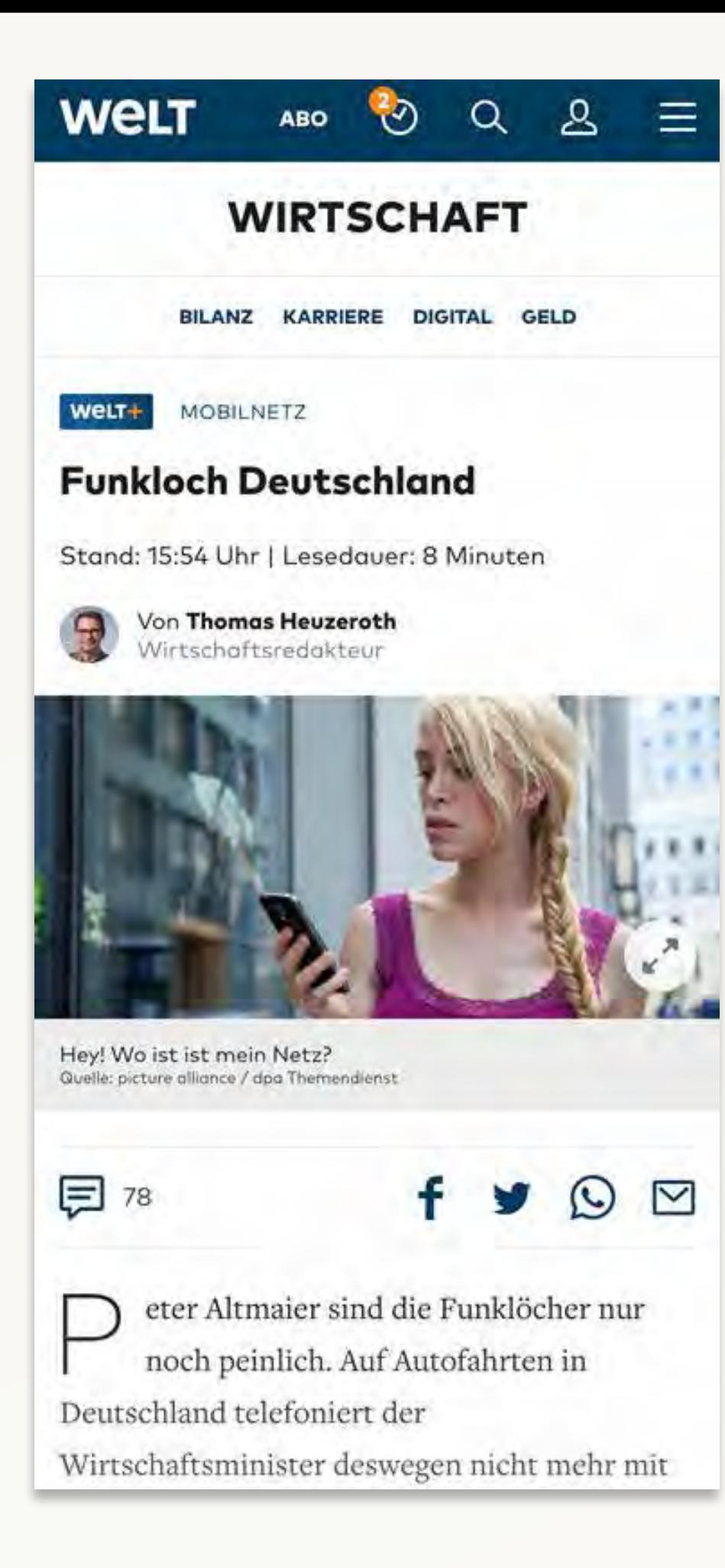

### Stand: 15:54 Uhr | Lesedauer: 8 Minuten

### Lesedauer

## Lesen Sie jetzt: O rice **B** World Che  $0<sup>5</sup>$ World Chess (C)

**Migration** Hillary Clinton empfiehlt Europa Begrenzung der Einwanderung

**Brexit** Arm, aber frei Schach-WM Ein Affenzug am Damenflügel

## "Bleib bei uns!"

## **Koffein für den Leser:**

Kreative Ansätze

# A Bear's-Eye View of Yellowstone

What do bears eat? How far do they roam? Find out in this interactive journey through the Greater Yellowstone Ecosystem.

nationalgeographic.com ··· https://goo.gl/CRXGep
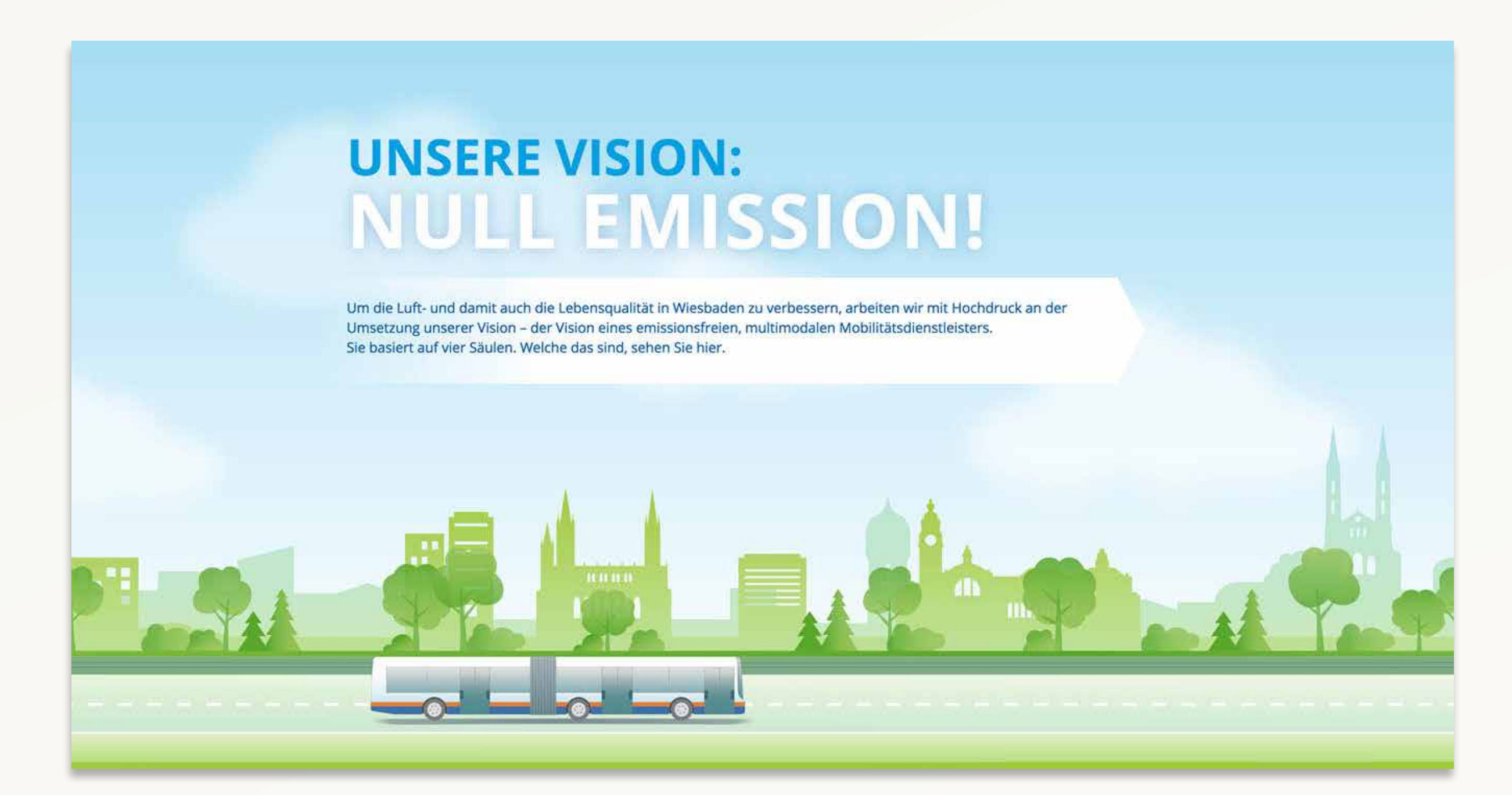

eswe-verkehr.de/vision.html

# 951

**ITED KINGDOM** 

 $\mathbb C$ 

### **Rosalind Franklin**

In 1951, British chemist Rosalind Franklin paved the way for the discovery of DNA's double-helix structure through the revolutionary use of X-ray diffraction. Franklin captured the critical photo evidence through 100 hours of extremely fine beam X-ray exposure from a machine she had refined.

1951

٠

 $\circ$ 

 $\circ$  $\circ$ 

 $\circ$  $\ddot{\circ}$ 

49

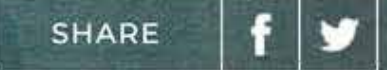

https://goo.gl/o4Q3Fu

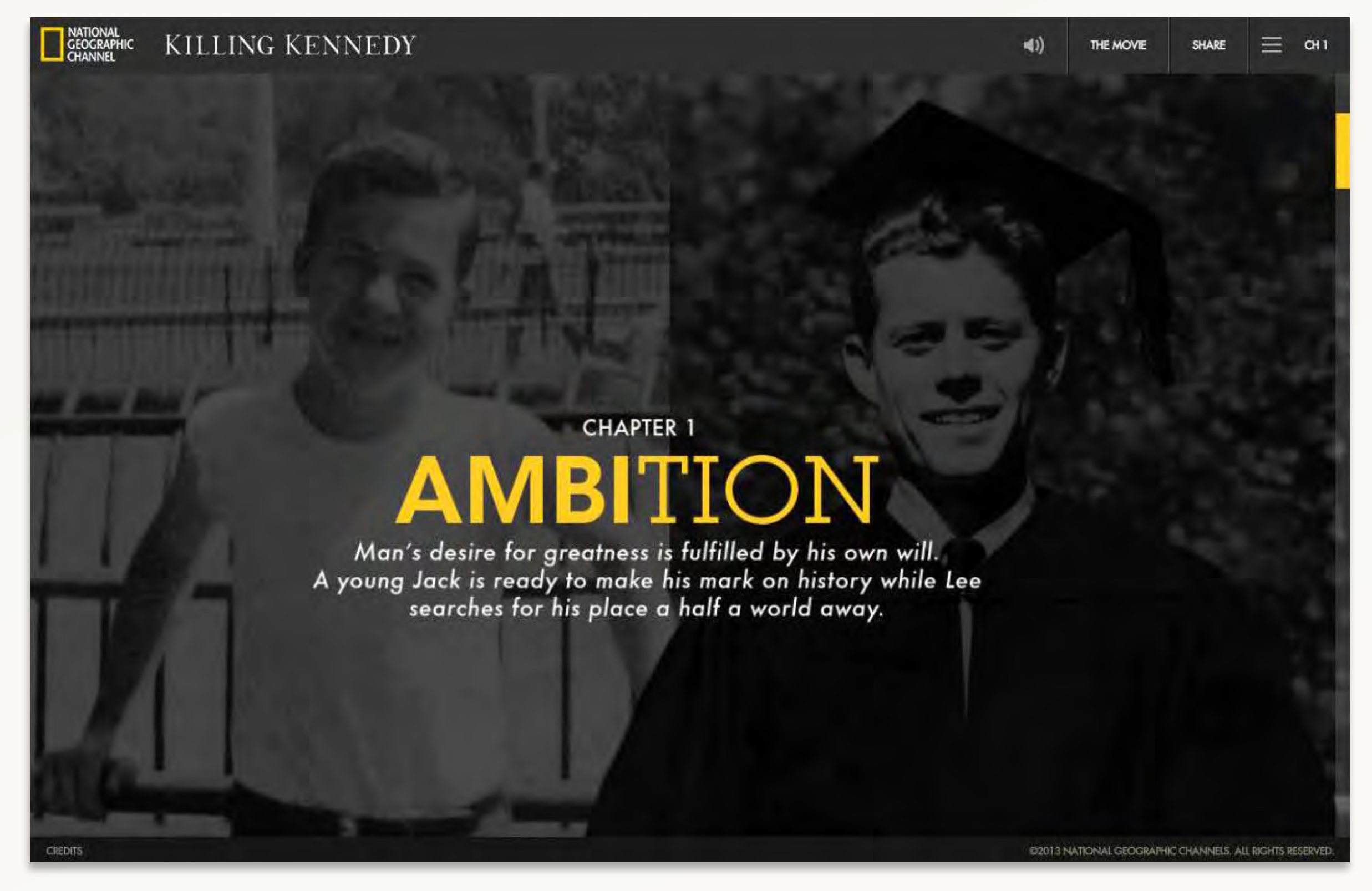

www.kennedyandoswald.com ··· https://www.youtube.com/watch?v=59sWWDcVDC4

# **Einschub: Irrsinn auf Scrollbalken. "Ich habe so wenig Inhalte. Also wird's einfach ein OnePager."**

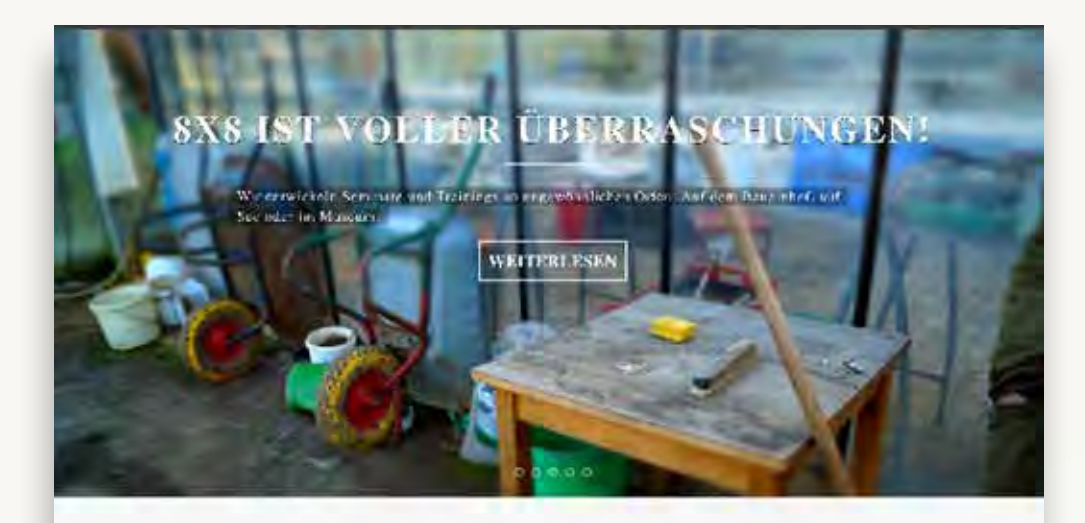

Vorträge, Workshops, Coaching

. We contract tild investor Arbeit Was turisien or an Kardye and Karl'

. We brief it's Vormmerking re-driveness additions where?

. Welche Gleister hat a lab dem Manualteringen abzwehnlen, welche Ethen vor Cherksteinung?

· We fit said under Mitchelen dank dass wederen betring feel must someworth a huntiled

by indexer litting a regards dia Automary Sec. 2 non (2)<br>Kolopsius - Sir - Ice or - +

ville som allerguer or

MFN ... extraits. Marco 24a area<br>couldn't che Association, wealthe

 $\begin{tabular}{ll} \bf{multily} & \bf{Si} & \bf{siab} = 0 & \bf{dis} = 0 \\ \bf{Si} & \bf{so} & \bf{dis} = -\nu \nu \bar{u} \bar{d} \bar{d} \bar{d} \bar{d} \\ \bf{in} & \bf{so} & \bf{As} & \nu \bar{\nu} \bar{d} \bar{d} \bar{d} \bar{d} \bar{d} \end{tabular}$ 

Findstakline

#### Ist das was für Sie?

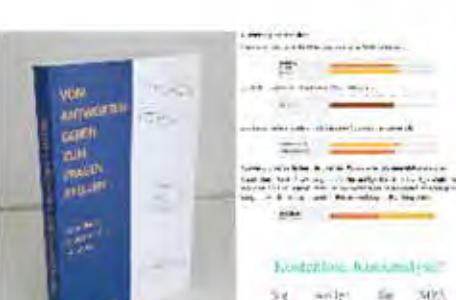

#### Dan neue Maca

Non Aldemon years Jun haps deliver buck for his<br>Ethnoglectic - length and Verdele Julie for printings Neutron numbers in the district they are flooried State verlocks adet assertes mail that male yes though case in celer list de Gratiyet Submatteria Bill Bullaisser Kenn Mele Wilm ..... to bloom

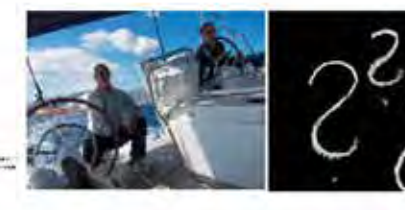

#### Socilitan's

Siste Sr Educator and arvegeslicet Neiser olan Septya militir 5 Tape emi plates in Pau abscriter de MM artispedei Magliculars<br>were listensie  $\begin{array}{c} \mathbf{F}^{\pm} \\ \mathbf{F}^{\pm} \\ \mathbf{F}^{\pm} \end{array}$ perceduk and on kisman Keny shape) is

#### "Typische Fragen?" Diets w.f. Wras hit sich zur Seastena amatine, edulaile ment olete ind<br>Verralisati mediant andir Sudin

#### Wer wir sind:

as liet sich des Karaketier web isser anzuwahreit. Mit Kollegen aus der serwichsdeuten Brenden und eile prezentürdlichen Fabigasten auferten wir in einem raffores Nervor (1 Website or pro, historic biosteriors, long-catalog Fragministry, die sur al ser "Lementon Organization" produt

### Ein guter OnePager ist eine Erzählform (und eine gute Übung)

### Ein schlechter ist eine Deponie für Inhalts-Bauschutt.

### **WHICH COUNTRIES THE PARIS** 90 EFMENT **ANDORRA ANTIGUA AND BARBUDA BELIZE BHUTAN BRUNEI CAPE VERDE COMOROS COOK ISLANDS DJIBOUTI DOMINICA**

which-countries-signed-paris-agreement.com

EQUATORIAL GUINEA

**EAST TIMOR** 

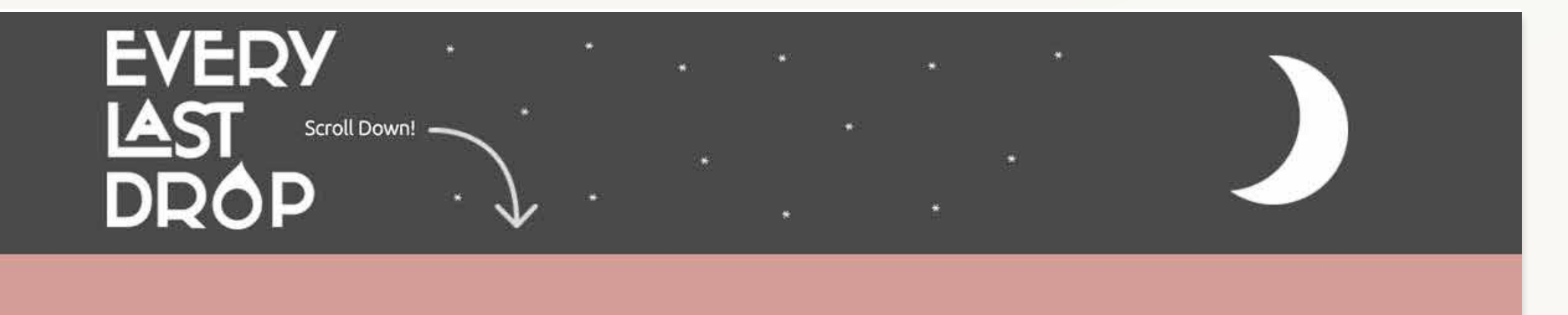

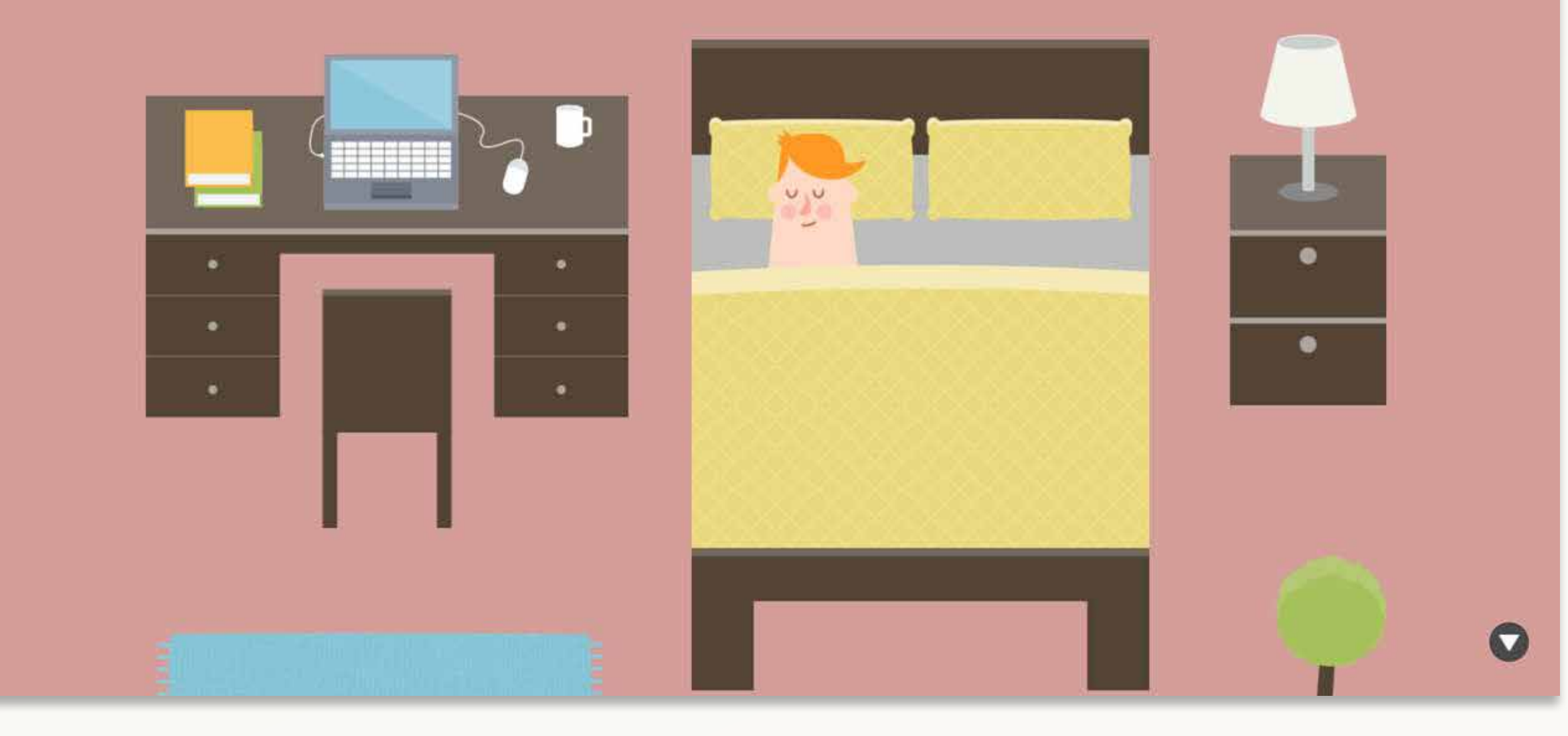

everylastdrop.co.uk

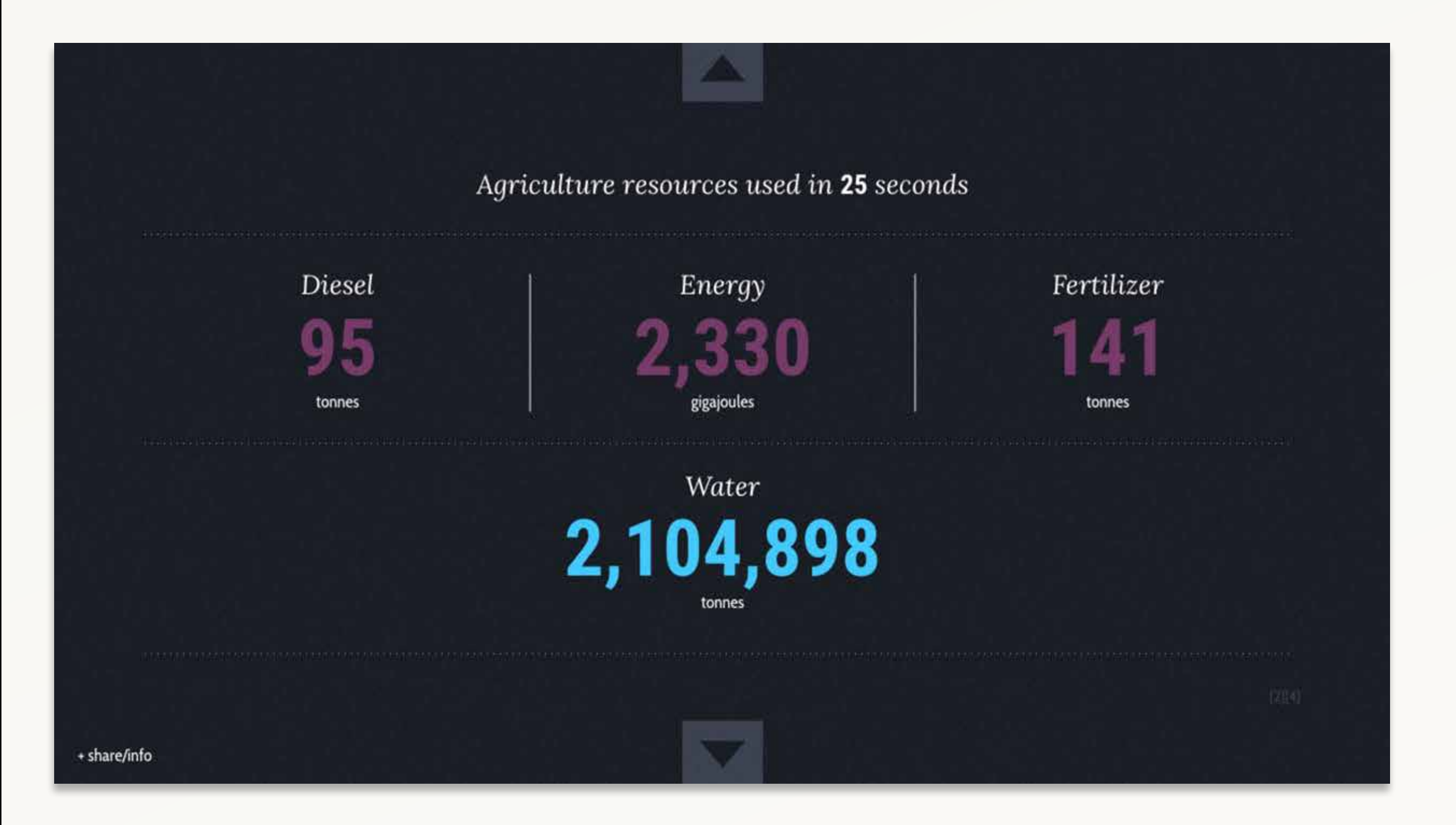

worldfoodclock.com/

### **Transfer-Folie**

**Welchen Typ Webseite haben wir im Kopf?** Informationsportal / Editorial / Image / Shop / Sozial / Spenden

**Gibt es Inhalte, auf die wir verzichten können?** Was wollen wir eigentlich sagen? Was ist das Destillat?

### **Welcher Typ wäre das genaue Gegenteil?**

Beispiel: Wie müsste sich die Dramaturgie / Erzählweise / Tonality ändern, wenn wir nicht an "Informationsportal" denken, sondern "OnePager"

### **Wie können wir Vorfreude wecken, zum Lesen motivieren?**

Wie mache ich neugierig? Was hat der Leser von dem Beitrag, was erwartet ihn, wie nehme ich ihn bei der Hand? Wer ist Erzähler, aus welcher Perspektive? Wie erzähle ich die Geschichte? Wann baue ich Pausen ein?

# **Thema: Werkzeuge & Mehrwert "Da gibt es doch bestimmt ein Plugin für, oder?"**

### **Schulterblick bei David …**

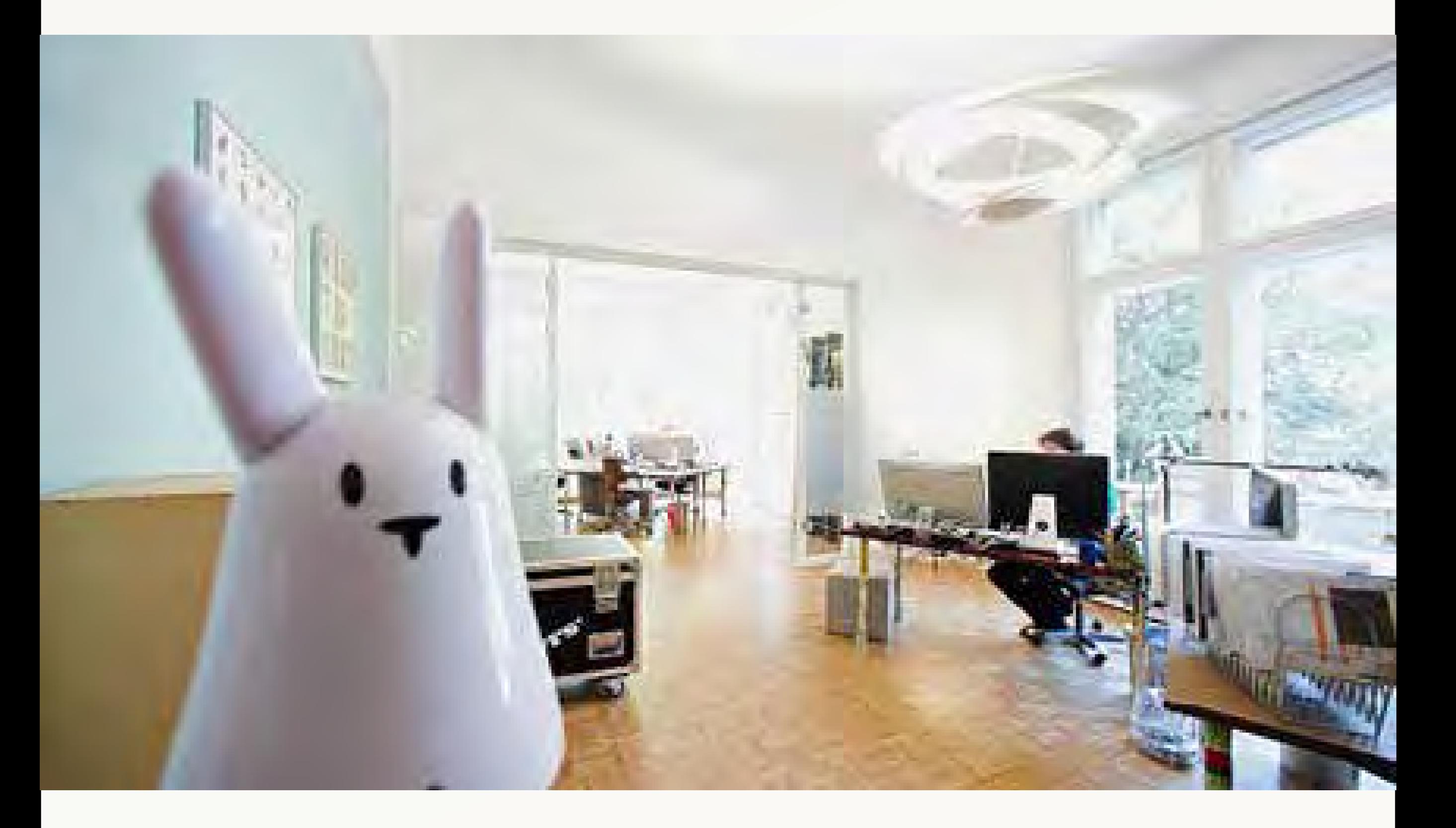

### **Content-Management-Systeme (CMS)**

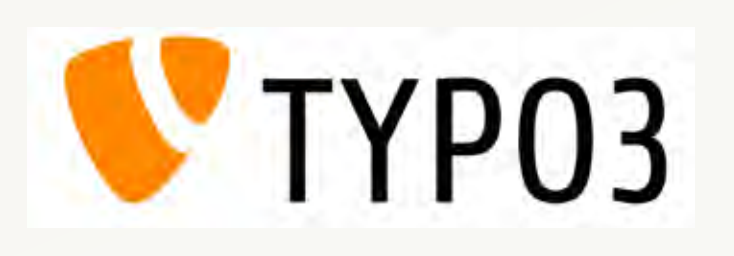

- · seit 1997
- · ca. 300.000 Installationen
- · ca. 15 % Marktanteil in DE
- · ca. 5.000 Extensions

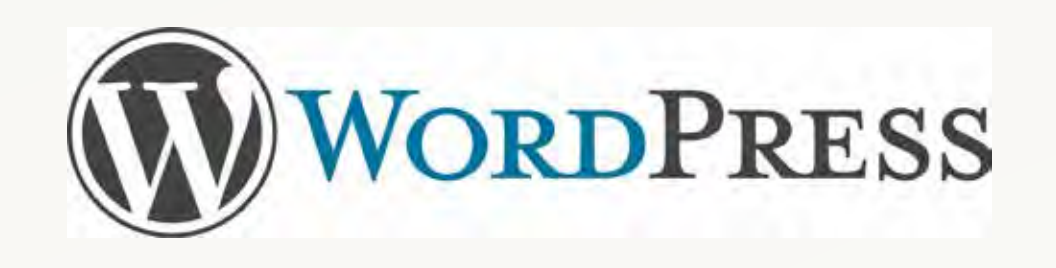

- · seit 2003
- · ca. 6.000.000 Installationen
- · ca. 62% Marktanteil in DE
- · ca. 25.000 Plugins

## **Content-Management-Systeme (CMS)**

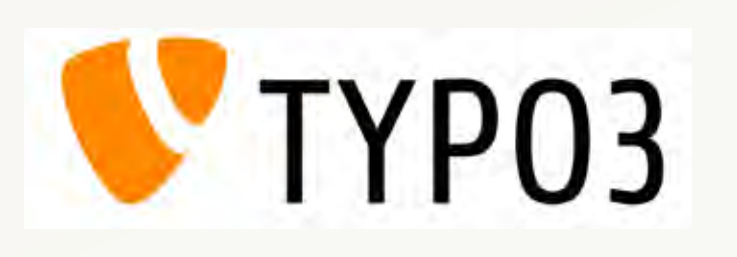

Als CMS für Unternehmens-Webseiten konzipiert:

- · Benutzerrechte und -Rollen
- · Freigabeprozesse
- · Modularer Aufbau
- · Skalierbarkeit
- · Seitenbaum

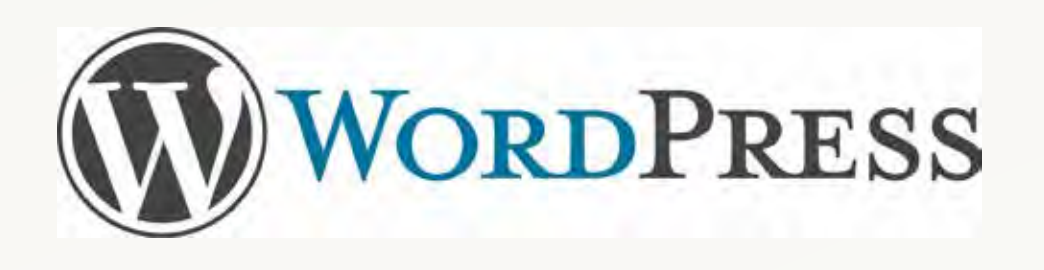

Historisch aus einem Blog-System entstanden:

- · Schnelle, einfache Installation
- · Viele fertige Design-Vorlagen
- · Einfaches Einpflegen von Text-Beiträgen
- · "Ein Textfeld pro Seite"

### **"Homepage-Baukästen" (externes Hosting)**

### wix.com · jimdo.com

### squarespace.com

- · Intuitiv, keine Programmierkenntnisse · viele Vorlagen
- · Intuitiv, schöne Templates · Gute Alternative

webflow.com

· perfekt, wenn man sich ein wenig mit HTML / CSS auskennt, aber alles grafischvisuell in einem Editor bearbeiten möchte. · statischer Code als Quellcode exportierbar

# **Denny's Toolbox**

#### Adminimize

Visuelle Reduzierung des administrativen Bereiches. Trennung von Benutzerrollen. https://wordpress.org/plugins/adminimize/

### All-in-One WP Migration

Migrations-Werkzeug. Umziehen von Seiten. https://de.wordpress.org/plugins/all-in-one-wp-migration/

#### Breadcrumb NavXT

Fügt eine Breadcrumb Navigation hinzu. https://de.wordpress.org/plugins/breadcrumb-navxt/

### Broken Link Checker

Überprüft deine Website auf fehlerhafte Links und nicht vorhandene Bilder . https://de.wordpress.org/plugins/broken-link-checker/

#### Contact Form 7

Ein besseres Kontaktformular-Plugin. Einfach, aber flexibel. https://de.wordpress.org/plugins/contact-form-7/

### Contact Form 7 Honeypot

Honeypot und Anti-Spam Funktion. https://de.wordpress.org/plugins/contact-form-7-honeypot/

# **Denny's Toolbox**

### **Cryptex - E-Mail Address Protection**

E-Mail-Adressen vor Spam-Bots schützen https://de.wordpress.org/plugins/cryptex/

### **Force HTTPS**

Weiterleitung von HTTP auf HTTPS https://de.wordpress.org/plugins/force-https-littlebizzy/

### **Google Analytics Opt-Out**

Erlaubt es Benutzern sich von Google Analytics abzumelden. https://de.wordpress.org/plugins/google-analytics-opt-out/

#### **Gutenberg**

Druck seit 1440. Dies ist das Entwicklungs-Plugin für den neuen Block-Editor im Core. https://de.wordpress.org/plugins/gutenberg/

### **Wordfence Security**

Anti-virus, Firewall und Malware Scan https://de.wordpress.org/plugins/wordfence/

### **WP Fastest Cache**

Das einfachste und schnellste Cache-System für WordPress https://de.wordpress.org/plugins/wp-fastest-cache/

# **Denny's Toolbox**

#### **WP GDPR Compliance**

Hilft bei der Einhaltung der europäischen Datenschutzbestimmungen (DSGVO). https://de.wordpress.org/plugins/wp-gdpr-compliance/

#### **wpSEO**

Vielfältiges und verlässliches Plugin für Suchmaschinenoptimierung und Metadatenformatierung. https://wpseo.de/

## **Schnell-Finder**

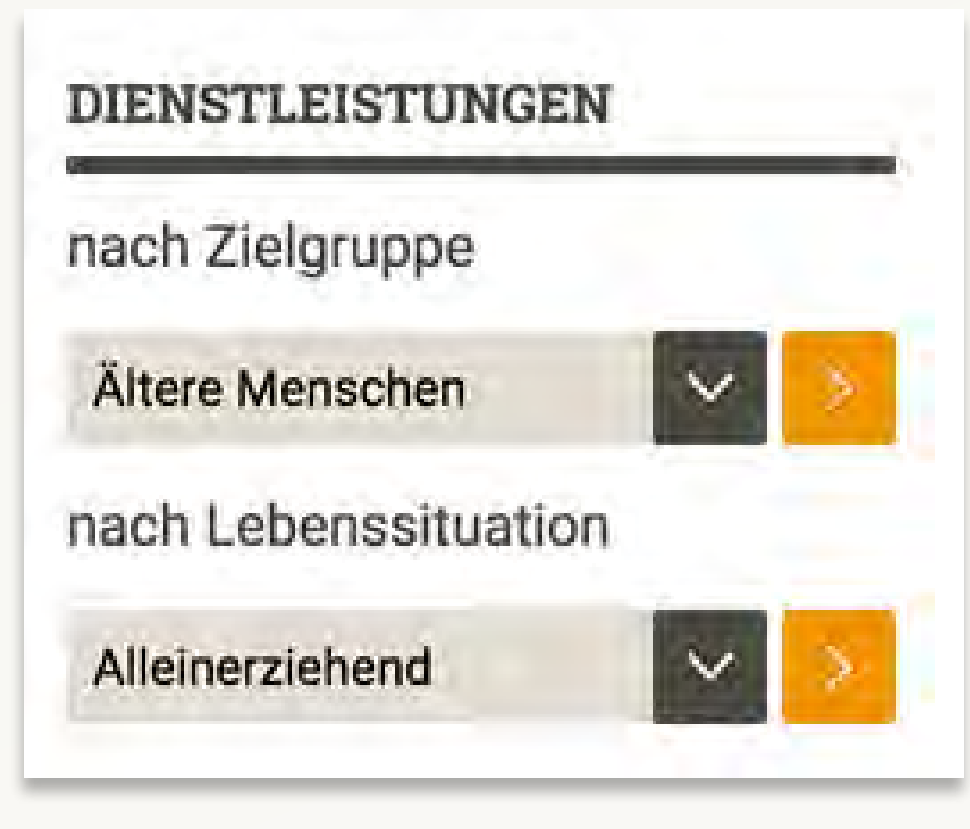

wiesbaden.de bergal.de

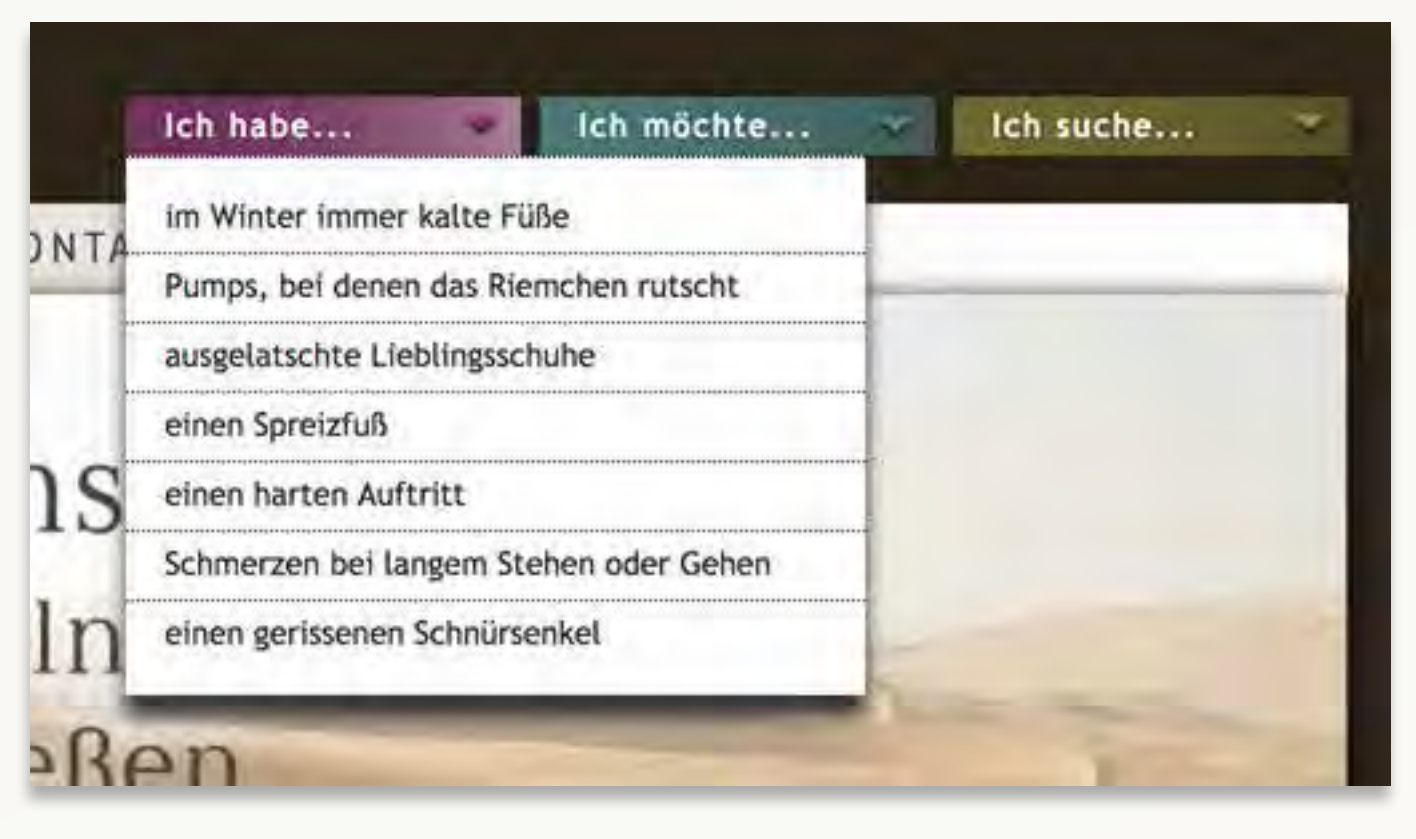

### **Spenden-Buttons**

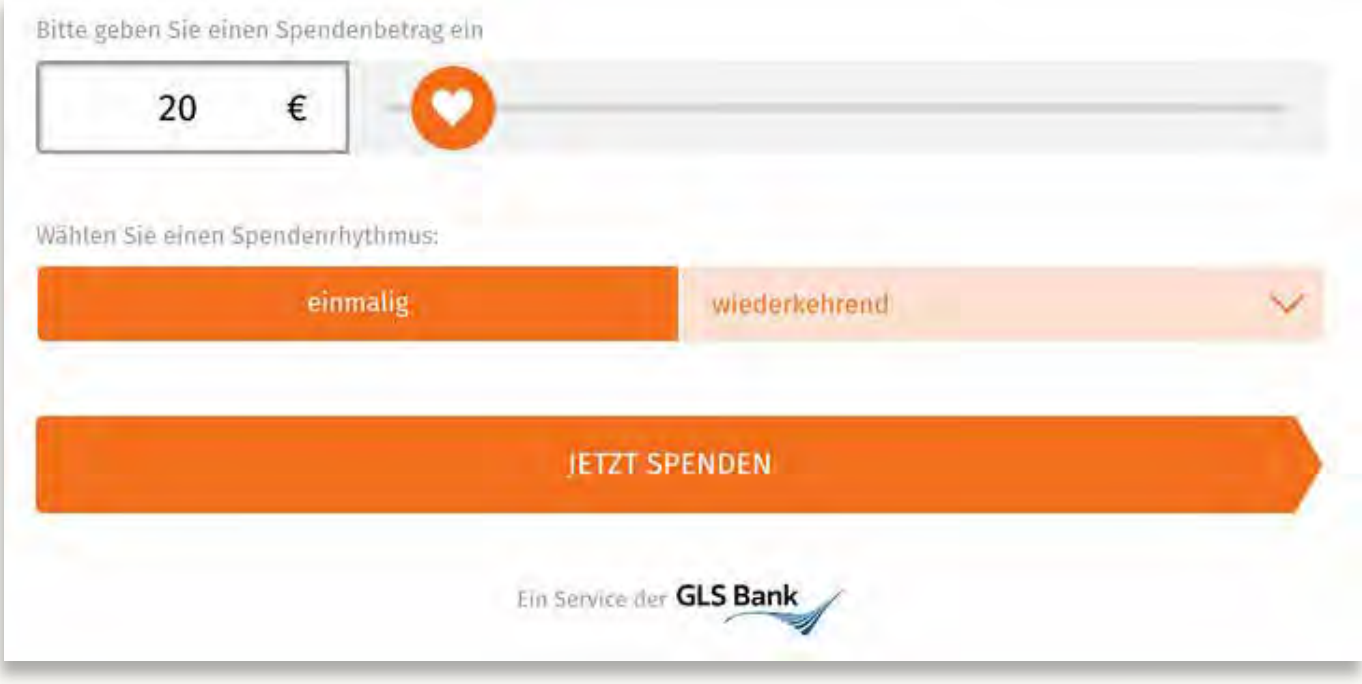

gls.de

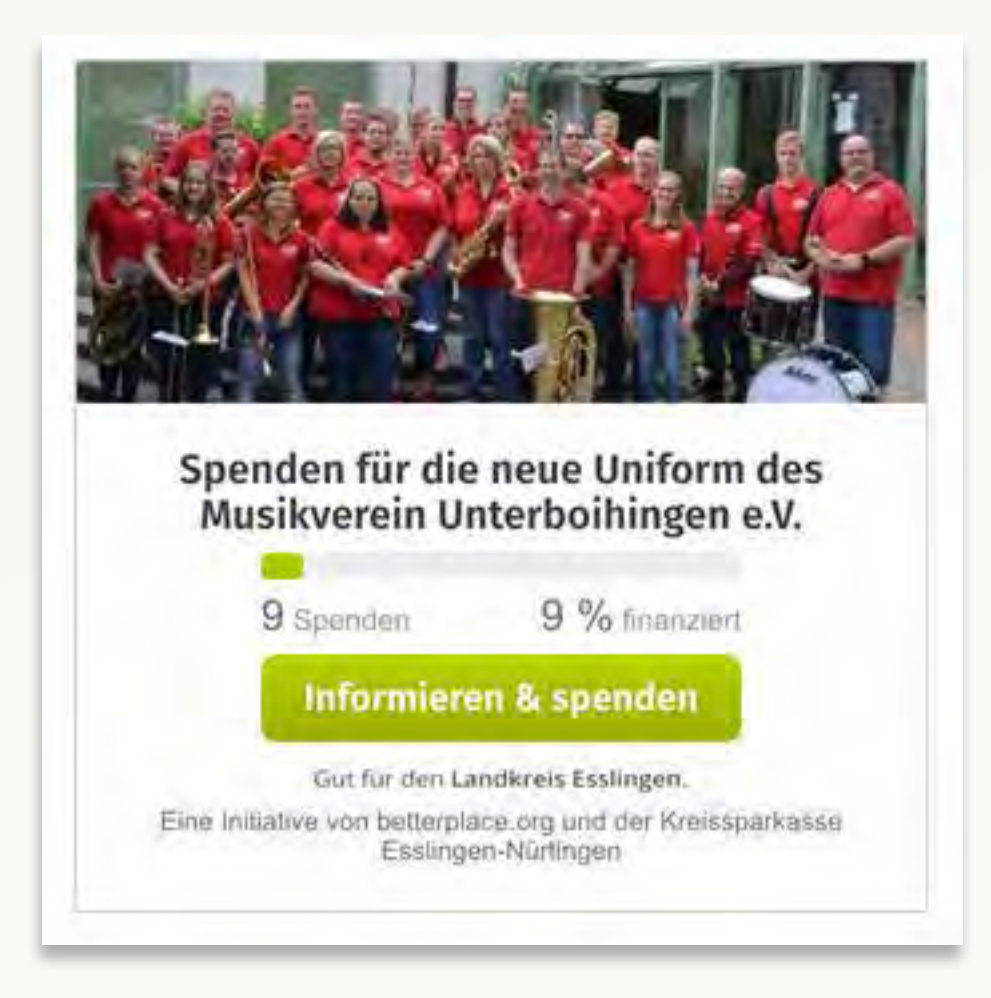

#### betterplace.org

## **Polls / Meinungsumfragen**

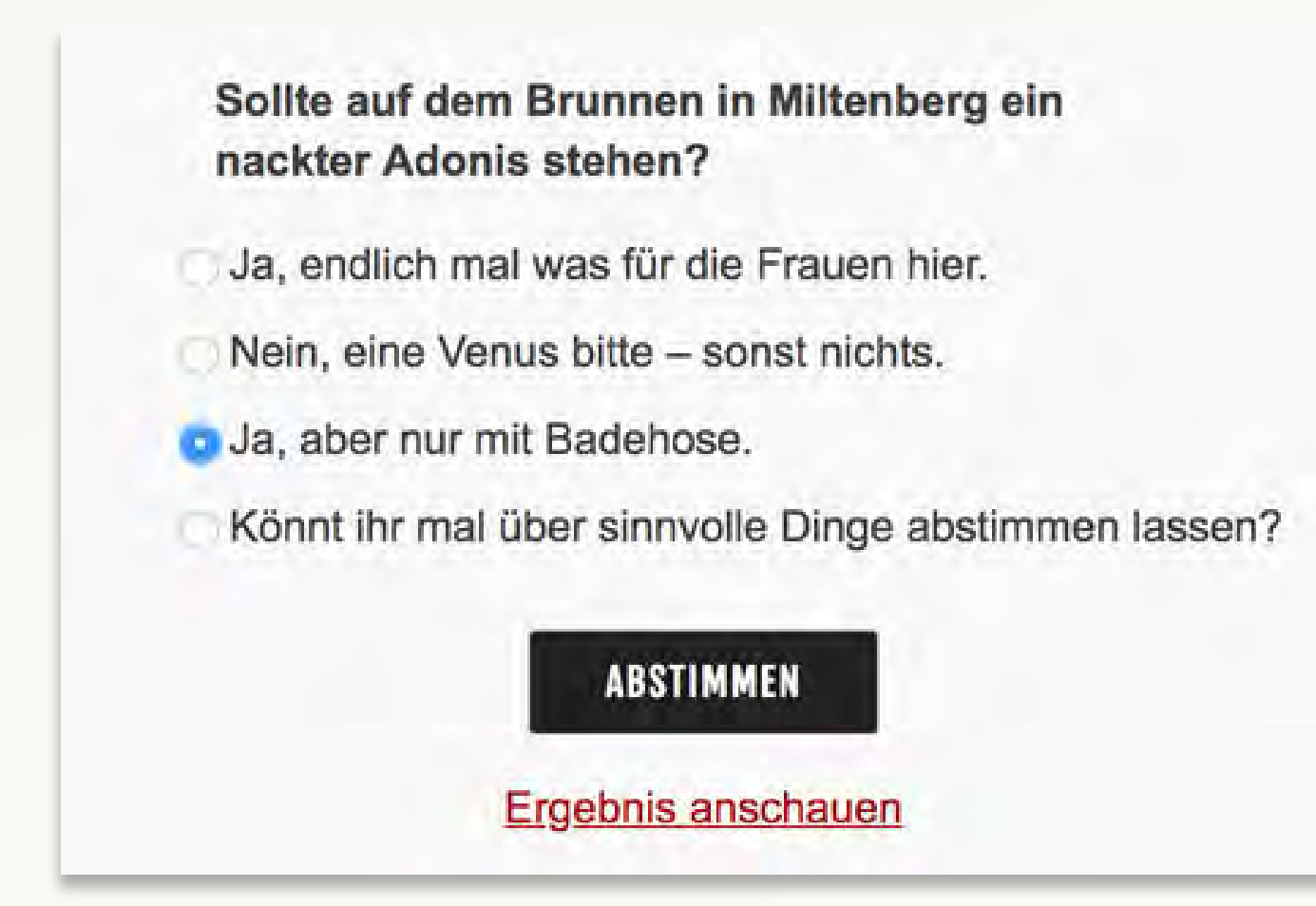

WordPress-Plugin: "wp polls"

### **Grafische Timelines**

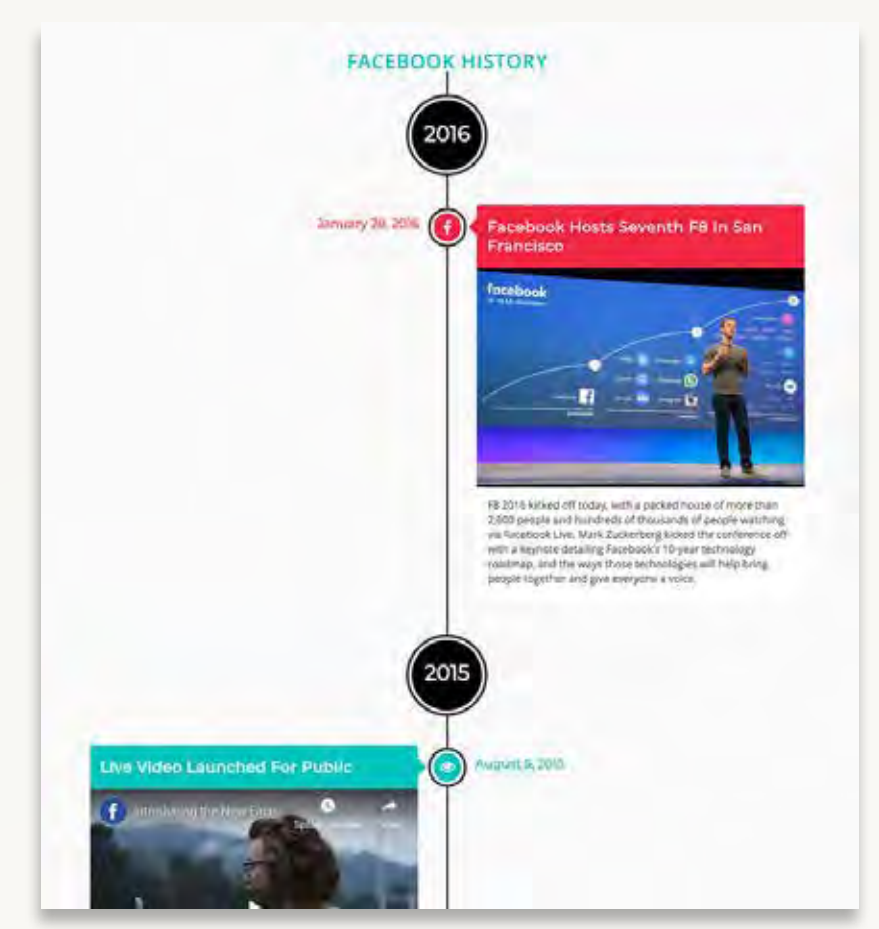

Ŝ To take a trivial example Lorem ipsum dolor sit amet **Drive** Lorem ipsum dolor sit amet □12/20/2016 Lorem ipsum dolor sit amet, consectetuer adipiscing elit. Aenean commodo ligula eget dolor. Aenean massa. Cum sociis natoque penatibus et magnis dis parturient montes, nascetur ridiculus mus. Donec quam felis, ultricies nec, pellentesque eu, pretium quis, sem. Nulla consequat massa quis enim. Donec pede justo, fringilla vel, aliquet nec, vulputate eget, arcu. In enim justo, rhoncus ut, imperdiet a, venenatis vitae, justo. Nullam dictum felis eu pede mollis pretium. Integer... Read More  $0000000$ 

WordPress-Plugin: "cool timeline" https://goo.gl/v6b9V1

WordPress-Plugin: "timeline & history slider" https://goo.gl/XhQseb

# **Thema: Material finden & Lizenzen "Ich hab da ein schönes Bild im Internet gefunden."**

## **Oups…**

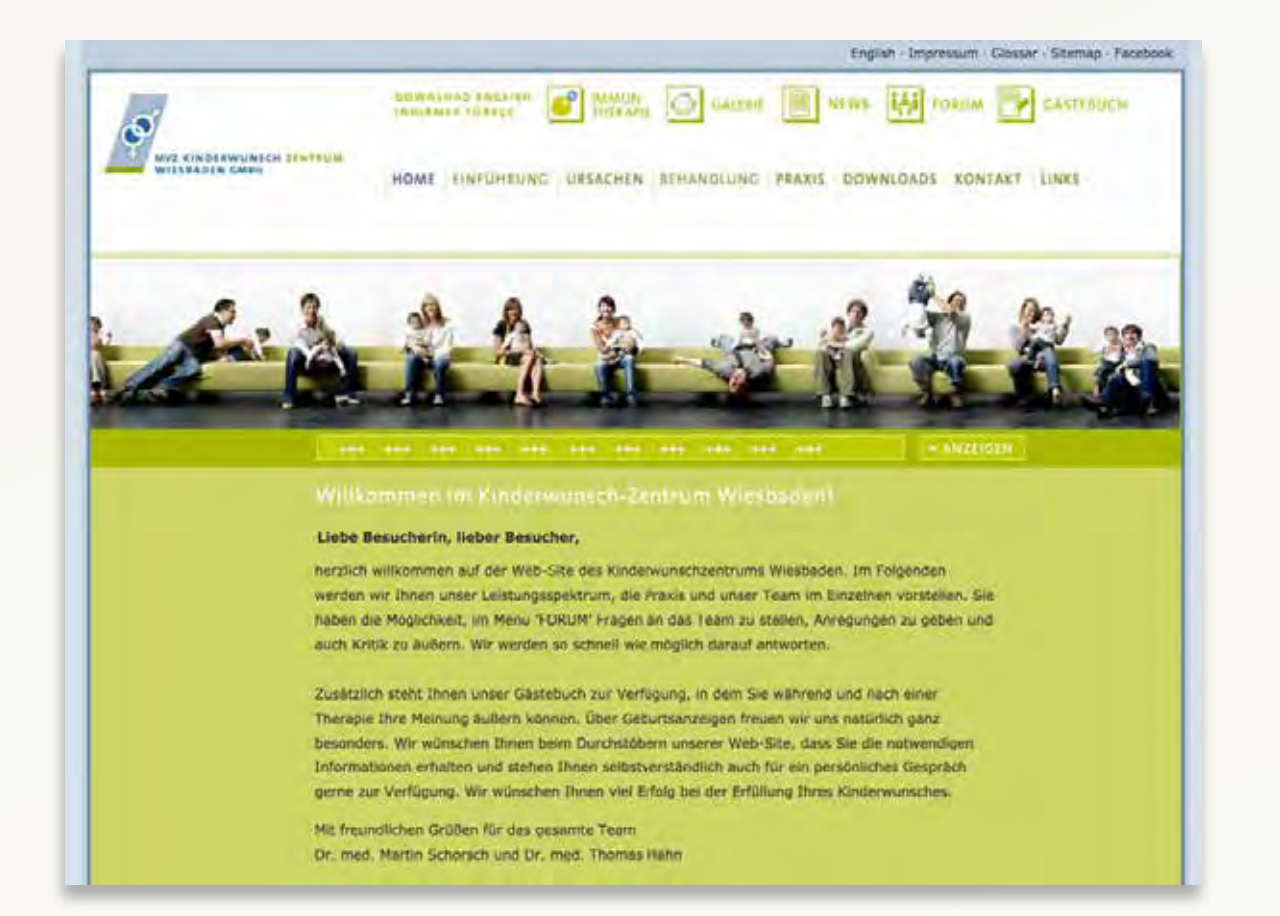

### Kinderwunschzentrum Wiesbaden (2011) gettyimages / Bild in Patientenbroschüre (PDF)

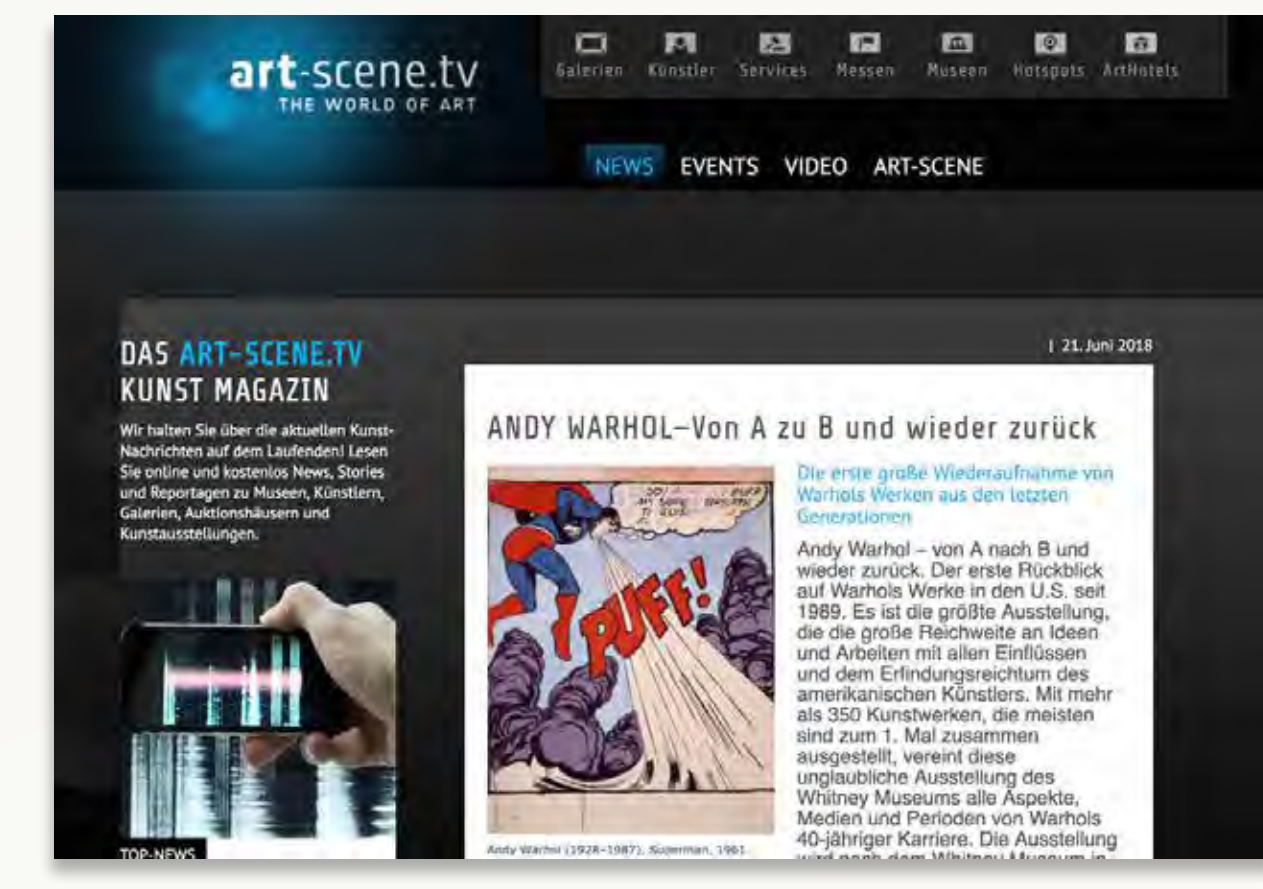

#### art-scene.tv (2017) Künstler-Foto von Wikipedia

### **Fontdammt!**

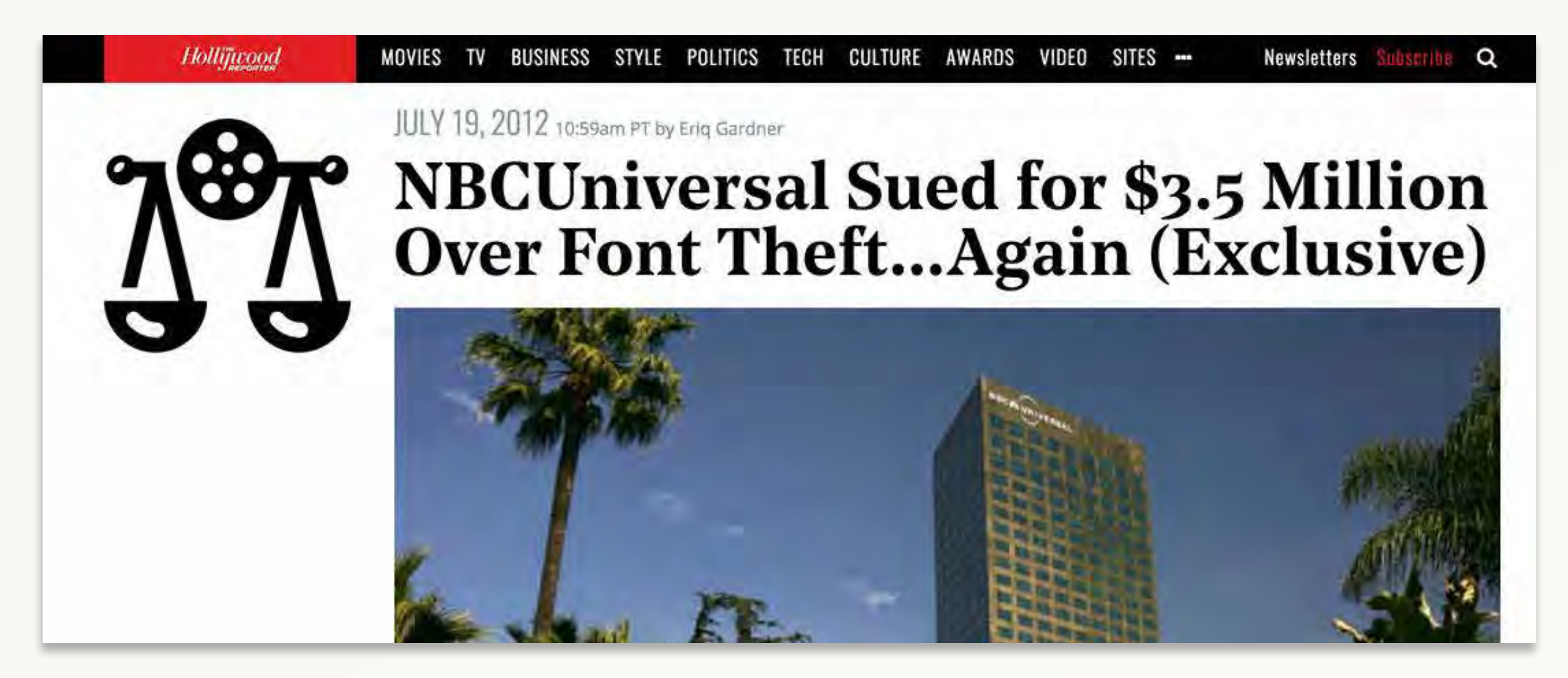

Auch Schriften können zum Problem werden!

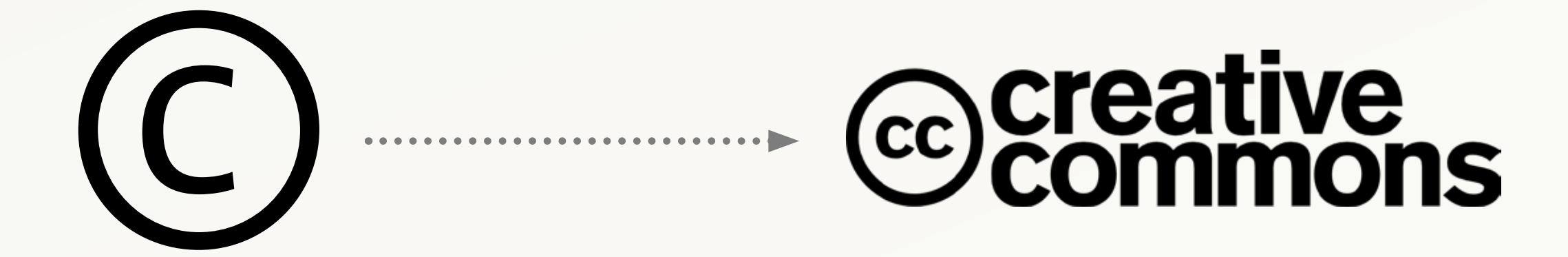

### **Creative Common Bildarchive**

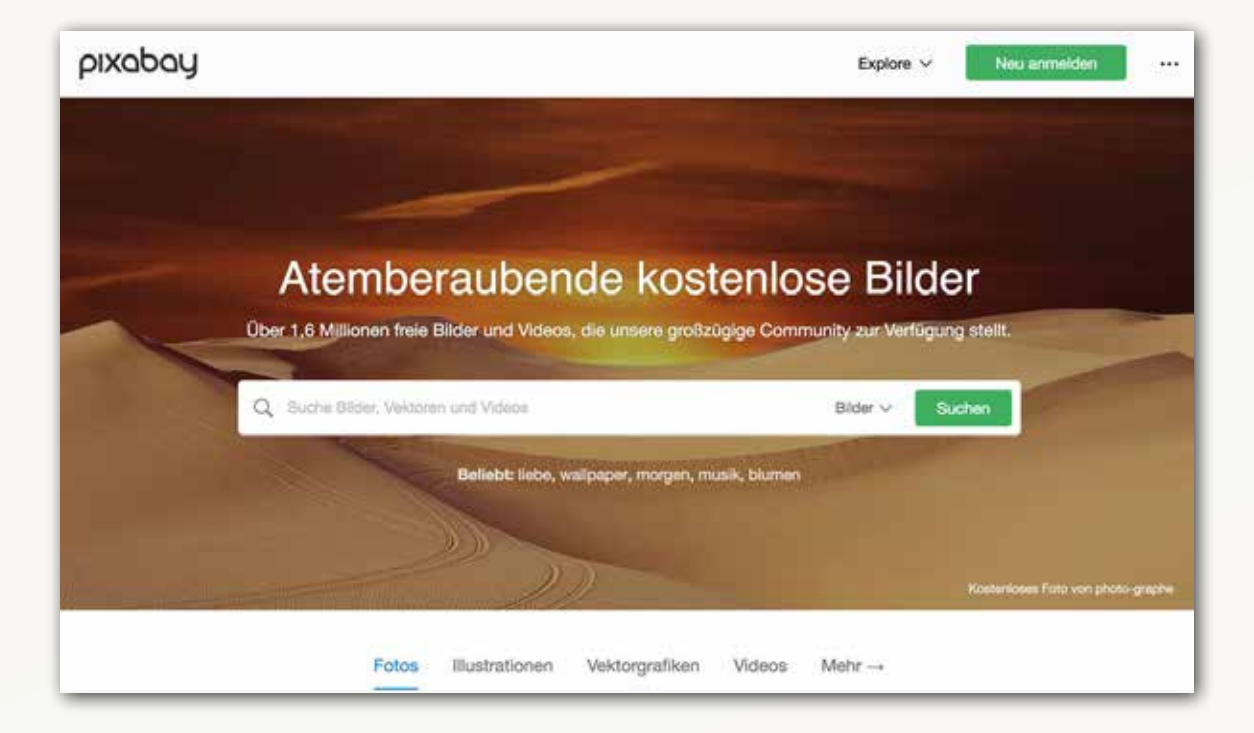

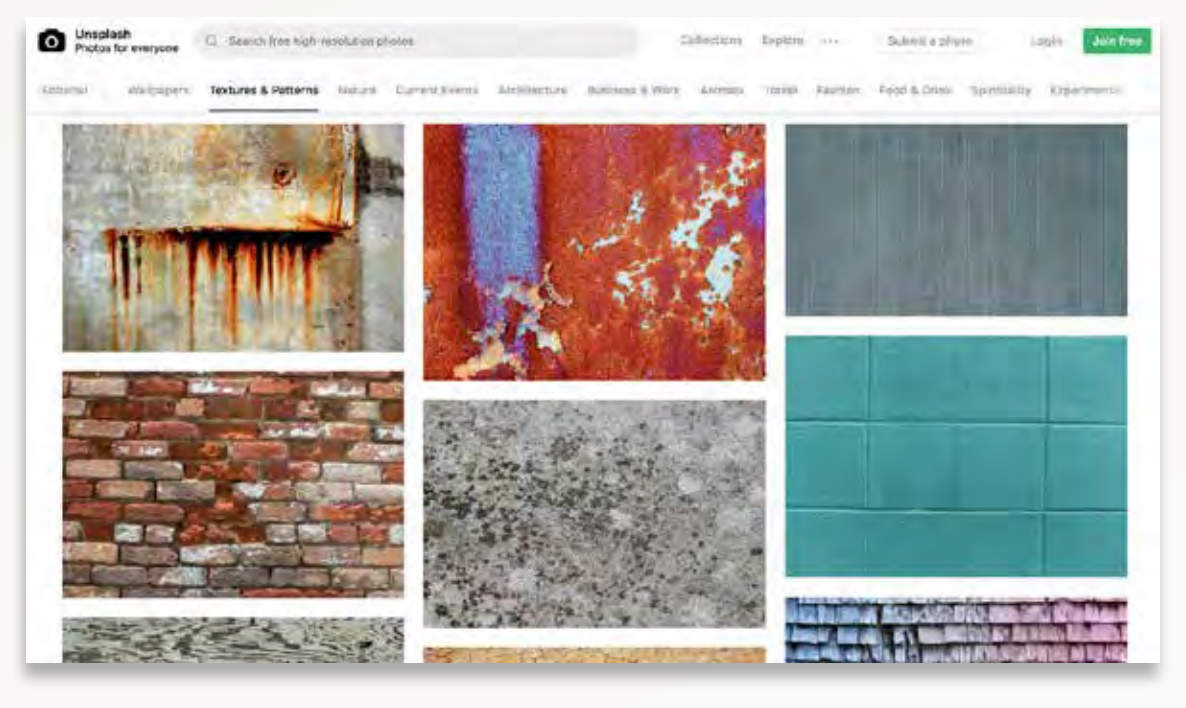

#### www.pixabay.com

### www.unsplash.com

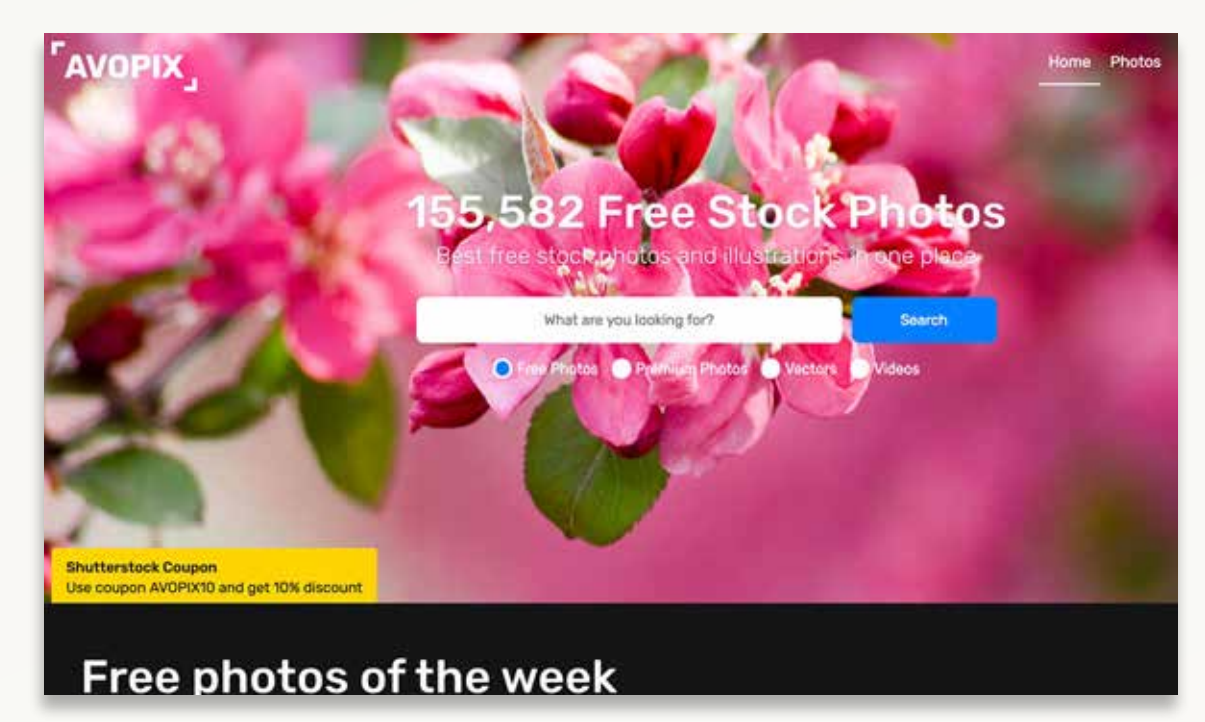

### www.avopix.com

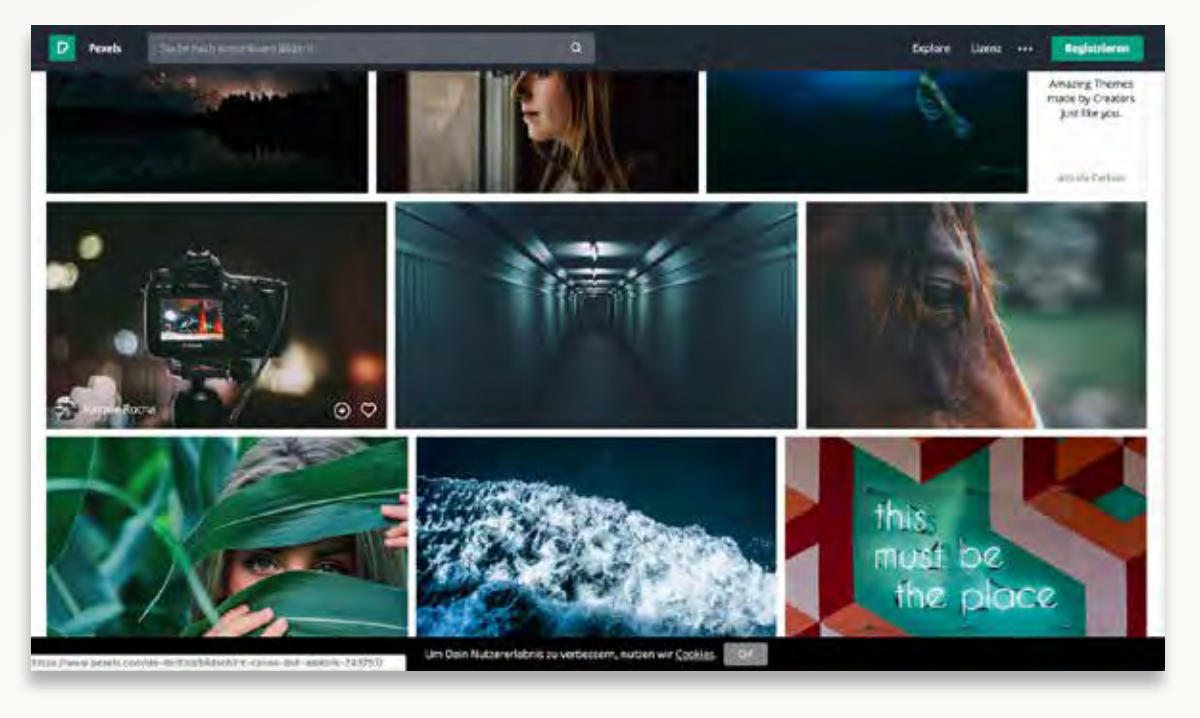

#### www.pexels.com

## **Beispiel: pexels.com**

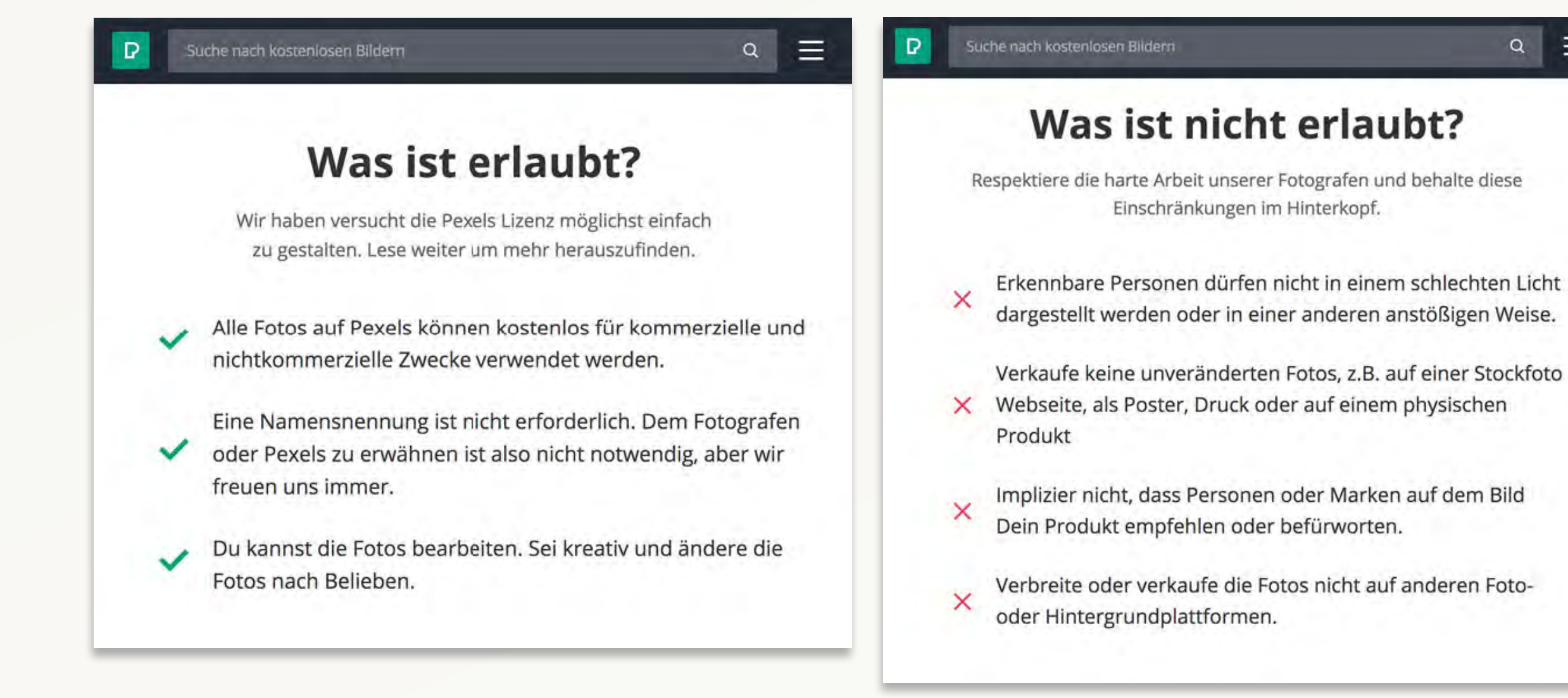

 $\equiv$ 

 $Q$ 

### **Creative Common Fonts**

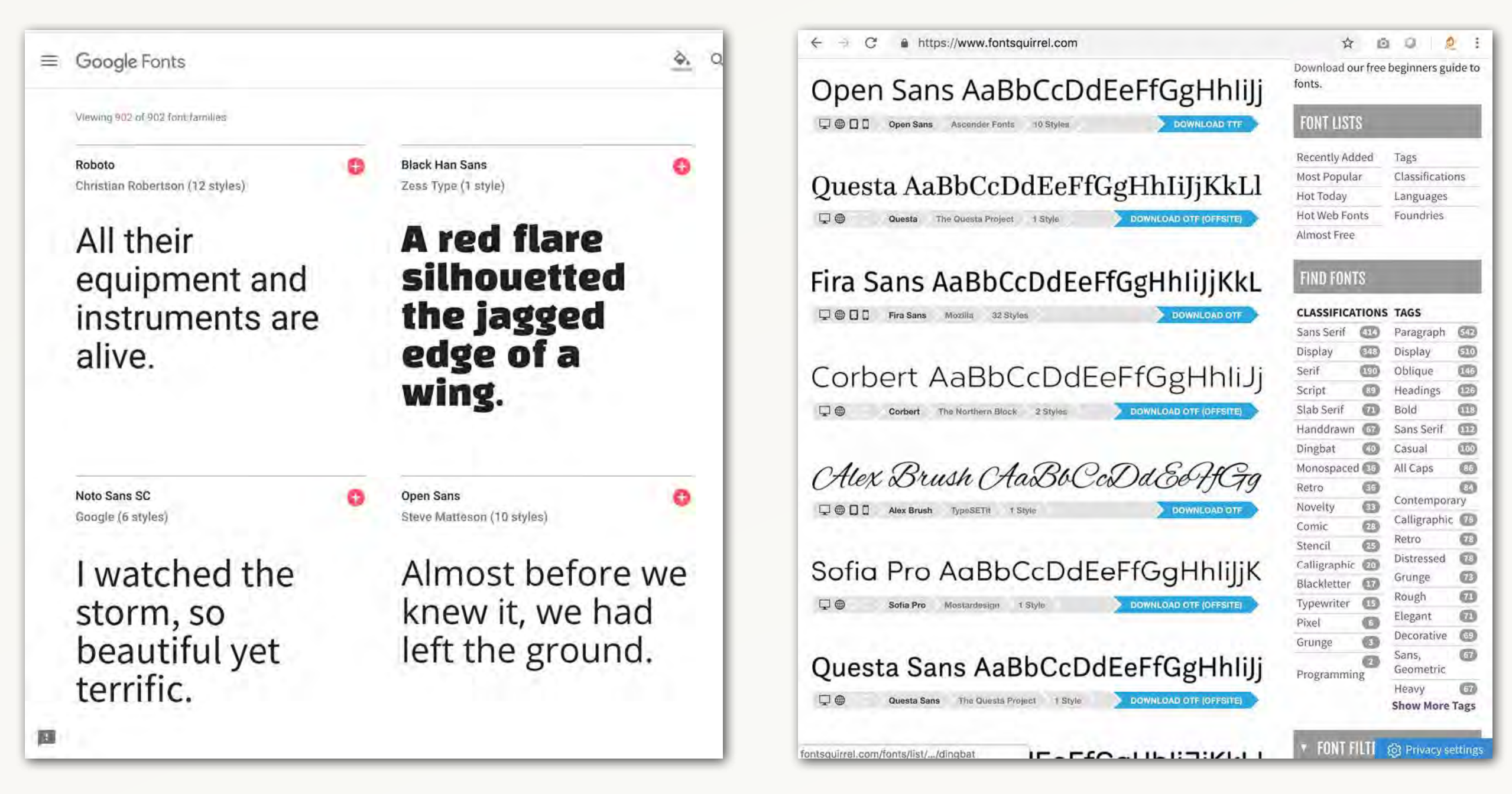

fonts.google.com fontsquirrel.com

### **Creative Common Icons**

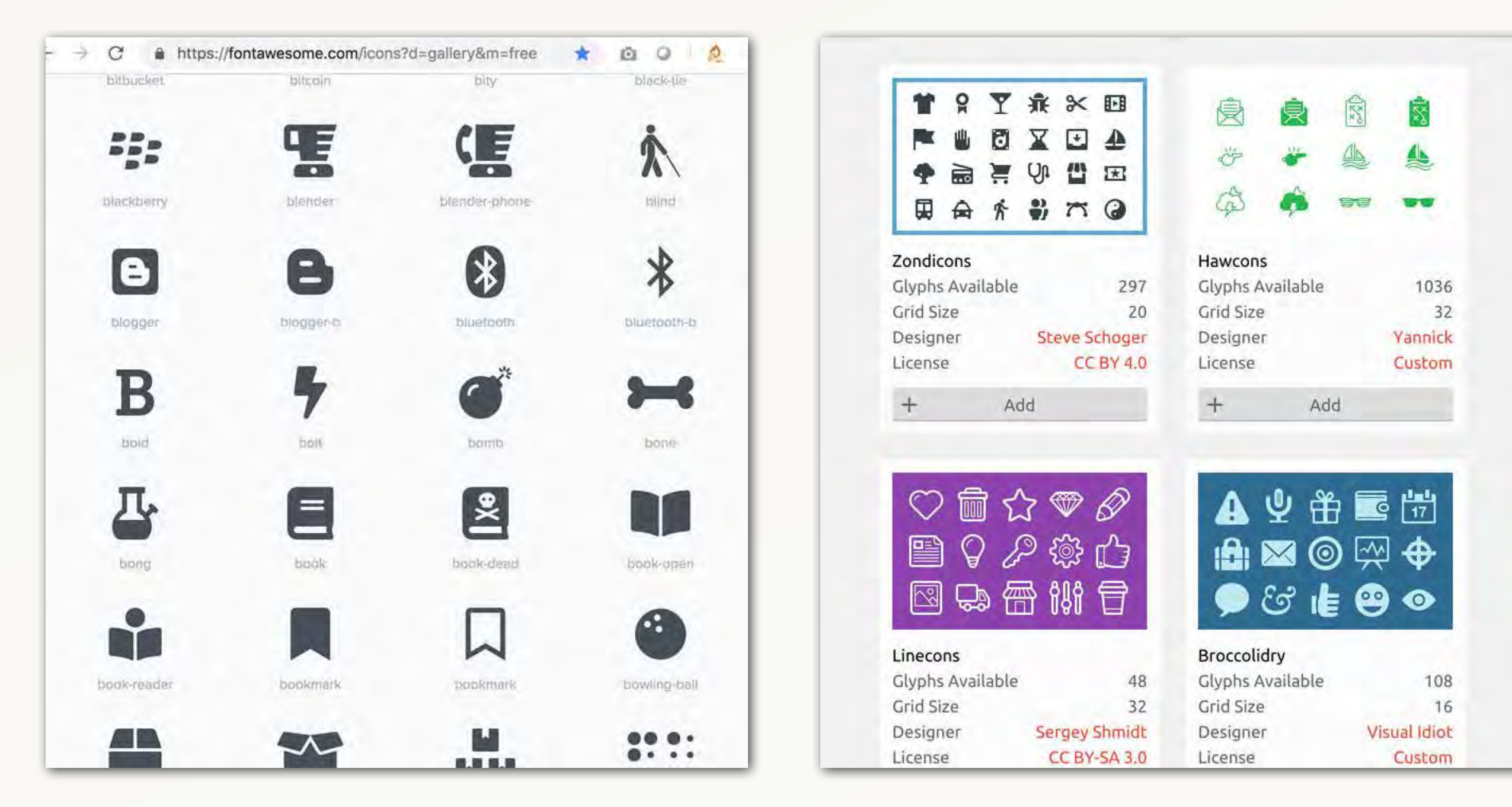

fontawesome.com icomoon.io/app/#/select/library

# **Thema: Datenschutz & Daten schützen "Kostenlose Kekse für alle!"**

### **"Cookie-Monster"… darf man das?**

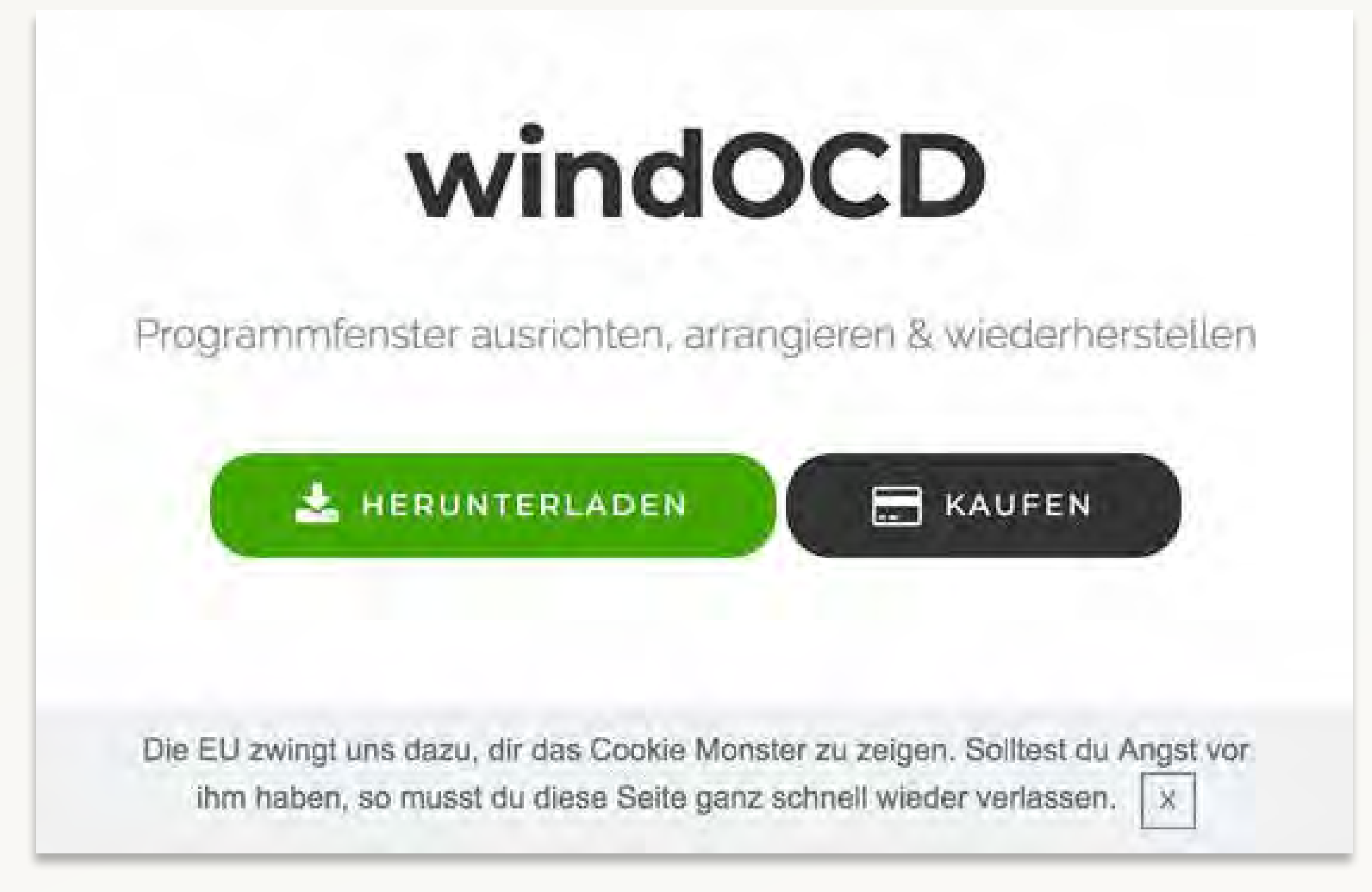

windocd.moapp.software

### muss man das?

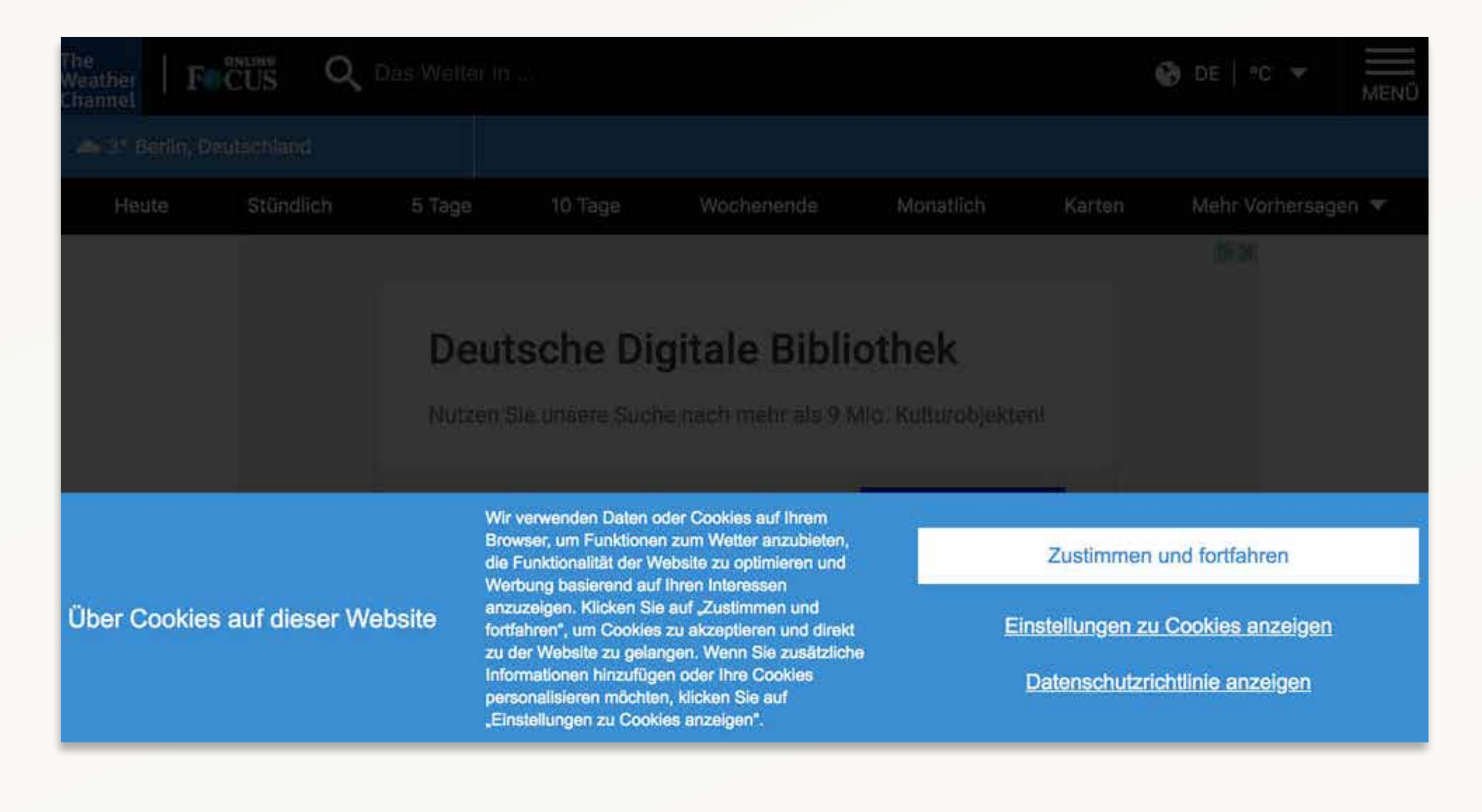

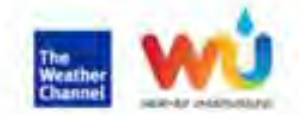

#### Ihre Privatsphäre und die Nutzung von Daten

Es ist uns ein Antiegen, Sie bei der Verwaltung ihrer Datenschutzrechte zu unterstützen. Wir sind der Überzeugung, dass jeder überall Zugang zu genauen Vornersagen haben sollte. Damit wir ihnen diesen kostenlosen Service bieten können, verwenden wir Daten in ihrem Browser, um ihnen wetterbezogene Funktionen und nicht personaliaierte Werbung bereitzustellen, die auf dem allgemeinen Standort Ihrer Internetverbindung basiert. Mit der Opt-in-Funktion unten können Sie angeben, ob Sie personalisierte Werbeanzeigen wünschen. Zusatzlich zu ihrem Werbeensbnis können Sie Präferenzen für den Brawserspeicher bei der Nutzung dieser Site feutlegen, indem Sie eine der Einstallungen unten wählen und Ihre Präferenzendurch Anklicken übernittete. Einstellungen können jederzeit geändert werden, indem zuerat der Browser-Cache gelöscht und dann diese Datenschutzeinstellungen gewählt werden. Weitere Informationen über die Speicherung und Nutzung von Daten auf dieser Site finden Sie in unserer Datenschutznonsinie

#### ERFORDERLICHE TECHNOLOGIEN.

Erforderiche Cookies annöglichen den Zugriff auf in ihrem Browser gespeichens Informationen, die für die Ausführung von Basisbintzionen benötigt werden. We die Sicherung einer Verbindung, über die Wobsetendeten überergen werden, die Ableitung der eligenseinen Standgrüpter inter Internetverbindung, die Bereitsteltung von Wettervorhersugen für ihre Ragion und die Optimierung der Stieleistung.

COOKIES AUSELENTEN F

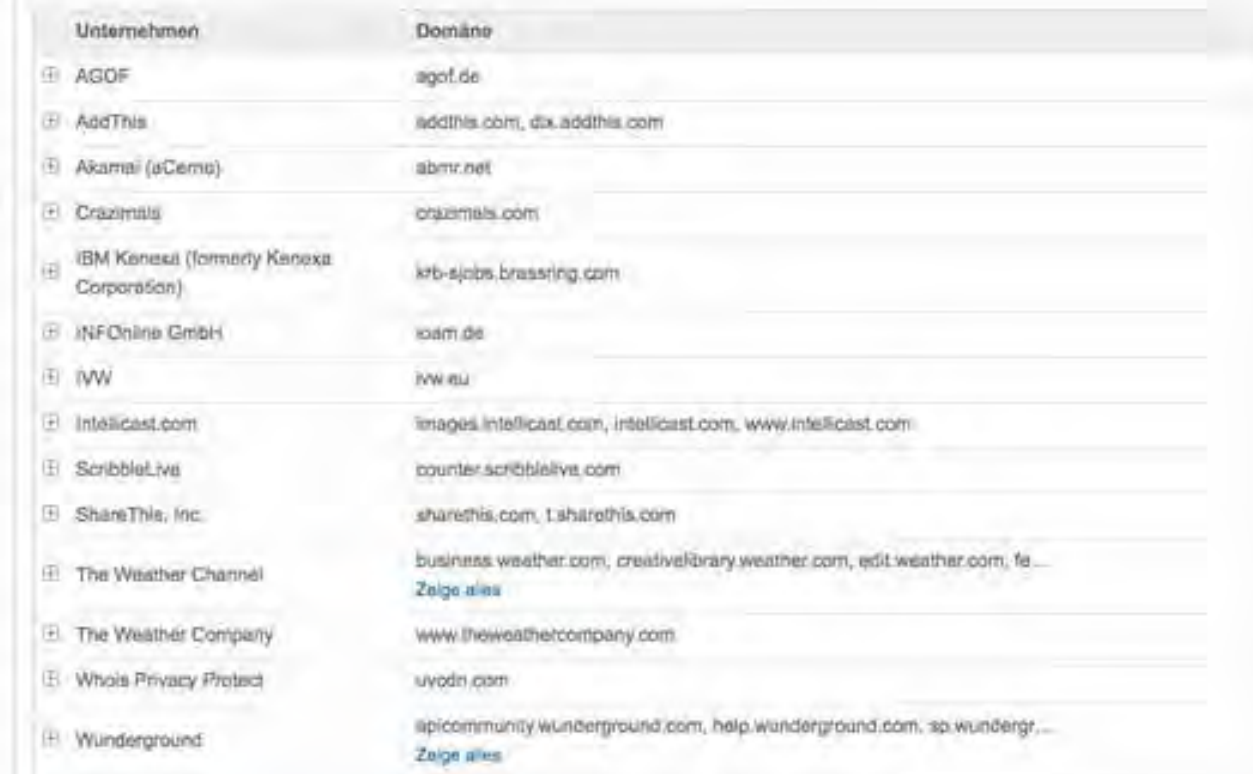

#### FUNKTIONALE TECHNOLOGIEN

Mit dieser Einstellung erhält diese Website die Benichtigung. Ihre himt5-Stendortinformationen für die Verbeaserung unserer Weitersingebole zu verwenden. Sie erhalten äußerst genaue Weitervorhersagen und Unweiterwarnungen und ermöglichen una gleichzielig, die Leistung unaerer Weiter- und Standonprodukte zu messen und zu verbessern.

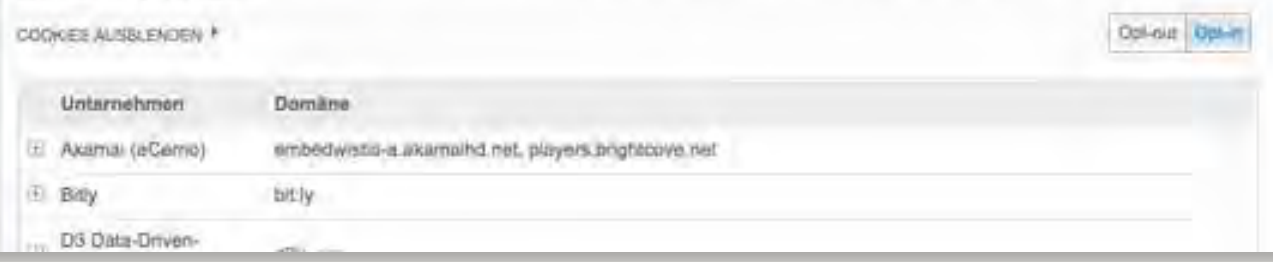

### ... will ich das?

weather.com

### **Cookie-Banner: amazon**

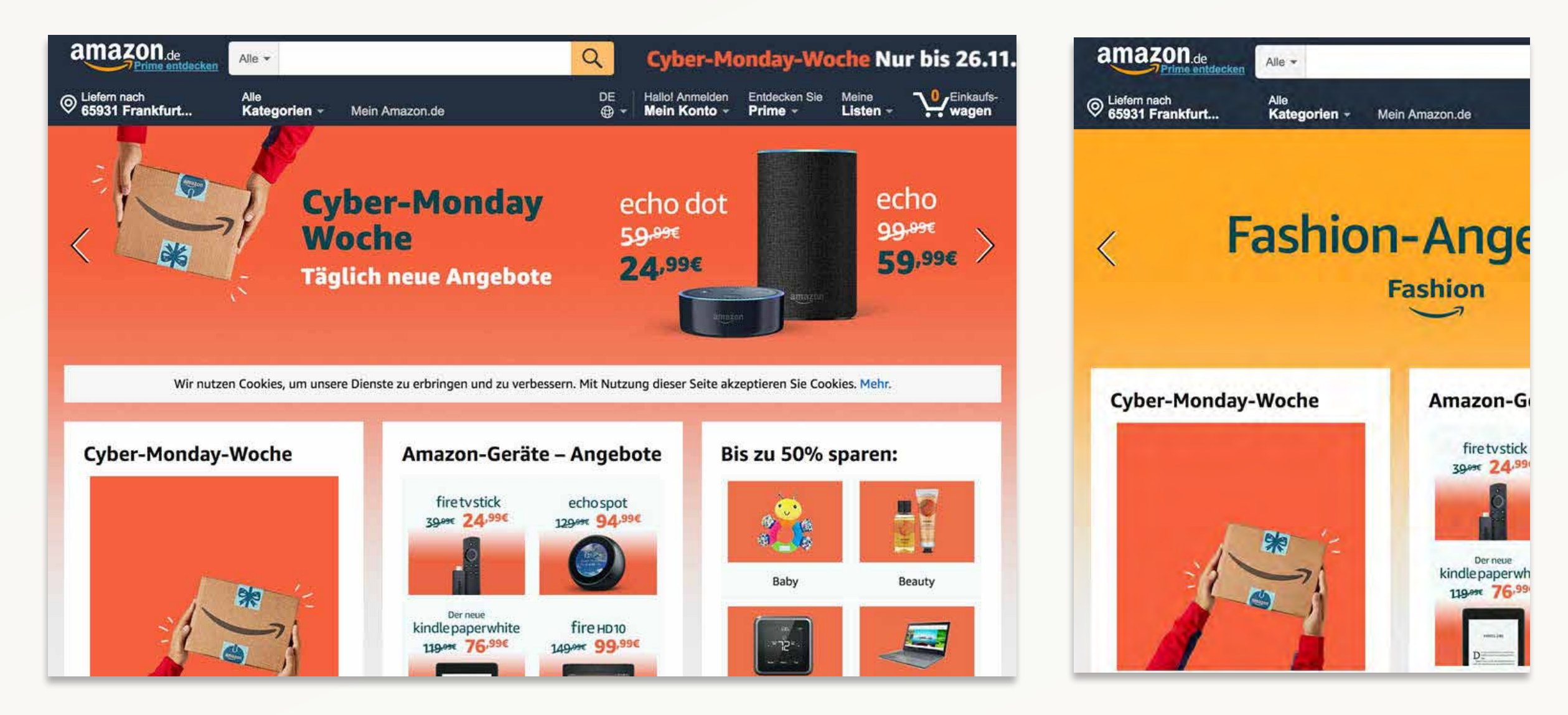

Erster Klick... und weg!

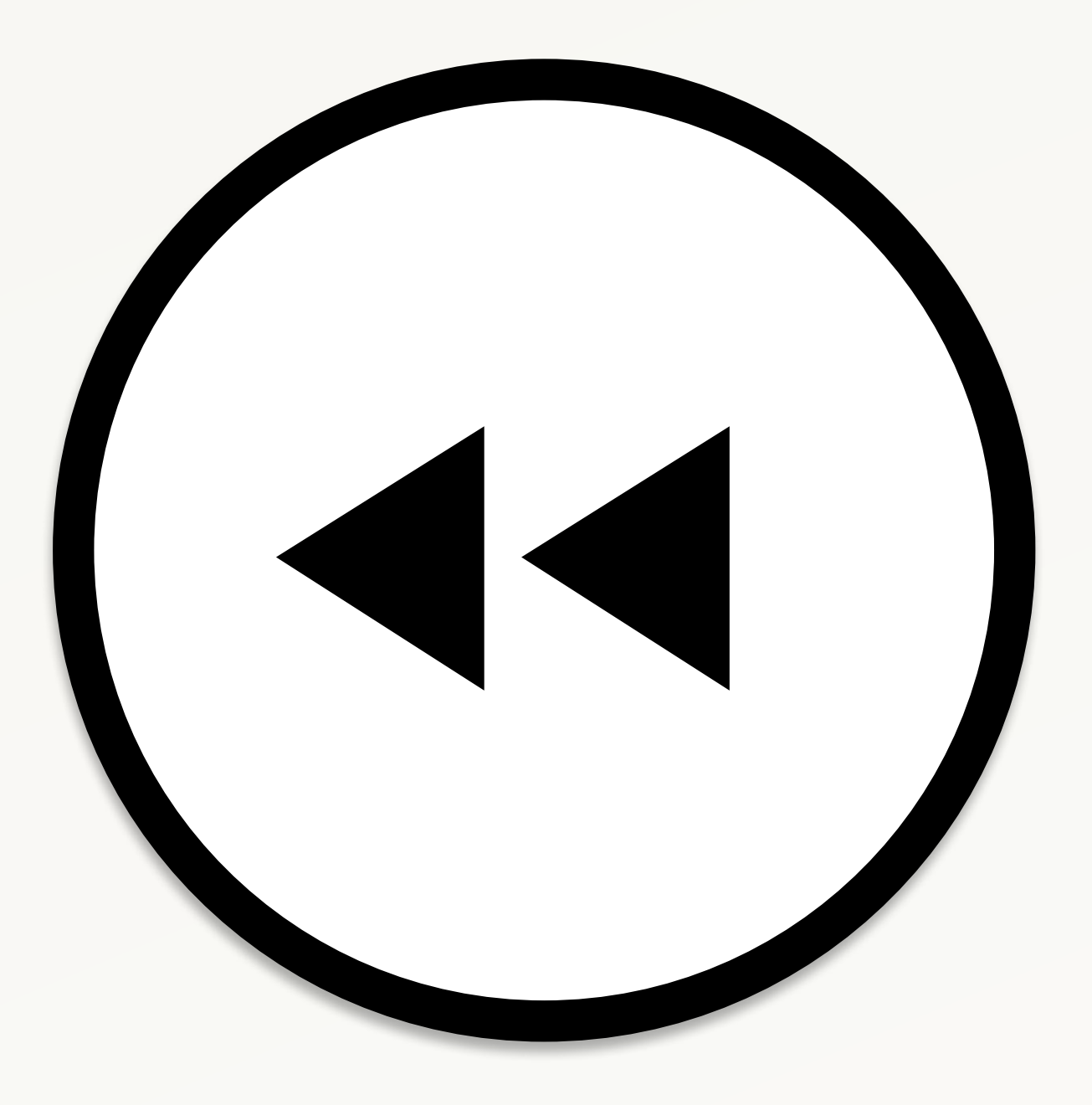

# Transparenz!

& Arschtritt
# **Eine typische Städte-Webseite…**

https://www.stadt-miltenberg.de/index.asp?NAVIID={060125E0-E928-487D-8A97-52AC8CBB8760} ☆ ◎ ◎ ◎ :  $\leftarrow$  $\mathcal{C}^*$ 

Diese Webseite nutzt Cookies, um bestmögliche Funktionalität zu gewährleisten. Durch die weitere Nutzung der Webseite stimmen Sie der Verwendung von Cookies zu. Ich stimme zu Datenschutzerklärung

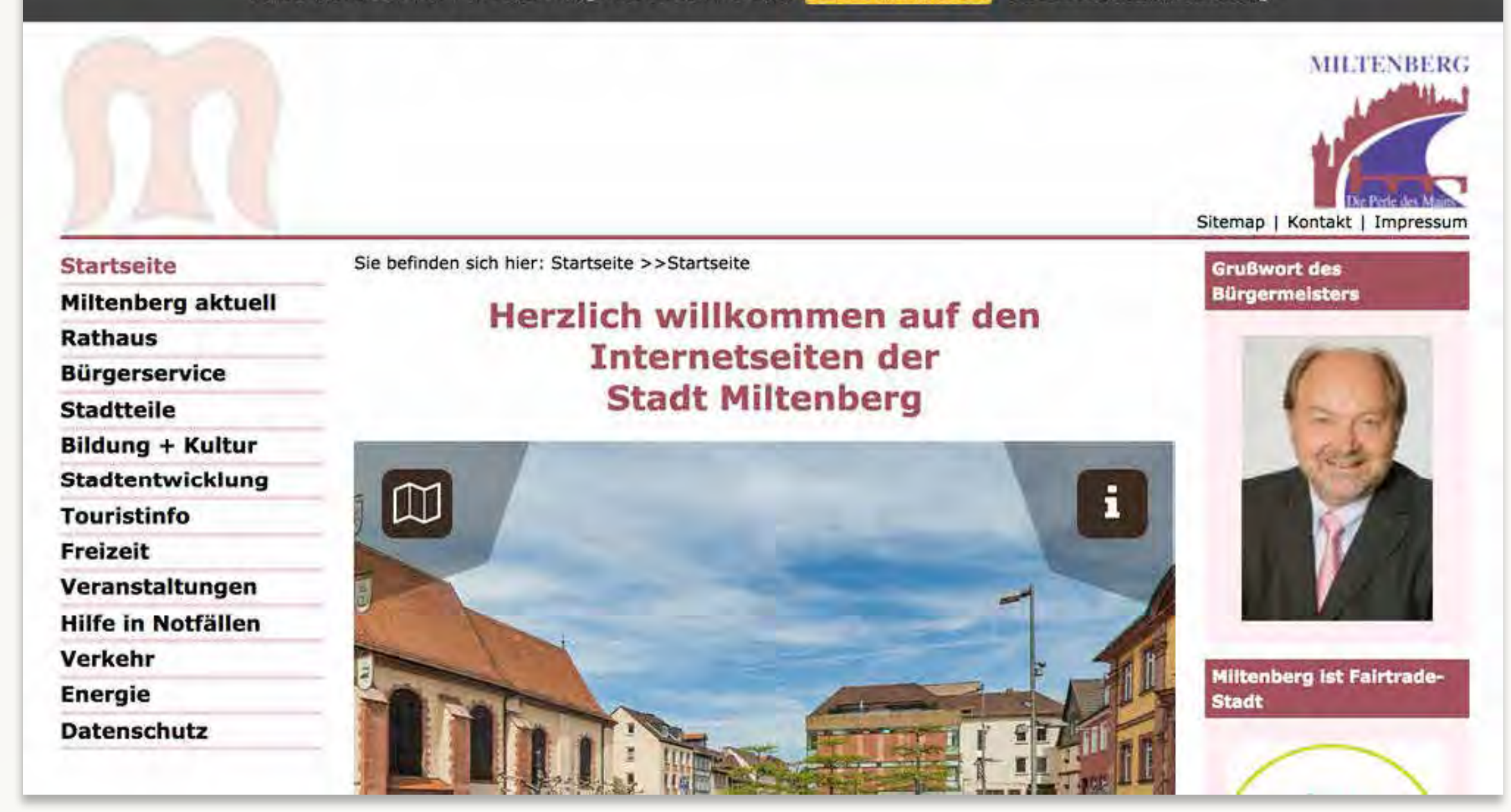

# **Welche Daten werden gespeichert?**

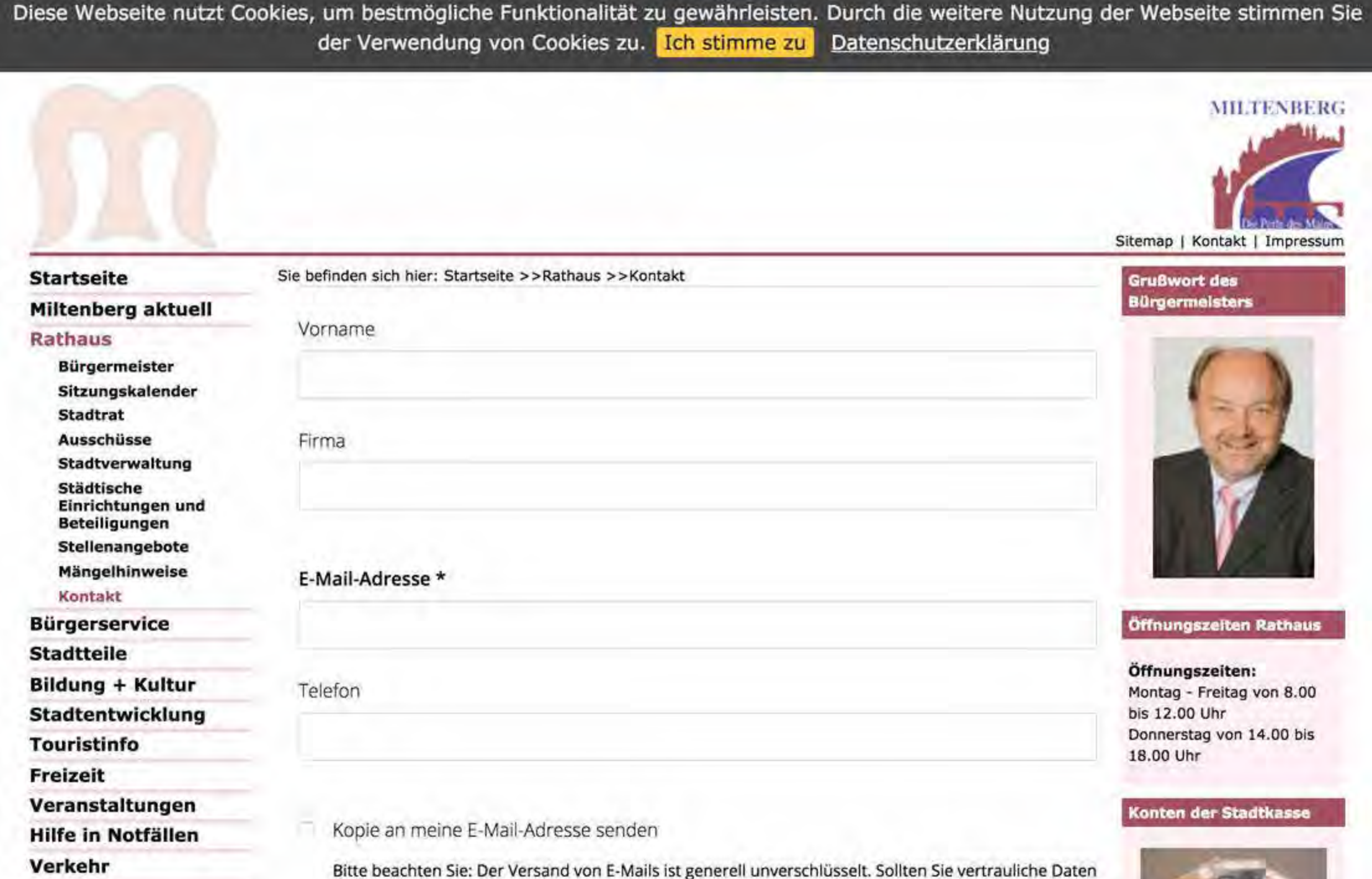

# **Das offensichtliche.**

"Die Webseite verwendet einen Cookie – vermutlich für irgendeine Art Statistik über meine Seitenaufrufe."

"Wenn ich das Kontaktformular ausfülle, werden meine Daten in einem Postfach bei dem Empfänger gespeichert."

# **Das offensichtliche (für Eingeweihte).**

- · IP-Adresse, Datum, Uhrzeit
- · Aufgerufene Seite, Datei, Status
- · Browser-Typ und Betriebssystem / Version
- · Sprache, Land, Stadt
- · Bildschirmauflösung, Farbtiefe, Endgerät
- · Zuvor besuchte Seite (Referrer)
- · Klare "Kennung", das ich es bin (Cookie)

# **Das offensichtlich Unklare.**

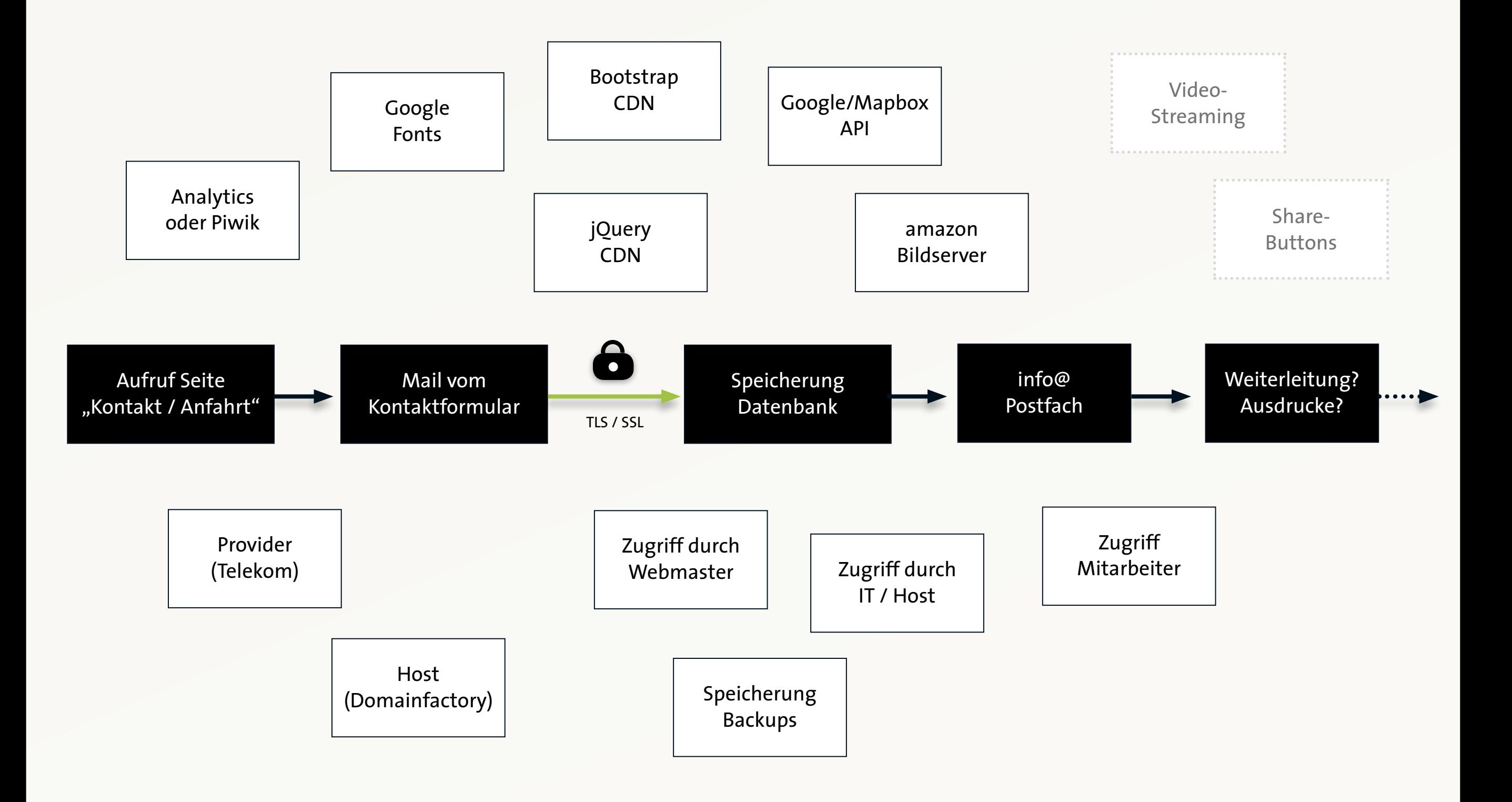

# **Welcher Link ist link?**

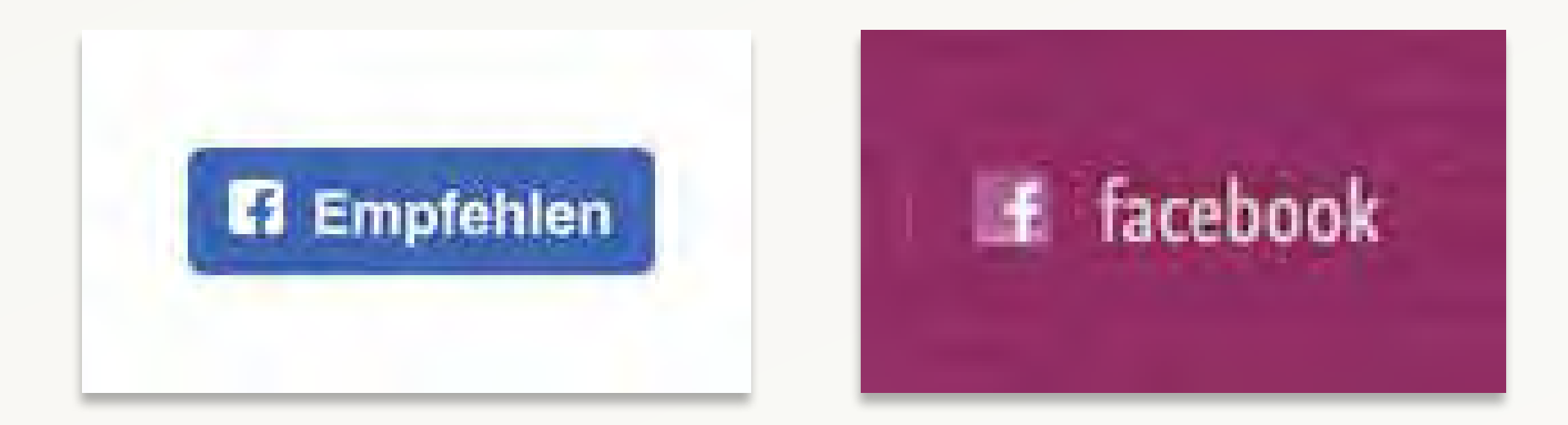

# **Moment… wer ist das alles?**

 $\times$ a https://www.stadt-miltenberg.de/index.asp?NAVIID={060125E0-E928-487D-8A97-52AC8  $\leftarrow$ Diese Webseite nutzt Cookies, um bestmögliche Funktionalität zu gewährleisten. Durch stimmen Sie der Verwendung **Structure** Sequence ... https://www.stadt-miltenberg.de in https://piwik.kreis-mil.de https://watch-my-city.de https://cdn.watch-my-city.de https://fonts.gstatic.com https://api.tiles.mapbox.com Sie befinden sich hier: Starts **Startseite** ... https://stats.watch-my-city.de ... https://s3.eu-central-1.amazonaws.com **Miltenberg aktuell** Herzli **Rathaus Bürgerservice Stadtteile** 

# **Cookie-Banner: Muss das sein?**

- $\cdot$  EU-Richtlinen  $\neq$  DE-Gesetze
- · Gesetzeslage in DE noch immer unklar
- · Opt-in / Opt-out?
- · Hängt von der **Art des Cookies** ab

# **Klar werden. Erklären.**

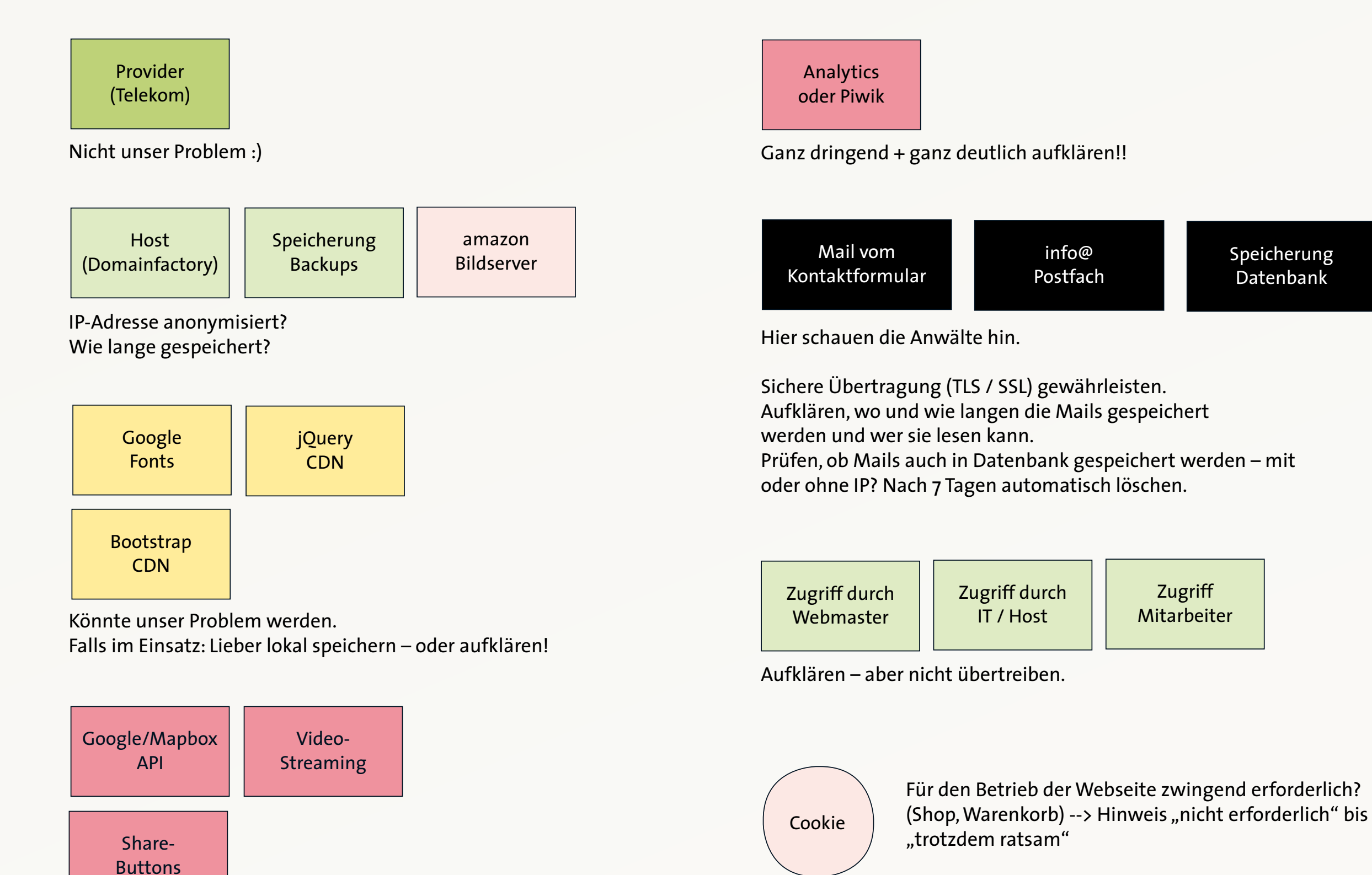

Für Tracking, Statistiken, AdSense etc. Ganz dringend + ganz deutlich aufklären!!

Ganz dringend + ganz deutlich aufklären!!

# **Klar werden. Erklären. Absichern.**

Mail vom Kontaktformular

info@ Postfach Speicherung Datenbank

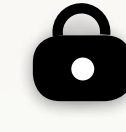

Zugriff aus Russland

# **Klar werden. Erklären. Absichern.**

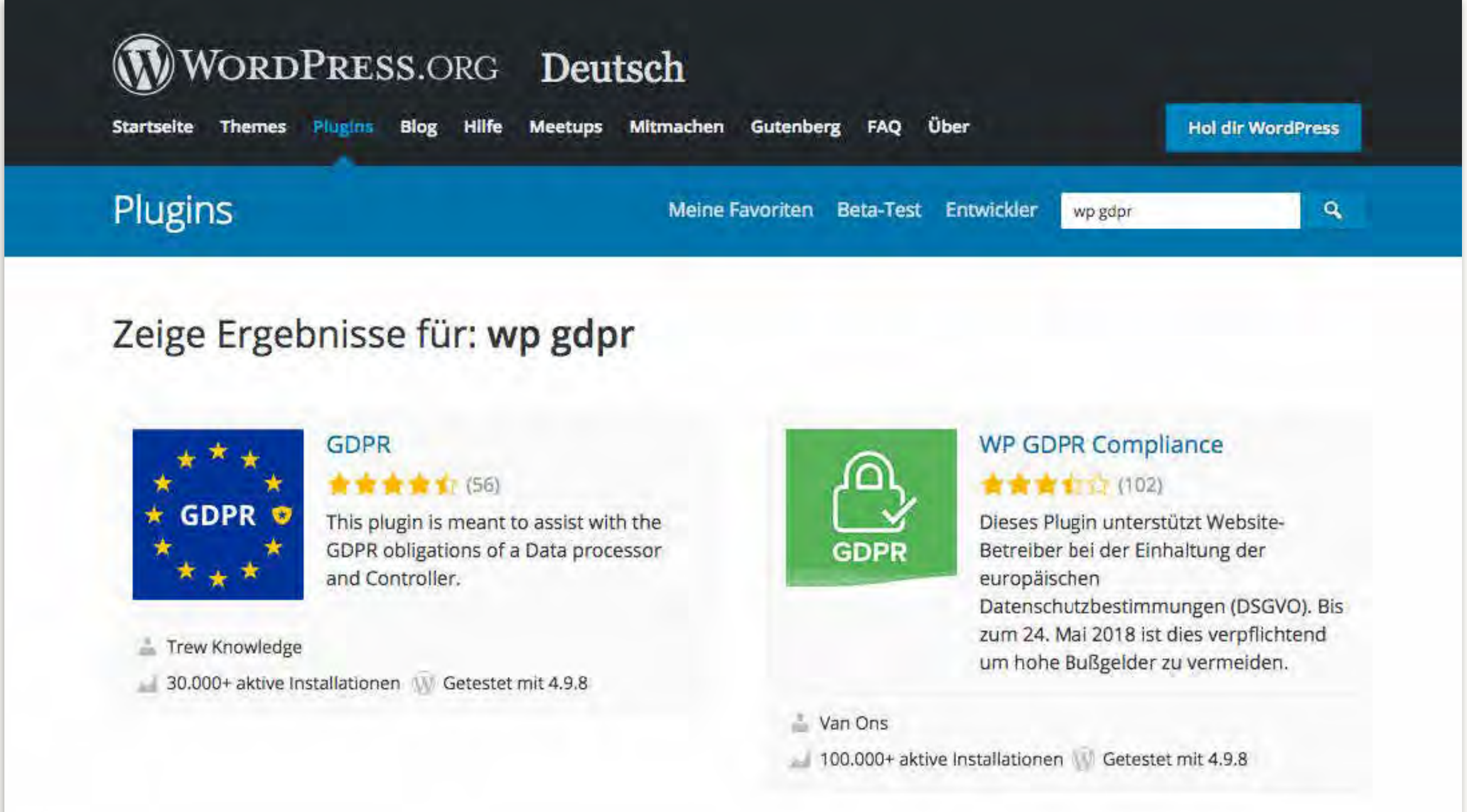

# Platz-Probleme...

## **INFORMATIONEN**

Kontakt vorverkaufsstellen Karriere. Newsletter Hautig gestellte Fragen

## SOCIAL MEDIA

Nenguetre Porum Facebook Instagram YouTube: Virneo Google+

## **RECHTLICHES**

**AGB** 

Um eine optimale Funktionalität zu gewährleisten, werden auf dieser Website Cookies eingesetzt. Wenn Sie die Nutzung der Website fortsetzen, stimmen Sie der Verwendung von Cookies zu. Weiterführende Informationen erhalten Sie in unserer Datenschutzerklärung

## Ok, verstanden!

# **Thema: Suchmaschinen "Ich denke , also bin ich". ich bin bei Google**

# "Hilfe!! Ich finde mich nicht bei Google!"

# "... und wonach suchst Du genau?"

# "... und wonach wirst Du gesucht?"

# **GOOGLE TRENDS**

www.google.de/trends

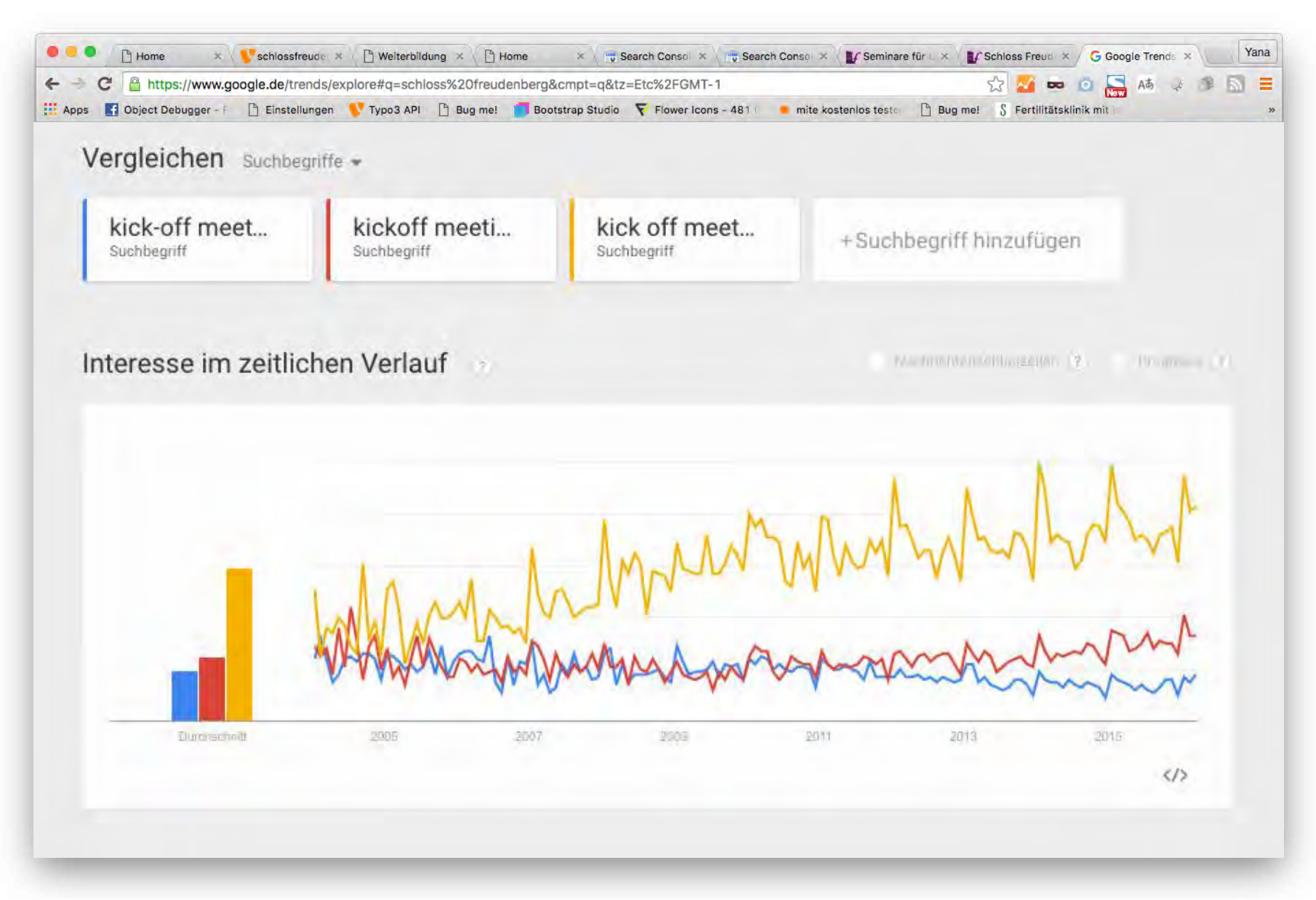

Vergleich "kick-off meeting" / "kickoff meeting" / "kick off meeting"

### **Anglizismen?**

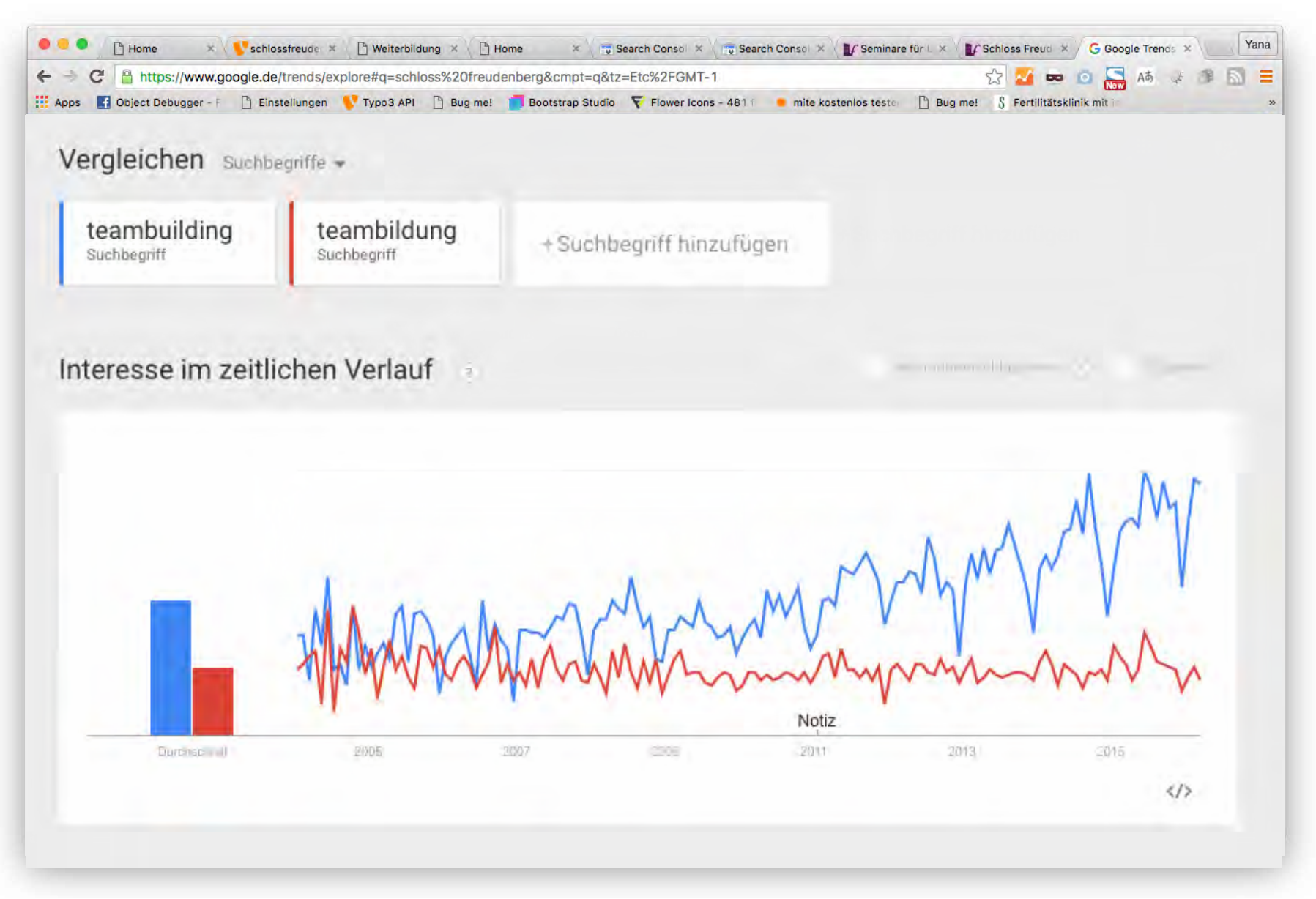

Vergleich "teambuilding" / "teambildung"

## **Singular oder Plural?**

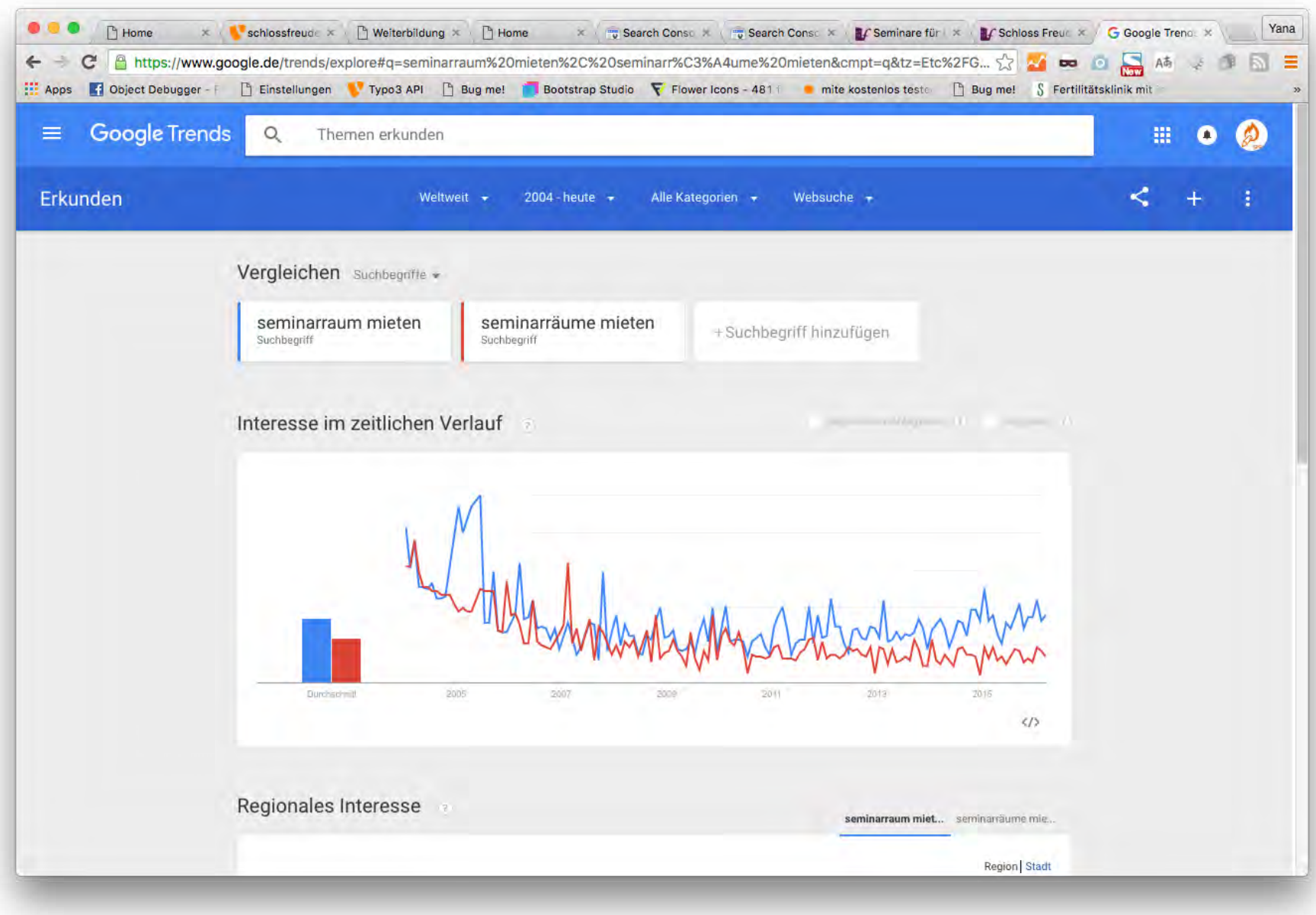

 $\frac{a}{n} + \frac{a}{n}$ 

## **Suchbegriffe (KeyWords) finden: Andere Werkzeuge**

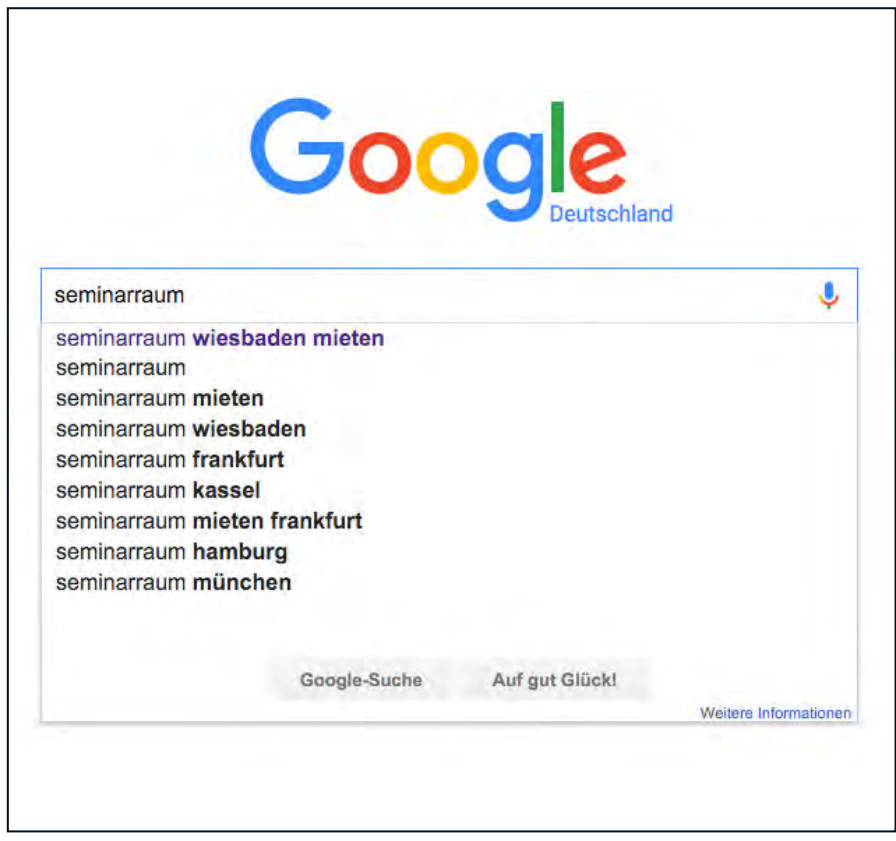

Normale Google-Suche: "Google Suggest" Google AdWords: "Keyword Planner"

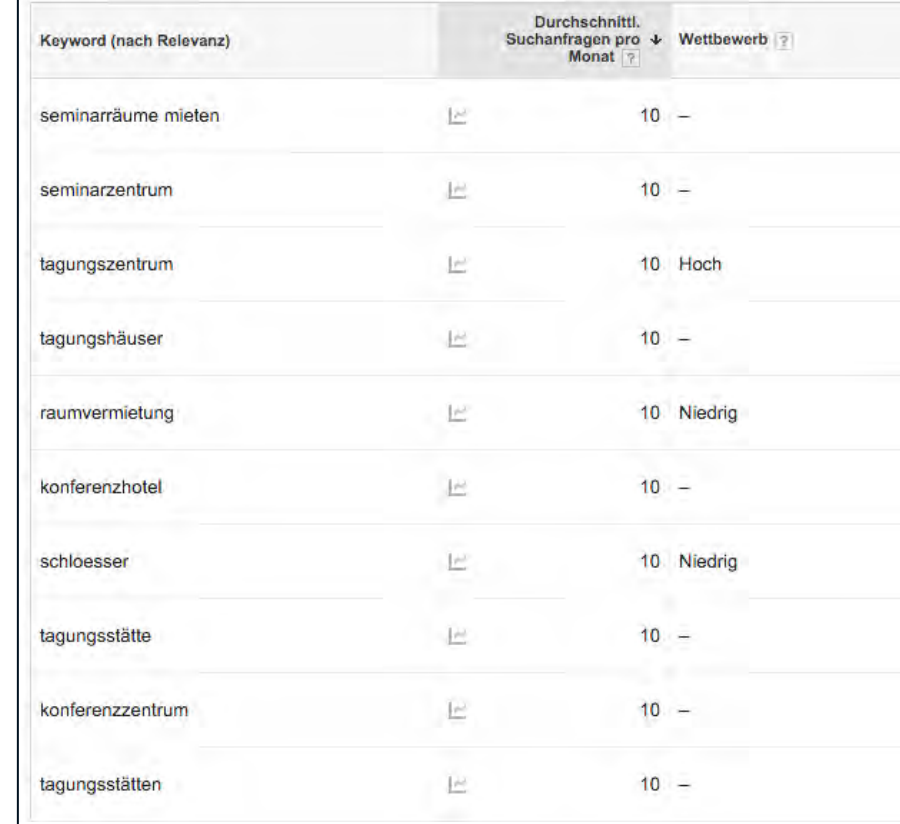

## RANKING

## Wie weit "oben" bin ich bei Google?

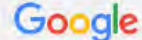

#### seminarräume wiesbaden mieten

**Bilder** Shopping  $Mohr -$ Suchoptionen Naure

Ungefähr 19,700 Ergebnisse (0.51 Sekunden)

#### Seminarraum - Deskbookers.com

Anadigal www.deskbookers.com/Seminarraum Auf fexibler Stunden- & Tagesbasis. Mit den besten Kundenbewertungen!

#### Seminarraum Mieten - flane.de

Apzage www.flane.de/raumvermietung Variabel in Raumgröße & Ausstattung inklusive technischem Support! Free Wi-Fi · Bis zu 50 Teilnehmer · Ab 270.00 EUR/Tag · Hochwertige Ausstattung Dienstleistungen: IT Training, IT Consulting, E-Learning, Remote Lab Vermietung, Ra... IT Training - IT Consulting - Remote Labs - E-Learning

#### Seminarraum Wiesbaden - ecos-office.com

Anzeles WWW.ecos-office.com/ • 0611 977740 Halten Sie Ihr Seminar in einem unserer modernen hellen Räume! Sekretariatsservice - Konferenzraum - Tagesbüro - Telefonservice 9 Gustav-Stresemann-Ring 1, Wiesbaden - Schließt bald - 08:00-18:00 Uhr =

#### Seminarräume Mieten - Top-Seminarräume ab € 69.-- / Tag **Apzalael** www.hotel-weitblick-bielefeld.de/tagung Großzügige Tagungsräume + Catering. 5% Direktbuchungs-Rabatt · Nichtraucher-Zimmer · 100+ Parkplätze

Tagungsräume - Zur Reservierung - 360° Ansicht - Zimmer

#### Seminarraum - Vermietung / Seminarraum mieten

www.ganzheitliches-psychotherapie-zentrum-wiesbaden.de/1l9-seminarr... ▼ Rudolf-Dyckerhoff-Str. 3 65203 Wiesbaden Sie können unseren großen Seminarraum/Schulungsraum mieten! Die Vermietung kann halbtägig, ganztätig oder ... Sie haben diese Seite am 21.03.16 besucht.

#### Hessen - Seminarraum-Miete.de

www.seminarraum-miete.de > Seminarräume > seminarraum-miete.de Startseite ... Wiesbaden - ORDIX AG Seminarzentrum · zum Eintrag ... Wiesbaden - Seminarräume-Schulungsräume-PC's vorhanden.

#### Tagen in Wiesbaden - Tagungslocations - Tagungsstätten ... www.tagen-wiesbaden.de/tagungs-locations.php -

Die Tagungslocations von Wiesbaden und Umgebung im Überblick ... Internet: http://hotel-wiesbaden.dorint.com/de/taqungshotel-konferenzhotel-seminarraum-... Sie haben diese Seite 2 Mal aufgerufen. Letzter Besuch: 21.03.16

Suche bei Google nach …

"**seminarräume**" 544.000 Ergebnisse

ه  $Q$ 

2

 $\circ$ 

"**seminarräume mieten**" 281.000 Ergebnisse

### "**seminarräume wiesbaden mieten**" 19.700 Ergebnisse

#### Genauere Suche = genauere Ergebnisse

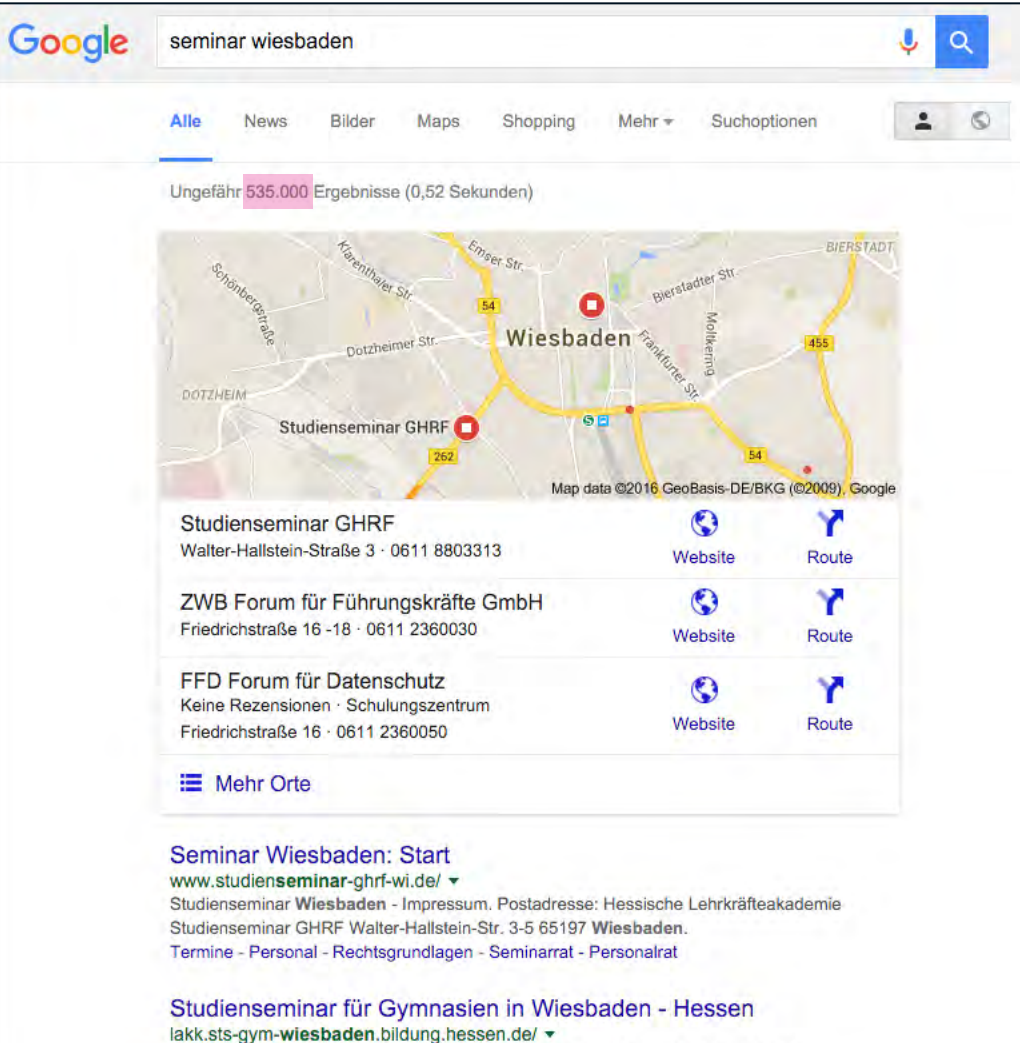

Herzlich willkommen! Studienseminar für Gymnasien Wiesbaden Walter-Hallstein-Straße 3-5 65197 Wiesbaden Tel: 0611/8803323 Fax: 0611/8803325. E-Mail: ... Formulare - Wir über uns - Aktuelles - Fortbildung

Suche bei Google nach …

"**seminar wiesbaden**" 535.000 Ergebnisse

"**seminar mitarbeiter wiesbaden**" 555.000 Ergebnisse

"**mitarbeiterseminar wiesbaden**" 3.079 Ergebnisse

"**seminarangebote unternehmen wiesbaden**" 83.500 Ergebnisse

"**seminarangebote mitarbeiter wiesbaden**" 83.600 Ergebnisse

"**seminar führungskräfte wiesbaden**" 164.000 Ergebnisse

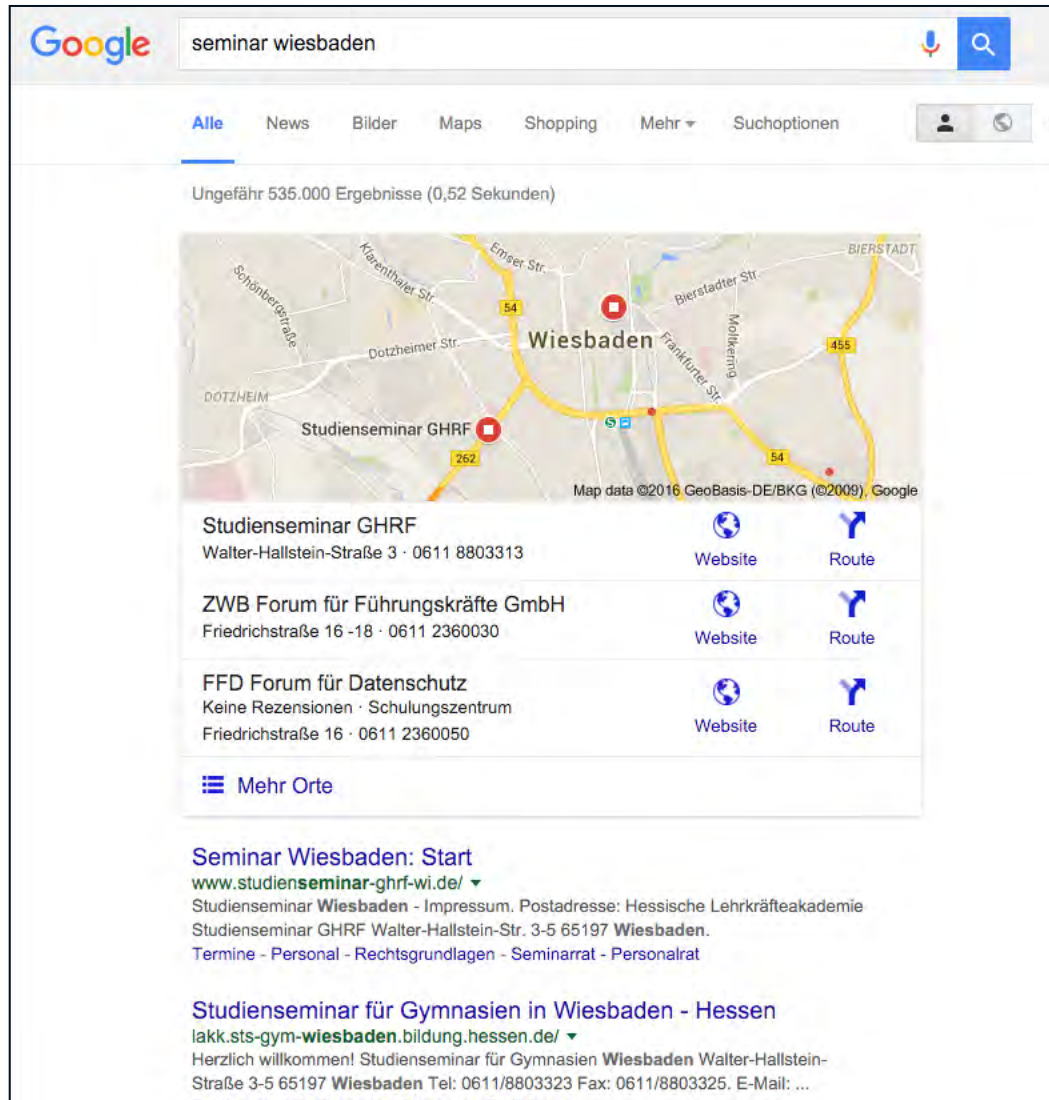

#### Formulare - Wir über uns - Aktuelles - Fortbildung

## **Grundsätzlich:**

### Je allgemeiner die Suchbegriffe,

## desto mehr Ergebnisse,

desto schwerer bei Google "nach oben" zu kommen.

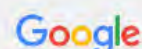

#### seminarräume wiesbaden mieten

Allo Mang Naure **Rilder** Shopping  $M<sub>ohr</sub>$ Suchoptionen  $\circ$ 

 $\circ$ 

Ungefähr 19,700 Ergebnisse (0,51 Sekunden)

#### Seminarraum - Deskbookers.com

**Anadeg WWW.deskbookers.com/Seminarraum** Auf fexibler Stunden- & Tagesbasis. Mit den besten Kundenbewertungen!

#### Seminarraum Mieten - flane de

**Apase I www.flane.de/raumvermietung** Variabel in Raumgröße & Ausstattung inklusive technischem Support! Free Wi-Fi · Bis zu 50 Teilnehmer · Ab 270.00 EUR/Tag · Hochwertige Ausstattung Dienstleistungen: IT Training, IT Consulting, E-Learning, Remote Lab Vermietung, Ra... IT Training - IT Consulting - Remote Labs - E-Learning

#### Seminarraum Wiesbaden - ecos-office.com

**Www.ecos-office.com/**  $\bullet$  0611 977740 Halten Sie Ihr Seminar in einem unserer modernen hellen Räume! Sekretariatsservice - Konferenzraum - Tagesbüro - Telefonservice V Gustav-Stresemann-Ring 1, Wiesbaden - Schließt bald - 08:00-18:00 Uhr =

#### Seminarräume Mieten - Top-Seminarräume ab € 69.-- / Tag **April 16 Www.hotel-weitblick-bielefeld.de/tagung** Großzügige Tagungsräume + Catering.

5% Direktbuchungs-Rabatt · Nichtraucher-Zimmer · 100+ Parkplätze Tagungsräume - Zur Reservierung - 360° Ansicht - Zimmer

#### Seminarraum - Vermietung / Seminarraum mieten

www.ganzheitliches-psychotherapie-zentrum-wiesbaden.de/1l9-seminarr... • Rudolf-Dyckerhoff-Str. 3 65203 Wiesbaden Sie können unseren großen Seminarraum/Schulungsraum mieten! Die Vermietung kann halbtägig, ganztätig oder ... Sie haben diese Seite am 21.03.16 besucht.

#### Hessen - Seminarraum-Miete.de

www.seminarraum-miete.de > Seminarräume > seminarraum-miete.de Startseite ... Wiesbaden - ORDIX AG Seminarzentrum · zum Eintrag ... Wiesbaden - Seminarräume-Schulungsräume-PC's vorhanden.

#### Tagen in Wiesbaden - Tagungslocations - Tagungsstätten ... www.tagen-wiesbaden.de/tagungs-locations.php -

Die Tagungslocations von Wiesbaden und Umgebung im Überblick ... Internet: http://hotel-wiesbaden.dorint.com/de/tagungshotel-konferenzhotel-seminarraum- ... Sie haben diese Seite 2 Mal aufgerufen. Letzter Besuch: 21.03.16

## Die andere Hälfte der Wahrheit: **Google AdWords**

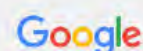

#### seminarräume wiesbaden mieten

Allo Mang Naure **Rilder** Shopping  $M<sub>ohr</sub>$ Suchoptionen  $\odot$ 

 $\circ$ 

Ungefähr 19,700 Ergebnisse (0,51 Sekunden)

#### Seminarraum - Deskbookers.com

Anadigal www.deskbookers.com/Seminarraum Auf fexibler Stunden- & Tagesbasis. Mit den besten Kundenbewertungen!

#### Seminarraum Mieten - flane.de

Apzage www.flane.de/raumvermietung Variabel in Raumgröße & Ausstattung inklusive technischem Support! Free Wi-Fi · Bis zu 50 Teilnehmer · Ab 270.00 EUR/Tag · Hochwertige Ausstattung Dienstleistungen: IT Training, IT Consulting, E-Learning, Remote Lab Vermietung, Ra... IT Training - IT Consulting - Remote Labs - E-Learning

#### Seminarraum Wiesbaden - ecos-office.com

Anzeles WWW.ecos-office.com/ • 0611 977740 Halten Sie Ihr Seminar in einem unserer modernen hellen Räume! Sekretariatsservice - Konferenzraum - Tagesbüro - Telefonservice 9 Gustav-Stresemann-Ring 1, Wiesbaden - Schließt bald - 08:00-18:00 Uhr =

#### Seminarräume Mieten - Top-Seminarräume ab € 69.-- / Tag **Apzalael** www.hotel-weitblick-bielefeld.de/tagung Großzügige Tagungsräume + Catering.

5% Direktbuchungs-Rabatt · Nichtraucher-Zimmer · 100+ Parkplätze Tagungsräume - Zur Reservierung - 360° Ansicht - Zimmer

#### Seminarraum - Vermietung / Seminarraum mieten

www.ganzheitliches-psychotherapie-zentrum-wiesbaden.de/1l9-seminarr... ▼ Rudolf-Dyckerhoff-Str. 3 65203 Wiesbaden Sie können unseren großen Seminarraum/Schulungsraum mieten! Die Vermietung kann halbtägig, ganztätig oder Sie haben diese Seite am 21.03.16 besucht.

#### Hessen - Seminarraum-Miete.de

www.seminarraum-miete.de > Seminarräume seminarraum-miete.de Startseite ... Wiesbaden - ORDIX AG Seminarzentrum · zum Eintrag ... Wiesbaden - Seminarräume-Schulungsräume-PC's vorhanden.

#### Tagen in Wiesbaden - Tagungslocations - Tagungsstätten ... www.tagen-wiesbaden.de/tagungs-locations.php =

Die Tagungslocations von Wiesbaden und Umgebung im Überblick ... Internet: http://hotel-wiesbaden.dorint.com/de/taqungshotel-konferenzhotel-seminarraum-... Sie haben diese Seite 2 Mal aufgerufen. Letzter Besuch: 21.03.16

## kostenfreie / "echte" Ergebnisse: **Organische Suchergebnisse**

Bezahlte Werbung / Anzeigen: **Google AdWords**

- + Werden häufig als "echtes" Suchergebnis wahrgenommen
- **+** Positionierung ist steuerbar, sofortiger Erfolg und Sichtbarkeit
- **+** Kosten lassen sich begrenzen
- **+** Google Grants Programm (!) für gemeinnützige Vereine
- **–** Jeder Klick kostet
- **–** Je größer der Wettbewerb, desto höher die Kosten pro Klick (CPC)
- **–** Besucher müssen auf der Zielseite abgeholt werden!

## kostenfreie / "echte" Ergebnisse: **Organische Suchergebnisse**

- **+** keine Kosten für "Schaltung"
- **+** (scheinbar) objektive Relevanz
- **+** Ehrlichkeit und "Fleiß" wird durch besseres Ranking belohnt.
- **–** ständiges Mitdenken bei der Befüllung der Inhalte
- **–** oben bleiben heißt: dran bleiben
- **–** Content, content, content! wenig Content = wenig Chancen

## Bezahlte Werbung / Anzeigen: **Google AdWords**

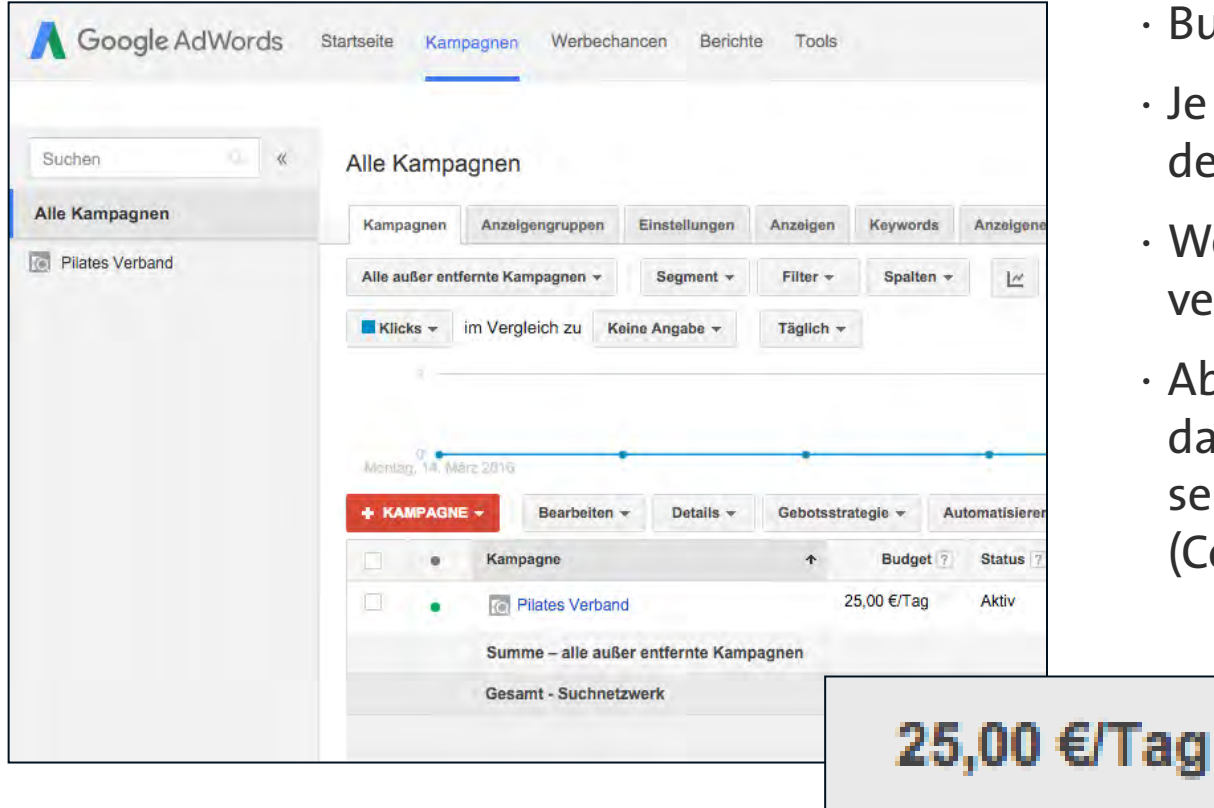

- · Budget kann selbst begrenzt werden
- · Je mehr einem ein Klick wert ist, desto besser die Sichtbarkeit
- · Wenn Budget aufgebraucht ist, verschwindet die Anzeige
- · Abgerechnet wird nach Klick, nicht danach, ob der Besucher auf der Zielseite bleibt oder tatsächlich "kauft" (Conversion)

## Bezahlte Werbung / Anzeigen: **Google AdWords**

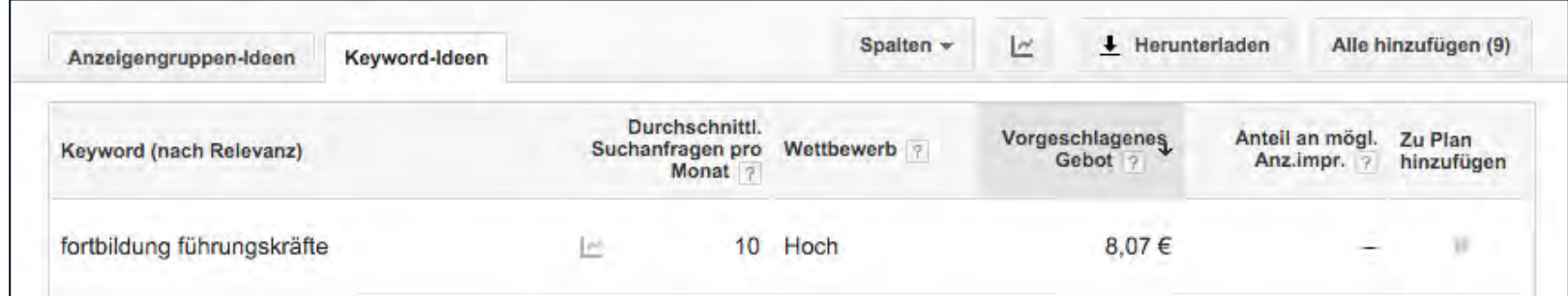

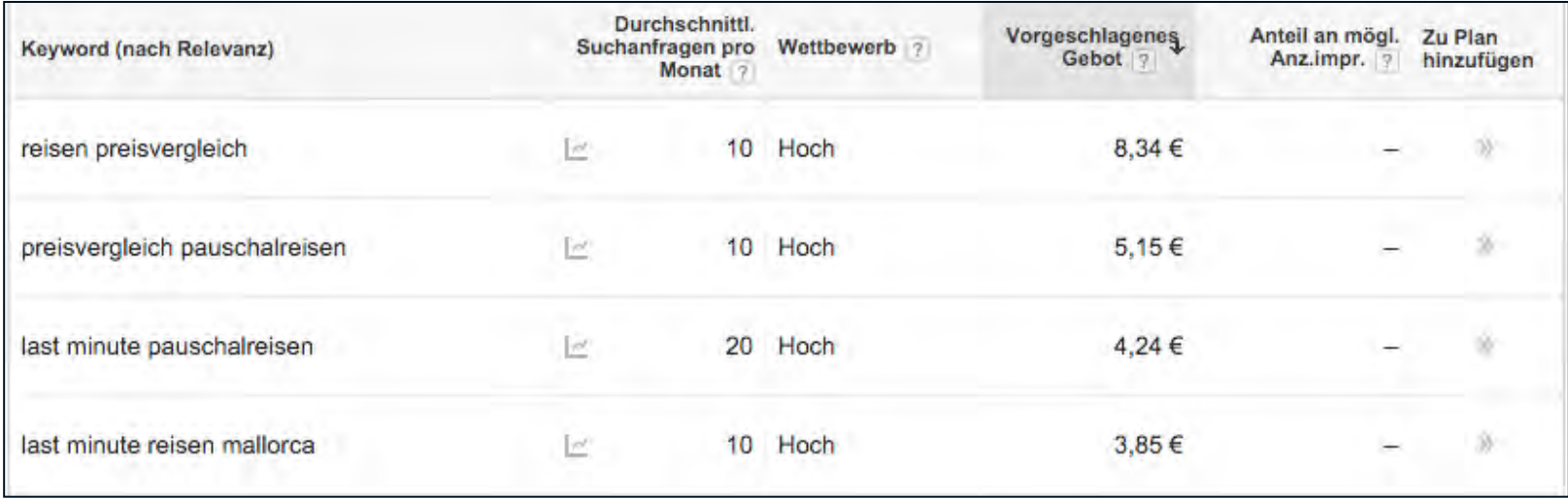

**… Logenplätze können teuer sein.**

# google.de/grants \$ 10.000 **Google Grants**

# wie "DAU" ist Google?

Chancen beim "Organischen Ranking"

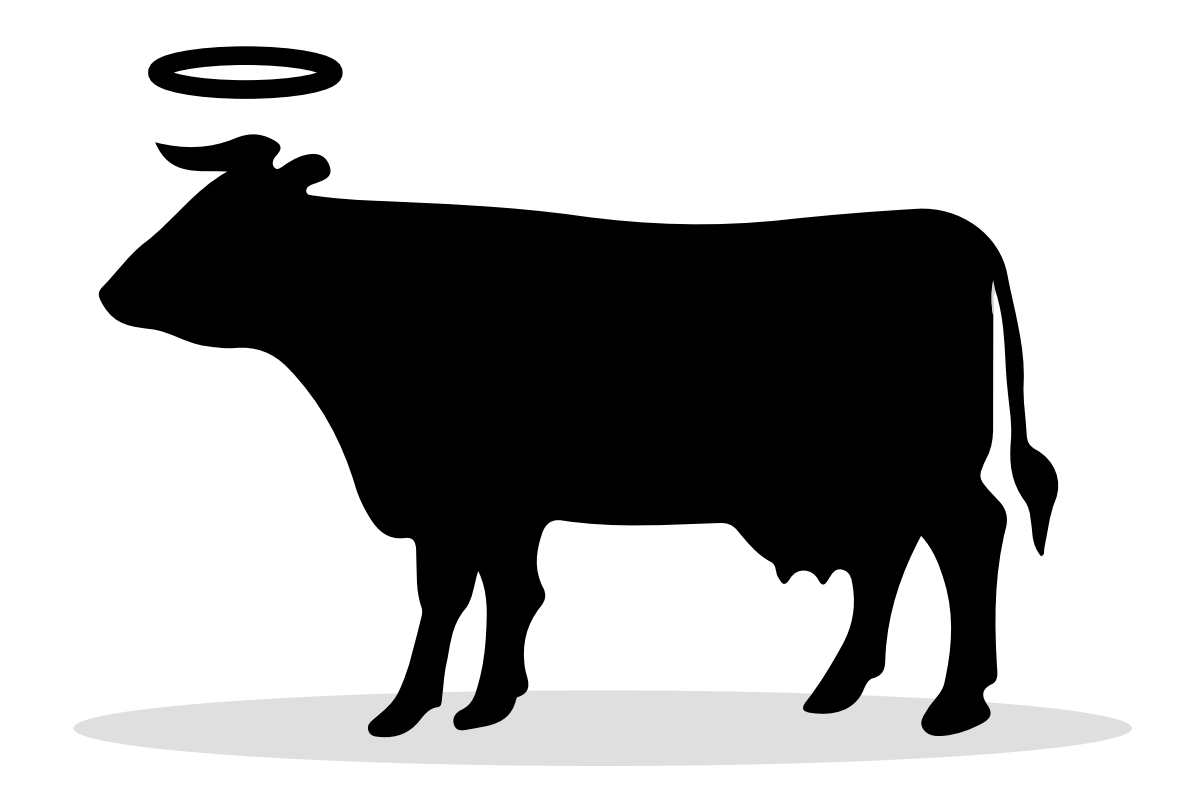

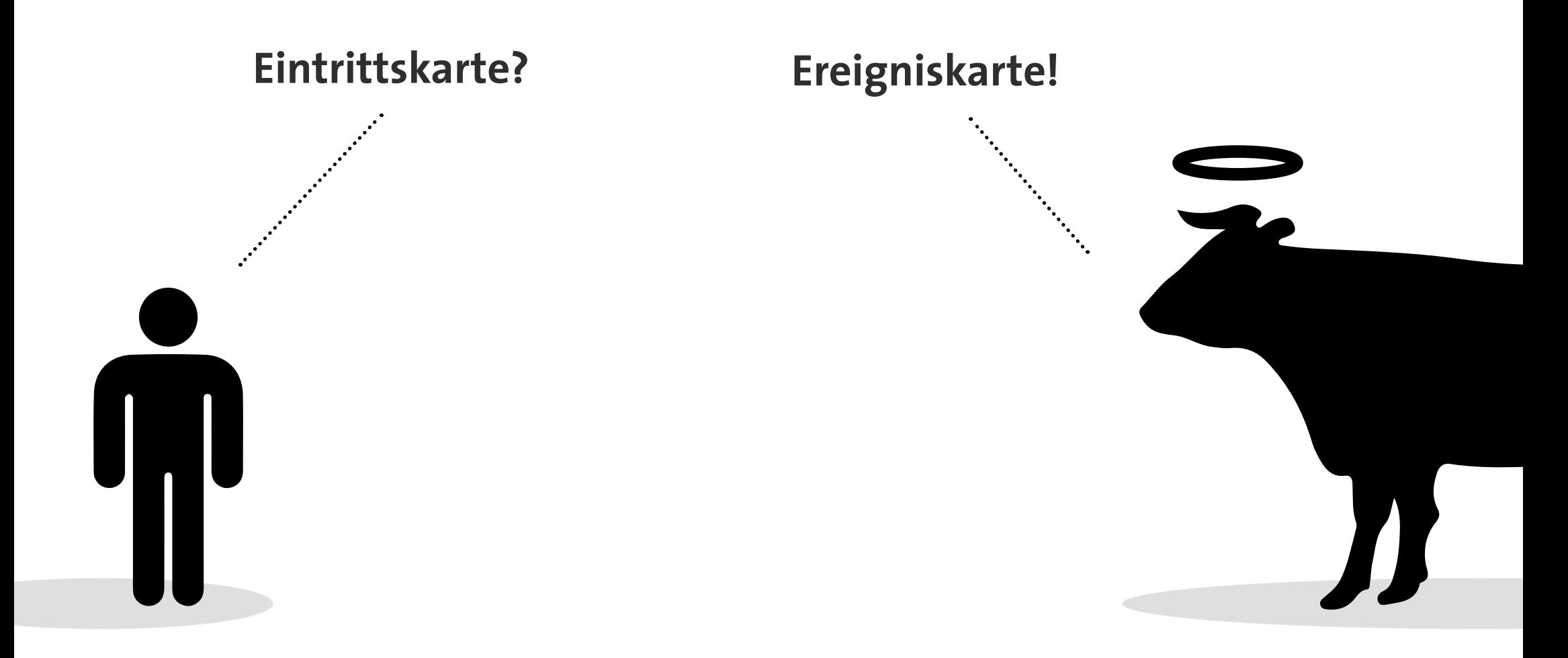

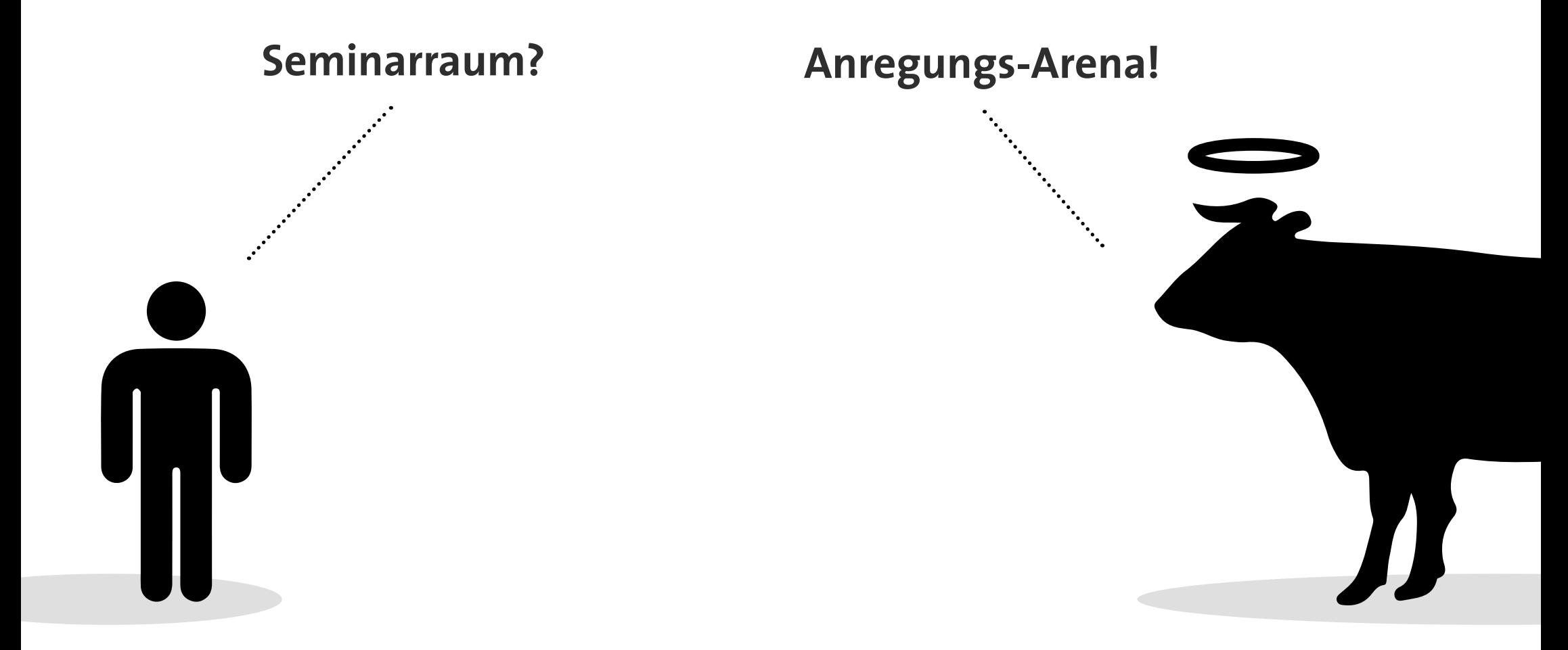

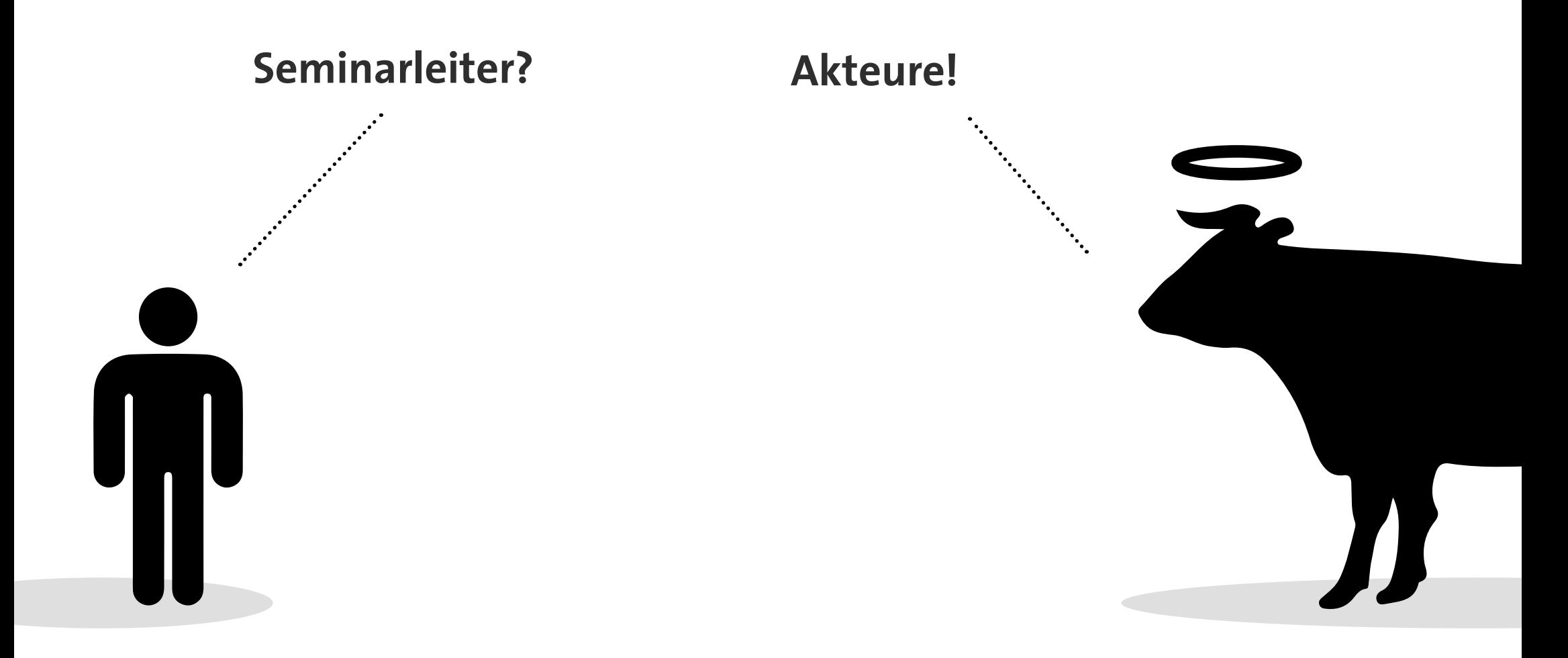

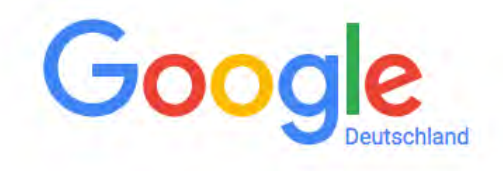

**seminare wiesbaden teambuilding seminar seminar teamentwicklung mitarbeiterseminar mitarbeiterfortbildung unternehmens seminar kickoff meeting kick off meeting seminarleiter wiesbaden seminar referenten**

**…**

**…**

**tagungsort tagungsräume veranstaltungsort seminarort seminarraum seminarräume konferenzraum seminarraum mieten tagungsraum mieten** **schlossfreudenberg-seminare.de**
**seminare wiesbaden teambuilding seminar seminar teamentwicklung mitarbeiterseminar mitarbeiterfortbildung unternehmens seminar kickoff meeting kick off meeting seminarleiter wiesbaden seminar referenten**

**tagungsort tagungsräume veranstaltungsort seminarort seminarraum seminarräume konferenzraum**

**seminarraum mieten tagungsraum mieten**

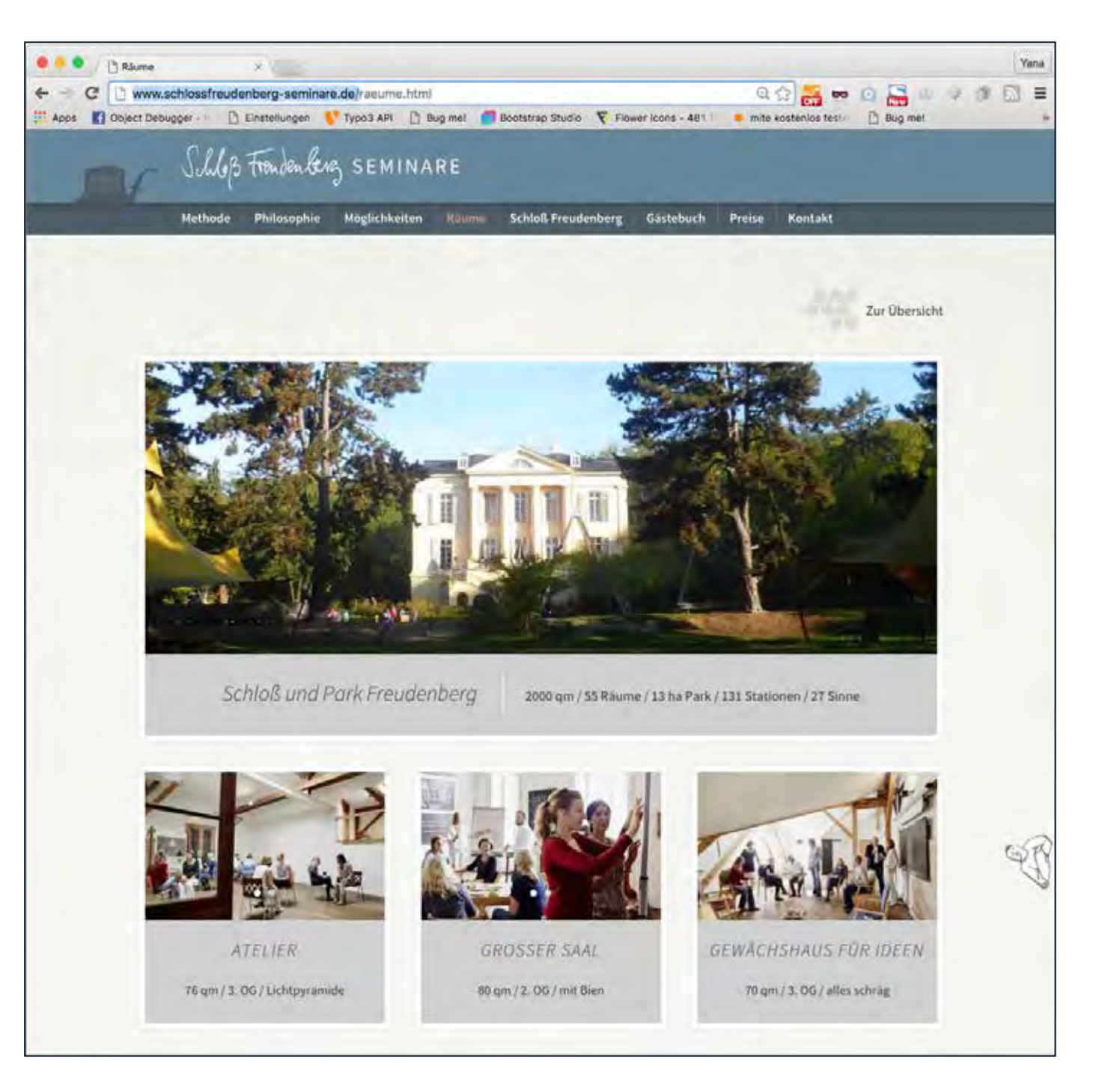

**…**

**…**

**seminare wiesbaden teambuilding seminar seminar teamentwicklung mitarbeiterseminar mitarbeiterfortbildung unternehmens seminar kickoff meeting kick off meeting seminarleiter wiesbaden seminar referenten**

**tagungsort tagungsräume veranstaltungsort seminarort seminarraum seminarräume konferenzraum seminarraum mieten tagungsraum mieten**

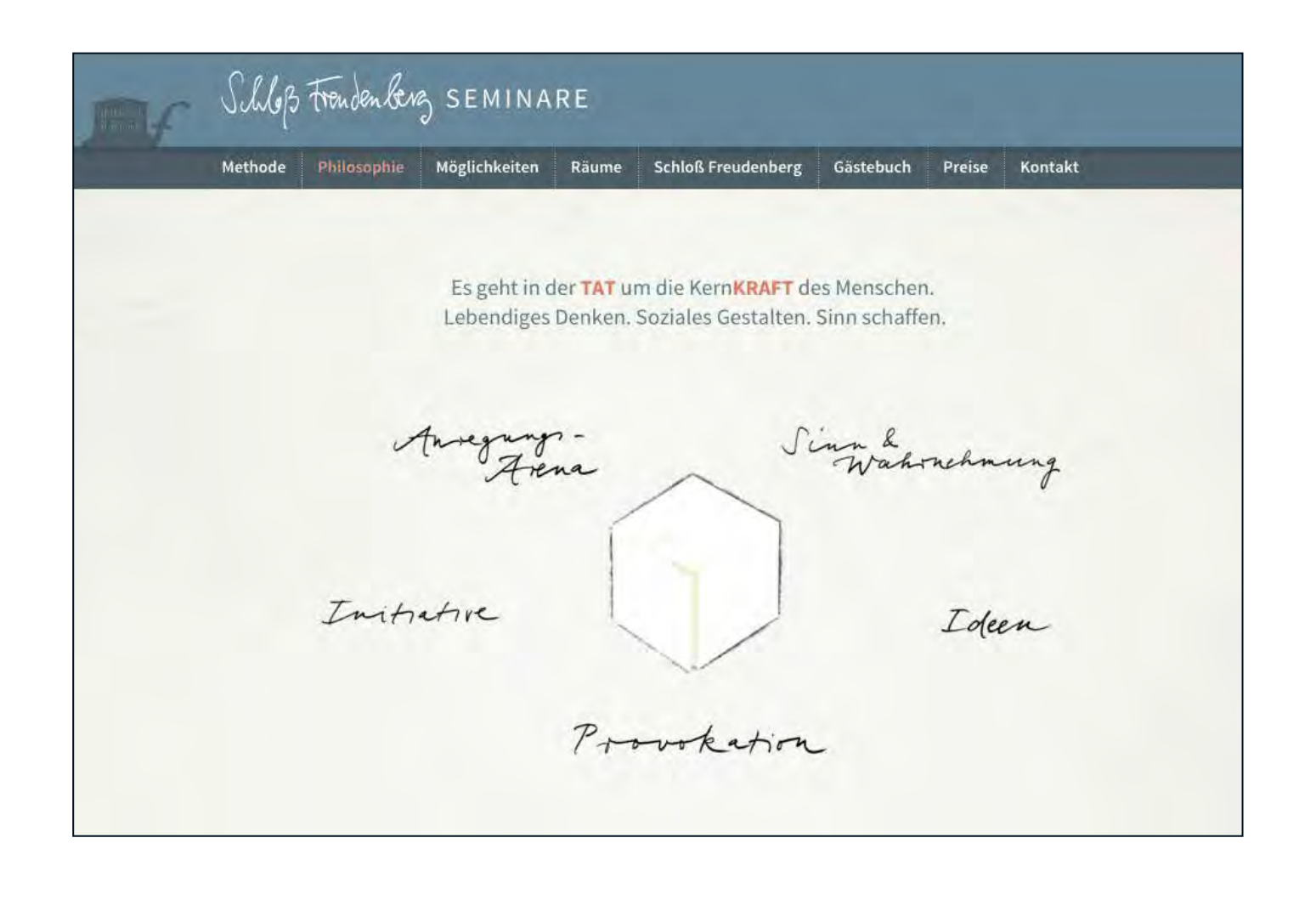

**…**

**…**

**seminare wiesbaden teambuilding seminar seminar teamentwicklung mitarbeiterseminar mitarbeiterfortbildung unternehmens seminar kickoff meeting kick off meeting seminarleiter wiesbaden seminar referenten**

**tagungsort tagungsräume veranstaltungsort seminarort seminarraum seminarräume konferenzraum seminarraum mieten tagungsraum mieten**

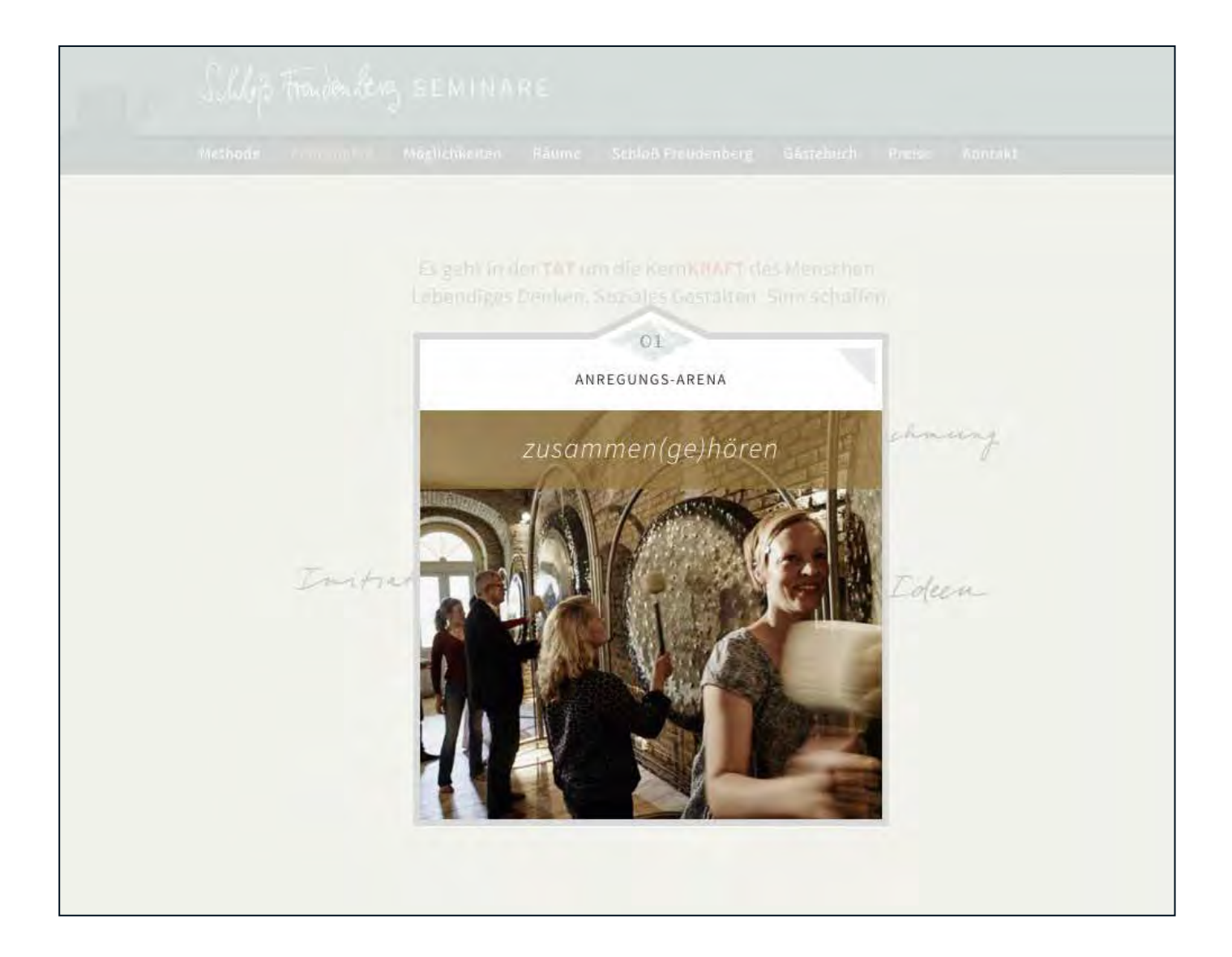

**…**

**…**

#### seminarraum mieten wiesbaden Maps Suchoptionen Alle Shopping **News** Bilder  $Mehr =$

Ungefähr 11.400 Ergebnisse (0,53 Sekunden)

Seminarraum - Bis 24 Std. kostenlos stornieren Anzane www.deskbookers.com/Seminarraum Flexibel buchen mit Deskbookers!

Ausgezeichneter Service · Mehr als 100.000 Kunden · Größtes Angebot

#### Seminarräume Mieten - Top-Seminarräume ab € 69.-- / Tag Anzeine www.hotel-weitblick-bielefeld.de/tagung • 05206 6040 Großzügige Tagungsräume + Catering Tagungshotel · Nichtraucher-Zimmer · 5% Direktbuchungs-Rabatt Zimmer - Zur Reservierung - Tagungsräume - 360° Ansicht

#### Schulungsräume Mieten - Raum für Veranstaltungen mieten Anzeige www.drk-darmstadt.de/

DRK bietet ideal gelegene Räume. Unterstützung vom DRK · Sicher zu Hause leben. · Gemeinsam anpacken.

#### Seminarraum - Vermietung / Seminarraum mieten

www.ganzheitliches-psychotherapie-zentrum-wiesbaden.de/1l9-seminarr... v Rudolf-Dyckerhoff-Str. 3 65203 Wiesbaden Sie können unseren großen Seminarraum/Schulungsraum mieten! Die Vermietung kann halbtägig, ganztätig oder ... Sie haben diese Seite 2 Mal aufgerufen. Letzter Besuch: 21.03.16

### Hessen - Seminarraum-Miete.de

www.seminarraum-miete.de > Seminarräume · Finden Sie Seminarräume, Tagungsräume, Seminarhäuser und Tagungshäuser in Hessen . ... Wiesbaden - Seminarräume-Schulungsräume-PC's vorhanden.

#### Tagen in Wiesbaden - Tagungslocations - Tagungsstätten ... www.tagen-wiesbaden.de/tagungs-locations.php +

Die Tagungslocations von Wiesbaden und Umgebung im Überblick ... Internet: http://hotel-wiesbaden.dorint.com/de/tagungshotel-konferenzhotel-seminarraum- ... Sie haben diese Seite 2 Mal aufgerufen. Letzter Besuch: 21.03.16

### **"seminarraum mieten wiesbaden"**

Erstes organisches Ergebnis:

ganzheitliches-psychotherapiezentrum-wiesbaden.de

### **Nicht schön …**

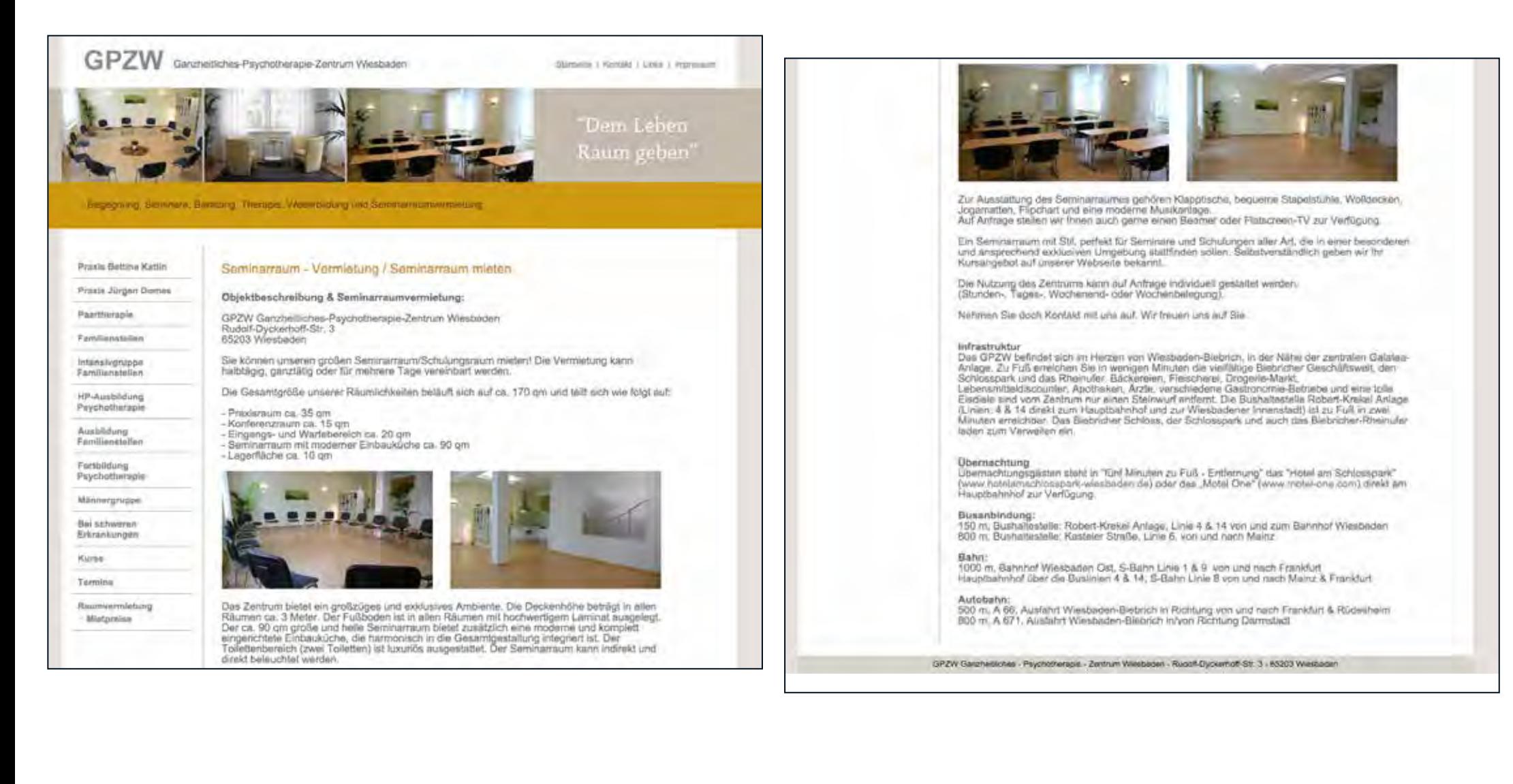

### **… aber gehaltvoll.**

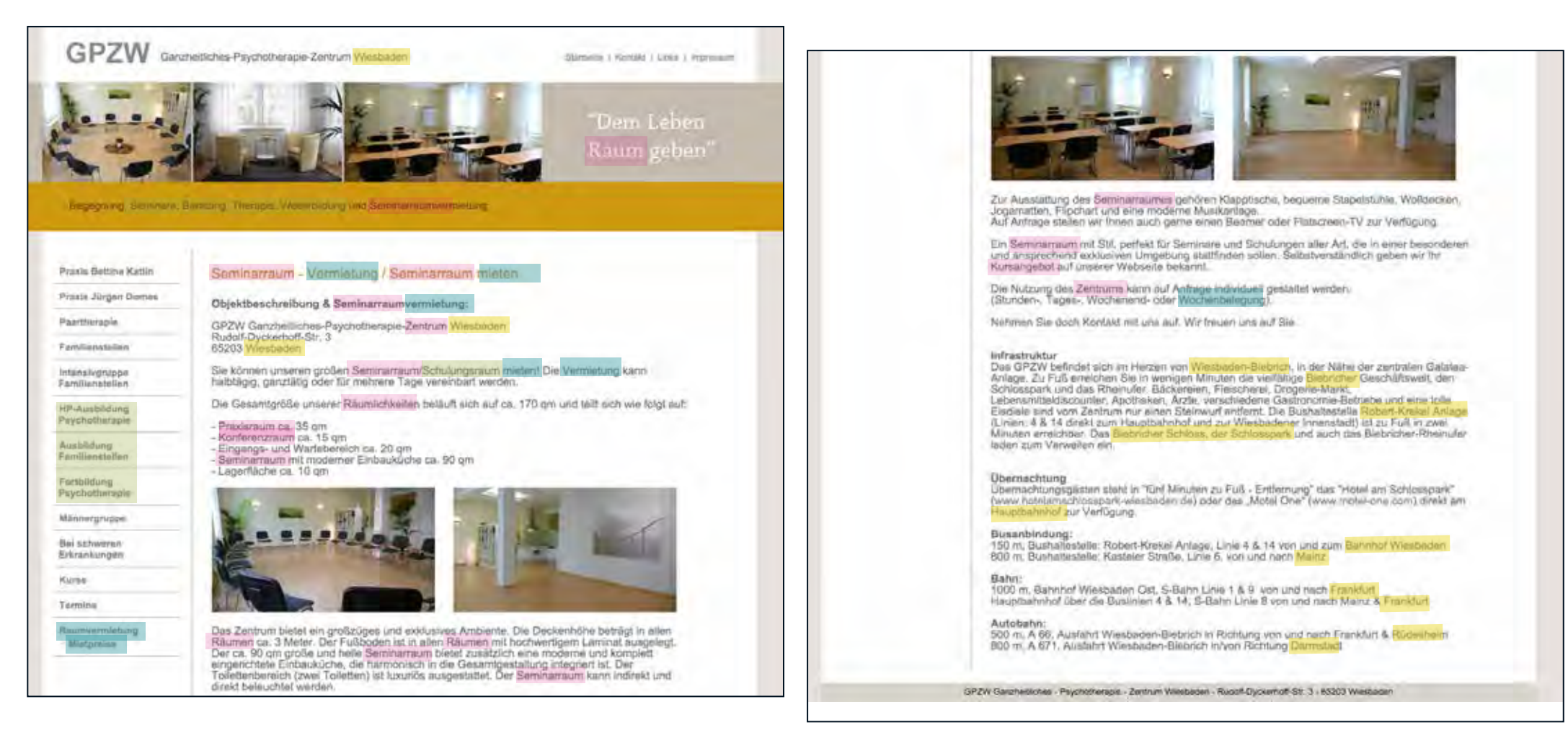

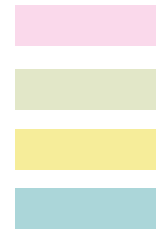

Bezug zu Seminarraum Räumlicher Bezug zu Wiesbaden Bezug zu Vermietung Bezug zu Seminaren, Weiterbildung

### **… wo auch immer es nur geht!**

Schulungsraum - Seminarr X

www.ganzheitliches-psychotherapie-zentrum-wiesbaden.de/1l9-seminarraum-schulungs-seminar-raum-raumvermietung-mieten-wiesbaden-mainz-rhein-main.html

Die Adresszeile (URL) im Browser – gut, daß man das nie eingeben muss…

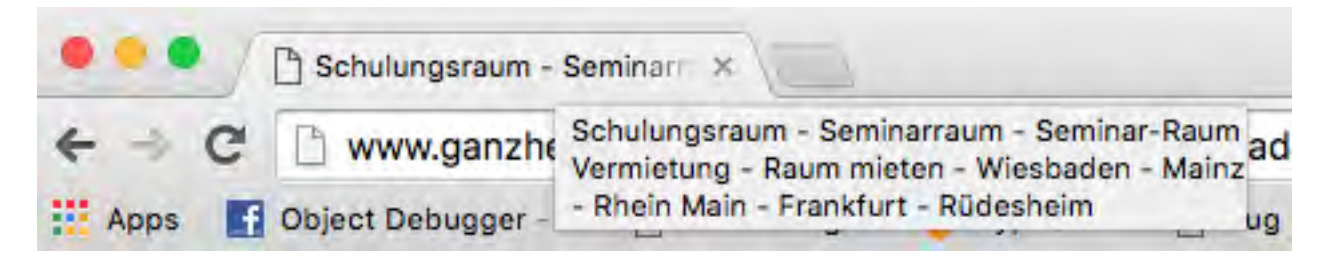

Der Titel der Seite (title-Tag)

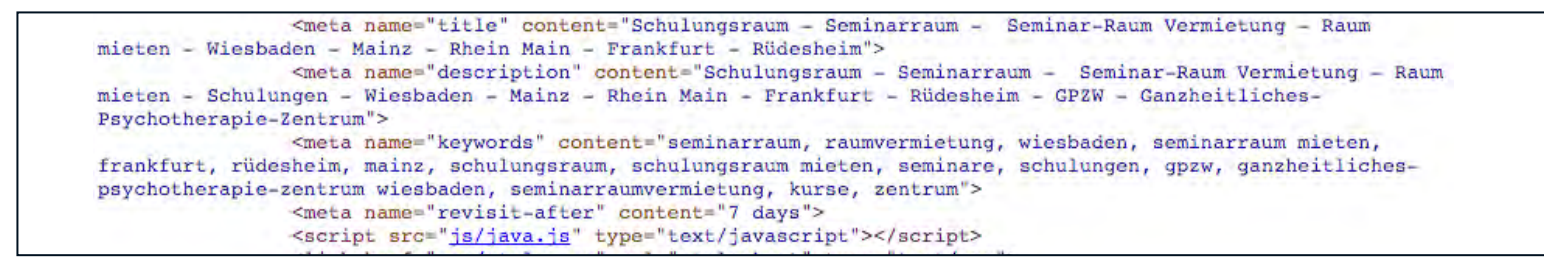

Versteckt im Code (Meta-Tags, Bildbeschreibungen …)

## 1 Pixel große **Schrift**

weißer Text auf weißem Grund

Text hinter einem Bild verstecken

# **Vergiss es!**

Text aus dem Bildschirm schieben Google eine andere Seite zeigen, als dem normalen Besucher

Texte einfach duplizieren, um mehr Content zu haben

KeyWords, Semantische Bezüge

Relevanten Inhalt, Medien & Content für Menschen, nicht Suchmaschinen

Strukturierte Aufbereitung, Auszeichnungen, Gliederungen, Lese-Ebenen

# **Google will …**

Gut lesbare, sichtbare und barrierefreie Seiten

Seiten, die schnell laden und auf denen Besucher lange bleiben

Seiten, die mobil funktionieren

KeyWords, Semantische Bezüge

## **früher:**

Wir bieten **Seminare** und **Seminarräume** in **Wiesbaden**. Sie können unseren hellen, freundlichen **Seminar-Räume** in **Wiesbaden** mieten um Ihre **Seminare**, Tagungen, Konferenzen und Schulungen zu veranstalten.

## **"Keyword-Dichte"**

## **heute: "Semantische Bezüge"**

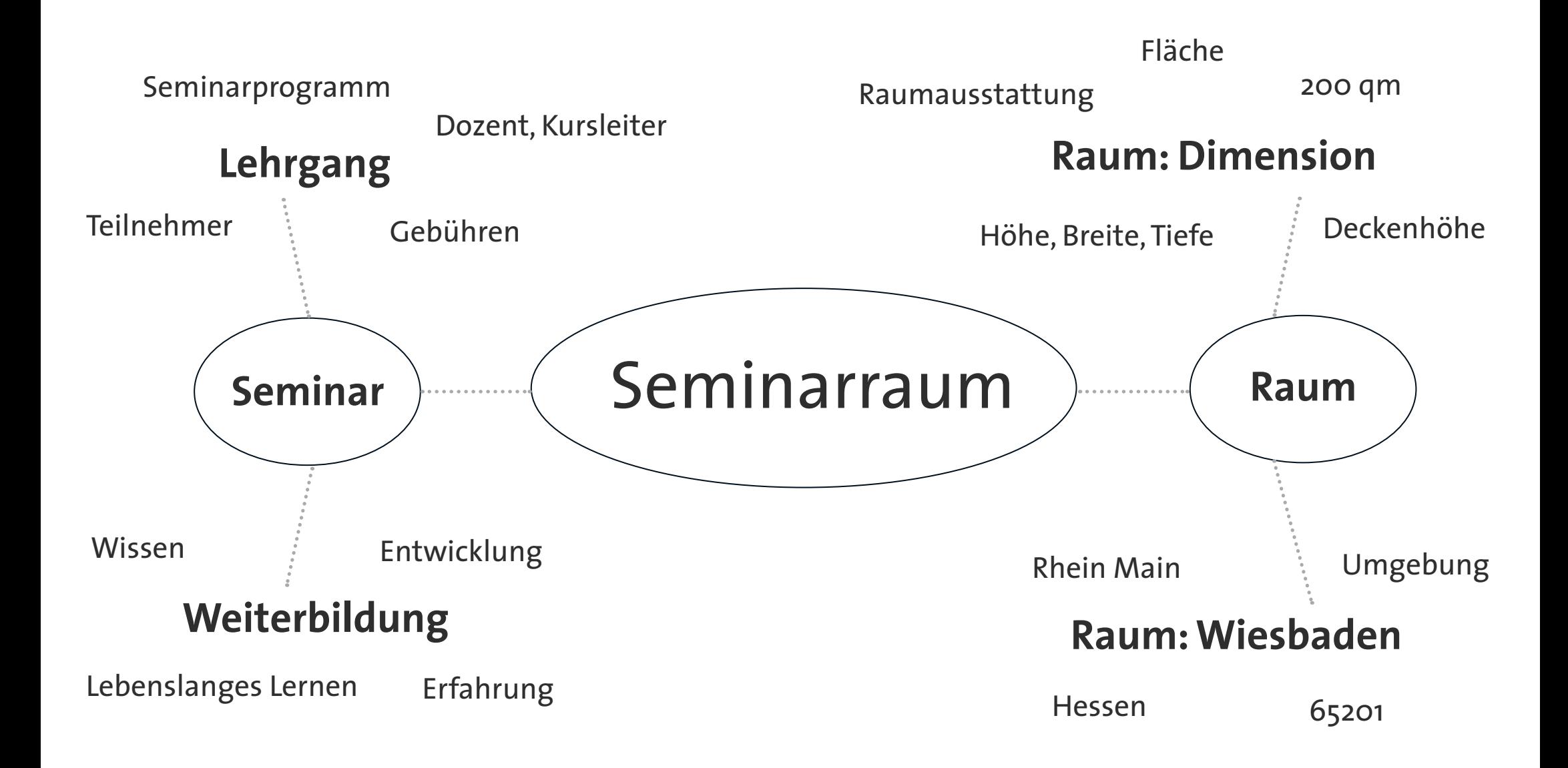

### **Beispiel zalando.de: Klarer Context mit "semantischem" Text**

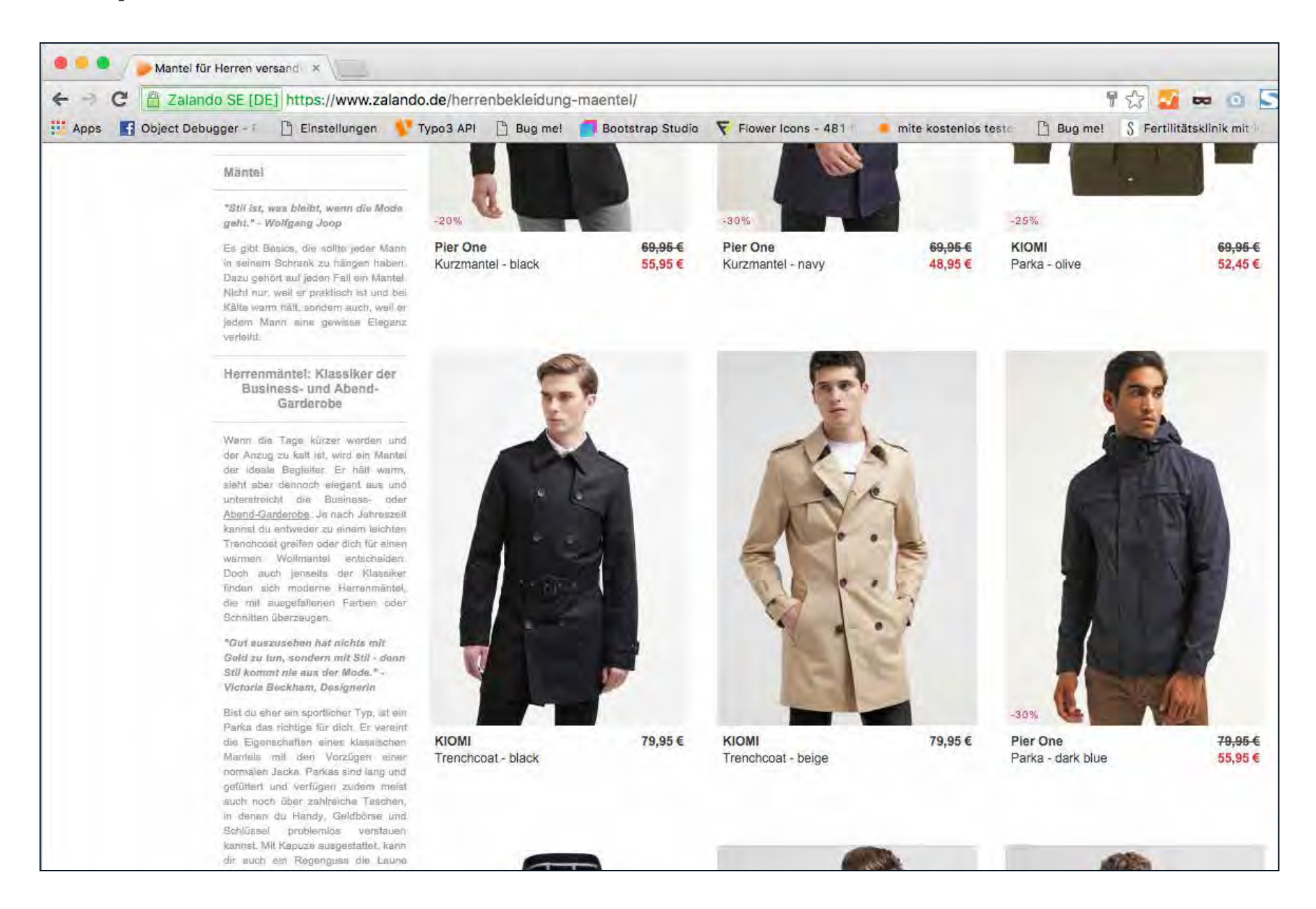

### Strukturierte Aufbereitung, Auszeichnungen, Gliederungen, Lese-Ebenen

## **Ich bin ganz wichtig. Spätestens jetzt hast Du verstanden warum.**

Und wenn Du es genau wissen willst, dann solltest Du noch folgendes lesen – denn ab hier wird es ausführlicher. Damit Du nicht zu schnell die **Lust am Lesen** verlierst, verwöhne ich Dich mit etwas **leichter Kost**, die schnell verdaulich ist:

### **Warum ich so wichtig bin?**

- · Weil ich hier einen wichtigen Punkt mache
- · Weil ich auch einen zweiten Punkt machen kann
- · Und, ohne zu Fragen, sogar einen Dritten

So sieht einer aus, der wichtig ist.

Strukturierte Aufbereitung, Auszeichnungen, Gliederungen, Lese-Ebenen

**Unsere Angebote für Ihr Seminar im Schloß Freudenberg:**

**Im Schloß Freudenberg gibt folgende Seminarangebote:**

**Seminare und Seminarangebote im Schloß Freudenberg:** 

## **Wenn es viele Links auf die Seite gibt, muss sie wichtig sein!** Google Logik:

"Back-Links"

### **Augen zu … und Link drauf!!**

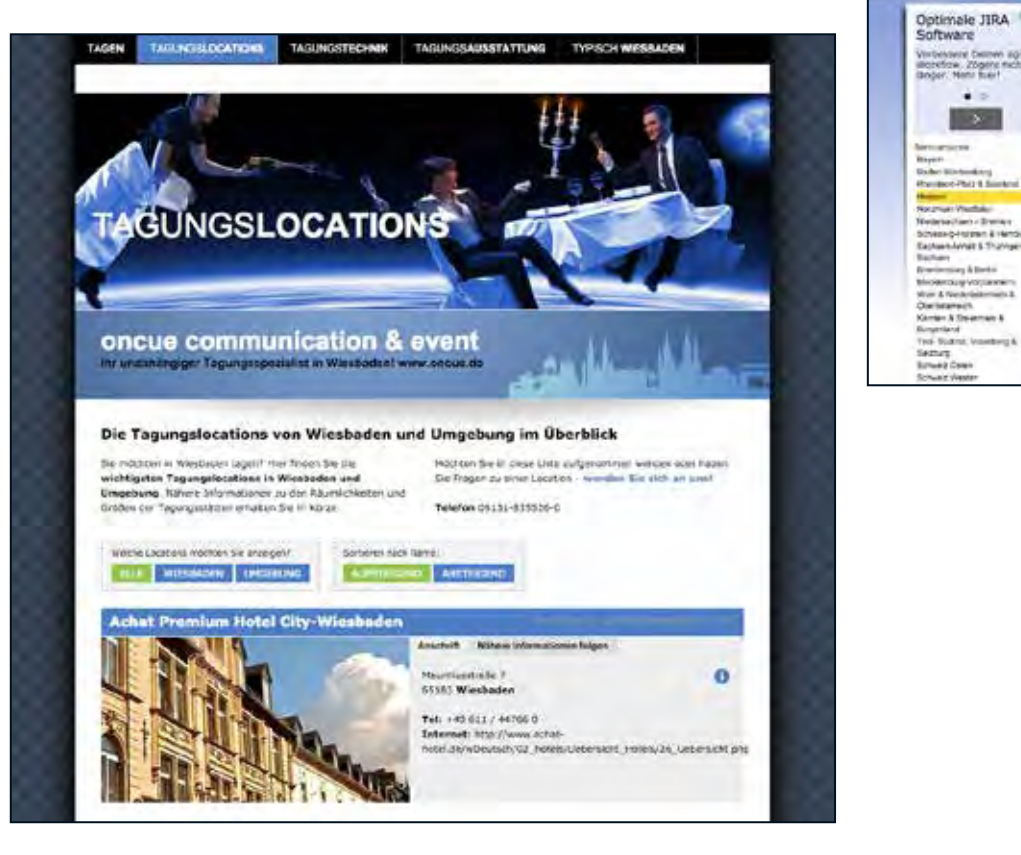

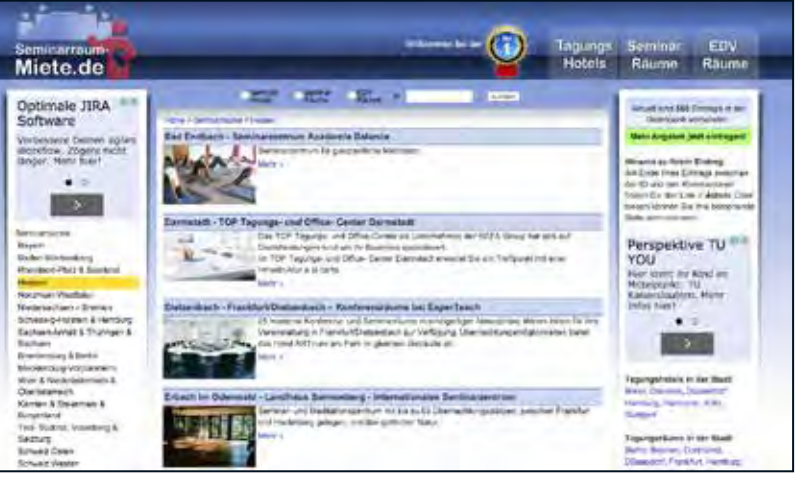

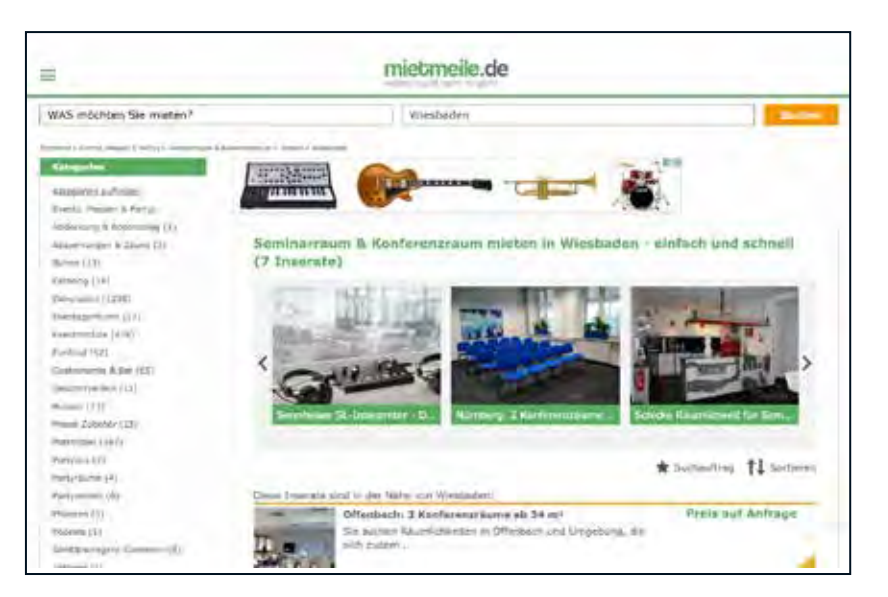

## **Backlinks – Beispiel aus dem 99° Labor**

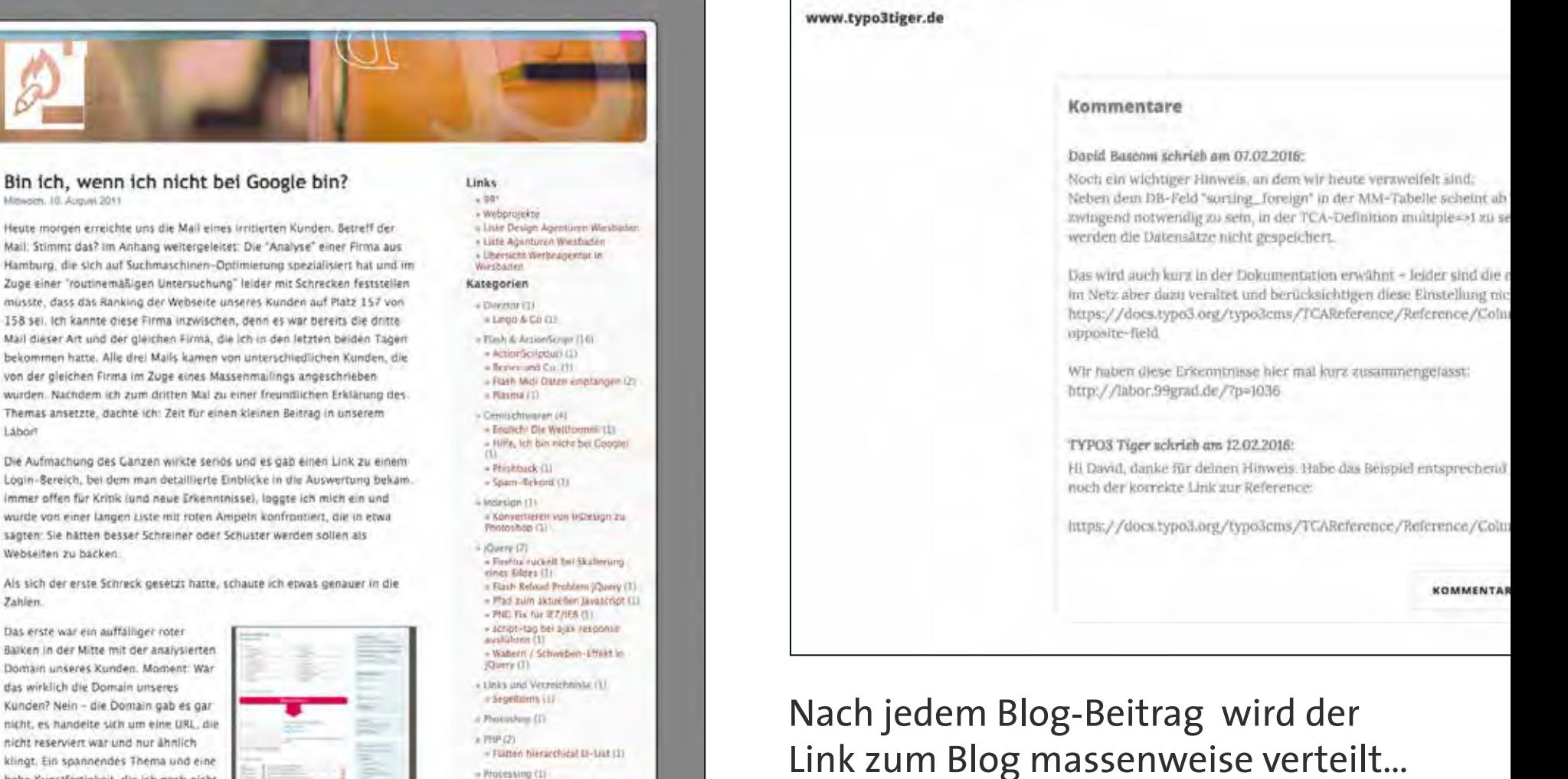

Ranking einer Domain, die es gar nicht gibt? Aber, dachte ich, Auge zudrücken, Fehler passieren nicht nur Menschen, sondern auch Suchmäschinen-Optimierern.

klingt. Ein spannendes Thema und eine

hohe Kunstfertigkeit, die ich noch nicht

beherrsche: Wie analysiert man das

- Fiameo hierarchical II-List (1)

- Processing (1) - Wolfram - Typografisch (L)

- Guill / COULTS » Arizzigen der zuletzt gelinderten Datelen (1)

+ Types (43)

**SEO BASICS** 

## **Backlinks – Suche "Werbeagenturen Wiesbaden"**

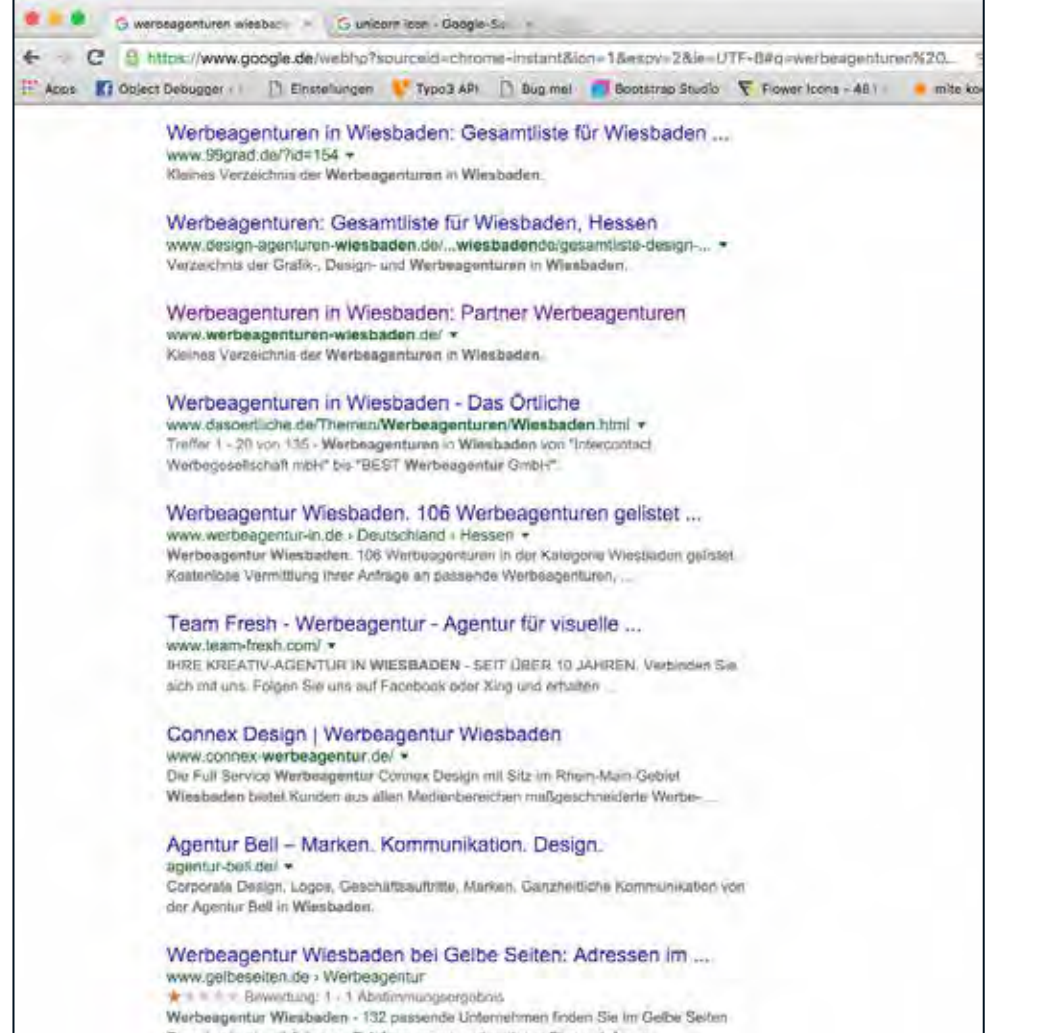

VERZEICHNIS GES ATLISTE WERBE IGENTUREN WIESSADEN  $99°$ 

#### WERBEAGENTUREN IN WIESBADEN (ALPHABETISCH SORTIERT)

Klar: Das Canze hier hat keinen Arspruch auf Vollständigkeit oder Aktualitär. Trotzdem die Bernühung einer Liste aller Werbeagenturen in Wiestuden, die wir kennen oder zumlidest recherchieren konntex. Wer gerne unsere ganz private, kleine Auswah an befreundstein Werbeapmeuren sehen möchte, kann die Liste dar 38 Werbeagenturen Wiesbaden zur Hand nehmen.

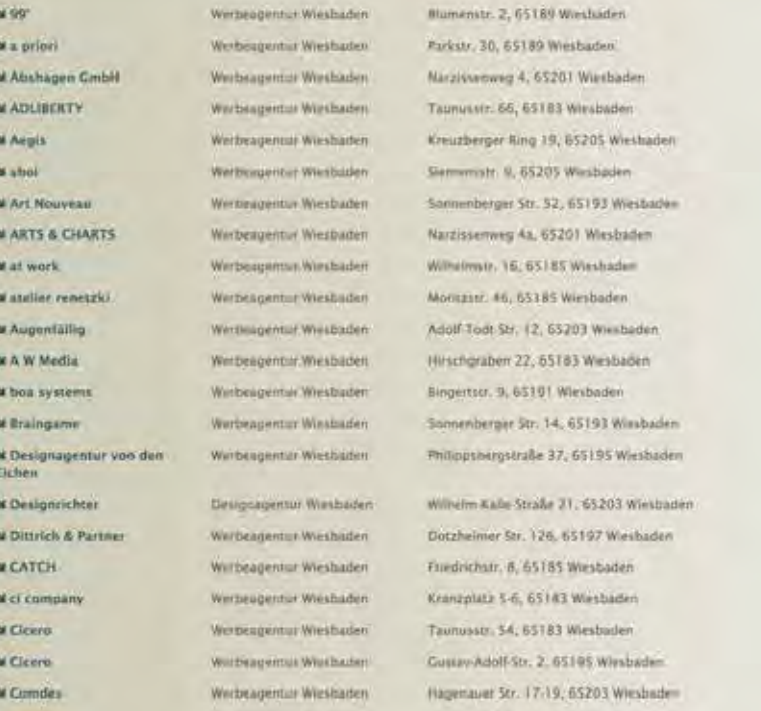

**http://www.werbeagenturen-wiesbaden.de/gesamtliste-werbeagenturen-wiesbaden/**

Φ

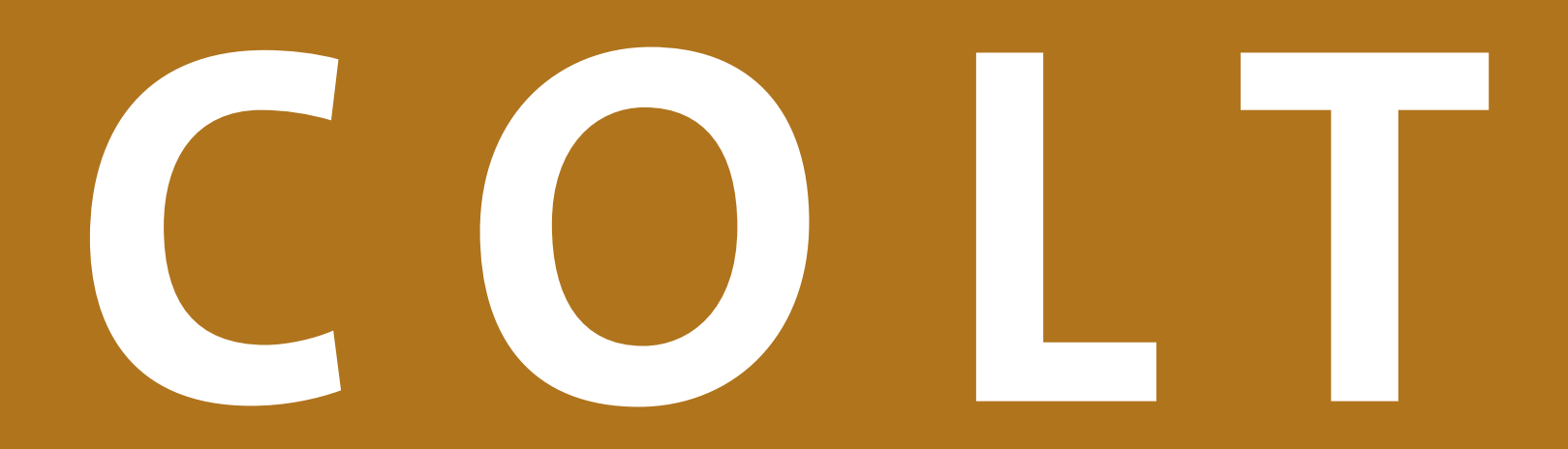

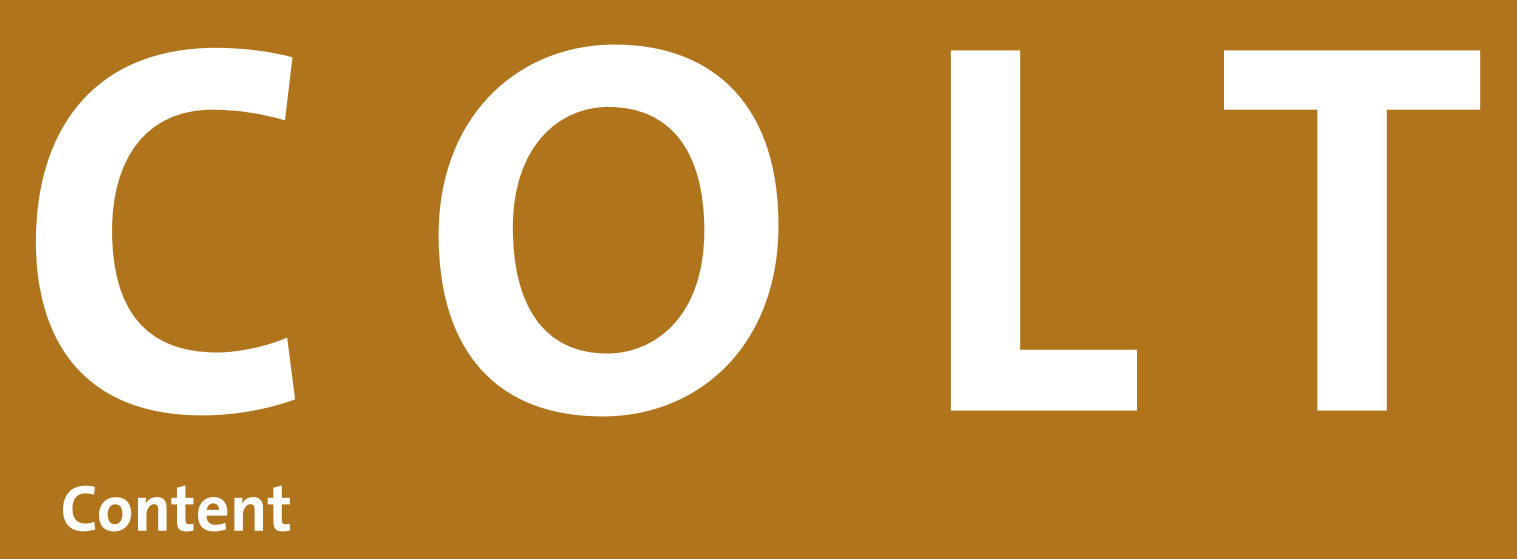

### **Content**

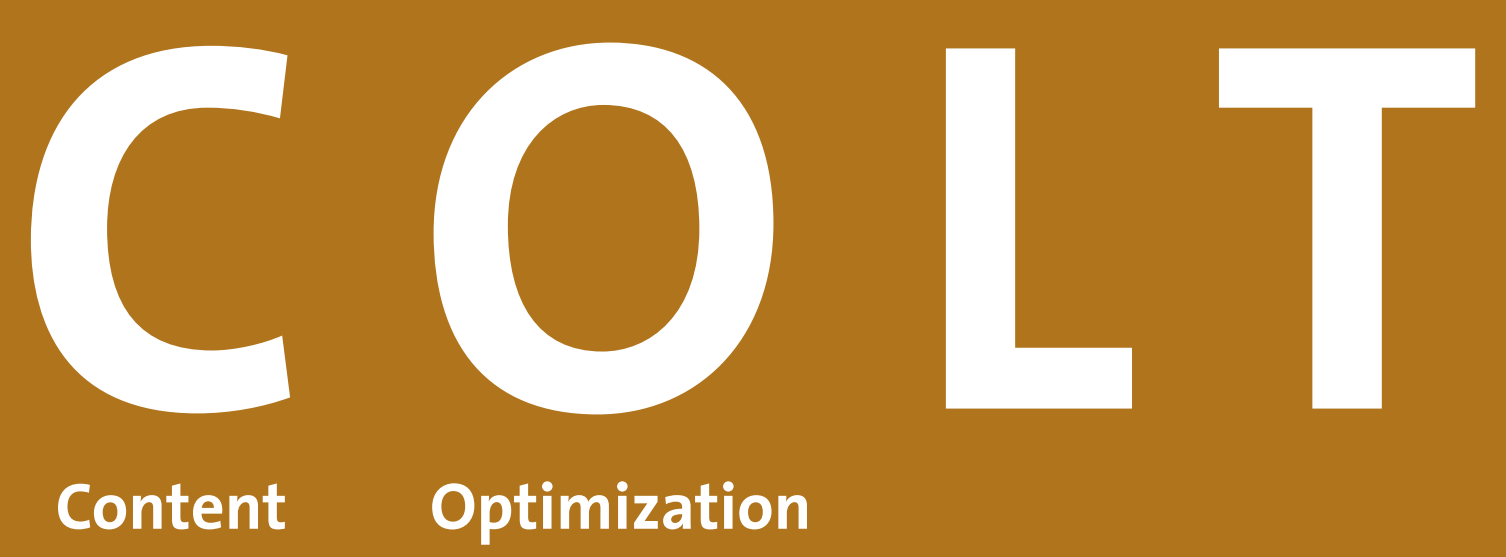

## **Content Optimization**

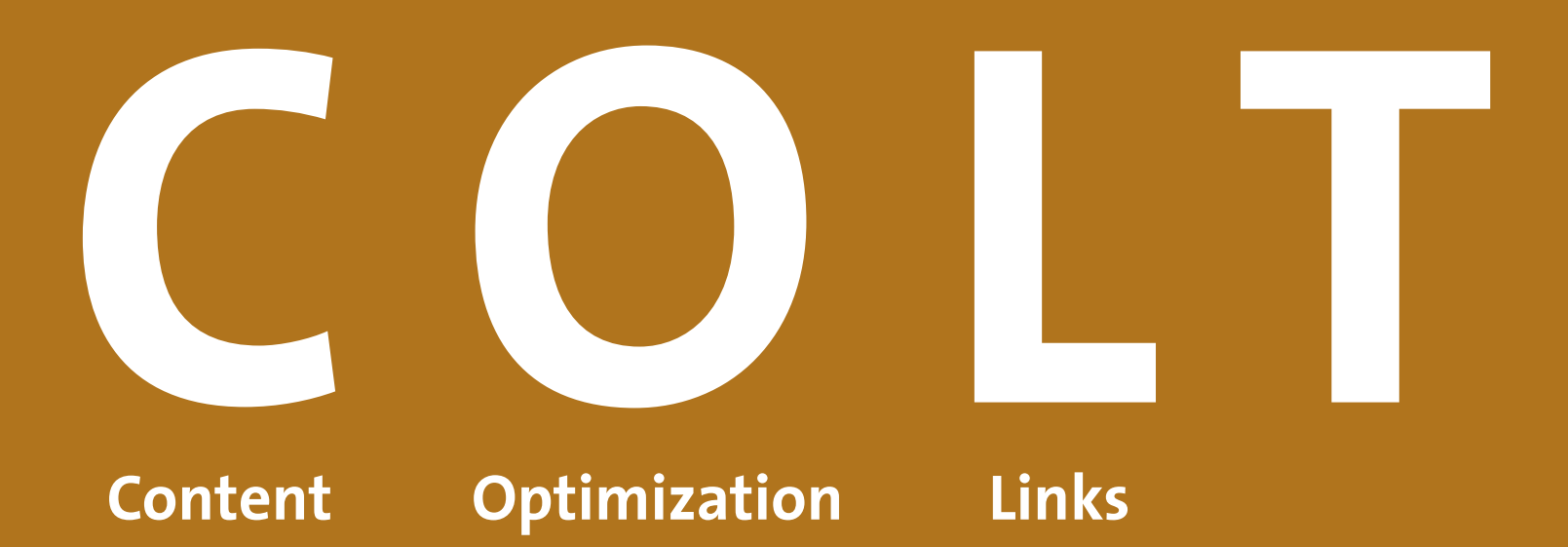

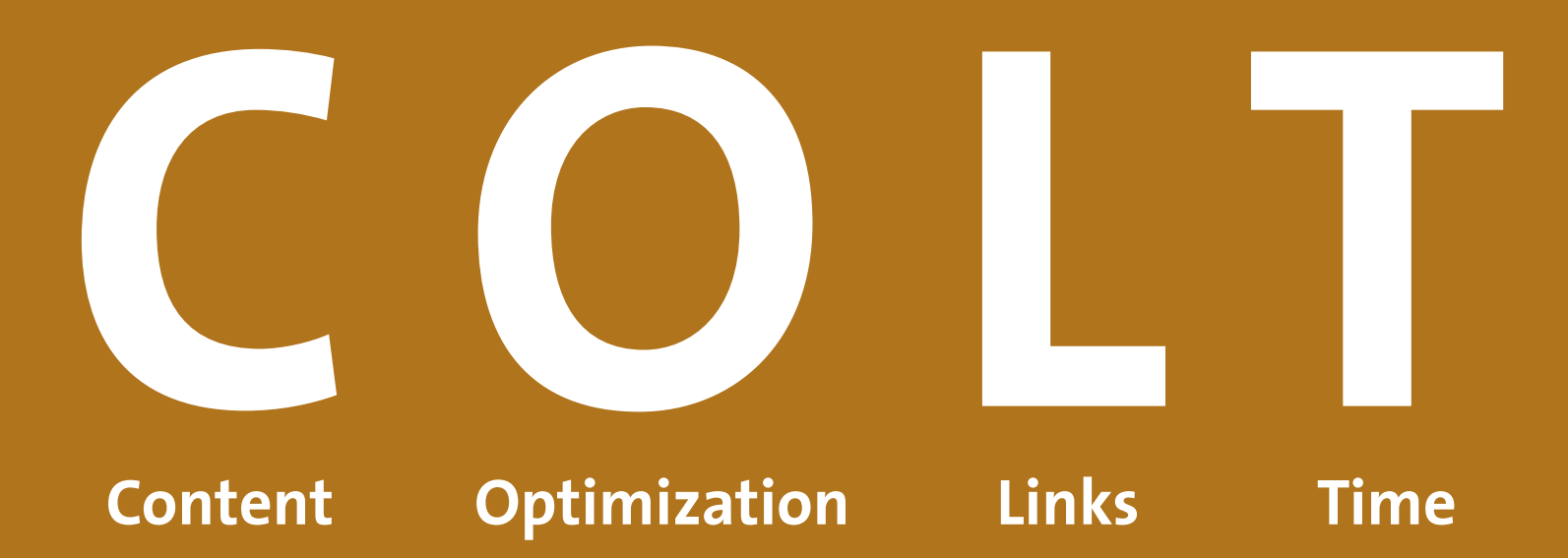

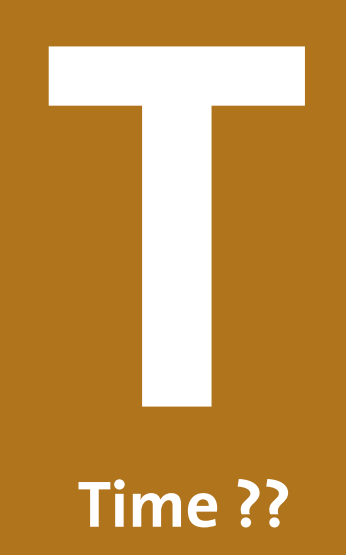

# **www.99grad.de david@99grad.de**